# LATEX Class for the Association for Computing Machinery∗

# Boris Veytsman†

2022/10/24, v1.88

#### Abstract

This package provides a class for typesetting publications of the Association for Computing Machinery.

# Contents

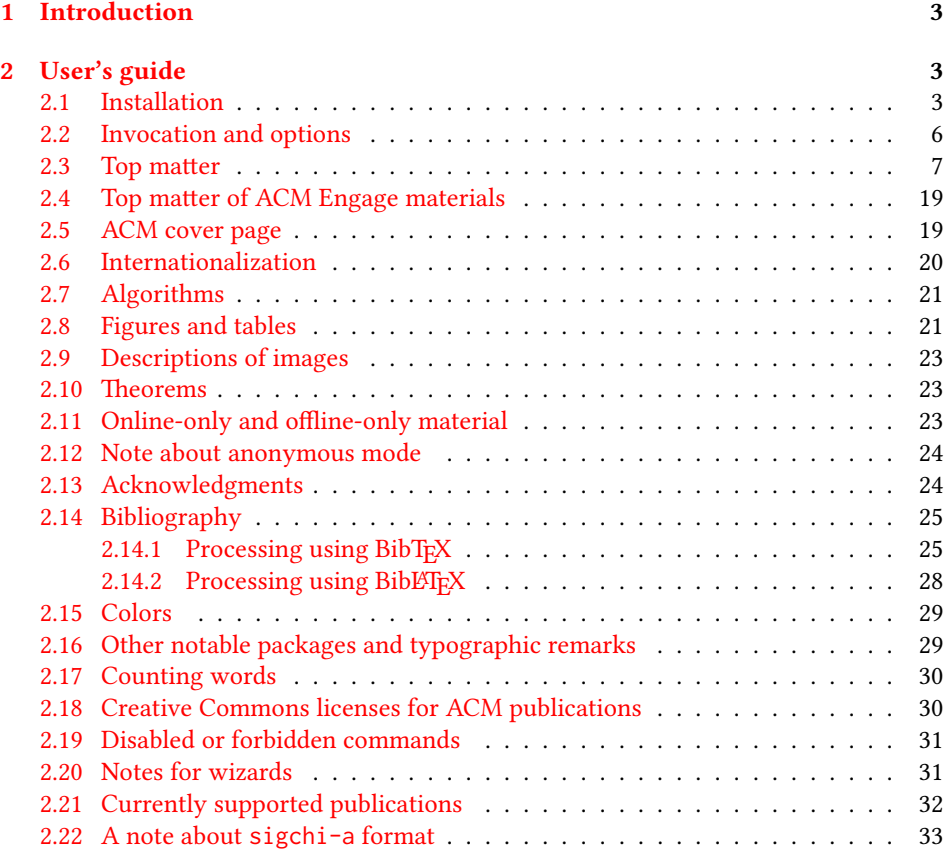

∗©2016–2022, Association for Computing Machinery

†[borisv@lk.net](mailto:borisv@lk.net), [boris@varphi.com](mailto:boris@varphi.com)

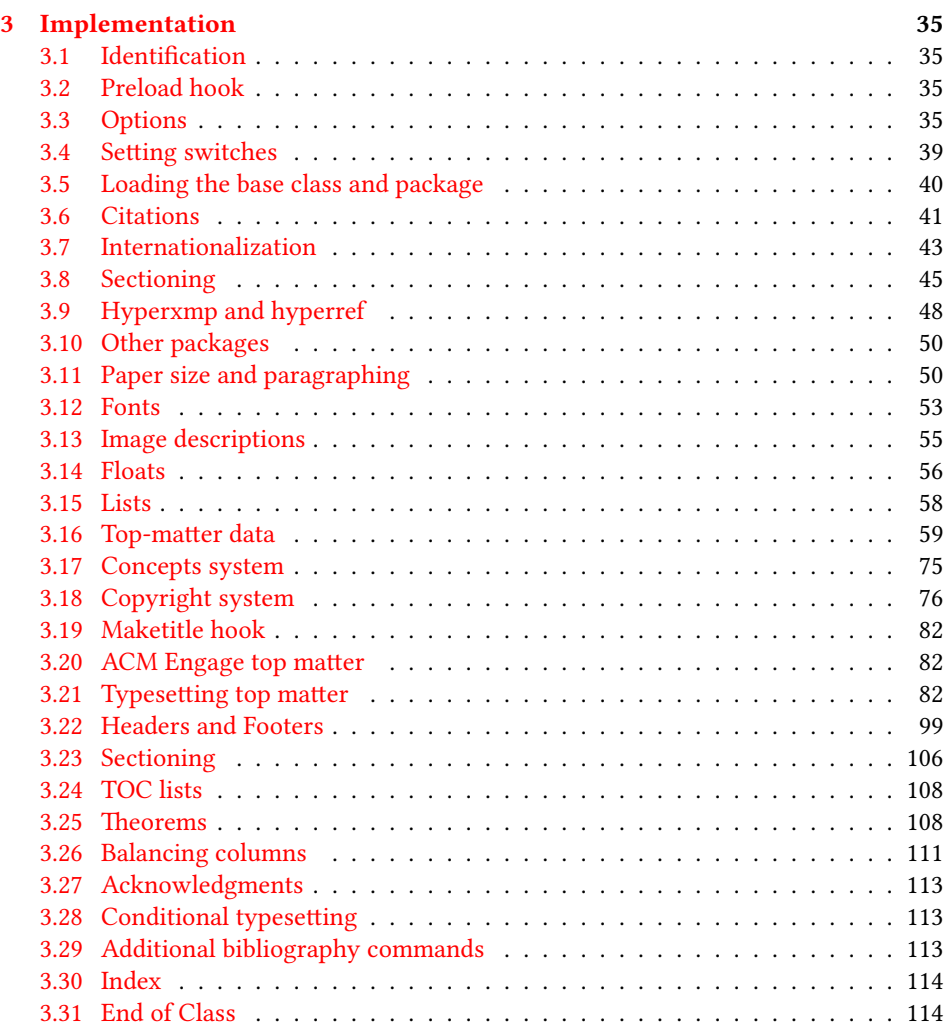

# <span id="page-2-0"></span>1 Introduction

The Association for Computing Machinery<sup>[1](#page-2-3)</sup> is the world's largest educational and scientific computing society, which delivers resources that advance computing as a science and a profession. It was one of the early adopters of T<sub>E</sub>X for its typesetting.

It provided several different classes for a number of journals and conference proceedings. Unfortunately during the years since these classes were written, the code was patched many times, and supporting different versions of the classes became difficult.

This package provides the uniform interface for all ACM publications. It is intended to replace all the different classes and packages and provide an up-to-date LATEX package.

This package uses only free TFX packages and fonts included in TFXLive, MikTFX and other popular TFX distributions. It is intended to be published in these distributions itself, which minimizes users' efforts in the installation and support of this package.

I am grateful to Michael D. Adams, Leif Andersen, Lawrence Christopher Angrave, Dirk Beyer, Andrew Black, Joachim Breitner, Yegor Bugayenko, Benjamin Byholm, John Collins, Roberto Di Cosmo, Nils Anders Danielsson, Michael Ekstrand, Matthew Fluet, Paolo G. Giarrusso, Ben Greenman, Enrico Gregorio, Jamie Davis, Ulrike Fischer, Jason Hemann, Peter Kemp, Luis Leiva, Ben Liblit, Rholais Lii, LianTze Lim, Kuldeep S. Meel, Kai Mindermann, Frank Mittelbach, Serguei Mokhov, Ross Moore, John Owens, Joel Nider, Scott Pakin, Tobias Pape, Henning Pohl, Philip Quinn, Mathias Rav, Andreas Reichinger, Matteo Riondato, Craig Rodkin, Bernard Rous, Feras Saad, Kerry A. Seitz, Jr., David Shamma, Gabriel Scherer, Kartik Singhal, Christoph Sommer, Stephen Spencer, Shin Hwei Tan, Daniel Thomas, Shari Trewin, Zack Weinberg, John Wickerson and many others for their invaluable help.

The development version of the package is available at [https://github.com/](https://github.com/borisveytsman/acmart) [borisveytsman/acmart](https://github.com/borisveytsman/acmart).

# <span id="page-2-1"></span>2 User's guide

This class uses many commands and customizaton options, so it might appear intimidating for a casual user. Do not panic! Many of these commands and options can be safely left with their default values or the values recommended by your conference or journal editors. If you have problems or questions, do not hesitate to ask me directly or the community at <https://github.com/borisveytsman/acmart>, [https:](https://tex.stackexchange.com) [//tex.stackexchange.com](https://tex.stackexchange.com) or the closest TEX Users Group. The world-wide TEX Users Group is at <https://tug.org/>; please consider joining us if you use TEX regularly.

#### <span id="page-2-2"></span>2.1 Installation

Most probably, you already have this package installed in your favorite T<sub>E</sub>X distribution; if not, you may want to upgrade. You may need to upgrade it anyway since this package uses a number of relatively recent packages, especially the ones related to fonts.

The latest released version of this package can be found on CTAN: [https://www.](https://www.ctan.org/pkg/acmart) [ctan.org/pkg/acmart](https://www.ctan.org/pkg/acmart). The development version can be found on GitHub: [https://](https://github.com/borisveytsman/acmart) [github.com/borisveytsman/acmart](https://github.com/borisveytsman/acmart). At this address you can file a bug report—or even contribute your own enhancement by making a pull request.

<span id="page-2-3"></span><sup>1</sup><http://www.acm.org/>

Please note that the version on Github is a development (or experimental) version: please download it for testing new features. The production version is the one on CTAN and ACM sites.

Most users should not attempt to install this package themselves but should rather rely on their TFX distributions to provide it. If you decide to install the package yourself, follow the standard rules:

- 1. Run latex acmart.ins. This will produce the file acmart.cls
- <span id="page-3-0"></span>2. Put the files acmart.cls and ACM-Reference-Format.bst in places where  $\cancel{\text{EFr}}X$ can find them (see  $[1]$  or the documentation for your T<sub>E</sub>X system).
- <span id="page-3-1"></span>3. Update the database of file names. Again, see [\[1\]](#page-114-0) or the documentation for your T<sub>E</sub>X system for the system-specific details.
- 4. The file acmart.pdf provides the documentation for the package. (This is probably the file you are reading now.)

As an alternative to items [2](#page-3-0) and [3](#page-3-1) you can just put the files in the working directory where your .tex file is.

This class uses a number of other packages. They are included in all major TEX distributions (TEXLive, MacTEX, MikTEX) of 2015 and later, so you probably have them installed. Just in case here is the list of these packages:

- amscls, <http://www.ctan.org/pkg/amscls>
- amsfonts, <http://www.ctan.org/pkg/amsfonts>
- amsmath, <http://www.ctan.org/pkg/amsmath>
- binhex, <http://www.ctan.org/pkg/binhex>
- balance, <http://www.ctan.org/pkg/balance>
- booktabs, <http://www.ctan.org/pkg/booktabs>
- caption, <http://www.ctan.org/pkg/caption>
- comment, <http://www.ctan.org/pkg/comment>
- cm-super, <http://www.ctan.org/pkg/cm-super>
- cmap, <http://www.ctan.org/pkg/cmap>
- doclicense, <http://www.ctan.org/pkg/doclicense>
- draftwatermark, <http://www.ctan.org/pkg/draftwatermark>
- environ, <http://www.ctan.org/pkg/environ>
- etoolbox, <http://www.ctan.org/pkg/etoolbox>
- fancyhdr, <http://www.ctan.org/pkg/fancyhdr>
- float, <http://www.ctan.org/pkg/float>
- fontaxes, <http://www.ctan.org/pkg/fontaxes>
- geometry, <http://www.ctan.org/pkg/geometry>
- graphics, <http://www.ctan.org/pkg/graphics>
- hyperref, <http://www.ctan.org/pkg/hyperref>
- hyperxmp, <http://www.ctan.org/pkg/hyperxmp>
- iftex, <http://www.ctan.org/pkg/iftex>
- inconsolata, <http://www.ctan.org/pkg/inconsolata>
- libertine, <http://www.ctan.org/pkg/libertine>
- manyfoot, <http://www.ctan.org/pkg/manyfoot>
- microtype, <http://www.ctan.org/pkg/microtype>
- mmap, <http://www.ctan.org/pkg/mmap>
- ms, <http://www.ctan.org/pkg/ms>
- mweights, <http://www.ctan.org/pkg/mweights>
- natbib, <http://www.ctan.org/pkg/natbib>
- nccfoots, <http://www.ctan.org/pkg/nccfoots>
- newtx, <http://www.ctan.org/pkg/newtx>
- oberdiek, <http://www.ctan.org/pkg/oberdiek>
- pdftex-def, <http://www.ctan.org/pkg/pdftex-def>
- refcount, <http://www.ctan.org/pkg/refcount>
- setspace, <http://www.ctan.org/pkg/setspace>
- textcase, <http://www.ctan.org/pkg/textcase>
- totpages, <http://www.ctan.org/pkg/totpages>
- trimspaces, <http://www.ctan.org/pkg/trimspaces>
- upquote, <http://www.ctan.org/pkg/upquote>
- url, <http://www.ctan.org/pkg/url>
- xcolor, <http://www.ctan.org/pkg/xcolor>
- xkeyval, <http://www.ctan.org/pkg/xkeyval>
- xstring, <http://www.ctan.org/pkg/xstring>

#### <span id="page-5-0"></span>2.2 Invocation and options

To use this class, put in the preamble of your document

\documentclass[⟨options⟩]{acmart}

There are several options corresponding to the type of the document and its general appearance. They are described below. Generally speaking, the options have key=value forms, for example,

\documentclass[format=acmsmall, screen=true, review=false]{acmart}

The option format describes the format of the output. There are several possible values for this option, for example,

\documentclass[format=acmtog]{acmart}

Actually the words format= can be omitted, e.g.,

\documentclass[acmtog, review=false]{acmart}

The possible formats are listed in Table [1.](#page-6-1) Note that formats starting with acm are intended for journals, transactions, and course materials, while formats starting with sig are intended for proceedings published as books.

Note that sometimes conference proceedings are published as a special issue (or issues) of an ACM journal. In this case, you should use the journal format for a conference paper. Please contact your conference committee if in doubt.

Starting in 2020, ACM retired formats sigchi and sigchi-a. SIGCHI conferences now use sigconf format for their publications. If a file uses sigchi format, a warning is issued, and the format is automatically switched to sigconf. Format sigchi-a can be used for non-ACM documents only (see Section [2.22\)](#page-32-0). The format acmcp is used for ACM cover pages discussed in Section [2.5.](#page-18-1)

There are several Boolean options that can take true or false values. They are listed in Table [2.](#page-7-0) The words =true can be omitted when setting a Boolean option, so instead of screen=true one can write just screen, for example,

```
\documentclass[acmsmall, screen, review]{acmart}
```
The option review is useful when combined with the manuscript format option. It provides a version suitable for reviewers and copy editors.

Two samples in the samples directory, manuscript and acmsmall-submission, show manuscripts formatted for submission to ACM.

The default for the option screen depends on the publication. At present it is false for all publications but PACM, since PACM is now electronic-only. Thus PACM titles (see Table [5\)](#page-31-1) set this option to true. In the future this option may involve additional features suitable for on-screen versions of articles.

The option natbib is used when the corresponding BIBT<sub>E</sub>X style is based on natbib. In most cases you do not need to set it. See Section [2.14.](#page-24-0)

The option anonymous is used for anonymous review processes and causes all author information to be obscured.

Table 1: The possible values for the format option

<span id="page-6-1"></span>

| Value      | Meaning                                                                                      |
|------------|----------------------------------------------------------------------------------------------|
| manuscript | A manuscript. This is the default.                                                           |
| acmsmall   | Small single-column format. Used for ACMJCSS, CIE, CSUR, DLT,                                |
|            | FAC, GAMES, JACM, JATS, JDIQ, JDS, JEA, JERIC, JETC, JRC, PACM-                              |
|            | CGIT, PACMHCI, PACMNET, PACMPL, TAAS, TACCESS, TACO,                                         |
|            | TALG, TALLIP (formerly TALIP), TCPS, TDS, TEAC, TECS, TELO,                                  |
|            | THRI, TIIS, TIOT, TISSEC, TIST, TKDD, TMIS, TOCE, TOCHI, TOCL,                               |
|            | TOCS, TOCT, TODAES, TODS, TOIS, TOIT, TOMACS, TOMM (for-                                     |
|            | merly TOMCCAP), TOMPECS, TOMS, TOPC, TOPLAS, TOPS, TORS                                      |
|            | TOS, TOSEM, TOSN, TOC, TRETS, TSAS, TSC, TSLP and TWEB, in-                                  |
|            | cluding special issues.                                                                      |
| acmlarge   | Large single-column format. Used for DTRAP, HEALTH, IMWUT,                                   |
|            | JOCCH, POMACS and TAP, including special issues.                                             |
| acmtog     | Large double-column format. Used for TOG, including annual confer-<br>ence Technical Papers. |
| sigconf    | Proceedings format for most ACM conferences (with the exception of                           |
|            | SIGPIAN) and all ICPS volumes.                                                               |
| sigplan    | Proceedings format for SIGPLAN conferences.                                                  |
| acmengage  | ACM EngageCSEdu Course materials.                                                            |
| acmcp      | ACM cover page.                                                                              |

The option timestamp is used to include a time stamp in the footer of each page. When preparing a document, this can help avoid confusing different revisions. The footer also includes the page range of the document. This helps detect missing pages in hard copies.

The option authordraft is intended for author's drafts that are not intended for distribution. It typesets a copyright block to give the author an idea of its size and the overall size of the paper but overprints it with the phrase "Unpublished working draft. Not for distribution.", which is also used as a watermark. This option sets timestamp and review to true, but these can be overriden by setting these options to false after setting authordraft to true.

The option balance determines whether the last page in the two column mode has balanced columns. By default it is true; however, it may lead to problems for some documents. Set it to false if you encounter compilation errors. Note that for one page documents \balance command might cause problems. An alternative is the (experimental) option pbalance, which uses the new package pbalance for this end.

The option urlbreakonhyphens determines whether URLs can be split between lines after hyphens. By default it is true. Set it to false to disallow these breaks.

The option language is used to define the languages for the multi-language papers. It is discussed in Section [2.6.](#page-19-0)

#### <span id="page-6-0"></span>2.3 Top matter

A number of commands set up top matter or (in computer science jargon) metadata for an article. They establish the publication name, article title, authors, DOI and other data. Some of these commands, like \title and \author, should be put by the authors.

Table 2: Boolean options

<span id="page-7-0"></span>

| Option            | Default  | Meaning                                                                                                    |
|-------------------|----------|----------------------------------------------------------------------------------------------------|
| review            | false    | A review version: lines are numbered and hyper-<br>links are colored                                                                                                    |
| screen            | see text | A screen version: hyperlinks are colored                                                                                                    |
| natbib            | true     | Whether to use the natbib package (see Sec-<br>tion $2.14$ )                                                                                                    |
| anonymous         | false    | Whether to make author(s) anonymous                                                                                                    |
| authorversion     | false    | Whether to generate a special version for the au-<br>thors' personal use or posting (see Section 2.3)                                                                                                    |
| nonacm            | false    | Use the class typesetting options for a non-ACM<br>document, which will not include the confer-<br>ence/journal header and footers. Currenly such<br>documents allow only a Creative Commons li-<br>cense. |
| timestamp         | false    | Whether to put a time stamp in the footer of each<br>page                                                                                                    |
| authordraft       | false    | Whether author's-draft mode is enabled                                                                                                    |
| acmthm            | true     | Whether to define theorem-like environments, see<br>Section 2.10                                                                                                    |
| balance           | true     | Whether to balance the last page in two column<br>mode                                                                                                    |
| pbalance          | false    | Whether to balance the last page in two column<br>mode using pbalance package                                                                                                    |
| urlbreakonhyphens | true     | Whether to break urls on hyphens                                                                                                    |

Others, like \acmVolume and \acmDOI—by the editors. Below we describe these commands and mention who should issue them. These macros should be used before the \maketitle command. Note that in previous versions of ACM classes some of these commands should be used before \maketitle, and some after it. Now they all must be used before \maketitle.

This class internally loads the amsart class, so many top-matter commands are inherited from amsart [\[2\]](#page-114-1).

\acmJournal The macro \acmJournal{⟨shortName⟩} sets the name of the journal or transaction for journals and transactions. The argument is the short name of the publication in uppercase, for example,

\acmJournal{TOMS}

The currently recognized journals are listed in Table [5.](#page-31-1) Note that conference proceedings published in book form do not set this macro.

\acmConference The macro \acmConference[⟨short name⟩]{⟨name⟩}{⟨date⟩}{⟨venue⟩} is used for conference proceedings published in the book form. The arguments are the following:

short name: the abbreviated name of the conference (optional).

name: the name of the conference.

date: the date(s) of the conference.

venue: the place of the conference.

Examples:

```
\acmConference[TD'15]{Technical Data Conference}{November
12--16}{Dallas, TX, USA}
\acmConference{SA'15 Art Papers}{November 02--06, 2015}{Kobe, Japan}
```
\acmBooktitle By default we assume that conference proceedings are published in the book named Proceedings of CONFERENCE, where CONFERENCE is the name of the conference inferred from the command \acmConference above. However, sometimes the book title is different. The command \acmBooktitle can be used to set this title, for example,

> \acmBooktitle{Companion to the first International Conference on the Art, Science and Engineering of Programming (Programming '17)}

An ACM paper should have either \acmJournal or \acmConference command. If it has both (or more) commands, the last one takes precedence. Note that if you have the command \acmConference in a journal format like acmsmall, the class will use conference format for bibstrip and reference citation formatting. In the samples directory there is a file sample-acmsmall-conf.tex with the example of this usage.

An ACM Engage material should not use \acmJournal or \acmConference command. It may use \acmBooktitle to override the default ACM EngageCSEdu. It should use \acmYear to set the date of the material.

\editor In most cases, conference proceedings are edited. You can use the command \editor{⟨editor⟩} to set the editor of the volume. This command can be repeated, for example,

\editor{Jennifer B. Sartor} \editor{Theo D'Hondt} \editor{Wolfgang De Meuter}

\title The command \title, as in the amsart class, has two arguments: one optional, and one mandatory:

\title[⟨ShortTitle⟩]{⟨FullTitle⟩}

The mandatory argument is the full title of the article. The optional argument, if present, defines the shorter version of the title for running heads. If the optional argument is absent, the full title is used instead.

It is expected that this command is inserted by the author of the manuscript.

\subtitle Besides title, ACM classes allow a subtitle, set with the \subtitle{⟨subtitle⟩} macro. The commands for specifying authors are highly structured. The reason is they serve double duty: the authors' information is typeset in the manuscript and is used by the metadata extraction tools for indexing and cataloguing. Therefore it is very important to follow the guidelines exactly.

\author The basic commands are \author, \orcid (for the researchers registered with OR- \orcid CID, <http://www.orcid.org/>), \affiliation and \email. In the simplest case, you \affiliation enter them in this order:

```
\email
```

```
\author{...}
\orcid{...}
\affiliation{...}
\email{...}
```
Do not use the  $\mathbb{F}$ T<sub>EX</sub> \and macro or commas, or \\ between the authors! Each author deserves his or her own \author command. An attempt to list several authors or their emails in one command leads to a warning or an error. This is not a bug, but the expected behavior.

Note that some formats do not typeset e-mails or ORCID identifiers. Do not worry: the metadata tools will get them.

ACM strongly encourages that you include ORCIDs for all authors before compiling or submitting for review and/or production processing.

If you do not have an ORCID, you may get one for free by registering at [http:](http://www.orcid.org/) [//www.orcid.org/](http://www.orcid.org/).

Sometimes an author has several affiliations. In this case, the \affiliation command should be repeated:

\author{...} \orcid{...} \affiliation{...} \affiliation{...} \email{...}

Similarly you can repeat the \email command.

You may have several authors with the same affiliation, different affiliations, or overlapping affiliations (author  $A_1$  is affiliated with institutions  $I_1$  and  $I_2$ , while author  $A_2$  is affiliated with  $I_2$  only, author  $A_3$  is affiliated with  $I_1$  and  $I_3$ , etc.). The recommended solution is to put the \affiliation commands after each author, possibly repeating them:

```
\author{...}
\orcid{...}
\affiliation{...}
\affiliation{...}
\email{...}
\author{...}
\orcid{...}
\affiliation{...}
\email{...}
\author{...}
\orcid{...}
\affiliation{...}
\affiliation{...}
\email{...}
```
In some cases, when several authors share the same affiliation, you can try to save space using the format

```
\author{...}
\email{...}
\author{...}
\email{...}
\affiliation{...}
```
However, this format is not generally recommended.

\additionalaffiliation In some cases, too many affiliations can take too much space. The command \additionalaffiliation{⟨affiliation⟩} creates a footnote after an author's name with the words "Also with  $\{\langle \textit{affiliation} \rangle\}$ ". You should use this command only as a last resort. An example of usage is:

```
\author{G. Tobin}
\author{Ben Trovato}
\additionalaffiliation{%
  \institution{The Th{\o}rv{\"a}ld Group}
  \streetaddress{1 Th{\o}rv{\"a}ld Circle}
 \city{Hekla}
  \country{Iceland}}
\affiliation{%
  \institution{Institute for Clarity in Documentation}
  \streetaddress{P.O. Box 1212}
  \city{Dublin}
  \state{Ohio}
  \postcode{43017-6221}}
```
Here Trovato and Tobin share their affiliation with the Institute for Clarity in Documentation, but only Ben Trovato is affiliated with The Thørväld Group.

\position The \affiliation and \additionalaffiliation commands are further structured \institution to interact with the metadata extraction tools. Inside these commands you should use the \department \position,\institution,\department,\city,\streetaddress,\state,\postcode \streetaddress \city \state \postcode \country

and \country macros to indicate the corresponding parts of the affiliation. Note that in some cases (for example, journals) these parts are not printed in the resulting copy, but they are necessary since they are used by the XML metadata extraction programs. Do not put commas or \\ between the elements of \affiliation. They will be provided automatically.

The fields \institution, \city and \country are mandatory. If they are not provided, an error or a warning is issued. Currently the absence of \country produces an error; ACM may change this in the future.

An example of the author block:

```
\author{A. U. Thor}
\orcid{1234-4564-1234-4565}
\affiliation{%
  \institution{University of New South Wales}
  \department{School of Biomedical Engineering}
  \streetaddress{Samuels Building (F25), Kensington Campus}
  \city{Sidney}
 \state{NSW}
  \postcode{2052}
  \country{Australia}}
\email{author@nsw.au.edu}
\author{A. N. Other}
\affiliation{%
  \institution{University of New South Wales}
  \city{Sidney}
 \state{NSW}
  \country{Australia}}
\author{C. O. Respondent}
\orcid{1234-4565-4564-1234}
\affiliation{%
  \institution{University of Pennsylvania}
  \city{Philadelphia}
  \state{PA}
  \country{USA}}
\affiliation{%
  \institution{University of New South Wales}
  \city{Sidney}
  \state{NSW}
  \country{Australia}}
```
Note that the old ACM conference formats did not allow more than six authors and required some effort from authors to achieve alignment. The new format is much better in this.

Sometimes an author works in several departments within the same insitution. There could be two situations: the departments are independent, or one department is within another. In the first case, just repeat the command \department several times. To handle the second case the command has an optional numerical parameter. The departments with higher numbers are higher in the organizational chart. Compare

```
\affiliation{%
  \department[0]{Department of Lunar Studies} % 0 is the default
  \department[1]{John Doe Institute} % higher than 0
  \institution{University of San Serriffe}
```

```
\country{San Serriffe}}
```
#### and

```
\affiliation{%
  \department{Department of Lunar Studies} % Not in the John Doe Institute!
  \department{John Doe Institute}
  \institution{University of San Serriffe}
  \country{San Serriffe}}
```
The command \affiliation formats its output according to American conventions. This might be wrong for some cases. Consider, for example, a German address. In Germany, the postcode is put before the city and is not separated by a comma. We can handle this order using

```
\affiliation{%
 \institution{Fluginstitut}
  \streetaddress{Sonnenallee 17}
  \postcode{123456}
  \city{Helm}
  \country{Germany}}
```
However, the comma after the postcode is unfortunate: the address will be typeset (in some formats) as

Fluginstitut Sonenallee 17 123456, Helm, Germany

To overcome this problem, the command \affiliation has an optional parameter obeypunctuation, which can be false (the default) or true. If this parameter is true, \afffiliation obeys the author's command. Thus

```
\affiliation[obeypunctuation=true]{%
 \institution{Fluginstitut}\\
  \streetaddress{Sonnenallee 17}\\
  \postcode{123456}
  \city{Helm},
  \country{Germany}}
```
will be typeset as

```
Fluginstitut
Sonenallee 17
123456 Helm, Germany
```
Note that you should not use this option for journals.

It is expected that these commands are inserted by the author of the manuscript.

\thanks Like amsart (and unlike standard LATEX), we allow \thanks only *outside* of the commands \title and \author. This command is obsolete and should *not* be used in most

cases. Do not list your acknowledgments or grant sponsors here. Put this information in the acks environment (see Section [2.13\)](#page-23-1).

\authorsaddresses In some formats, addresses are printed as a footnote on the first page. By default LATEX typesets them itself using the information you give it. However, you can override its choice using the commmand \authorsaddresses{⟨contact addresses⟩}, for example,

\authorsaddresses{%

Authors' addresses: G.˜Zhou, Computer Science Department, College of William and Mary, 104 Jameson Rd, Williamsburg, PA 23185, US; V.˜B\'eranger, Inria Paris-Rocquencourt, Rocquencourt, France; A.˜Patel, Rajiv Gandhi University, Rono-Hills, Doimukh, Arunachal Pradesh, India; H.˜Chan, Tsinghua University, 30 Shuangqing Rd, Haidian Qu, Beijing Shi, China; T.~Yan, Eaton Innovation Center, Prague, Czech Republic; T.˜He, C.˜Huang, J.˜A.˜Stankovic University of Virginia, School of Engineering Charlottesville, VA 22903, USA; T. F. Abdelzaher, (Current address) NASA Ames Research Center, Moffett Field, California 94035.}

You can suppress printing authors' addresses by setting them to an empty string: \authorsaddresses{}. Please note that authors' addresses are mandatory for journal articles.

\titlenote While the command \thanks generates a note without a footnote mark, sometimes \subtitlenote the authors might need notes more tightly connected to the title, subtitle or author. The \authornote commands \titlenote, \subtitlenote and \authornote that follow the corresponding commands (\title, \subtitle and \author) generate such notes. For example,

> \title{This is a title} \titlenote{This is a titlenote} \author{A. U. Thor} \authornote{This is an authornote}

Please never use a \footnote inside an \author or \title command since this confuses the metadata extraction software. (Actually these commands now produce errors.) \authornotemark Sometimes one may need to have the same footnote connected to several authors. The command \authornotemark[ $\langle number \rangle$ ] adds just the footnote mark, for example,

> \author{A. U. Thor} \authornote{Both authors contributed equally to the paper} ... \author{A. N. Other} \authornotemark[1]

The correct numbering of these marks is the responsibility of the user.

\acmVolume The macros \acmVolume, \acmNumber, \acmArticle, \acmYear and \acmMonth are \acmNumber inserted by the editor and set the journal volume, issue, article number, year and month \acmArticle corrspondingly. The arguments of all these commands, including \acmMonth, is numer-\acmYear ical. For example,

```
\acmMonth
           \acmVolume{9}
```

```
\acmNumber{4}
\acmArticle{39}
\acmYear{2010}
```
\acmMonth{3}

Note that \acmArticle is used not only for journals but also for some conference proceedings.

\acmArticleSeq The articles in the same issue of a journal have a sequence number. It is used to vertically position the black blob on the first page of some formats. By default it is the same as the article number, but the command \acmArticleSeq{ $\langle n \rangle$ } can be used to change it:

> \acmArticle{39} % The sequence number will be 39 by default \acmArticleSeq{5} % We redefine it to 5

Setting this number to zero suppresses the blob.

\acmSubmissionID If your paper got a Submission ID from the Conference Management System, put it here:

\acmSubmissionID{123-A56-BU3}

\acmPrice The macro \acmPrice{⟨price⟩} sets the price for the article, for example,

\acmPrice{25.00}

Note that you do not need to put the dollar sign here, just the amount. By default the price is \$15.00, unless the copyright is set to usgov, rightsretained, iw3c2w3, or iw3c2w3g, when it is suppressed. Note that to override the defaults you need to set the price after the \setcopyright command. Also, the command \acmPrice{} suppresses the printing of the price.

\acmISBN Book-like volumes have ISBN numbers attached to them. The macro \acmISBN{ $\langle JSBN \rangle$ } sets it. Normally it is set by the typesetter, for example,

\acmISBN{978-1-4503-3916-2}

Setting it to the empty string, as \acmISBN{}, suppresses printing the ISBN. \acmDOI The macro \acmDOI{ $\langle DOI \rangle$ } sets the DOI of the article, for example,

\acmDOI{10.1145/9999997.9999999}

It is normally set by the typesetter. Setting it to the empty string, as \acmDOI{}, suppresses the DOI.

\acmBadgeR Some conference articles get special distinctions, for example, the artifact evaluation \acmBadgeL for PPoPP 2016 (see <http://ctuning.org/ae/ppopp2016.html>). These articles display special badges supplied by the conference organizers. This class provides commands to add these badges: \acmBadgeR[ $\langle url \rangle$ ]{ $\langle graphics \rangle$ } and \acmBadgeL[ $\langle url \rangle$ ]{ $\langle graphics \rangle$ }. The first command puts the badge to the right of the title, and the second one—to the left. The arguments have the following meaning:  $[\langle url \rangle]$ , if provided, sets the link to the badge authority in the screen version, while  $\{\langle graphics \rangle\}$  sets the graphics file with the badge image. The file must be a cropped square, which is scaled to a standard size in the output. For example, if the badge image is ae-logo.pdf, the command is

\acmBadgeR[http://ctuning.org/ae/ppopp2016.html]{ae-logo}

```
\terms The command \keywords{⟨keyword, keyword,. . .⟩} sets keywords for the article.
 \keywords They must be separated by commas, for example,
             \keywords{wireless sensor networks, media access control,
             multi-channel, radio interference, time synchronization}
CCSXML (env.) ACM publications are classified according to the ACM Computing Classification
  \ccsdesc Scheme (CCS). CCS codes are used both in the typeset version of the publications and in
            the metadata in various databases. Therefore you need to provide both TEX commands
            and XML metadata with the paper.
               The tool at http://dl.acm.org/ccs.cfm can be used to generate CCS codes. After
            you select the topics, click on "Generate CCS codes" to get results like the following:
             \begin{CCSXML}
             <ccs2012>
              <concept>
               <concept_id>10010520.10010553.10010562</concept_id>
               <concept_desc>Computer systems organization˜Embedded systems</concept_desc>
               <concept_significance>500</concept_significance>
              </concept>
              <concept>
               <concept_id>10010520.10010575.10010755</concept_id>
               <concept_desc>Computer systems organization˜Redundancy</concept_desc>
              <concept_significance>300</concept_significance>
              </concept>
              <concept>
              <concept_id>10010520.10010553.10010554</concept_id>
               <concept_desc>Computer systems organization˜Robotics</concept_desc>
              <concept_significance>100</concept_significance>
              </concept>
              <concept>
               <concept_id>10003033.10003083.10003095</concept_id>
               <concept_desc>Networks˜Network reliability</concept_desc>
               <concept_significance>100</concept_significance>
              </concept>
             </ccs2012>
             \end{CCSXML}
```
\startPage The macro \startPage{⟨page⟩} sets the first page of the article in a journal or book.

It is used by the typesetter.

```
\ccsdesc[500]{Computer systems organization˜Embedded systems}
\ccsdesc[300]{Computer systems organization˜Redundancy}
\ccsdesc{Computer systems organization˜Robotics}
\ccsdesc[100]{Networks˜Network reliability}
```
You just need to copy this code and paste it in your paper anywhere before \maketitle.

CCS Concepts and user-defined keywords are required for all articles over two pages in length, and are optional for one- and two-page articles (or abstracts).

\setcopyright There are several possibilities for the copyright of the papers published by the ACM: the authors may transfer the rights to the ACM, license them to the ACM, some or all authors might be employees of the US or Canadian governments, etc. Accordingly the

<span id="page-16-0"></span>

| Parameter          | Meaning                                                                                                    |
|--------------------|----------------------------------------------------------------------------------------------------|
| none               | The copyright and permission information is not typeset.<br>(This is the option for some ACM conferences.)                                                                                                    |
| acmcopyright       | The authors transfer the copyright to the ACM (the "tradi-<br>tional" choice).                                                                                                    |
| acmlicensed        | The authors retain the copyright but license the publication<br>rights to ACM.                                                                                                    |
| rightsretained     | The authors retain the copyright and publication rights to<br>themselves or somebody else.                                                                                                    |
| usgov              | All the authors are employees of the US government.                                                                                                    |
| usgovmixed         | Some authors are employees of the US government.                                                                                                    |
| cagov              | All the authors are employees of the Canadian government.                                                                                                    |
| cagovmixed         | Some authors are employees of the Canadian government.                                                                                                    |
| licensedusgovmixed | Some authors are employees of the US government, and the<br>publication rights are licensed to ACM.                                                                                                    |
| licensedcagov      | All the authors are employees of the Canadian government,<br>and the publication rights are licensed to ACM.                                                                                                    |
| licensedcagovmixed | Some authors are employees of the Canadian government,<br>and the publication rights are licensed to ACM.                                                                                                    |
| othergov           | Authors are employees of a government other than the US<br>or Canada.                                                                                                    |
| licensedothergov   | Authors are employees of a government other than the US<br>or Canada, and the publication rights are licensed to ACM.                                                                                                    |
| iw3c2w3            | Special statement for conferences organized by IW3C2.                                                                                                    |
| iw3c2w3g           | Special statement for conferences organized by IW3C2,<br>when some authors are approved Google employees.                                                                                                    |
| CC                 | Creative Commons license. If this key is set, doclicense im-<br>ages are used to typeset the license. See also \setcctype<br>command. Note that at present this license can be used only<br>for acmengage format or for nonacm publications. |

Table 3: Parameters for the \setcopyright command

command \setcopyright{...} is introduced. Its argument is the copyright status of the paper, for example, \setcopyright{acmcopyright}. The possible values for this command are listed in Table [3.](#page-16-0) This command must be placed in the preamble, before \begin{document}. Additional information about ACM copyright rules is discussed in Section ??.

\setcctype If Creative Commons license is used, the package by default chooses CC-BY 4.0 Attribution 4.0 International license. You can override this choice by the command \setcctype[⟨version⟩]{⟨type⟩}, where [⟨version⟩] can be either 3.0 or 4.0 (4.0 by default), and  $\{\langle type \rangle\}$  can be one of zero, by, by-sa, by-nd, by-nc, by-nc-sa, by-nc-nd (see <https://creativecommons.org/licenses/> for the explanation). This command should be used in the preamble only.

> Material published under Creative Commons license should include the corresponding icon. A modern TFX distribution includes these icons in the package *doclicense*. In case your distribution does not have them, ACM provides a file ccicons.zip with these icons. Just unzip it in the same directory where your document is.

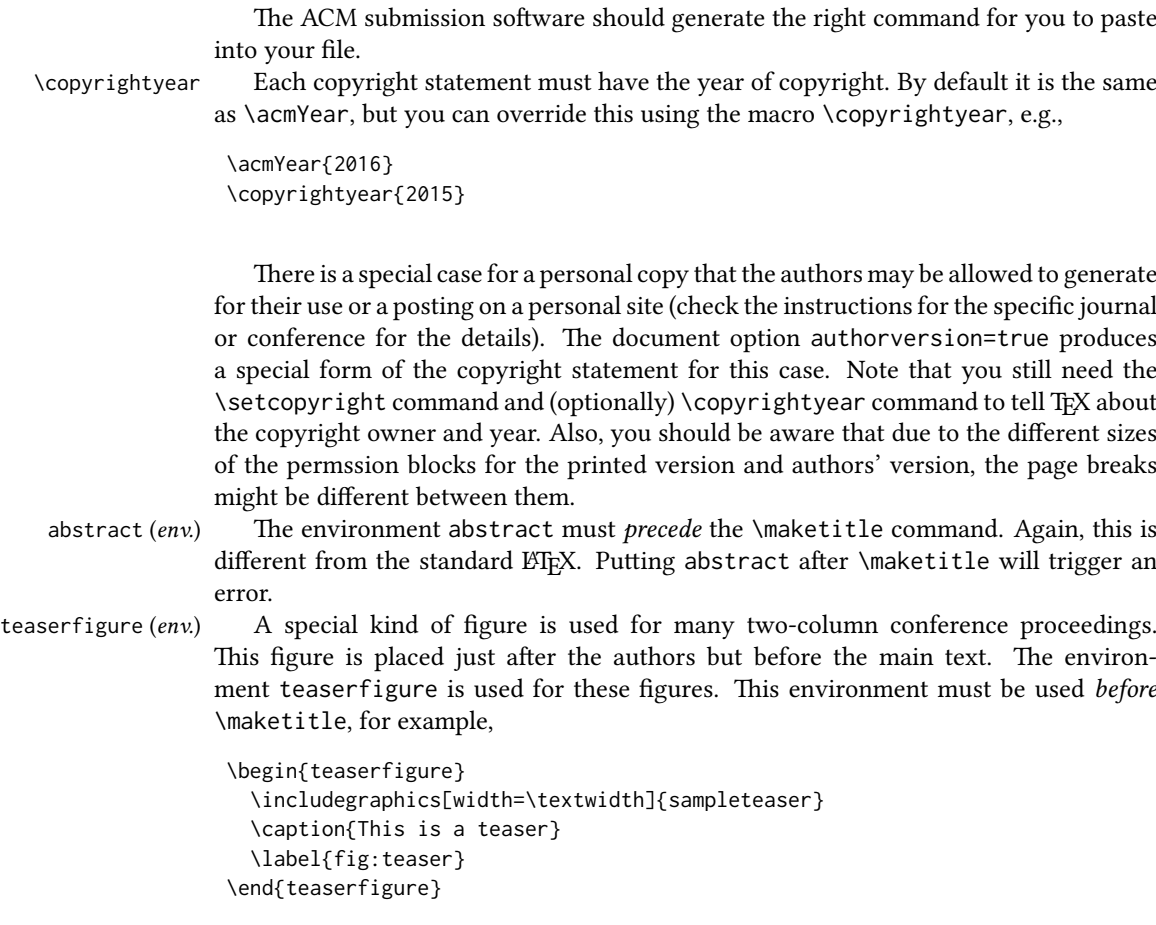

\settopmatter Some information in the top matter is printed for certain journals or proceedings and suppressed for others. You can override these defaults using the command \settopmatter{⟨settings⟩}. The settings and their meanings are listed in Table [4.](#page-18-2) For example,

\settopmatter{printacmref=false, printccs=true, printfolios=true}

The parameter authorsperrow requires some explanation. In conference proceedings authors' information is typeset in boxes, several boxes per row (see sample-sigconf.pdf, sample-sigplan.pdf, etc.). The number of boxes per row is determined automatically. If you want to override this, you can do it using this parameter, for example,

\settopmatter{authorsperrow=4}

However, in most cases you should not do this and should use the default settings. Setting authorsperrow to 0 will revert it to the default settings.

The parameter printacmref specifies whether to print the ACM bibliographic entry (default), or not. Note that this entry is required for all articles over one page in length, and is optional for one-page articles (abstracts).

\received The command \received[⟨stage⟩]{⟨date⟩} sets the history of the publication.

Table 4: Settings for the \settopmatter command

<span id="page-18-2"></span>

| Parameter                                               | Values                                            | Meaning                                                                                                    |
|---------------------------------------------------------|---------------------------------------------------|----------------------------------------------------------------------------------------------------|
| printccs<br>printacmref<br>printfolios<br>authorsperrow | true/false<br>true/false<br>true/false<br>numeric | Whether to print CCS categories<br>Whether to print the ACM bibliographic entry<br>Whether to print page numbers (folios)<br>Number of authors per row for the title page in con-<br>ference proceedings formats |

The  $[\langle stage \rangle]$  argument is optional; the default is Received for the first date and revised for the subsequent ones. For example,

\received{20 February 2007} \received[revised]{12 March 2009} \received[accepted]{5 June 2009}

\maketitle The macro \maketitle must be the last command in the top-matter group. That is it must follow the commands defined in this section.

 $\lambda$  \shortauthors After the command \maketitle, the macro \shortauthors stores the names of the authors for the running head. You can redefine it if the list of author's name is too long,

e.g.,

```
\maketitle
\renewcommand{\shortauthors}{Zhou et al.}
```
#### <span id="page-18-0"></span>2.4 Top matter of ACM Engage materials

ACM Engage materials resemble conference proceedings, but have some special features. First, as a rule, they are released under a Creative Commons license. By default CC-BY is used. However, if you want to use another variant of CC license, use \setcctype command, for example, \setcctype{by-nc}. Second, abstract is called synopsis. Third, there are special top matter items used for the materials, such as Course, Resource Type, Programming Language, CS Topics.

```
\setengagemetadata These items are set with the command \setengagemetadata{⟨name⟩}{⟨value⟩}, for
                  example,
                    \setengagemetadata{Course}{CS1}
```

```
\setengagemetadata{Programming Language}{Python}
\setengagemetadata{Knowledge Unit}{Programming Concepts}
\setengagemetadata{CS Topics}{Functions, Data Types, Expressions,
Mathematical Reasoning}
```
Note that the type of Creative Commons license, if such license is used, is automatically added to the metadata.

# <span id="page-18-1"></span>2.5 ACM cover page

ACM cover pages are forms of extended abstracts that are added to journals at the late stage. Authors prepare them as separate .tex files using acmcp format. At present only JDS uses them, but in the future this may change.

There are several top matter commands specific for this format.

\acmArticleType There are five article types accepted by JDS: Research (the default), Review, Discussion, *Invited*, and *Position*. The command \acmArticleType{ $\{type\}$  sets the article type, for example

```
\acmArticleType{Review}
```
\acmCodeLink The commands \acmCodeDataLink{⟨link⟩} and \acmDataLink{⟨link⟩} set the links \acmDataLink to the data and code accompanying the paper, for example,

```
\acmCodeLink{https://github.com/repository/code}
\acmDataLink{https://datadryad.org/stash/dataset/doi:DOI}
```
You may repeat these commands if you have several repositories. ACM cover page should have the following obligatory sections:

- Problem statement,
- Methods,
- Results,
- Significance.

Sometimes the addresses extracted from the authors' data are too long to fit on the page. In this case the command \authorsaddresses can be use to override them, for example,

```
\authorsaddresses{Corresponding author: Ben Trovato,
\href{mailto:trovato@corporation.com}{trovato@corporation.com};
Institute for Clarity in Documentation, P.O. Box 1212, Dublin,
Ohio, USA, 43017-6221}
```
## <span id="page-19-0"></span>2.6 Internationalization

ACM accepts publications in languages other than English, as well as papers in English with translations of titles, subtitles, keywords and abstracts into other languages. Papers in languages other than English usually have titles, subtitles (if applicable), keywords and abstracts in English. Note that CCS concepts are always typeset in English.

To submit these papers you need to set the option language in the \documentclass command. This option can be repeated, for example,

```
\documentclass[sigconf, language=french, language=english]{acmart}
```
The last language in the list is the main language of the paper, i.e. the one for the main title, abstract, body, etc. The other languages are *secondary*, and used for translated titles, keywords, abstracts. Thus the paper above is written in English, and has a secondary abstract and a secondary title in French. On the other hand, a paper in French wih secondary titles and abstracts in English and German should use, for example

```
\documentclass[sigconf,
```

```
language=german,
language=english,
language=french]{acmart}
```
This key can use any language defined in babel package [\[3\]](#page-114-2) (currently the package is tested with English, French, German and Spanish languages; other languages may require a translation of \keywordsname macro). Actually *acmart* loads *babel* internally, so you can use the facilities provided by this package. If this key is set, you have access to several additional top matter commands. \translatedtitle The commands \translatedtitle{⟨language⟩}title, \translatedsubtitle{⟨language⟩}subtitle \translatedsubtitle and \translatedkeywordslanguagekeywords are used to set title, subtitle and key-\translatedkeywords words in the secondary language. For example, a paper in English with French title and abstract may set \title{A note on computational complexity} \translatedtitle{french}{Remarque sur la complexit\'e de calcul} while a paper in French should set \title{Remarque sur la complexit\'e de calcul} \translatedtitle{english}{A note on computational complexity}

translatedabstract (env.) Similarly, translatedabstract environment has a mandatory language argument, for example,

```
\begin{translatedastract}{english}
 This is the English version of the abstract
\end{translatedastract}
```
You can repeat these commands if a paper has more than one secondary language. Use the standard commands (\title, \subtitle, \keywords, abstract) for the main language of the paper.

#### <span id="page-20-0"></span>2.7 Algorithms

There are now several good packages for typesetting algorithms [\[4,](#page-114-3) [5,](#page-114-4) [6\]](#page-114-5), and the authors are free to choose their favorite one.

### <span id="page-20-1"></span>2.8 Figures and tables

The new ACM styles use the standard ETFX interface for figures and tables. There are some important items to be aware of, however.

- 1. The captions for figures must be entered after the figure bodies and for tables before the table bodies.
- 2. The ACM uses the standard types for figures and tables and adds several new ones. In total there are the following types:
	- figure, table: a standard figure or table taking a full text width in one-column formats and one column width in two-column formats.
	- figure\*, table\* in two-column formats, a special figure or table taking a full text width.

teaserfigure: a special figure before \maketitle.

- 3. Accordingly, when scaling images, one should use the following sizes:
	- (a) For teaserfigure, figure in one-column mode or figure\* in two-column mode, use \textwidth. In one-column mode, you can also use \columnwidth, which coincides with \textwidth in this case.
	- (b) For figure in two-column mode, use \columnwidth.

It is strongly recommended to use the package booktabs [\[7\]](#page-114-6) and follow its main principles of typography with respect to tables:

- 1. Never, ever use vertical rules.
- 2. Never use double rules.

It is also a good idea not to overuse horizontal rules.

For table footnotes you have several options described in the TeX FAQ [\[1\]](#page-114-0). The simplest one is to use a \minipage environment:

```
\begin{table}
\caption{Simulation Configuration}
\label{tab:conf}
\begin{minipage}{\columnwidth}
\begin{center}
\begin{tabular}{ll}
 \toprule
 TERRAIN\footnote{This is a table footnote. This is a
   table footnote. This is a table footnote.} &
   (200\,m$\times$200\,m) Square\\
 Node Number & 289\\
 Node Placement & Uniform\\
 Application & Many-to-Many/Gossip CBR Streams\\
 Payload Size & 32 bytes\\
 Routing Layer & GF\\
 MAC Layer & CSMA/MMSN\\
 Radio Layer & RADIO-ACCNOISE\\
 Radio Bandwidth & 250Kbps\\
 Radio Range & 20m--45m\\
 \bottomrule
\end{tabular}
\end{center}
\bigskip
\footnotesize\emph{Source:} This is a table
sourcenote. This is a table sourcenote. This is a table
sourcenote.
\emph{Note:} This is a table footnote.
\end{minipage}
\end{table}
```
Tables and figures are by default centered. However, in some cases (for example, when you use several subimages per figure) you may need to override this. A good way to do so is to put the contents into a \minipage of the width \columnwidth.

#### <span id="page-22-0"></span>2.9 Descriptions of images

```
\Description Some readers of ACM publications might be visually challenged. These readers might
              use a voice-over software to read aloud the papers. It is important to provide them a
              description of each image used in the paper.
```
The command \Description[ $\langle short\; description \rangle$ ] $\{ \langle long\; description \rangle \}$  should be placed inside every figure, teaserfigure or marginfigure environment to provide a description of the image(s) used in the figure. Unlike \caption, which is used alongside the image, \Description is intended to be used instead of the image, for example,

```
\begin{figure}
 \centering
 \includegraphics{voltage}
 \Description{A bell-like histogram centered at $0.5$˜V with most
 measurements between $0.2$˜V and $0.8$˜V}
 \caption{Histogram of the measurements of voltage}
 \label{fig:voltage}
\end{figure}
```
At present the lack of descriptions generates a warning at compilation.

## <span id="page-22-1"></span>2.10 Theorems

The ACM classes define two theorem styles and several pre-defined theorem environments:

acmplain: this is the style used for theorem, conjecture, proposition, lemma and corollary, and

acmdefinition: this is the style used for example and definition.

These environments are defined by default. In the unusual circumstance that a user does not wish to have these environments defined, the option acmthm=false in the preamble will suppress them.

Sometimes authors want to define new theorem-like constructs that use theorem counters. These constructs must be defined either after \begin{document}, or delayed using \AtEndPreamble macro, for example,

```
\AtEndPreamble{%
  \theoremstyle{acmdefinition}
  \newtheorem{remark}[theorem]{Remark}}
```
# <span id="page-22-2"></span>2.11 Online-only and offline-only material

printonly  $\langle env \rangle$  Some supplementary material in ACM publications is put online but not in the printed screenonly  $(env)$  version. The text inside the environment screenonly will be typeset only when the option screen (see Section [2.2\)](#page-5-0) is set to true. Conversely, the text inside the environment printonly is typeset only when this option is set to false. For example,

```
\section{Supplementary materials}
```
\begin{printonly}

```
Supplementary materials are available in the online version of this paper.
\end{printonly}
```

```
\begin{screenonly}
  (The actual supplementary materials.)
\end{screenonly}
```
We use the comment package for typesetting this code, so \begin and \end should start on a line of their own with no leading or trailing spaces.

#### <span id="page-23-0"></span>2.12 Note about anonymous mode

anonsuppress  $(env)$ . When the option anonymous is selected, TFX suppresses author information (including the number of authors) for a blind review. However, sometimes the information identifying the authors may be present in the body of the paper. For example,

```
\begin{anonsuppress}
  This is the continuation of the previous work by the author
  \cite{prev1, prev2}.
\end{anonsuppress}
```
As for the printonly and screenonly environments, \begin{anonsuppress} and \end{anonsuppress} should start on a line of their own with no leading or trailing spaces.

\anon To suppress short snippets of information, use the command \anon[ $\sub{substitute}$ ]{ $\sub{subpressed-text}$ }. By default [ $\langle \textit{substitute} \rangle$ ] is the word ANONYMOUS. Examples:

```
This work was performed at \anon{NSA}.
This work was performed at \anon[No Such Agency]{NSA}.
```
### <span id="page-23-1"></span>2.13 Acknowledgments

The traditional "Acknowledgments" section is conventionally used to thank persons and granting agencies for their help and support. However, there are several important considerations about this section.

First, in anonymous mode this section must be omitted: it gives too much information to reviewers. Second, data about grants is extracted and stored separately by the postprocessing software. ACM classes provide facilities for both these tasks.

acks (env.) The environment acks starts an unnumbered section "Acknowledgments" unless the anonymous mode is chosen. Put all thanks inside this environment.

> As for the printonly and screenonly environments, \begin{acks} and \end{acks} should start on a line of their own with no leading or trailing spaces.

\grantsponsor All financial support must be listed using the commands \grantsponsor and \grantnum \grantnum. These commands tell the postprocessing software about the granting organization and grant. The format of these commands is the following:

> \grantsponsor{⟨sponsorID⟩}{⟨name⟩}{⟨url⟩} \grantnum[⟨url⟩]{⟨sponsorID⟩}{⟨number⟩}.

Here  $\{\langle sponsorID \rangle\}$  is the unique ID used to match grants to sponsors,  $\{\langle name \rangle\}$  is the name of the sponsor,  $\{\langle url \rangle\}$  is its URL, and  $\{\langle number \rangle\}$  is the grant number. The {⟨sponsorID⟩} of the \grantnum command must correspond to the {⟨sponsorID⟩} of a \grantsponsor command. Some awards have their own web pages, which you can include using the optional argument of the \grantnum command.

At present  $\{\langle sponsorID \rangle\}$  is chosen by the authors and can be an arbitrary key in the same way the label of a \cite is arbitrarily chosen. There might be a change to this policy if the ACM decides to create a global database of sponsoring organizations.

Example:

```
\begin{acks}
```
The authors would like to thank Dr. Yuhua Li for providing the matlab code of the \textit{BEPS} method.

```
The authors would also like to thank the anonymous referees for
  their valuable comments and helpful suggestions. This work is
  supported by the \grantsponsor{GS501100001809}{National Natural
  Science Foundation of
 China}{https://doi.org/10.13039/501100001809} under Grant
 No.:˜\grantnum{GS501100001809}{61273304}
  and˜\grantnum[http://www.nnsf.cn/youngscientists]{GS501100001809}{Young
 Scientists' Support Program}.
\end{acks}
```
#### <span id="page-24-0"></span>2.14 Bibliography

The ACM lets you use either BibTEX or BibLIFX to process your references: they require slightly different setup of your LATEX file, as detailed in the following subsections.

#### <span id="page-24-1"></span>2.14.1 Processing using BibTFX

This uses the natbib package for formatting references and the BibTEX style file ACM-Reference-Format.bst for BibTEX processing. You can disable loading of natbib using the option natbib=false in \documentclass. However, it is not recommended, as well as the use of BibTFX styles other than ACM-Reference-Format.bst, and may delay the processing of the manuscript.

\citestyle If you use natbib, you can select one of two predefined citation styles using the command \citestyle: the author-year format acmauthoryear or the numeric format acmnumeric. For example,

```
\citestyle{acmauthoryear}
```
Note that numeric citations are the default mode for most formats.

\setcitestyle You can further customize natbib using the \setcitestyle command, for example,

\setcitestyle{numbers,sort&compress}

One of the more common versions is

\setcitestyle{nosort}

It is useful if you do not like the way natbib sorts citation lists.

If you use natbib, then commands like \citep and \citeauthor are automatically supported. The command \shortcite is the same as \cite in numerical mode and cites the year in author-date mode.

Note that before version 1.48 the command \citeyear put the year in parentheses. In version 1.48 and later it produces just the year; the command \citeyearpar can be used to emulate its old behavior.

There are several customized BIBTEX entry types and fields in the ACM style file ACM-Reference-Format.bst that you may want to be aware of.

The style supports the fields doi and url, for example,

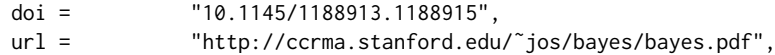

Normally the printing of URL is suppressed if DOI is present. However, there is a special field distinctURL. If it is present and is not zero, URL is printed even if DOI is present.

The style supports the arXiv-recommended fields eprint and (optionally) primaryclass, for example,

```
eprint = "960935712",
primaryclass = "cs",
```
See the examples at <https://arxiv.org/help/hypertex/bibstyles>.

There are several special entry types. Types online and game are used for Web pages and games, for example,

```
@online{Thornburg01,
author = "Harry Thornburg",
year = "2001",
title = "Introduction to Bayesian Statistics",
url = "http://ccrma.stanford.edu/˜jos/bayes/bayes.html",
month = mar,
lastaccessed = "March 2, 2005",
}
```
Entry types artifactsoftware, artifactdataset (with synonyms software and dataset) can be used to cite software artifacts and datasets, for example,

```
@ArtifactSoftware{R,
   title = {R: A Language and Environment for Statistical Computing},
   author = \{R \text{ Core Team}\},\organization = {R Foundation for Statistical Computing},
   address = {Vienna, Austria},
   year = {2019},
   url = {https://www.R-project.org/},
}
@ArtifactDataset{UMassCitations,
 author = {Sam Anzaroot and Andrew McCallum},
 title = {{UMass} Citation Field Extraction Dataset},
 year = 2013ur1{http://www.iesl.cs.umass.edu/data/data-umasscitationfield},
```

```
lastaccessed = {Mag 27, 2019}}
```
For these entry types you can use the lastaccessed field to add the access date for the URL.

There are two ways to enter video or audio sources in the bibliograpy corresponding to two different possibilies. For standalone sources available online, you can use an online entry and set its howpublished field. For example,

```
@online{Obama08,
author = "Barack Obama",
year = "2008",
title = "A more perfect union",
howpublished = "Video",
day = "5",url = "http://video.google.com/videoplay?docid=6528042696351994555",
month = mar,lastaccessed = "March 21, 2008",
}
```
For sources available as attachments to conference proceedings and similar documents, you can use the usual inproceedings entry type and set its howpublished field:

```
@Inproceedings{Novak03,
```

```
author = "Dave Novak",
title = "Solder man",
booktitle = "ACM SIGGRAPH 2003 Video Review on Animation theater Program",
year =publisher = "ACM Press",
address = "New York, NY",
pages = "4",month = "March 21, 2008",
doi = "10.9999/woot07-S422",
howpublished = "Video",
}
```
Sometimes you need to cite a complete issue of a journal. The periodical entry type is intended for this:

```
@periodical{JCohen96,
```

```
key = "Cohen",
editor = "Jacques Cohen",
title = "Special issue: Digital Libraries",
journal = "Communications of the {ACM}",<br>volume = "39",
volume = "39",<br>number = "11",number =month = nov.year = "1996",
}
```
If you do not know the year of publication, the style will add "[n. d.]" (for "no date") to the entry.

If you do not know the author (this is often the case for online entries), use the key field to add a key for sorting and citations, for example,

```
@online{TUGInstmem,
key = {TUG},
year = 2017.title = "Institutional members of the {\TeX} Users Group",
url = "http://wwtug.org/instmem.html",
lastaccessed = "May 27, 2017",}
```
A note about sorting. The current ACM bibliography styles always sort the entries according to authors names and publication year. There is a controversy about sorting names with "von" or "van" part: should Ludwig van Beethoven be sorted under "V" or under "B"? The American practice is to use "van" in sorting, i.e. to file van Beethoven under "V". However, some authorities recommend to sort Dutch persons according to their last names (see e.g. [https://www.ifla.org/files/assets/cataloguing/pubs/](https://www.ifla.org/files/assets/cataloguing/pubs/names-of-persons_1996.pdf) [names-of-persons](https://www.ifla.org/files/assets/cataloguing/pubs/names-of-persons_1996.pdf) 1996.pdf). While I do not want to take a part in this dispute, I would like to point to the old "noopsort" trick by Oren Patashnik. Add to the .bib file the line

```
@PREAMBLE{"\providecommand{\noopsort}[1]{}"}
```
and then encode the author as

author = {Ludwig {\noopsort{Beethoven}}van Beethoven},

This will make the author to be sorted as "Beethoven" rather than "van Beethoven".

The current bst style defines a number of macros for common journal names. In particular, all journals listed in Table [5](#page-31-1) are includes, so you can use strings like journal = taccess for ACM Transactions on Accessible Computing.

#### <span id="page-27-0"></span>2.14.2 Processing using BibLATEX

You will find in this package two sets of style files for BibLATEX, acmnumeric and acmauthoryear, that mimic the behaviour of the ACM-Reference-Format.bst BibTEX sytle. They provide you access to all the power of BibLTFX and already include support for advanced citation of software artefact from the biblatex-software package, also separately available on CTAN. Look at the biblatex-software documentation to learn more about what it offers.

There are a few key differences in how the LATEX sources are set up when using BibLATEX instead of BibTEX, that we summarize briefly here (please refer to the official BibLIFX documentation for more details).

In the preamble of your document you need to load the BibLATEX package and select the approriate bibliography style, as follows

```
\RequirePackage[
datamodel=acmdatamodel,
style=acmnumeric, % use style=acmauthoryear for publications that require it
]{biblatex}
```
Also in the preamble, you need to declare the bibliography sources files using the \addbibresouce directe (one \addbibresource command per source file), e.g.:

\addbibresource{software.bib} \addbibresource{sample-base.bib}

At the end of the document, where you want the bibliography to appear, you need to place the command \printbibliography.

Look at the sample-\*-biblatex.tex files that can be found in the samples directory after running make for templates showcasing these BibLTFX styles.

#### <span id="page-28-0"></span>2.15 Colors

While printed ACM publications are usually black and white, screen mode allows the use of colors. The ACM classes pre-define several colors according to  $[8]$ : ACMBlue, ACMYellow, ACMOrange, ACMRed, ACMLightBlue, ACMGreen, ACMPurple and ACMDarkBlue. You can use them in color assignments.

The ACM provides the following recommendation on color use.

The most accessible approach would be to ensure that your article is still readable when printed in greyscale. The most notable reasons for this are:

- 1. The most common type of inherited Color Vision Deficiency (CVD) is red-green (in which similar-brightness colors that differ only in their amounts of red or green are often confused), and it affects up to 8% of males and 0.5% of females of Northern European descent.
- 2. The most common type of acquired Color Vision Deficiency (CVD) is blue-yellow (including mild cases for many older adults).
- 3. Most printing is in black and white.
- 4. Situational impairments (e.g., bright sunlight shining on a mobile screen) tend to reduce the entire color gamut, reducing color discriminability.

Note: It is not safe to encode information using only variations in color (i.e., only differences in hue and/or saturation) as there is bound to be someone affected!

To ensure that you are using the most accessible colors, the ACM recommends that you choose sets of colors to help ensure suitable variations in when printed in greyscale by using either of the following tools:

- 1. ColourBrewer: <http://colorbrewer2.org/>
- 2. ACE: The Accessible Colour Evaluator: <http://daprlab.com/ace/> for designing WCAG 2.0 compliant palettes.

#### <span id="page-28-1"></span>2.16 Other notable packages and typographic remarks

Several other packages are recommended for specialized tasks.

The package subcaption [\[9\]](#page-114-8) is recommended for complex figures with several subplots or subfigures that require separate subcaptioning. The packages nomencl [\[10\]](#page-114-9) and glossaries [\[11\]](#page-114-10) can be used for the automatic creation of the lists of symbols and concepts used.

By default acmart prevents all widows and orphans (i.e., lonely lines at the beginning or end of the page) and hyphenation at the end of the page. This is done by the rather strict settings

```
\widowpenalty=10000
\clubpenalty=10000
\brokenpenalty=10000
```
However, this may lead to frustrating results when the authors must obey a page limit. Setting these penalties to smaller values may help if you absolutely need to.

Another problem might be the too strict line breaking rules. Again, a strategically placed \sloppy command or putting the problematic paragraph inside sloppypar environment might help—but beware, the results might be, well, sloppy.

Note that the uppercasing in section titles is done using the textcase package [\[12\]](#page-114-11), so the command \NoCaseChange inside the title may help to prevent extraneous uppercasing.

#### <span id="page-29-0"></span>2.17 Counting words

Some ACM conferences use word count limits for papers. The calculation of word number for a paper with math, tables and figures is not a trivial task. Currently the authoritative word count is done by translating the PDF to text and using wc -w on the output. Authors can use the package texcount (used by Overleaf) to get an estimate of the word count. To faciliate this one adds to the beginning of the package metacomments

```
%TC:macro \cite [option:text,text]
%TC:macro \citep [option:text,text]
%TC:macro \citet [option:text,text]
%TC:envir table 0 1
%TC:envir table* 0 1
%TC:envir tabular [ignore] word
%TC:envir displaymath 0 word
%TC:envir math 0 word
%TC:envir comment 0 0
```
and uses \begin{math}...\end{math} instead of dollar signs for math. Note that the count is in any case approximate, and the final decision of editors is based on PDF count. The script texcount provides a report of word count in the document.

## <span id="page-29-1"></span>2.18 Creative Commons licenses for ACM publications

At present ACM does not allow the authors to typeset Creative Commons license for most ACM publications. These licenses can be used under an agreement with the ACM publishing office. In this case they are inserted by ACM itself.

The exceptions are ACM Engage format, which allows Creative Commons license, and conferences organized and copyrighted by IW3C2. In these cases the authors should use correspondingly \setcopyright{cc}, \setcopyright{iw3c2w3}, or \setcopyright{iw3c2w3g} (the latter should be used by Google employees).

Yet another case is the typesetting of non-ACM materials, when the option nonacm is used. This case is somewhat opposite, because for this case  $only$  Creative Common licenses are supported.

The command \setcopyright{cc} produces an error unless the format is acmengage or nonacm option is selected. On the other hand, if the option nonacm is selected, any argument of \setcopyright other than cc is treated as none.

### <span id="page-30-0"></span>2.19 Disabled or forbidden commands

The goal of acmart package is to provide a uniform look and feel for ACM publications. Accordingly, a number of commands is forbidden or disabled in acmart.

You may not put several authors or several e-mails into a \author or \email command. This may lead to errors or warning.

You cannot change \baselinestretch in your document: this produces an error.

You should not abuse the command \vspace: this command may disturb the typesetting of ACM papers.

You should not load amssymb package since the package acmart defines the corresponding symbols itself.

#### <span id="page-30-1"></span>2.20 Notes for wizards

Sometimes you need to change the behavior of acmart. The usual way to do this is to redefine commands in the preamble. However, these definitions are executed *after* acmart is loaded and certain decisions are made. This presents a number of problems.

For example, one may want to use the titletoc package with acmart. This package should be loaded before hyperref. However, since acmart loads hyperref itself, the line \usepackage{titletoc} in the preamble will lead to grief (see [http://tex.](http://tex.stackexchange.com/questions/357265/using-titletoc-with-acm-acmart-style) [stackexchange.com/questions/357265/using-titletoc-with-acm-acmart-style](http://tex.stackexchange.com/questions/357265/using-titletoc-with-acm-acmart-style)).

Another example is passing options to a package. Suppose you want to use the dvipsnames option of the xcolor package. Normally you cannot do this because acmart loads this package itself without options.

The file acmart-preload-hook.tex can be used to solve these problems. If this file exists, it will be processed before any other package. You can use this file to load packages or pass options to them. For example, if you put in this file

```
\let\LoadClassOrig\LoadClass
\renewcommand\LoadClass[2][]{\LoadClassOrig[#1]{#2}%
\usepackage{titletoc}}
```
then titletoc will be loaded before hyperref. If you put in this file

\PassOptionsToPackage{dvipsnames}{xcolor}

you will pass dvipsnames to xcolor.

Important note. This hook makes it too easy to create a manuscript that is not acceptable by the ACM. It is even easier to create a file that cannot be compiled. So please do not use it unless you know what you are doing. And if you use it, do not ask for support. If you decide to use this hook, you are on your own.

\AtBeginMaketitle Another hook is \AtBeginMaketitle. The commands in this hook are executed before \maketitle, for example,

\AtBeginMaketitle{\acmPrice{125.00}}

# <span id="page-31-0"></span>2.21 Currently supported publications

Table 5: ACM publications and arguments of the \acmJournal command

<span id="page-31-1"></span>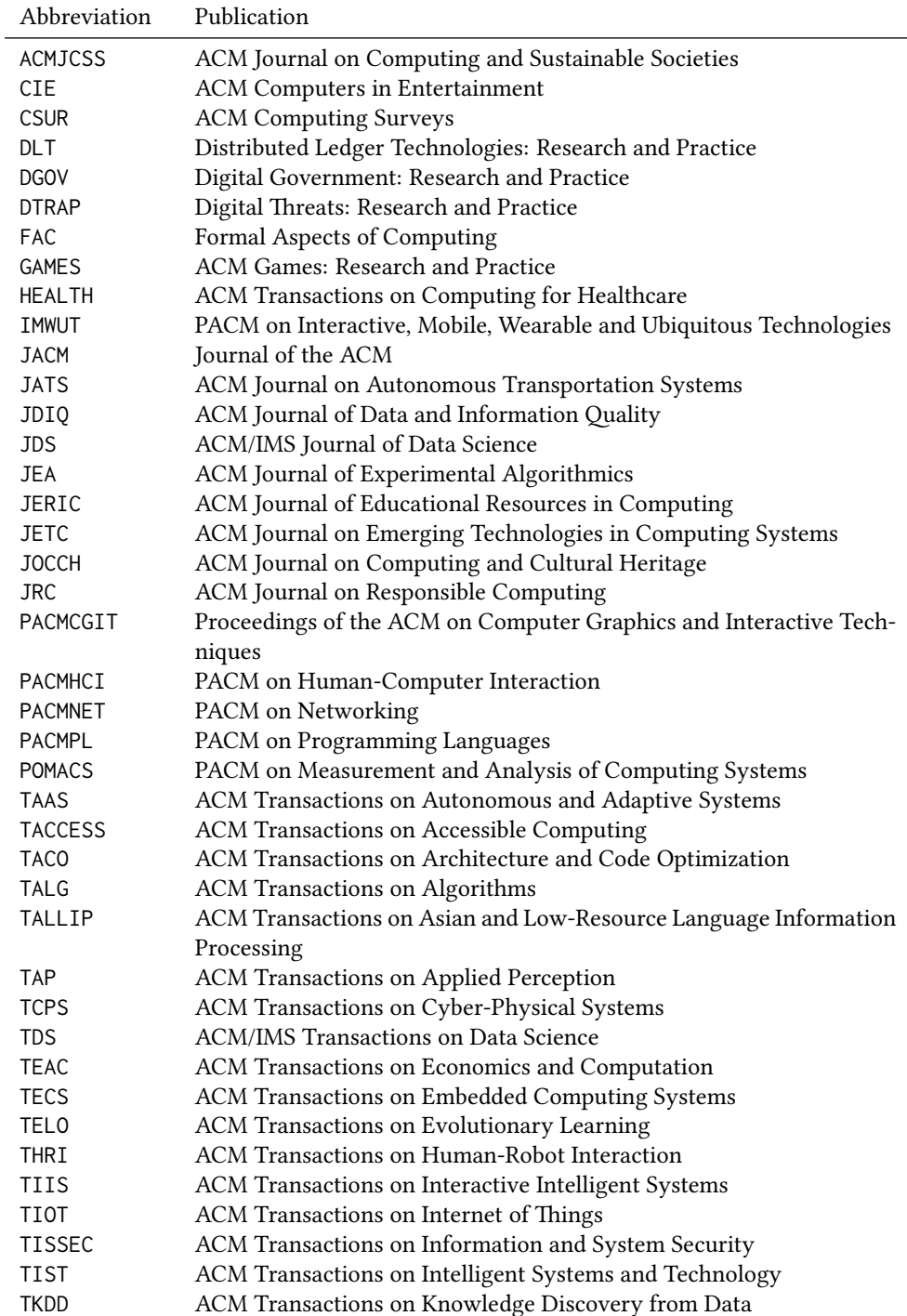

Table 5: ACM publications and arguments of the \acmJournal command (continued)

| Abbreviation   | Publication                                                     |
|----------------|-----------------------------------------------------------------|
| <b>TMIS</b>    | ACM Transactions on Management Information Systems              |
| <b>TOCE</b>    | ACM Transactions on Computing Education                         |
| <b>TOCHI</b>   | ACM Transactions on Computer-Human Interaction                  |
| <b>TOCL</b>    | ACM Transactions on Computational Logic                         |
| <b>TOCS</b>    | ACM Transactions on Computer Systems                            |
| <b>TOCT</b>    | ACM Transactions on Computation Theory                          |
| <b>TODAES</b>  | ACM Transactions on Design Automation of Electronic Systems     |
| <b>TODS</b>    | ACM Transactions on Database Systems                            |
| <b>TOG</b>     | <b>ACM Transactions on Graphics</b>                             |
| <b>TOIS</b>    | ACM Transactions on Information Systems                         |
| <b>TOIT</b>    | ACM Transactions on Internet Technology                         |
| <b>TOMACS</b>  | ACM Transactions on Modeling and Computer Simulation            |
| <b>TOMM</b>    | ACM Transactions on Multimedia Computing, Communications and    |
|                | Applications                                                    |
| <b>TOMPECS</b> | ACM Transactions on Modeling and Performance Evaluation of Com- |
|                | puting Systems                                                  |
| <b>TOMS</b>    | <b>ACM Transactions on Mathematical Software</b>                |
| <b>TOPC</b>    | ACM Transactions on Parallel Computing                          |
| <b>TOPLAS</b>  | ACM Transactions on Programming Languages and Systems           |
| <b>TOPS</b>    | ACM Transactions on Privacy and Security                        |
| <b>TORS</b>    | ACM Transactions on Recommender Systems                         |
| <b>TOS</b>     | <b>ACM Transactions on Storage</b>                              |
| <b>TOSEM</b>   | ACM Transactions on Software Engineering and Methodology        |
| <b>TOSN</b>    | <b>ACM Transactions on Sensor Networks</b>                      |
| <b>TQC</b>     | ACM Transactions on Quantum Computing                           |
| <b>TRETS</b>   | ACM Transactions on Reconfigurable Technology and Systems       |
| <b>TSAS</b>    | ACM Transactions on Spatial Algorithms and Systems              |
| <b>TSC</b>     | <b>ACM Transactions on Social Computing</b>                     |
| <b>TSLP</b>    | ACM Transactions on Speech and Language Processing              |
| <b>TWEB</b>    | <b>ACM Transactions on the Web</b>                              |

Besides the publications listed in Table [5,](#page-31-1) there is a special "publication" type FACMP, a forthcoming ACM publication, reserved for new journals which are not assigned an ISSN yet.

# <span id="page-32-0"></span>2.22 A note about **sigchi-a** format

Starting in Spring 2020 ACM retired SIGCHI Extended Abstract format (sigchi-a). ACM will not, under any circumstances, accept documents in this format for publication and will not offer technical support to the authors who use this template.

You may use this format in the nonacm mode only, as in

```
\documentclass[sigchi-a, nonacm]{acmart}
```
sidebar  $env$ . This format has large margin uses for special figures and tables. This package promarginfigure (env.) vides three environments for this with optional captions: margintable (env.)

sidebar: textual information in the margin,

marginfigure: a figure in the margin,

margintable: a table in the margin.

The environments figure and table produce figures and tables with the width of the text column. The environments figure\* and table\* produce "wide" figures and tables, which take a large part of the margin.

The horizontal sizes of figures are:

- 1. figure: \columnwidth,
- 2. marginfigure: \marginparwidth,
- 3. figure\*: \fulltextwidth.

# <span id="page-34-0"></span>3 Implementation

## <span id="page-34-1"></span>3.1 Identification

We start with a declaration of who we are. Most .dtx files put driver code in a separate .drv driver file. We roll this code into the main file and use the pseudo-guard <gobble> for it.

⟨class⟩\NeedsTeXFormat{LaTeX2e}

⟨∗gobble⟩

- \ProvidesFile{acmart.dtx}
- ⟨/gobble⟩
- ⟨class⟩\ProvidesClass{acmart}
- [2022/10/24 v1.88 Typesetting articles for the Association for Computing Machinery] And the driver code:
- ⟨∗gobble⟩
- \documentclass{ltxdoc}
- \usepackage{array,booktabs,amsmath,graphicx,fancyvrb,tabularx, longtable}
- \usepackage[tt=false, type1=true]{libertine}
- \usepackage[varqu]{zi4}
- \usepackage[libertine]{newtxmath}
- \usepackage[tableposition=top]{caption}
- \usepackage{hypdoc}
- \PageIndex
- \CodelineIndex
- \RecordChanges
- \EnableCrossrefs
- \begin{document}
- \DocInput{acmart.dtx}
- \end{document} ⟨/gobble⟩
- ⟨∗class⟩

```
24 \def\@classname{acmart}
```
## <span id="page-34-2"></span>3.2 Preload hook

We preload acmart-preload-hook:

- \InputIfFileExists{acmart-preload-hook.tex}{%
- \ClassWarning{\@classname}{%
- I am loading acmart-preload-hook.tex. You are fully responsible
- for any problems from now on.}}{}

#### <span id="page-34-3"></span>3.3 Options

We need xkeyval since some of our options may have values:

- \RequirePackage{xkeyval}
- We use xstring to check whether user input is valid
- \RequirePackage{xstring}
	- We need iftex to check the engine
- \RequirePackage{iftex}

format The possible formats

```
32 \define@choicekey*+{acmart.cls}{format}[\ACM@format\ACM@format@nr]{%
```
- manuscript, acmsmall, acmlarge, acmtog, sigconf, siggraph,
- sigplan, sigchi, sigchi-a, acmengage, acmcp}[manuscript]{}{%
- \ClassError{\@classname}{The option format must be manuscript,
- acmsmall, acmlarge, acmtog, sigconf, siggraph,
- sigplan, sigchi or sigchi-a}}
- 38\def\@DeclareACMFormat#1{\DeclareOptionX{#1}{\setkeys{acmart.cls}{format=#1}}}
- \@DeclareACMFormat{manuscript}
- \@DeclareACMFormat{acmsmall}
- \@DeclareACMFormat{acmlarge}
- \@DeclareACMFormat{acmtog}
- \@DeclareACMFormat{sigconf}
- \@DeclareACMFormat{siggraph}
- \@DeclareACMFormat{sigplan}
- \@DeclareACMFormat{sigchi}
- \@DeclareACMFormat{sigchi-a}
- 
- \@DeclareACMFormat{acmengage}
- \@DeclareACMFormat{acmcp}
- \ExecuteOptionsX{format}

\if@ACM@screen Whether we use screen mode

- \define@boolkey+{acmart.cls}[@ACM@]{screen}[true]{%
- \if@ACM@screen
- \PackageInfo{\@classname}{Using screen mode}%
- \else
- \PackageInfo{\@classname}{Not using screen mode}%
- \fi}{\PackageError{\@classname}{The option screen can be either true or
- false}}
- \ExecuteOptionsX{screen=false}

#### \if@ACM@urlbreakonhyphens

\define@boolkey+{acmart.cls}[@ACM@]{urlbreakonhyphens}[true]{%

- \if@ACM@urlbreakonhyphens
- \PackageInfo{\@classname}{Using breaking urls on hyphens}%
- \else
- \PackageInfo{\@classname}{Not breaking urls on hyphens}%
- \fi}{\PackageError{\@classname}{The option urlbreakonhyphens can be either true or false}}
	-
- \ExecuteOptionsX{urlbreakonhyphens=true}

#### \if@ACM@acmthm Whether we define theorem-like environments.

\define@boolkey+{acmart.cls}[@ACM@]{acmthm}[true]{%

- \if@ACM@acmthm
- \PackageInfo{\@classname}{Requiring acmthm}%
- $70 \text{ } \text{e}$
- \PackageInfo{\@classname}{Suppressing acmthm}%
- \fi}{\PackageError{\@classname}{The option acmthm can be either true or
- false}}
- \ExecuteOptionsX{acmthm=true}

#### \if@ACM@review Whether we use review mode

\define@boolkey+{acmart.cls}[@ACM@]{review}[true]{%
```
76 \if@ACM@review
```

```
77 \PackageInfo{\@classname}{Using review mode}%
```
- \AtBeginDocument{\@ACM@printfoliostrue}%
- \else
- \PackageInfo{\@classname}{Not using review mode}%
- \fi}{\PackageError{\@classname}{The option review can be either true or
- false}}
- \ExecuteOptionsX{review=false}

\if@ACM@authorversion Whether we use author's-version mode

- \define@boolkey+{acmart.cls}[@ACM@]{authorversion}[true]{%
- \if@ACM@authorversion
- \PackageInfo{\@classname}{Using authorversion mode}%
- \else
- \PackageInfo{\@classname}{Not using authorversion mode}%
- \fi}{\PackageError{\@classname}{The option authorversion can be either true or
- false}}
- \ExecuteOptionsX{authorversion=false}

\if@ACM@nonacm Special option for non-ACM publications using the ACM typesetting options.

\define@boolkey+{acmart.cls}[@ACM@]{nonacm}[true]{%

```
93 \if@ACM@nonacm
                         94 \PackageInfo{\@classname}{Using nonacm mode}%
                         95 \AtBeginDocument{\@ACM@printacmreffalse}%
                         96 % in 'nonacm' mode we disable the "ACM Reference Format"
                         97 % printing by default, but this can be re-enabled by the
                         98 % user using \settopmatter{printacmref=true}
                         99 \else
                        100 \PackageInfo{\@classname}{Not using nonacm mode}%
                        101 \fi}{\PackageError{\@classname}{The option nonacm can be either true or
                        102 false}}
                        103 \ExecuteOptionsX{nonacm=false}
       \if@ACM@balance Whether to balance the last page
                        104 \define@boolkey+{acmart.cls}[@ACM@]{balance}[true]{}{%
                        105 \PackageError{\@classname}{The option balance can be either true or
                        106 false}}
                        107 \ExecuteOptionsX{balance}
      \if@ACM@pbalance Whether to balance the last page
                        108 \define@boolkey+{acmart.cls}[@ACM@]{pbalance}[true]{}{%
                        109 \PackageError{\@classname}{The option pbalance can be either true or
                        110 false}}
                        111 \ExecuteOptionsX{pbalance=false}
\if@ACM@natbib@override This macro is no longer used.
        \if@ACM@natbib Whether we use natbib mode
```
- \define@boolkey+{acmart.cls}[@ACM@]{natbib}[true]{%
- \if@ACM@natbib
- \PackageInfo{\@classname}{Explicitly selecting natbib mode}%
- \else
- \PackageInfo{\@classname}{Explicitly deselecting natbib mode}%
- \fi}{\PackageError{\@classname}{The option natbib can be either true or

 false}} \ExecuteOptionsX{natbib=true} \if@ACM@anonymous Whether we use anonymous mode \define@boolkey+{acmart.cls}[@ACM@]{anonymous}[true]{% \if@ACM@anonymous \PackageInfo{\@classname}{Using anonymous mode}%  $123 \text{ kg}$  \PackageInfo{\@classname}{Not using anonymous mode}% 125 \fi}{\PackageError{\@classname}{The option anonymous can be either true or false}} \ExecuteOptionsX{anonymous=false} \if@ACM@timestamp Whether we use timestamp mode \define@boolkey+{acmart.cls}[@ACM@]{timestamp}[true]{% \if@ACM@timestamp \PackageInfo{\@classname}{Using timestamp mode}% \else \PackageInfo{\@classname}{Not using timestamp mode}% \fi}{\PackageError{\@classname}{The option timestamp can be either true or false}} \ExecuteOptionsX{timestamp=false} \if@ACM@authordraft Whether we use author-draft mode \define@boolkey+{acmart.cls}[@ACM@]{authordraft}[true]{% \if@ACM@authordraft \PackageInfo{\@classname}{Using authordraft mode}% \@ACM@timestamptrue \@ACM@reviewtrue \else \PackageInfo{\@classname}{Not using authordraft mode}% \fi}{\PackageError{\@classname}{The option authordraft can be either true or false}} \ExecuteOptionsX{authordraft=false} \ACM@fontsize The font size to pass to the base class % \changes{v1.87}{2022/08/27}{Added fontsize 8pt} \def\ACM@fontsize{} \DeclareOptionX{8pt}{\edef\ACM@fontsize{\CurrentOption}} \DeclareOptionX{9pt}{\edef\ACM@fontsize{\CurrentOption}} \DeclareOptionX{10pt}{\edef\ACM@fontsize{\CurrentOption}} \DeclareOptionX{11pt}{\edef\ACM@fontsize{\CurrentOption}} \DeclareOptionX{12pt}{\edef\ACM@fontsize{\CurrentOption}} \ACM@languages The languages of the document \def\ACM@languages{} \DeclareOptionX{language}{% \ifx\ACM@languages\@empty \gdef\ACM@languages{english}\fi \g@addto@macro\ACM@languages{, #1}} \DeclareOptionX{draft}{\PassOptionsToClass{\CurrentOption}{amsart}} \DeclareOptionX{\*}{\PassOptionsToClass{\CurrentOption}{amsart}} \ProcessOptionsX \ClassInfo{\@classname}{Using format \ACM@format, number \ACM@format@nr}

# 3.4 Setting switches

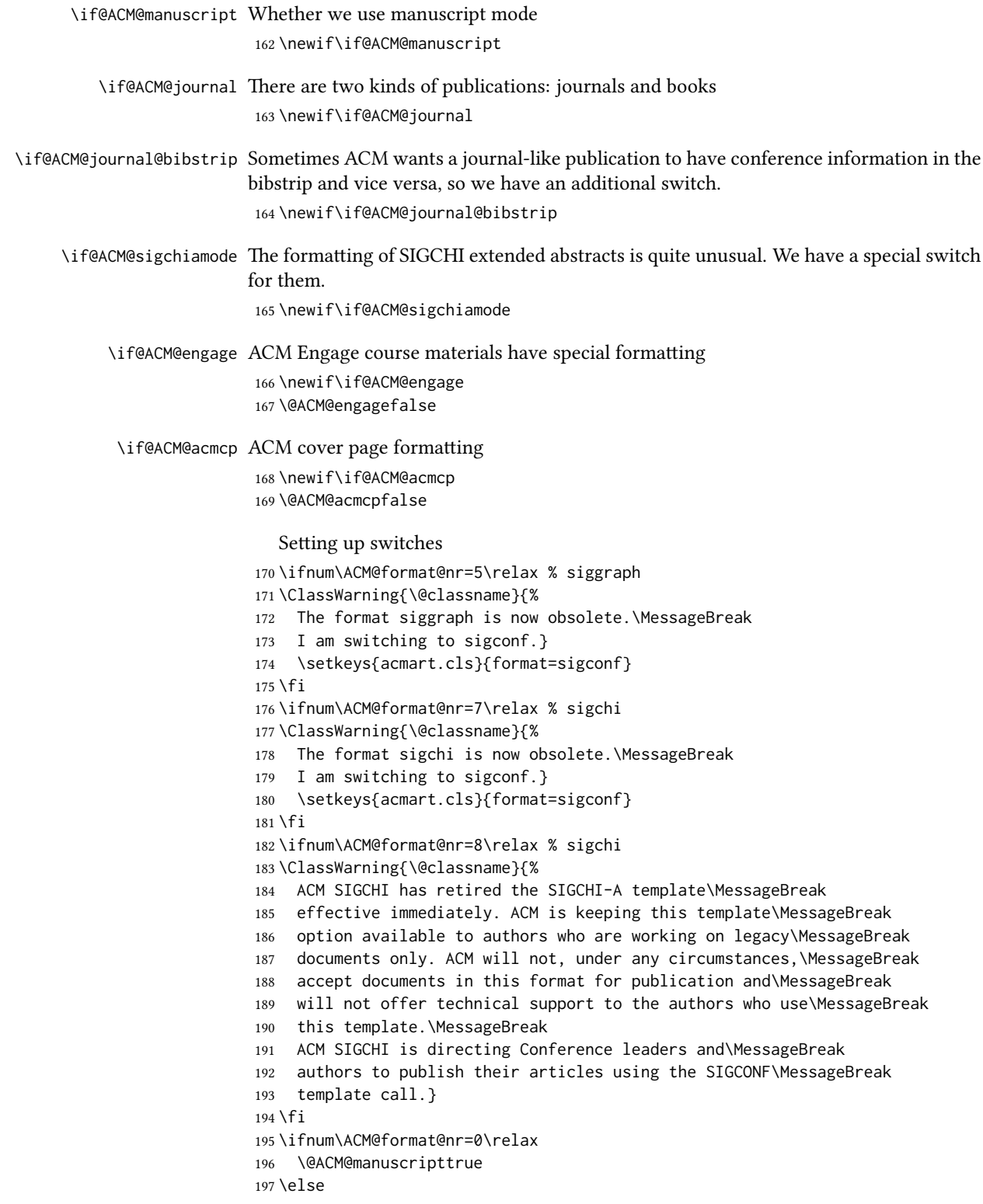

```
198 \@ACM@manuscriptfalse
199 \text{ } \text{fi}200 \@ACM@sigchiamodefalse
201 \ifcase\ACM@format@nr
202 \relax % manuscript
203 \@ACM@journaltrue
204 \or % acmsmall
205 \@ACM@journaltrue
206 \or % acmlarge
207 \@ACM@journaltrue
208 \or % acmtog
209 \@ACM@journaltrue
210 \or % sigconf
211 \@ACM@journalfalse
212 \or % siggraph
213 \@ACM@journalfalse
214 \or % sigplan
215 \@ACM@journalfalse
216 \or % sigchi
217 \@ACM@journalfalse
218 \or % sigchi-a
219 \@ACM@journalfalse
220 \@ACM@sigchiamodetrue
221 \or % acmengage
222 \@ACM@journalfalse
223 \@ACM@engagetrue
224 \or % acmcp
225 \@ACM@journaltrue
226 \@ACM@acmcptrue
227 \AtBeginDocument{\@ACM@printacmreffalse}%
228 \text{ } \forall \text{fi}229 \if@ACM@journal
230 \@ACM@journal@bibstriptrue
231 \else
232 \@ACM@journal@bibstripfalse
```
#### \fi

## 3.5 Loading the base class and package

At this point we either have \ACM@fontsize or use defaults

```
234 \ifx\ACM@fontsize\@empty
235 \ifcase\ACM@format@nr
236 \relax % manuscript
237 \def\ACM@fontsize{9pt}%
238 \or % acmsmall
239 \def\ACM@fontsize{10pt}%
240 \or % acmlarge
241 \def\ACM@fontsize{10pt}%
242 \or % acmtog
243 \def\ACM@fontsize{9pt}%
244 \or % sigconf
245 \def\ACM@fontsize{9pt}%
246 \or % siggraph
247 \def\ACM@fontsize{9pt}%
```

```
248 \or % sigplan
249 \def\ACM@fontsize{10pt}%
250 \or % sigchi
251 \def\ACM@fontsize{9pt}%
252 \or % sigchi-a
253 \def\ACM@fontsize{10pt}%
254 \or % acmengage
255 \def\ACM@fontsize{10pt}%
256 \or % acmcp
257 \def\ACM@fontsize{9pt}%
258 \text{ } \sqrt{51}259 \fi
260 \ClassInfo{\@classname}{Using fontsize \ACM@fontsize}
261 \LoadClass[\ACM@fontsize, reqno]{amsart}
262 \RequirePackage{microtype}
```
We need etoolbox for delayed code

\RequirePackage{etoolbox}

```
Booktabs is now the default
```

```
264 \RequirePackage{booktabs}
```
We need totpages to calculate the number of pages and refcount to use that num-

ber

```
265 \RequirePackage{refcount}
266 \RequirePackage{totpages}
```

```
The \collect@body macro in amsmath is defined using \def. We load environ to
access the \long version of this command
```

```
267 \RequirePackage{environ}
```
We use setspace for double spacing

```
268 \if@ACM@manuscript
```

```
269 \RequirePackage{setspace}
```
\onehalfspacing

 $271 \text{ }\mathsf{f}$ i

We need textcase for better upcasing

```
272 \RequirePackage{textcase}
```

```
273 \if@ACM@acmcp
274 \RequirePackage{framed}
275 \text{ Yfi}
```
## 3.6 Citations

We patch \setcitestyle to allow, for example, \setcitestyle{sort} and \setcitestyle{nosort}. We patch \citestyle to warn about undefined citation styles.

```
276 \if@ACM@natbib
277 \RequirePackage{natbib}
278 \renewcommand{\bibsection}{%
279 \section*{\refname}%
280 \phantomsection\addcontentsline{toc}{section}{\refname}%
281 }
282 \renewcommand{\bibfont}{\bibliofont}
283 \renewcommand\setcitestyle[1]{
```

```
284 \@for\@tempa:=#1\do
285 {\def\@tempb{round}\ifx\@tempa\@tempb
286 \renewcommand\NAT@open{(}\renewcommand\NAT@close{)}\fi
287 \def\@tempb{square}\ifx\@tempa\@tempb
288 \renewcommand\NAT@open{[}\renewcommand\NAT@close{]}\fi
289 \def\@tempb{angle}\ifx\@tempa\@tempb
290 \renewcommand\NAT@open{$<$}\renewcommand\NAT@close{$>$}\fi
291 \def\@tempb{curly}\ifx\@tempa\@tempb
292 \renewcommand\NAT@open{\{}\renewcommand\NAT@close{\}}\fi
293 \def\@tempb{semicolon}\ifx\@tempa\@tempb
294 \renewcommand\NAT@sep{;}\fi
295 \def\@tempb{colon}\ifx\@tempa\@tempb
296 \renewcommand\NAT@sep{;}\fi
297 \def\@tempb{comma}\ifx\@tempa\@tempb
298 \renewcommand\NAT@sep{,}\fi
299 \def\@tempb{authoryear}\ifx\@tempa\@tempb
300 \NAT@numbersfalse\fi
301 \def\@tempb{numbers}\ifx\@tempa\@tempb
302 \NAT@numberstrue\NAT@superfalse\fi
303 \def\@tempb{super}\ifx\@tempa\@tempb
304 \NAT@numberstrue\NAT@supertrue\fi
305 \def\@tempb{nobibstyle}\ifx\@tempa\@tempb
306 \let\bibstyle=\@gobble\fi
307 \def\@tempb{bibstyle}\ifx\@tempa\@tempb
308 \let\bibstyle=\@citestyle\fi
309 \def\@tempb{sort}\ifx\@tempa\@tempb
310 \def\NAT@sort{\@ne}\fi
311 \def\@tempb{nosort}\ifx\@tempa\@tempb
312 \def\NAT@sort{\z@}\fi
313 \def\@tempb{compress}\ifx\@tempa\@tempb
314 \def\NAT@cmprs{\@ne}\fi
315 \def\@tempb{nocompress}\ifx\@tempa\@tempb
316 \def\NAT@cmprs{\z@}\fi
317 \def\@tempb{sort&compress}\ifx\@tempa\@tempb
318 \def\NAT@sort{\@ne}\def\NAT@cmprs{\@ne}\fi
319 \def\@tempb{mcite}\ifx\@tempa\@tempb
320 \let\NAT@merge\@ne\fi
321 \def\@tempb{merge}\ifx\@tempa\@tempb
322 \@ifnum{\NAT@merge<\tw@}{\let\NAT@merge\tw@}{}\fi
323 \def\@tempb{elide}\ifx\@tempa\@tempb
324 \@ifnum{\NAT@merge<\thr@@}{\let\NAT@merge\thr@@}{}\fi
325 \def\@tempb{longnamesfirst}\ifx\@tempa\@tempb
326 \NAT@longnamestrue\fi
327 \def\@tempb{nonamebreak}\ifx\@tempa\@tempb
328 \def\NAT@nmfmt#1{\mbox{\NAT@up#1}}\fi
329 \expandafter\NAT@find@eq\@tempa=\relax\@nil
330 \if\@tempc\relax\else
331 \expandafter\NAT@rem@eq\@tempc
332 \def\@tempb{open}\ifx\@tempa\@tempb
333 \xdef\NAT@open{\@tempc}\fi
334 \def\@tempb{close}\ifx\@tempa\@tempb
335 \xdef\NAT@close{\@tempc}\fi
336 \def\@tempb{aysep}\ifx\@tempa\@tempb
337 \xdef\NAT@aysep{\@tempc}\fi
```

```
42
```

```
338 \def\@tempb{yysep}\ifx\@tempa\@tempb
339 \xdef\NAT@yrsep{\@tempc}\fi
340 \def\@tempb{notesep}\ifx\@tempa\@tempb
341 \xdef\NAT@cmt{\@tempc}\fi
342 \def\@tempb{citesep}\ifx\@tempa\@tempb
343 \xdef\NAT@sep{\@tempc}\fi
344 \fi
345 }%
346 \NAT@@setcites
347 }
348 \renewcommand\citestyle[1]{%
349 \ifcsname bibstyle@#1\endcsname%
350 \csname bibstyle@#1\endcsname\let\bibstyle\@gobble%
351 \else%
352 \@latex@error{Undefined '#1' citestyle}%
353 \fi
354 }%
355 \fi
```
\bibstyle@acmauthoryear The default author-year format:

```
356 \newcommand{\bibstyle@acmauthoryear}{%
357 \setcitestyle{%
358 authoryear,%
359 open={[},close={]},citesep={;},%
360 aysep={},yysep={,},%
361 notesep={, }}}
```
\bibstyle@acmnumeric The default numeric format:

```
362 \newcommand{\bibstyle@acmnumeric}{%
363 \setcitestyle{%
364 numbers,sort&compress,%
365 open={[},close={]},citesep={,},%
366 notesep={, }}}
```
The default is numeric:

```
367 \if@ACM@natbib
368 \citestyle{acmnumeric}
369 \fi
```
# 3.7 Internationalization

```
370 \if@ACM@journal
371 \renewcommand\keywordsname{Additional Key Words and Phrases}%
372 \else
373 \renewcommand\keywordsname{Keywords}%
374 \fi
375 \if@ACM@engage
376 \renewcommand\abstractname{Synopsis}%
377 \text{ } \text{ } 1378 \ifx\ACM@languages\@empty
379 \else
380 \RequirePackage[\ACM@languages]{babel}%
381 \addto\captionsenglish{%
382 \if@ACM@journal
```

```
383 \renewcommand\keywordsname{Additional Key Words and Phrases}%
               384 \else
               385 \renewcommand\keywordsname{Keywords}%
               386 \fi
               387 \renewcommand\acksname{Acknowledgements}%
               388 \if@ACM@engage
               389 \renewcommand\abstractname{Synopsis}%
               390 \quad \text{Vfi}391 }%
               392 \addto\captionsfrench{%
               393 \if@ACM@journal
               394 \renewcommand\keywordsname{Mots Clés et Phrases Supplémentaires}%
               395 \else
               396 \renewcommand\keywordsname{Mots clés}%
               397 \fi
               398 \renewcommand\acksname{Remerciements}%
               399 }%
               400 \addto\captionsgerman{%
               401 \if@ACM@journal
               402 \renewcommand\keywordsname{Zusätzliche Schlagwörter und Phrasen}%
               403 \sqrt{a} 2a404 \renewcommand\keywordsname{Schlagwörter}%
               405 \fi
               406 \renewcommand\acksname{Danksagungen}%
               407 }%
               408 \addto\captionsspanish{%
               409 \if@ACM@journal
               410 \renewcommand\keywordsname{Palabras y Frases Claves Adicionales}%
               411 \else
               412 \renewcommand\keywordsname{Palabras claves}%
               413 \fi
               414 \renewcommand\acksname{Expresiones de gratitud}%
               415 }%
               416 \fi
\ACM@lang@check Some commands should not be used if the document is monlingual
```

```
417 \newcommand\ACM@lang@check[1]{%
```

```
418 \ifx\ACM@languages\@empty\relax
```
- \ClassError{\@classname}{%
- Command \string#1 \MessageBreak is used in monlingual document}{%
- You used a command (\string#1) \MessageBreak
- that does not have a meaning \MessageBreak
- unless are languages are defined. \MessageBreak
- Please choose the languages in \string\documentclass
- \MessageBreak
- (e.g. \string\documentclass[languages={french, english}]{acmart}),
- \MessageBreak
- or delete the command.}%
- \fi}

#### \@translatedtitle

\def\@translatedtitle{}

\translatedtitle The title of the paper in a different language

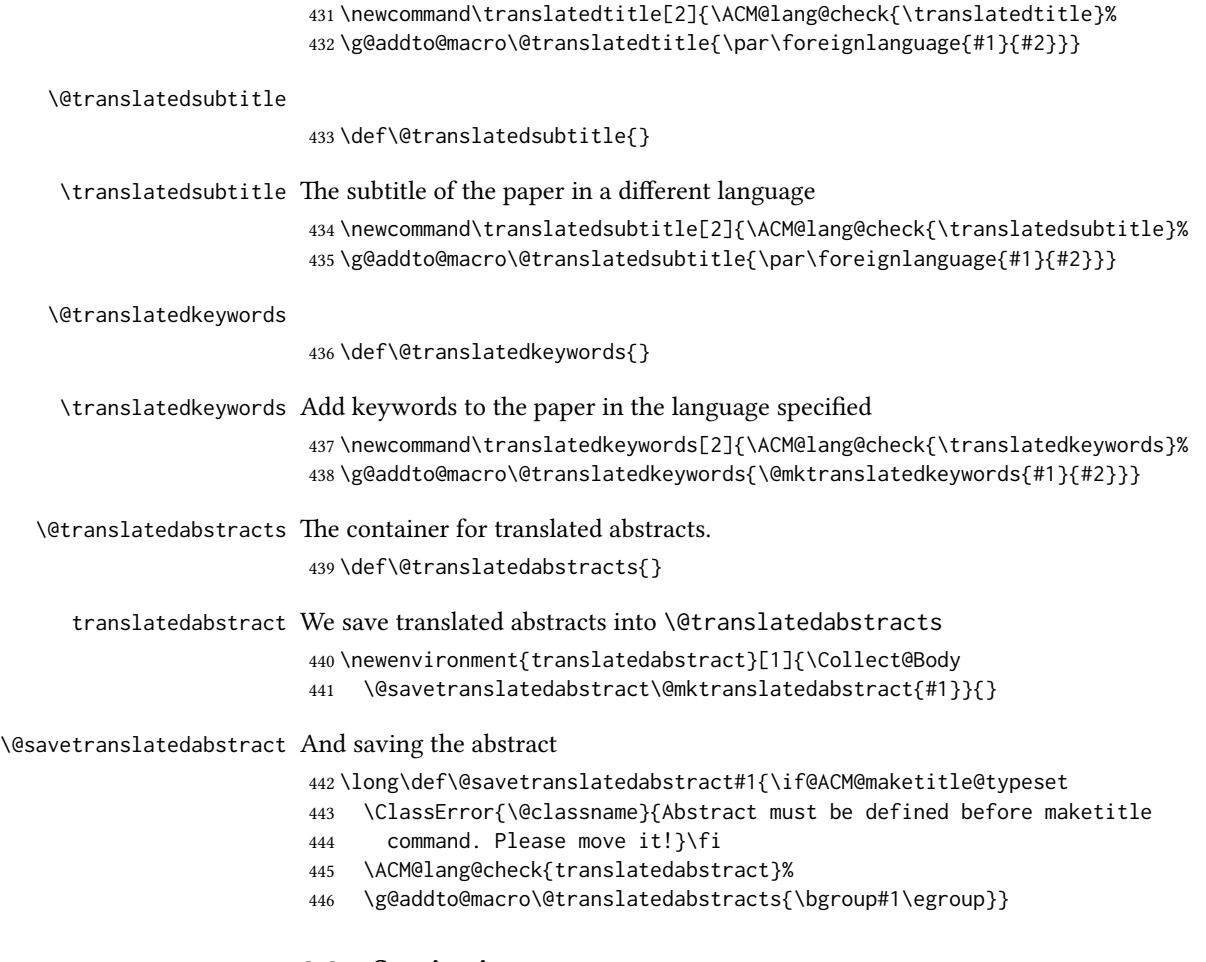

# 3.8 Sectioning

\@startsection Before we call hyperref, we redefine \startsection commands to their LATEX defaults since the amsart ones are too AMS-specific. We need to do this early since we want hyperref to have a chance to redefine them again:

```
447 \def\@startsection#1#2#3#4#5#6{%
448 \if@noskipsec \leavevmode \fi
449 \par
450 \@tempskipa #4\relax
451 \@afterindenttrue
452 \ifdim \@tempskipa <\z@
453 \@tempskipa -\@tempskipa \@afterindentfalse
454 \fi
455 \if@nobreak
456 \everypar{}%
457 \else
458 \addpenalty\@secpenalty\addvspace\@tempskipa
459 \fi
460 \@ifstar
461 {\@ssect{#3}{#4}{#5}{#6}}%
462 {\@dblarg{\@sect{#1}{#2}{#3}{#4}{#5}{#6}}}}
```

```
463 \def\@sect#1#2#3#4#5#6[#7]#8{%
464 \edef\@toclevel{\ifnum#2=\@m 0\else\number#2\fi}%
465 \ifnum #2>\c@secnumdepth
466 \let\@svsec\@empty
467 \else
468 \refstepcounter{#1}%
469 \protected@edef\@svsec{\@seccntformat{#1}\relax}%
470 \fi
471 \@tempskipa #5\relax
472 \ifdim \@tempskipa>\z@
473 \begingroup
474 #6{%
475 \@hangfrom{\hskip #3\relax\@svsec}%
476 \interlinepenalty \@M #8\@@par}%
477 \endgroup
478 \csname #1mark\endcsname{#7}%
479 \ifnum #2>\c@secnumdepth \else
480 \@tochangmeasure{\csname the#1\endcsname}%
481 \fi
482 \addcontentsline{toc}{#1}{%
483 \ifnum #2>\c@secnumdepth \else
484 \protect\numberline{\csname the#1\endcsname}%
485 \fi
486 #7}%
487 \else
488 \def\@svsechd{%
489 #6{\hskip #3\relax
490 \@svsec #8}%
491 \csname #1mark\endcsname{#7}%
492 \ifnum #2>\c@secnumdepth \else
493 \@tochangmeasure{\csname the#1\endcsname\space}%
494 \fi
495 \addcontentsline{toc}{#1}{%
496 \ifnum #2>\c@secnumdepth \else
497 \protect\numberline{\csname the#1\endcsname}%
498 \fi
499 #7}}%
500 \fi
501 \@xsect{#5}}
502 \def\@xsect#1{%
503 \@tempskipa #1\relax
504 \ifdim \@tempskipa>\z@
505 \par \nobreak
506 \vskip \@tempskipa
507 \@afterheading
508 \else
509 \@nobreakfalse
510 \global\@noskipsectrue
511 \everypar{%
512 \if@noskipsec
513 \global\@noskipsecfalse
514 {\setbox\z@\lastbox}%
515 \clubpenalty\@M
```

```
516 \begingroup \@svsechd \endgroup
```

```
517 \unskip
518 \@tempskipa #1\relax
519 \hskip -\@tempskipa
520 \else
521 \clubpenalty \@clubpenalty
522 \everypar{}%
523 \fi}%
524 \fi
525 \ignorespaces}
526 \def\@seccntformat#1{\csname the#1\endcsname\quad}
527 \def\@ssect#1#2#3#4#5{%
528 \@tempskipa #3\relax
529 \ifdim \@tempskipa>\z@
530 \begingroup
531 #4{%
532 \@hangfrom{\hskip #1}%
533 \interlinepenalty \@M #5\@@par}%
534 \endgroup
535 \else
536 \def\@svsechd{#4{\hskip #1\relax #5}}%
537 \sqrt{fi}538 \@xsect{#3}}
```
\@startsection The amsart package redefines \startsection. Here we redefine it again to make the table of contents work.

```
539 \def\@starttoc#1#2{\begingroup\makeatletter
                  540 \setTrue{#1}%
                  541 \par\removelastskip\vskip\z@skip
                  542 \@startsection{section}\@M\z@{\linespacing\@plus\linespacing}%
                  543 {.5\linespacing}{\centering\contentsnamefont}{#2}%
                  544 \@input{\jobname.#1}%
                  545 \if@filesw
                  546 \@xp\newwrite\csname tf@#1\endcsname
                  547 \immediate\@xp\openout\csname tf@#1\endcsname \jobname.#1\relax
                  548 \fi
                  549 \global\@nobreakfalse \endgroup
                  550 \addvspace{32\p@\@plus14\p@}%
                  551 }
   \l@subsection Section spacing is more generous than for amsart
                  552 \def\l@section{\@tocline{1}{0pt}{1pc}{2pc}{}}
   \l@subsection The spacing in amsart is too large
                  553 \def\l@subsection{\@tocline{2}{0pt}{1pc}{3pc}{}}
\l@subsubsection The spacing in amsart is too large
                  554 \def\l@subsubsection{\@tocline{3}{0pt}{1pc}{5pc}{}}
                    We need to define foonote-related stuff before the call to hyperref (Ross Moore)
    \@makefntext We do not use indentation for footnotes
                  555 \def\@makefntext{\noindent\@makefnmark}
```

```
\@footnotetext In sigchi-a mode our footnotes are in the margin!
```

```
556 \if@ACM@sigchiamode
```
- \long\def\@footnotetext#1{\marginpar{%
- \reset@font\small
- \interlinepenalty\interfootnotelinepenalty
- \protected@edef\@currentlabel{%
- \csname p@footnote\endcsname\@thefnmark
- }%
- \color@begingroup
- \@makefntext{%
- \rule\z@\footnotesep\ignorespaces#1\@finalstrut\strutbox}%
- \color@endgroup}}%

\fi

\@mpfootnotetext We want the footnotes in minipages centered:

```
568 \long\def\@mpfootnotetext#1{%
```
- \global\setbox\@mpfootins\vbox{%
- \unvbox\@mpfootins
- \reset@font\footnotesize
- \hsize\columnwidth
- \@parboxrestore
- \protected@edef\@currentlabel
- {\csname p@mpfootnote\endcsname\@thefnmark}%
- \color@begingroup\centering
- \@makefntext{%
- \rule\z@\footnotesep\ignorespaces#1\@finalstrut\strutbox}%

\color@endgroup}}

\@makefnmark AMS classes use a buggy definition of \makefnmark. We revert to the standard one. \def\@makefnmark{\hbox{\@textsuperscript{\normalfont\@thefnmark}}}

## 3.9 Hyperxmp and hyperref

```
Adding hyperxmp
581 \RequirePackage{hyperxmp}
   And now, hyperref
582 \let\@footnotemark@nolink\@footnotemark
583 \let\@footnotetext@nolink\@footnotetext
584 \RequirePackage[bookmarksnumbered,unicode]{hyperref}
585 \pdfstringdefDisableCommands{%
586 \def\addtocounter#1#2{}%
587 \def\unskip{}%
588 \def\textbullet{- }%
589 \def\textrightarrow{ -> }%
590 \def\footnotemark{}%
591 }
592 \urlstyle{rm}
593 \ifcase\ACM@format@nr
594 \relax % manuscript
595 \or % acmsmall
596 \or % acmlarge
597 \or % acmtog
598 \or % sigconf
```

```
599 \or % siggraph
                   600 \or % sigplan
                   601 \urlstyle{sf}
                   602 \or % sigchi
                   603 \or % sigchi-a
                   604 \urlstyle{sf}
                   605 \or % acmengage
                   606 \or % acmcp
                   607 \fi
                   608 \AtEndPreamble{%
                   609 \if@ACM@urlbreakonhyphens
                   610 \def\do@url@hyp{\do\-}%
                   611 \fi
                   612 \if@ACM@screen
                   613 \hypersetup{colorlinks,
                   614 linkcolor=ACMPurple,
                   615 citecolor=ACMPurple,
                   616 urlcolor=ACMDarkBlue,
                   617 filecolor=ACMDarkBlue}
                   618 \else
                   619 \hypersetup{hidelinks}
                   620 \fi
                   621 \hypersetup{pdflang={en},
                   622 pdfdisplaydoctitle}}
                      Bibliography mangling.
                   623 \if@ACM@natbib
                   624 \let\citeN\cite
                   625 \let\cite\citep
                   626 \let\citeANP\citeauthor
                   627 \let\citeNN\citeyearpar
                   628 \let\citeyearNP\citeyear
                   629 \let\citeNP\citealt
                   630 \DeclareRobustCommand\citeA
                   631 {\begingroup\NAT@swafalse
                   632 \let\NAT@ctype\@ne\NAT@partrue\NAT@fullfalse\NAT@open\NAT@citetp}%
                   633 \providecommand\newblock{}%
                   634 \else
                   635 \AtBeginDocument{%
                   636 \let\shortcite\cite%
                   637 \providecommand\citename[1]{#1}}
                   638 \fi
                   639 \newcommand\shortcite[2][]{%
                   640 \ifNAT@numbers\cite[#1]{#2}\else\citeyearpar[#1]{#2}\fi}
\bibliographystyle The amsart package redefines \bibliographystyle since it prefers the AMS bibliogra-
                  phy style. We turn it back to the LATEX definition:
```

```
641 \def\bibliographystyle#1{%
642 \ifx\@begindocumenthook\@undefined\else
643 \expandafter\AtBeginDocument
644 \fi
645 {\if@filesw
646 \immediate\write\@auxout{\string\bibstyle{#1}}%
647 \fi}}
```
#### 3.10 Other packages

Graphics and color.

```
648 \RequirePackage{graphicx}
649 \RequirePackage[prologue]{xcolor}
  We define ACM colors according to [8]:
650 \definecolor[named]{ACMBlue}{cmyk}{1,0.1,0,0.1}
651 \definecolor[named]{ACMYellow}{cmyk}{0,0.16,1,0}
652 \definecolor[named]{ACMOrange}{cmyk}{0,0.42,1,0.01}
653 \definecolor[named]{ACMRed}{cmyk}{0,0.90,0.86,0}
654 \definecolor[named]{ACMLightBlue}{cmyk}{0.49,0.01,0,0}
655 \definecolor[named]{ACMGreen}{cmyk}{0.20,0,1,0.19}
656 \definecolor[named]{ACMPurple}{cmyk}{0.55,1,0,0.15}
657 \definecolor[named]{ACMDarkBlue}{cmyk}{1,0.58,0,0.21}
  Author-draft mode or sigchi-a mode
658 \if@ACM@authordraft
659 \RequirePackage{draftwatermark}
660 \SetWatermarkFontSize{0.5in}
661 \SetWatermarkColor[gray]{.9}
662 \SetWatermarkText{\parbox{12em}{\centering
663 Unpublished working draft.\\
664 Not for distribution.}}
665 \else
666 \if@ACM@sigchiamode
667 \if@ACM@nonacm\else
668 \RequirePackage{draftwatermark}
669 \SetWatermarkFontSize{0.5in}
670 \SetWatermarkColor[gray]{.9}
671 \SetWatermarkText{\parbox{12em}{\centering
672 Legacy document. \\
673 Not for publication in an ACM venue}}
674 \fi
```
#### 3.11 Paper size and paragraphing

 \fi \fi

We use geometry for dimensions. Note that the present margins do not depend on the font size option—we might need to change this. See [https://github.com/](https://github.com/borisveytsman/acmart/issues/5#issuecomment-272881329) [borisveytsman/acmart/issues/5#issuecomment-272881329](https://github.com/borisveytsman/acmart/issues/5#issuecomment-272881329).

```
677 \RequirePackage{geometry}
678 \ifcase\ACM@format@nr
679 \relax % manuscript
680 \geometry{letterpaper,head=13pt,
681 marginparwidth=6pc,heightrounded}%
682 \or % acmsmall
683 \geometry{twoside=true,
684 includeheadfoot, head=13pt, foot=2pc,
685 paperwidth=6.75in, paperheight=10in,
686 top=58pt, bottom=44pt, inner=46pt, outer=46pt,
687 marginparwidth=2pc,heightrounded
688 }%
```

```
689 \or % acmlarge
690 \geometry{twoside=true, head=13pt, foot=2pc,
691 paperwidth=8.5in, paperheight=11in,
692 includeheadfoot,
693 top=78pt, bottom=114pt, inner=81pt, outer=81pt,
694 marginparwidth=4pc,heightrounded
695 }%
696 \or % acmtog
697 \geometry{twoside=true, head=13pt, foot=2pc,
698 paperwidth=8.5in, paperheight=11in,
699 includeheadfoot, columnsep=24pt,
700 top=52pt, bottom=75pt, inner=52pt, outer=52pt,
701 marginparwidth=2pc,heightrounded
702 }%
703 \or % sigconf
704 \geometry{twoside=true, head=13pt,
705 paperwidth=8.5in, paperheight=11in,
706 includeheadfoot, columnsep=2pc,
707 top=57pt, bottom=73pt, inner=54pt, outer=54pt,
708 marginparwidth=2pc,heightrounded
709 }%
710 \or % siggraph
711 \geometry{twoside=true, head=13pt,
712 paperwidth=8.5in, paperheight=11in,
713 includeheadfoot, columnsep=2pc,
714 top=57pt, bottom=73pt, inner=54pt, outer=54pt,
715 marginparwidth=2pc,heightrounded
716 }%
717 \or % sigplan
718 \geometry{twoside=true, head=13pt,
719 paperwidth=8.5in, paperheight=11in,
720 includeheadfoot=false, columnsep=2pc,
721 top=1in, bottom=1in, inner=0.75in, outer=0.75in,
722 marginparwidth=2pc,heightrounded
723 }%
724 \or % sigchi
725 \geometry{twoside=true, head=13pt,
726 paperwidth=8.5in, paperheight=11in,
727 includeheadfoot, columnsep=2pc,
728 top=66pt, bottom=73pt, inner=54pt, outer=54pt,
729 marginparwidth=2pc,heightrounded
730 }%
731 \or % sigchi-a
732 \geometry{twoside=false, head=13pt,
733 paperwidth=11in, paperheight=8.5in,
734 includeheadfoot, marginparsep=72pt,
735 marginparwidth=170pt, columnsep=20pt,
736 top=72pt, bottom=72pt, left=314pt, right=72pt
737 }%
738 \@mparswitchfalse
739 \reversemarginpar
740 \or % acmengage
741 \geometry{twoside=true, head=13pt,
742 paperwidth=8.5in, paperheight=11in,
```

```
743 includeheadfoot, columnsep=2pc,
                                  744 top=57pt, bottom=73pt, inner=54pt, outer=54pt,
                                  745 marginparwidth=2pc,heightrounded
                                  746 }%
                                  747 \or % acmcp
                                  748 \geometry{twoside=true,
                                  749 includeheadfoot, head=13pt, foot=2pc,
                                  750 paperwidth=6.75in, paperheight=10in,
                                  751 top=58pt, bottom=44pt, inner=46pt, outer=46pt,
                                  752 marginparwidth=2pc,heightrounded
                                  753 }%
                                  754 \fi
                      \parindent
Paragraphing
                        \parskip
755 \setlength\parindent{10\p@}
                                  756 \setlength\parskip{\z@}
                                  757 \ifcase\ACM@format@nr
                                  758 \relax % manuscript
                                  759 \or % acmsmall
                                  760 \or % acmlarge
                                  761 \or % acmtog
                                  762 \setlength\parindent{9\p@}%
                                  763 \or % sigconf
                                  764 \or % siggraph
                                  765 \or % sigplan
                                  766 \or % sigchi
                                  767 \or % sigchi-a
                                  768 \or % acmengage
                                  769 \or % acmcp
                                  770 \fi
               \normalparindent The amsart package defines the \normalparindent length and initializes it to 12pt (the
                                 value of \parindent in amsart). It is later used to set the \listparindent length in
                                 the quotation environment and the \parindent length in the \@footnotetext com-
                                 mand. We set \normalparindent to the value of \parindent as selected by acmart for
                                 consistent paragraph indents.
                                  771 \setlength\normalparindent{\parindent}
                                    Footnotes require some consideration. We have several layers of footnotes: front-
                                 matter footnotes, "regular" footnotes and the special insert for the bibstrip. In the old
                                 ACM classes, the bibstrip was a \@float. The problem with floats is that they tend to,
                                 well, float—and we want the guarantee they stay.
                                    We use manyfoot for layered footnotes instead.
copyrightpermissionfootnoterule This is the footnote rule that separates the bibstrip from the rest of the paper. It is a full
                                 width rule.
                                  772 \def\copyrightpermissionfootnoterule{\kern-3\p@
                                  773 \hrule \@width \columnwidth \kern 2.6\p@}
```
\RequirePackage{manyfoot}

- \SelectFootnoteRule[2]{copyrightpermission} \DeclareNewFootnote{authorsaddresses}
- \SelectFootnoteRule[2]{copyrightpermission}
- \DeclareNewFootnote{copyrightpermission}

\footnoterule Tschichold's rules:

```
779 \def\footnoterule{\kern-3\p@
780 \hrule \@width 4pc \kern 2.6\p@}
```
\endminipage We do not use footnote rules in minipages

- \def\endminipage{%
- 782 \par
- 783 \unskip
- \ifvoid\@mpfootins\else
- 785 \vskip\skip\@mpfootins
- \normalcolor
- \unvbox\@mpfootins
- \fi
- \@minipagefalse
- \color@endgroup
- \egroup
- \expandafter\@iiiparbox\@mpargs{\unvbox\@tempboxa}}

\@textbottom Add some stretch according to David Carlisle's advice at [http://tex.stackexchange.](http://tex.stackexchange.com/a/62318/5522)

#### [com/a/62318/5522](http://tex.stackexchange.com/a/62318/5522)

- \def\@textbottom{\vskip \z@ \@plus 1pt}
- \let\@texttop\relax

In two-column layouts, force both columns to be the same height by inserting extra internal vertical space to fill out the page.

#### \ifcase\ACM@format@nr

```
796 \relax % manuscript
797 \or % acmsmall
798 \or % acmlarge
799 \or % acmtog
800 \flushbottom
801 \or % sigconf
802 \flushbottom
803 \or % siggraph
804 \flushbottom
805 \or % sigplan
806 \flushbottom
807 \or % sigchi
808 \flushbottom
809 \or % sigchi-a
810 \or % acmengage
811 \flushbottom
812 \or % acmcp
813 \flushbottom
814 \fi
```
## 3.12 Fonts

Somehow PDFTeX and XeTeX require different incantations to make a PDF compliant with the current Acrobat bugs. Xpdf is much better.

```
The code below is by Ross Moore.
```

```
815 \ifPDFTeX
```

```
816 \input{glyphtounicode}
```

```
817 \pdfglyphtounicode{f_f}{FB00}
818 \pdfglyphtounicode{f_f_i}{FB03}
819 \pdfglyphtounicode{f f l}{FB04}
820 \pdfglyphtounicode{f_i}{FB01}
821 \pdfglyphtounicode{t_t}{0074 0074}
822 \pdfglyphtounicode{f_t}{0066 0074}
823 \pdfglyphtounicode{T_h}{0054 0068}
824 \pdfgentounicode=1
825 \RequirePackage{cmap}
826 \fi
```
\if@ACM@newfonts Whether we load the new fonts

```
827 \newif\if@ACM@newfonts
828 \@ACM@newfontstrue
829 \IfFileExists{libertine.sty}{}{\ClassWarning{\@classname}{You do not
830 have the libertine package installed. Please upgrade your
831 TeX}\@ACM@newfontsfalse}
832 \IfFileExists{zi4.sty}{}{\ClassWarning{\@classname}{You do not
833 have the inconsolata (zi4.sty) package installed. Please upgrade your
834 TeX}\@ACM@newfontsfalse}
835 \IfFileExists{newtxmath.sty}{}{\ClassWarning{\@classname}{You do not
836 have the newtxmath package installed. Please upgrade your
837 TeX}\@ACM@newfontsfalse}
  We use Libertine throughout.
838 \if@ACM@newfonts
839 \RequirePackage[T1]{fontenc}
840 % Note that the order in which packages are loaded matters,
841 % and the correct order depends on the LaTeX engine used.
842 % See https://github.com/borisveytsman/acmart/issues/402
843 % and https://github.com/borisveytsman/acmart/issues/410
844 \ifxetex
845 \RequirePackage[libertine]{newtxmath}
846 \RequirePackage[tt=false]{libertine}
847 \setmonofont[StylisticSet=3]{inconsolata}
848 \else
849 \ifluatex
850 \RequirePackage[libertine]{newtxmath}
851 \RequirePackage[tt=false]{libertine}
852 \setmonofont[StylisticSet=3]{inconsolata}
853 \else
854 \RequirePackage[tt=false, type1=true]{libertine}
855 \RequirePackage[varqu]{zi4}
856 \RequirePackage[libertine]{newtxmath}
857 \fi
858 \fi
```

```
859 \fi
```
\liningnums Libertine defines \liningnums, which makes fontspec unhappy. While we do not use fontspec, some users do.

\let\liningnums\@undefined

```
861 \AtEndPreamble{%
```
\DeclareTextFontCommand{\liningnums}{\libertineLF}}

The SIGCHI extended abstracts are sans serif:

```
863 \if@ACM@sigchiamode
864 \renewcommand{\familydefault}{\sfdefault}
865 \fi
```
#### 3.13 Image descriptions

```
\if@Description@present A local switch: whether there is a description in the given figure
                         866 \newif\if@Description@present
                         867 \@Description@presenttrue
 \if@undescribed@images A global switch whether some images were not described
                         868 \newif\if@undescribed@images
                         869 \@undescribed@imagesfalse
           \Description The Description macro right now just sets switches
                         870 \newcommand\Description[2][]{\global\@Description@presenttrue\ignorespaces}
                            The global warning
                         871 \AtEndDocument{\if@undescribed@images
                         872 \ClassWarningNoLine{\@classname}{Some images may lack descriptions}\fi}
                            Hooks for figures and tables. We also patch algorithm and algorithm* in case
                        somebody uses them.
                         873 \AtBeginEnvironment{figure}{\@Description@presentfalse
                         874 \let\@vspace\@vspace@orig
                         875 \let\@vspacer\@vspacer@orig}
                         876 \AtBeginEnvironment{figure*}{\@Description@presentfalse
                         877 \let\@vspace\@vspace@orig
                         878 \let\@vspacer\@vspacer@orig}
                         879 \AtEndEnvironment{figure}{\if@Description@present\else
                         880 \global\@undescribed@imagestrue
                         881 \ClassWarning{\@classname}{A possible image without description}\fi}
                         882 \AtEndEnvironment{figure*}{\if@Description@present\else
                         883 \global\@undescribed@imagestrue
                         884 \ClassWarning{\@classname}{A possible image without description}\fi}
                         885 \AtBeginEnvironment{table}{\let\@vspace\@vspace@orig
                         886 \let\@vspacer\@vspacer@orig}
                         887 \AtBeginEnvironment{table*}{\let\@vspace\@vspace@orig
                         888 \let\@vspacer\@vspacer@orig}
                         889 \AtBeginEnvironment{algorithm}{\let\@vspace\@vspace@orig
                         890 \let\@vspacer\@vspacer@orig}
                         891 \AtBeginEnvironment{algorithm*}{\let\@vspace\@vspace@orig
                         892 \let\@vspacer\@vspacer@orig}
                         893 \AtBeginEnvironment{lstlisting}{\let\@vspace\@vspace@orig
                         894 \let\@vspacer\@vspacer@orig}
                         895 \AtBeginEnvironment{lstlisting*}{\let\@vspace\@vspace@orig
                         896 \let\@vspacer\@vspacer@orig}
                         897 \AtBeginEnvironment{minted}{\let\@vspace\@vspace@orig
                         898 \let\@vspacer\@vspacer@orig}
                         899 \AtBeginEnvironment{minted*}{\let\@vspace\@vspace@orig
                         900 \let\@vspacer\@vspacer@orig}
                         901 \AtBeginEnvironment{listing}{\let\@vspace\@vspace@orig
```

```
902 \let\@vspacer\@vspacer@orig}
903 \AtBeginEnvironment{listing*}{\let\@vspace\@vspace@orig
904 \let\@vspacer\@vspacer@orig}
905
```
# 3.14 Floats

We use the caption package

```
906 \RequirePackage{caption, float}
907 \captionsetup[table]{position=top}
908 \if@ACM@journal
909 \captionsetup{labelfont={sf, small},
910 textfont={sf, small}, margin=\z@}
911 \captionsetup[figure]{name={Fig.}}
912 \else
913 \captionsetup{labelfont={bf},
914 textfont={bf}, labelsep=colon, margin=\z@}
915 \ifcase\ACM@format@nr
916 \relax % manuscript
917 \or % acmsmall
918 \or % acmlarge
919 \or % acmtog
920 \or % sigconf
921 \or % siggraph
922 \captionsetup{textfont={it}}
923 \or % sigplan
924 \captionsetup{labelfont={bf},
925 textfont={normalfont}, labelsep=period, margin=\z@}
926 \or % sigchi
927 \captionsetup[figure]{labelfont={bf, small},
928 textfont={bf, small}}
929 \captionsetup[table]{labelfont={bf, small},
930 textfont={bf, small}}
931 \or % sigchi-a
932 \captionsetup[figure]{labelfont={bf, small},
933 textfont={bf, small}}
934 \captionsetup[table]{labelfont={bf, small},
935 textfont={bf, small}}
936 \or % acmengage
937 \or % acmcp
938 \fi
939 \fi
```
sidebar The sidebar environment:

 \newfloat{sidebar}{}{sbar} \floatname{sidebar}{Sidebar} \renewenvironment{sidebar}{\Collect@Body\@sidebar}{}

\@sidebar The processing of the saved text

- \long\def\@sidebar#1{\bgroup\let\@vspace\@vspace@orig
- \let\@vspacer\@vspacer@orig\captionsetup{type=sidebar}%
- \marginpar{\small#1}\egroup}

marginfigure The marginfigure environment:

```
946 \newenvironment{marginfigure}{\Collect@Body\@marginfigure}{}
```
\@marginfigure The processing of the saved text

\long\def\@marginfigure#1{\bgroup

- \let\@vspace\@vspace@orig
- \let\@vspacer\@vspacer@orig
- \captionsetup{type=figure}%
- \marginpar{\@Description@presentfalse\centering
- \small#1\if@Description@present\else
- \global\@undescribed@imagestrue
- \ClassWarning{\@classname}{A possible image without description}
- \fi}%
- \egroup}

margintable The margintable environment:

\newenvironment{margintable}{\Collect@Body\@margintable}{}

- \@margintable The processing of the saved text
	- \long\def\@margintable#1{\bgroup\let\@vspace\@vspace@orig
	- \let\@vspacer\@vspacer@orig\captionsetup{type=table}%
	- \marginpar{\centering\small#1}\egroup}

SIGCHI extended abstracts provide an interesting possibility to push into the margin. Here we use figure\* and table\* for this.

\fulltextwidth We define the width of the boxes as

 \newdimen\fulltextwidth \fulltextwidth=\dimexpr(\textwidth+\marginparwidth+\marginparsep)

\@dblfloat We redefine the double-float command. First, we make the size bigger. Second, our default position is going to be tp (to give marginalia a chance)

\if@ACM@sigchiamode

- \def\@dblfloat{\bgroup\let\@vspace\@vspace@orig
- \let\@vspacer\@vspacer@orig\columnwidth=\fulltextwidth
- \let\@endfloatbox\@endwidefloatbox
- \def\@fpsadddefault{\def\@fps{tp}}%
- \@float}
- \fi

\end@dblfloat And the end. Just adding a \bgroup.

```
970 \if@ACM@sigchiamode
971 \def\end@dblfloat{%
972 \end@float\egroup}
973 \fi
```
\@endwidefloatbox This is the end of a wide box—we basically move everything to the left

- \def\@endwidefloatbox{%
- \par\vskip\z@skip
- \@minipagefalse
- \outer@nobreak
- \egroup
- \color@endbox

```
980 \global\setbox\@currbox=\vbox{\moveleft
981 \dimexpr(\fulltextwidth-\textwidth)\box\@currbox}%
982 \wd\@currbox=\textwidth
983 }
```
## 3.15 Lists

```
984 \ifcase\ACM@format@nr
985 \relax % manuscript
986 \or % acmsmall
987 \or % acmlarge
988 \or % acmtog
989 \or % sigconf
990 \or % siggraph
991 \or % sigplan
992 \def\labelenumi{\theenumi.}
993 \def\labelenumii{\theenumii.}
994 \def\labelenumiii{\theenumiii.}
995 \def\labelenumiv{\theenumiv.}
996 \or % sigchi
997 \or % sigchi-a
998 \or % acmengage
999 \or % acmcp
1000 \fi
```
The AMS uses generous margins for lists. Note that amsart defines \leftmargin values for list levels at the beginning of the document, so we must redefine them in the same manner. Also, note that amsart redefines the enumerate and itemize environments with a \makelabel command that uses \llap, so the \labelwidth value is (effectively) irrelevant; nonetheless, we follow amsart and set \labelwidth to \leftmargin minus \labelsep.

```
1001 \newdimen\@ACM@labelwidth
1002 \AtBeginDocument{%
1003 \setlength\labelsep{4pt}
1004 \setlength{\@ACM@labelwidth}{6.5pt}
1005
1006 %% First-level list: when beginning after the first line of an
1007 %% indented paragraph or ending before an indented paragraph, labels
1008 %% should not hang to the left of the preceding/following text.
1009 \setlength\leftmargini{\z@}
1010 \addtolength\leftmargini{\parindent}
1011 \addtolength\leftmargini{2\labelsep}
1012 \addtolength\leftmargini{\@ACM@labelwidth}
1013
1014 %% Second-level and higher lists.
1015 \setlength\leftmarginii{\z@}
1016 \addtolength\leftmarginii{0.5\labelsep}
1017 \addtolength\leftmarginii{\@ACM@labelwidth}
1018 \setlength\leftmarginiii{\leftmarginii}
1019 \setlength\leftmarginiv{\leftmarginiii}
1020 \setlength\leftmarginv{\leftmarginiv}
1021 \setlength\leftmarginvi{\leftmarginv}
1022 \@listi}
1023 \newskip\listisep
```

```
1024 \listisep\smallskipamount
                  1025 \def\@listI{\leftmargin\leftmargini
                  1026 \labelwidth\leftmargini \advance\labelwidth-\labelsep
                  1027 \listparindent\z@
                  1028 \topsep\listisep}
                  1029 \let\@listi\@listI
                  1030 \def\@listii{\leftmargin\leftmarginii
                  1031 \labelwidth\leftmarginii \advance\labelwidth-\labelsep
                  1032 \topsep\z@skip}
                  1033 \def\@listiii{\leftmargin\leftmarginiii
                  1034 \labelwidth\leftmarginiii \advance\labelwidth-\labelsep}
                  1035 \def\@listiv{\leftmargin\leftmarginiv
                  1036 \labelwidth\leftmarginiv \advance\labelwidth-\labelsep}
                  1037 \def\@listv{\leftmargin\leftmarginv
                  1038 \labelwidth\leftmarginv \advance\labelwidth-\labelsep}
                  1039 \def\@listvi{\leftmargin\leftmarginvi
                  1040 \labelwidth\leftmarginvi \advance\labelwidth-\labelsep}
\descriptionlabel We do not use a colon by default like amsart does:
                  1041 \renewcommand{\descriptionlabel}[1]{\upshape\bfseries #1}
     \description Make the description environment indentation consistent with that of the itemize
                  and enumerate environments.
                  1042 \renewenvironment{description}{\list{}{%
                  1043 \labelwidth\@ACM@labelwidth
                  1044 \let\makelabel\descriptionlabel}%
                  1045 }{
                  1046 \endlist
                  1047 }
                  1048 \let\enddescription=\endlist % for efficiency
```
#### 3.16 Top-matter data

\if@ACM@maketitle@typeset The switch to check whether \maketitle is already typeset. It is initally false, and setting top matter when it is true is wrong.

> \newif\if@ACM@maketitle@typeset \@ACM@maketitle@typesetfalse

```
We use the xkeyval interface to define journal titles and the relevant information
1051 \define@choicekey*+{ACM}{acmJournal}[\@journalCode\@journalCode@nr]{%
1052 ACMJCSS,%
1053 CIE,%
1054 CSUR,%
1055 DGOV,%
1056 DLT,%
1057 DTRAP,%
1058 FAC,%
1059 GAMES,%
1060 HEALTH,%
1061 IMWUT,%
1062 JACM,%
1063 JATS,%
1064 JDIQ,%
1065 JDS,%
```

```
59
```
 JEA,% JERIC,% JETC,% JOCCH,% JRC,% PACMCGIT,% PACMHCI,% PACMNET,% PACMPL,% POMACS,% TAAS,% TACCESS,% TACO,% TALG,% TALLIP,% TAP,% TCPS,% TDS,% TEAC,% TECS,% TELO,% THRI,% TIIS,% TIOT,% TISSEC,% TIST,% TKDD,% TMIS,% TOCE,% TOCHI,% TOCL,% TOCS,% TOCT,% TODAES,% TODS,% TOG,% TOIS,% TOIT,% TOMACS,% TOMM,% TOMPECS,% TOMS,% TOPC,% TOPS,% TOPLAS,% TORS,% TOS,% TOSEM,% TOSN,% TQC,% TRETS,% TSAS,% TSC,% TSLP,%

```
1120 TWEB,%
1121 FACMP%
1122 }{%
1123 \ifcase\@journalCode@nr
1124 \relax % ACMJCSS
1125 \def\@journalName{ACM Journal on Computing and Sustainable Societies}%
1126 \def\@journalNameShort{ACM J. Comput. Sustain. Soc.}%
1127 \def\@permissionCodeOne{2834-5533}%
1128 \or % CIE
1129 \def\@journalName{ACM Computers in Entertainment}%
1130 \def\@journalNameShort{ACM Comput. Entertain.}%
1131 \def\@permissionCodeOne{1544-3574}%
1132 \or % CSUR
1133 \def\@journalName{ACM Computing Surveys}%
1134 \def\@journalNameShort{ACM Comput. Surv.}%
1135 \def\@permissionCodeOne{0360-0300}%
1136 \or % DGOV
1137 \def\@journalName{Digital Government: Research and Practice}%
1138 \def\@journalNameShort{Digit. Gov. Res. Pract.}%
1139 \def\@permissionCodeOne{2639-0175}%
1140 \or % DLT
1141 \def\@journalName{Distributed Ledger Technologies: Research and Practice}%
1142 \def\@journalNameShort{Distrib. Ledger Technol.}%
1143 \def\@permissionCodeOne{2769-6472}%
1144 \or % DTRAP
1145 \def\@journalName{Digital Threats: Research and Practice}%
1146 \def\@journalNameShort{Digit. Threat. Res. Pract.}%
1147 \def\@permissionCodeOne{2576-5337}%
1148 \or % FAC
1149 \def\@journalName{Formal Aspects of Computing}%
1150 \def\@journalNameShort{Form. Asp. Comput.}%
1151 \def\@permissionCodeOne{0934-5043}%
1152 \def\@permissionCodeTwo{1433-299X}%
1153 \or % GAMES
1154 \def\@journalName{ACM Games: Research and Practice}%
1155 \def\@journalNameShort{ACM Games}%
1156 \def\@permissionCodeOne{2832-5516}%
1157 \or % HEALTH
1158 \def\@journalName{ACM Transactions on Computing for Healthcare}%
1159 \def\@journalNameShort{ACM Trans. Comput. Healthcare}%
1160 \def\@permissionCodeOne{2637-8051}%
1161 \or % IMWUT
1162 \def\@journalName{Proceedings of the ACM on Interactive, Mobile,
1163 Wearable and Ubiquitous Technologies}%
1164 \def\@journalNameShort{Proc. ACM Interact. Mob. Wearable Ubiquitous Technol.}%
1165 \def\@permissionCodeOne{2474-9567}%
1166 \@ACM@screentrue
1167 \PackageInfo{\@classname}{Using screen mode due to \@journalCode}%
1168 \or % JACM
1169 \def\@journalName{Journal of the ACM}%
1170 \def\@journalNameShort{J. ACM}%
1171 \def\@permissionCodeOne{0004-5411}%
1172 \or % JATS
```
\def\@journalName{Journal on Autonomous Transportation Systems}%

```
1174 \def\@journalNameShort{ACM J. Auton. Transport. Syst.}%
1175 \def\@permissionCodeOne{2833-0528}%
1176 \or % JDIQ
1177 \def\@journalName{ACM Journal of Data and Information Quality}%
1178 \def\@journalNameShort{ACM J. Data Inform. Quality}%
1179 \def\@permissionCodeOne{1936-1955}%
1180 \or % JDS
1181 \def\@journalName{ACM/JMS Journal of Data Science}%
1182 \def\@journalNameShort{ACM/IMS J. Data Sci.}%
1183 \def\@permissionCodeOne{2831-3194}%
1184 \def\@permissionCodeTwo{2831-3194}%
1185 \or % JEA
1186 \def\@journalName{ACM Journal of Experimental Algorithmics}%
1187 \def\@journalNameShort{ACM J. Exp. Algor.}%
1188 \def\@permissionCodeOne{1084-6654}%
1189 \or % JERIC
1190 \def\@journalName{ACM Journal of Educational Resources in Computing}%
1191 \def\@journalNameShort{ACM J. Edu. Resources in Comput.}%
1192 \def\@permissionCodeOne{1073-0516}%
1193 \or % JETC
1194 \def\@journalName{ACM Journal on Emerging Technologies in Computing Systems}%
1195 \def\@journalNameShort{ACM J. Emerg. Technol. Comput. Syst.}%
1196 \def\@permissionCodeOne{1550-4832}%
1197 \or % JOCCH
1198 \def\@journalName{ACM Journal on Computing and Cultural Heritage}%
1199 \def\@journalNameShort{ACM J. Comput. Cult. Herit.}%
1200 \def\@permissionCodeOne{1556-4673}%
1201 \def\@permissionCodeTwo{1556-4711}%
1202 \or % JRC
1203 \def\@journalName{ACM Journal on Responsible Computing}%
1204 \def\@journalNameShort{ACM J. Responsib. Comput.}%
1205 \def\@permissionCodeOne{2832-0565}%
1206 \or % PACMCGIT
1207 \def\@journalName{Proceedings of the ACM on Computer Graphics and Interactive Techniques}%
1208 \def\@journalNameShort{Proc. ACM Comput. Graph. Interact. Tech.}%
1209 \def\@permissionCodeOne{2577-6193}%
1210 \@ACM@screentrue
1211 \PackageInfo{\@classname}{Using screen mode due to \@journalCode}%
1212 \or % PACMHCI
1213 \def\@journalName{Proceedings of the ACM on Human-Computer Interaction}%
1214 \def\@journalNameShort{Proc. ACM Hum.-Comput. Interact.}%
1215 \def\@permissionCodeOne{2573-0142}%
1216 \@ACM@screentrue
1217 \PackageInfo{\@classname}{Using screen mode due to \@journalCode}%
1218 \or % PACMNET
1219 \def\@journalName{Proceedings of the ACM on Networkng}%
1220 \def\@journalNameShort{Proc. ACM Netw.}%
1221 \def\@permissionCodeOne{2834-5509}%
1222 \or % PACMPL
1223 \def\@journalName{Proceedings of the ACM on Programming Languages}%
1224 \def\@journalNameShort{Proc. ACM Program. Lang.}%
1225 \def\@permissionCodeOne{2475-1421}%
```
- \@ACM@screentrue
- \PackageInfo{\@classname}{Using screen mode due to \@journalCode}%

```
1228 \or % POMACS
1229 \def\@journalName{Proceedings of the ACM on Measurement and Analysis of Computing Systems}%
1230 \def\@journalNameShort{Proc. ACM Meas. Anal. Comput. Syst.}%
1231 \def\@permissionCodeOne{2476-1249}%
1232 \@ACM@screentrue
1233 \PackageInfo{\@classname}{Using screen mode due to \@journalCode}%
1234 \or % TAAS
1235 \def\@journalName{ACM Transactions on Autonomous and Adaptive Systems}%
1236 \def\@journalNameShort{ACM Trans. Autonom. Adapt. Syst.}%
1237 \def\@permissionCodeOne{1556-4665}%
1238 \or % TACCESS
1239 \def\@journalName{ACM Transactions on Accessible Computing}%
1240 \def\@journalNameShort{ACM Trans. Access. Comput.}%
1241 \def\@permissionCodeOne{1936-7228}%
1242 \or % TACO
1243 \def\@journalName{ACM Transactions on Architecture and Code Optimization}%
1244 \def\@journalNameShort{ACM Trans. Arch. Code Optim.}%
1245 \def\@permissionCodeOne{1544-3566}%
1246 \def\@permissionCodeTwo{1544-3973}%
1247 \or % TALG
1248 \def\@journalName{ACM Transactions on Algorithms}%
1249 \def\@journalNameShort{ACM Trans. Algor.}%
1250 \def\@permissionCodeOne{1549-6325}%
1251 \or % TALLIP
1252 \def\@journalName{ACM Transactions on Asian and Low-Resource Language Information Processing}%
1253 \def\@journalNameShort{ACM Trans. Asian Low-Resour. Lang. Inf. Process.}%
1254 \def\@permissionCodeOne{2375-4699}%
1255 \or % TAP
1256 \def\@journalName{ACM Transactions on Applied Perception}%
1257 \def\@journalNameShort{ACM Trans. Appl. Percept.}%
1258 \def\@permissionCodeOne{1544-3558}%
1259 \or % TCPS
1260 \def\@journalName{ACM Transactions on Cyber-Physical Systems}%
1261 \def\@journalNameShort{ACM Trans. Cyber-Phys. Syst.}%
1262 \def\@permissionCodeOne{2378-962X}%
1263 \or % TDS
1264 \def\@journalName{ACM/IMS Transactions on Data Science}%
1265 \def\@journalNameShort{ACM/IMS Trans. Data Sci.}%
1266 \def\@permissionCodeOne{2577-3224}%
1267 \or % TEAC
1268 \def\@journalName{ACM Transactions on Economics and Computation}%
1269 \def\@journalNameShort{ACM Trans. Econ. Comput.}%
1270 \def\@permissionCodeOne{2167-8375}%
1271 \or % TECS
1272 \def\@journalName{ACM Transactions on Embedded Computing Systems}%
1273 \def\@journalNameShort{ACM Trans. Embedd. Comput. Syst.}%
1274 \def\@permissionCodeOne{1539-9087}%
1275 \or % TELO
1276 \def\@journalName{ACM Transactions on Evolutionary Learning}%
1277 \def\@journalNameShort{ACM Trans. Evol. Learn.}%
1278 \def\@permissionCodeOne{2688-3007}%
1279 \or % THRI
1280 \def\@journalName{ACM Transactions on Human-Robot Interaction}%
```
\def\@journalNameShort{ACM Trans. Hum.-Robot Interact.}%

```
1282 \def\@permissionCodeOne{2573-9522}%
1283 \or % TIIS
1284 \def\@journalName{ACM Transactions on Interactive Intelligent Systems}%
1285 \def\@journalNameShort{ACM Trans. Interact. Intell. Syst.}%
1286 \def\@permissionCodeOne{2160-6455}%
1287 \or % TIOT
1288 \def\@journalName{ACM Transactions on Internet of Things}%
1289 \def\@journalNameShort{ACM Trans. Internet Things}%
1290 \def\@permissionCodeOne{2577-6207}%
1291 \or % TISSEC
1292 \def\@journalName{ACM Transactions on Information and System Security}%
1293 \def\@journalNameShort{ACM Trans. Info. Syst. Sec.}%
1294 \def\@permissionCodeOne{1094-9224}%
1295 \or % TIST
1296 \def\@journalName{ACM Transactions on Intelligent Systems and Technology}%
1297 \def\@journalNameShort{ACM Trans. Intell. Syst. Technol.}%
1298 \def\@permissionCodeOne{2157-6904}%
1299 \or % TKDD
1300 \def\@journalName{ACM Transactions on Knowledge Discovery from Data}%
1301 \def\@journalNameShort{ACM Trans. Knowl. Discov. Data.}%
1302 \def\@permissionCodeOne{1556-4681}%
1303 \or % TMIS
1304 \def\@journalName{ACM Transactions on Management Information Systems}%
1305 \def\@journalNameShort{ACM Trans. Manag. Inform. Syst.}%
1306 \def\@permissionCodeOne{2158-656X}%
1307 \or % TOCE
1308 \def\@journalName{ACM Transactions on Computing Education}%
1309 \def\@journalNameShort{ACM Trans. Comput. Educ.}%
1310 \def\@permissionCodeOne{1946-6226}%
1311 \or % TOCHI
1312 \def\@journalName{ACM Transactions on Computer-Human Interaction}%
1313 \def\@journalNameShort{ACM Trans. Comput.-Hum. Interact.}%
1314 \def\@permissionCodeOne{1073-0516}%
1315 \or % TOCL
1316 \def\@journalName{ACM Transactions on Computational Logic}%
1317 \def\@journalNameShort{ACM Trans. Comput. Logic}%
1318 \def\@permissionCodeOne{1529-3785}%
1319 \or % TOCS
1320 \def\@journalName{ACM Transactions on Computer Systems}%
1321 \def\@journalNameShort{ACM Trans. Comput. Syst.}%
1322 \def\@permissionCodeOne{0734-2071}%
1323 \or % TOCT
1324 \def\@journalName{ACM Transactions on Computation Theory}%
1325 \def\@journalNameShort{ACM Trans. Comput. Theory}%
1326 \def\@permissionCodeOne{1942-3454}%
1327 \or % TODAES
1328 \def\@journalName{ACM Transactions on Design Automation of Electronic Systems}%
1329 \def\@journalNameShort{ACM Trans. Des. Autom. Electron. Syst.}%
1330 \def\@permissionCodeOne{1084-4309}%
1331 \or % TODS
1332 \def\@journalName{ACM Transactions on Database Systems}%
1333 \def\@journalNameShort{ACM Trans. Datab. Syst.}%
1334 \def\@permissionCodeOne{0362-5915}%
```

```
1335 \or % TOG
```

```
1336 \def\@journalName{ACM Transactions on Graphics}%
1337 \def\@journalNameShort{ACM Trans. Graph.}%
1338 \def\@permissionCodeOne{0730-0301}
1339 \or % TOIS
1340 \def\@journalName{ACM Transactions on Information Systems}%
1341 \def\@journalNameShort{ACM Trans. Inf. Syst.}%
1342 \def\@permissionCodeOne{1046-8188}%
1343 \or % TOIT
1344 \def\@journalName{ACM Transactions on Internet Technology}%
1345 \def\@journalNameShort{ACM Trans. Internet Technol.}%
1346 \def\@permissionCodeOne{1533-5399}%
1347 \or % TOMACS
1348 \def\@journalName{ACM Transactions on Modeling and Computer Simulation}%
1349 \def\@journalNameShort{ACM Trans. Model. Comput. Simul.}%
1350 \def\@permissionCodeOne{1049-3301}%
1351 \def\@permissionCodeTwo{1558-1195}%
1352 \or % TOMM
1353 \def\@journalName{ACM Transactions on Multimedia Computing, Communications and Applications}%
1354 \def\@journalNameShort{ACM Trans. Multimedia Comput. Commun. Appl.}%
1355 \def\@permissionCodeOne{1551-6857}%
1356 \def\@permissionCodeTwo{1551-6865}%
1357 \or % TOMPECS
1358 \def\@journalName{ACM Transactions on Modeling and Performance Evaluation of Computing Systems}%
1359 \def\@journalNameShort{ACM Trans. Model. Perform. Eval. Comput. Syst.}%
1360 \def\@permissionCodeOne{2376-3639}%
1361 \or % TOMS
1362 \def\@journalName{ACM Transactions on Mathematical Software}%
1363 \def\@journalNameShort{ACM Trans. Math. Softw.}%
1364 \def\@permissionCodeOne{0098-3500}%
1365 \or % TOPC
1366 \def\@journalName{ACM Transactions on Parallel Computing}%
1367 \def\@journalNameShort{ACM Trans. Parallel Comput.}%
1368 \def\@permissionCodeOne{2329-4949}%
1369 \def\@permissionCodeTwo{2329-4957}%
1370 \or % TOPS
1371 \def\@journalName{ACM Transactions on Privacy and Security}%
1372 \def\@journalNameShort{ACM Trans. Priv. Sec.}%
1373 \def\@permissionCodeOne{2471-2566}%
1374 \or % TOPLAS
1375 \def\@journalName{ACM Transactions on Programming Languages and Systems}%
1376 \def\@journalNameShort{ACM Trans. Program. Lang. Syst.}%
1377 \def\@permissionCodeOne{0164-0925}%
1378 \or % TORS
1379 \def\@journalName{ACM Transactions on Recommender Systems}%
1380 \def\@journalNameShort{ACM Trans. Recomm. Syst.}%
1381 \def\@permissionCodeOne{2770-6699}%
1382 \or % TOS
1383 \def\@journalName{ACM Transactions on Storage}%
1384 \def\@journalNameShort{ACM Trans. Storage}%
1385 \def\@permissionCodeOne{1553-3077}%
1386 \or % TOSEM
1387 \def\@journalName{ACM Transactions on Software Engineering and Methodology}%
1388 \def\@journalNameShort{ACM Trans. Softw. Eng. Methodol.}%
1389 \def\@permissionCodeOne{1049-331X}%
```

```
1390 \or % TOSN
               1391 \def\@journalName{ACM Transactions on Sensor Networks}%
               1392 \def\@journalNameShort{ACM Trans. Sensor Netw.}%
               1393 \def\@permissionCodeOne{1550-4859}%
               1394 \or % TQC
               1395 \def\@journalName{ACM Transactions on Quantum Computing}%
               1396 \def\@journalNameShort{ACM Trans. Quantum Comput.}%
               1397 \def\@permissionCodeOne{2643-6817}%
               1398 \or % TRETS
               1399 \def\@journalName{ACM Transactions on Reconfigurable Technology and Systems}%
               1400 \def\@journalNameShort{ACM Trans. Reconfig. Technol. Syst.}%
               1401 \def\@permissionCodeOne{1936-7406}%
               1402 \or % TSAS
               1403 \def\@journalName{ACM Transactions on Spatial Algorithms and Systems}%
               1404 \def\@journalNameShort{ACM Trans. Spatial Algorithms Syst.}%
               1405 \def\@permissionCodeOne{2374-0353}%
               1406 \or % TSC
               1407 \def\@journalName{ACM Transactions on Social Computing}%
               1408 \def\@journalNameShort{ACM Trans. Soc. Comput.}%
               1409 \def\@permissionCodeOne{2469-7818}%
               1410 \or % TSLP
               1411 \def\@journalName{ACM Transactions on Speech and Language Processing}%
               1412 \def\@journalNameShort{ACM Trans. Speech Lang. Process.}%
               1413 \def\@permissionCodeOne{1550-4875}%
               1414 \or % TWEB
               1415 \def\@journalName{ACM Transactions on the Web}%
               1416 \def\@journalNameShort{ACM Trans. Web}%
               1417 \def\@permissionCodeOne{1559-1131}%
               1418 \else % FACMP, a dummy journal
               1419 \def\@journalName{ACM Just Accepted}%
               1420 \def\@journalNameShort{ACM Accepted}%
               1421 \def\@permissionCodeOne{XXXX-XXXX}%
               1422 \fi
               1423 \ClassInfo{\@classname}{Using journal code \@journalCode}%
               1424 }{%
               1425 \ClassError{\@classname}{Incorrect journal #1}%
               1426 }%
  \acmJournal And the syntactic sugar around it
               1427 \def\acmJournal#1{\setkeys{ACM}{acmJournal=#1}%
               1428 \global\@ACM@journal@bibstriptrue}
                  The defaults:
               1429 \def\@journalCode@nr{0}
               1430 \def\@journalName{}%
               1431 \def\@journalNameShort{\@journalName}%
               1432 \def\@permissionCodeOne{XXXX-XXXX}%
               1433 \def\@permissionCodeTwo{}%
\acmConference This is the conference command
               1434 \newcommand\acmConference[4][]{%
               1435 \gdef\acmConference@shortname{#1}%
               1436 \gdef\acmConference@name{#2}%
```

```
1437 \gdef\acmConference@date{#3}%
```

```
1438 \gdef\acmConference@venue{#4}%
                       1439 \ifx\acmConference@shortname\@empty
                       1440 \gdef\acmConference@shortname{#2}%
                       1441 \fi
                       1442 \global\@ACM@journal@bibstripfalse
                       1443 }
                       1444 \if@ACM@journal\else
                       1445 \acmConference[Conference'17]{ACM Conference}{July 2017}{Washington,
                       1446 DC, USA}%
                       1447 \fi
        \acmBooktitle
The book title of the conference:
       \@acmBooktitle
1448 \def\acmBooktitle#1{\gdef\@acmBooktitle{#1}}
                       1449 \acmBooktitle{}
                       1450 \ifx\acmConference@name\@undefined\else
                       1451 \acmBooktitle{Proceedings of \acmConference@name
                       1452 \ifx\acmConference@name\acmConference@shortname\else
                       1453 \ (\acmConference@shortname)\fi}
                       1454 \fi
      \@editorsAbbrev How to abbreviate editors
                       1455 \def\@editorsAbbrev{(Ed.)}
         \@acmEditors The list of editors
                       1456 \def\@acmEditors{}
              \editor Add a new editor to the list
                       1457 \def\editor#1{\ifx\@acmEditors\@empty
                       1458 \gdef\@acmEditors{#1}%
                       1459 \else
                       1460 \gdef\@editorsAbbrev{(Eds.)}%
                       1461 \g@addto@macro\@acmEditors{\and#1}%
                       1462\{f_i\}\subtitle The subtitle macro
                       1463 \def\subtitle#1{\def\@subtitle{#1}}
                       1464 \subtitle{}
    \num@authorgroups The total number of "groups". Each group is several authors with the same affiliations(s)
                       1465 \newcount\num@authorgroups
                       1466 \num@authorgroups=0\relax
         \num@authors The total number of authors
                       1467 \newcount\num@authors
                       1468 \num@authors=0\relax
\if@insideauthorgroup Whether we are continuing an author group
                       1469 \newif\if@insideauthorgroup
                       1470 \@insideauthorgroupfalse
              \author Adding an author to the list of authors and addresses.
                          Note that we want to typeset the link to the author's orcid if known. The problem
                       is, we know the orcid only after the author is entered. The trick is based on the idea
```
that \csname...\endcsname is \relax unless defined. Therefore we typeset authors by the special macro \csname typeset@author\the\num@authors\endcsname, which is defined by \orcid command.

```
1471 \renewcommand\author[2][]{%
1472 \IfSubStr{\detokenize{#2}}{,}{\ClassWarning{\@classname}{Do not put several
1473 authors in the same \string\author\space macro!}}{}%
1474 \global\advance\num@authors by 1\relax
1475 \if@insideauthorgroup\else
1476 \global\advance\num@authorgroups by 1\relax
1477 \global\@insideauthorgrouptrue
1478 \fi
1479 \ifx\addresses\@empty
1480 \if@ACM@anonymous
1481 \gdef\addresses{\@author{Anonymous Author(s)%
1482 \ifx\@acmSubmissionID\@empty\else\\Submission Id:
1483 \@acmSubmissionID\fi}}%
1484 \gdef\authors{Anonymous Author(s)}%
1485 \left\{ \begin{array}{c} \infty \end{array} \right\}1486 \expandafter\gdef\expandafter\addresses\expandafter{%
1487 \expandafter\@author\expandafter{%
1488 \csname typeset@author\the\num@authors\endcsname{#2}}}%
1489 \gdef\authors{#2}%
1490 \fi
1491 \else
1492 \if@ACM@anonymous\else
1493 \expandafter\g@addto@macro\expandafter\addresses\expandafter{%
1494 \expandafter\and\expandafter\@author\expandafter{%
1495 \csname typeset@author\the\num@authors\endcsname{#2}}}%
1496 \g@addto@macro\authors{\and#2}%
1497 \fi
1498 \fi
1499 \if@ACM@anonymous
1500 \ifx\shortauthors\@empty
1501 \gdef\shortauthors{Anon.
1502 \ifx\@acmSubmissionID\@empty\else Submission Id:
1503 \@acmSubmissionID\fi}%
1504 \fi
1505 \else
1506 \def\@tempa{#1}%
1507 \ifx\@tempa\@empty
1508 \ifx\shortauthors\@empty
1509 \gdef\shortauthors{#2}%
1510 \else
1511 \g@addto@macro\shortauthors{\and#2}%
1512 \fi
1513 \else
1514 \ifx\shortauthors\@empty
1515 \gdef\shortauthors{#1}%
1516 \else
1517 \g@addto@macro\shortauthors{\and#1}%
1518 \fi
1519 \fi
1520 \fi}
```
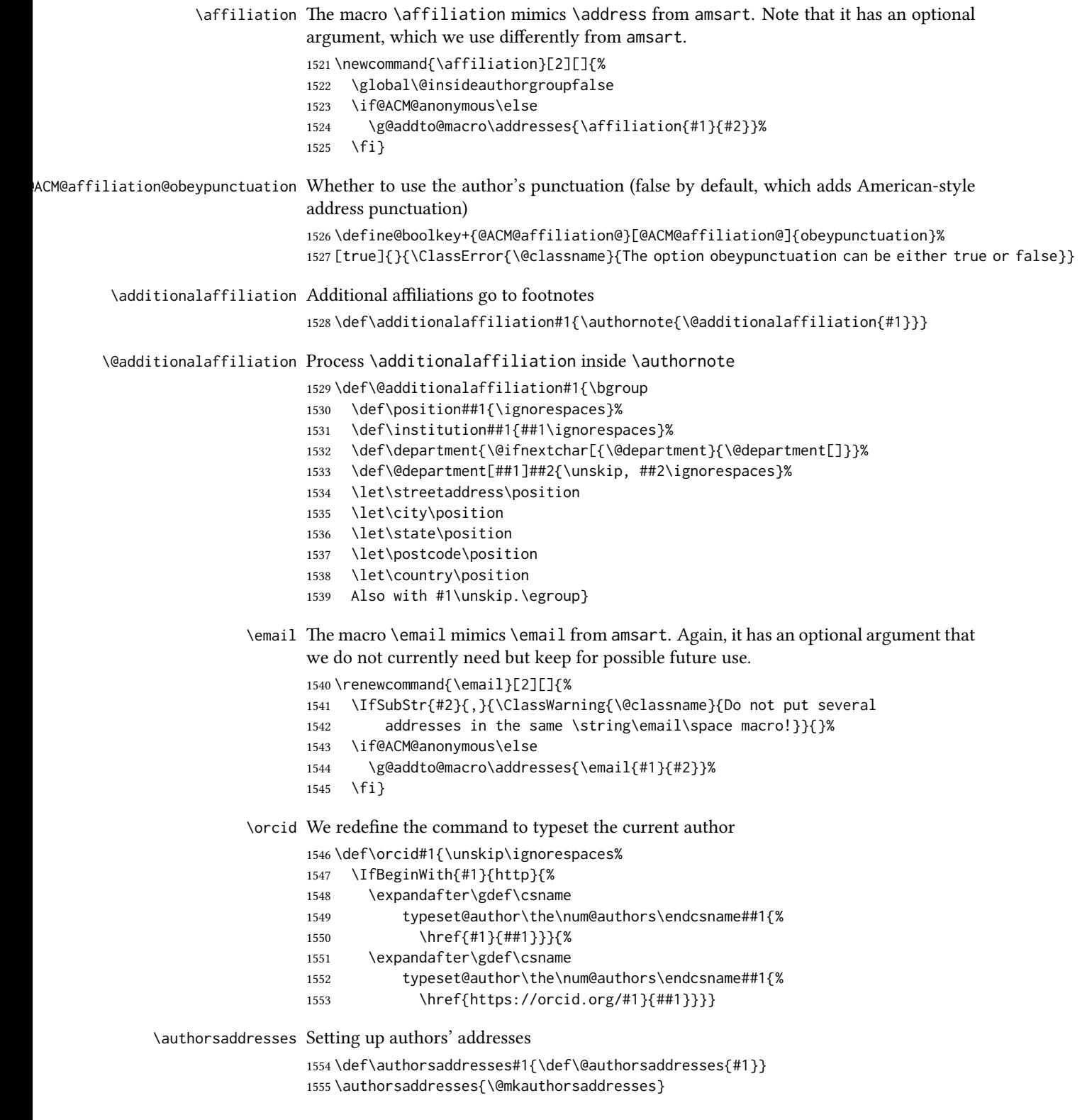

```
\@mktranslatedkeywords We have two argument: the language to typeset keywords and the keywords.
                       1556 \newcommand\@mktranslatedkeywords[2]{\bgroup
                       1557 \selectlanguage{#1}%
                       1558 {\@specialsection{\keywordsname}%
                       1559 \noindent#2\par}\egroup}
         \@titlenotes The title notes
                      1560 \def\@titlenotes{}
           \titlenote Adding a note to the title
                       1561 \def\titlenote#1{%
                       1562 \g@addto@macro\@title{\footnotemark}%
                       1563 \if@ACM@anonymous
                       1564 \g@addto@macro\@titlenotes{%
                       1565 \stepcounter{footnote}\footnotetext{Title note}}%
                       1566 \else
                       1567 \g@addto@macro\@titlenotes{\stepcounter{footnote}\footnotetext{#1}}%
                       1568 \fi}
      \@subtitlenotes The subtitle notes
                       1569 \def\@subtitlenotes{}
        \subtitlenote Adding a note to the subtitle
                       1570 \def\subtitlenote#1{%
                       1571 \g@addto@macro\@subtitle{\footnotemark}%
                       1572 \if@ACM@anonymous
                       1573 \g@addto@macro\@subtitlenotes{%
                       1574 \stepcounter{footnote}\footnotetext{Subtitle note}}%
                       1575 \else
                       1576 \g@addto@macro\@subtitlenotes{%
                       1577 \stepcounter{footnote}\footnotetext{#1}}%
                       1578 \fi}
        \@authornotes The author notes
                       1579 \def\@authornotes{}
          \authornote Adding a note to the author
                      1580 \def\authornote#1{%
                       1581 \if@ACM@anonymous\else
                       1582 \g@addto@macro\addresses{\@authornotemark}%
                       1583 \g@addto@macro\@authornotes{%
                       1584 \stepcounter{footnote}\footnotetext{#1}}%
                       1585 \fi}
      \authornotemark Adding a footnote mark to the authors
                       1586 \newcommand\authornotemark[1][\relax]{%
                       1587 \ifx#1\relax\relax\relax
                       1588 \g@addto@macro\addresses{\@authornotemark}%
                       1589 \else
                       1590 \g@addto@macro\addresses{\@@authornotemark{#1}}%
                       1591 \fi}
```
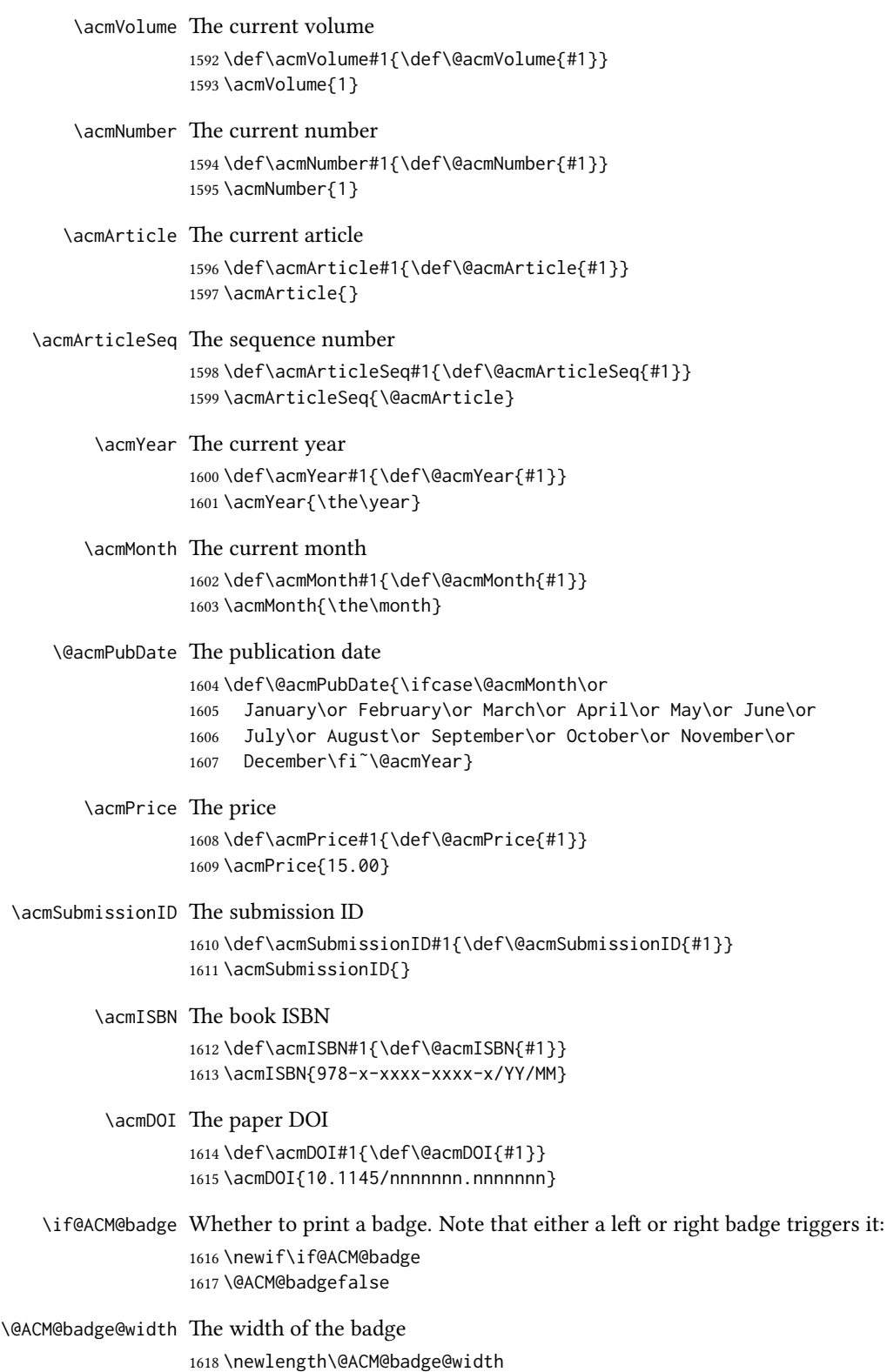

\setlength\@ACM@badge@width{5pc}

\@ACM@title@width The width of the badge \newlength\@ACM@title@width \@ACM@badge@skip The space between the badge and the title \newlength\@ACM@badge@skip \setlength\@ACM@badge@skip{1pc} \acmBadgeR Setting the right badge \newcommand\acmBadgeR[2][]{\@ACM@badgetrue \def\@acmBadgeR@url{#1}% \def\@acmBadgeR@image{#2}} \def\@acmBadgeR@url{} \def\@acmBadgeR@image{} \acmBadgeL Setting the left badge \newcommand\acmBadgeL[2][]{\@ACM@badgetrue \def\@acmBadgeL@url{#1}% \def\@acmBadgeL@image{#2}} \def\@acmBadgeL@url{} \def\@acmBadgeL@image{} \startPage The start page of the paper \def\startPage#1{\def\@startPage{#1}} \startPage{} \terms Terms are obsolete. We use CCS now. \def\terms#1{\ClassWarning{\@classname}{The command \string\terms{} is obsolete. I am going to ignore it}} \keywords Keywords are mostly obsolete. We use CCS now. Still it makes sense to keep them for compatibility. \def\keywords#1{\def\@keywords{#1}} \let\@keywords\@empty \AtEndDocument{\if@ACM@nonacm\else\ifx\@keywords\@empty \ifnum\getrefnumber{TotPages}>2\relax \ClassWarningNoLine{\@classname}{ACM keywords are mandatory for papers over two pages}% 1643 \fi\fi\fi} abstract The amsart package puts abstract in a box. Since we do not know whether we will use two-column mode, we prefer to save the text \renewenvironment{abstract}{\Collect@Body\@saveabstract}{} \@saveabstract And saving the abstract \long\def\@saveabstract#1{\if@ACM@maketitle@typeset \ClassError{\@classname}{Abstract must be defined before maketitle command. Please move it!}\fi \long\gdef\@abstract{#1}} \@saveabstract{} \@lempty The long version of \@empty (to compare with \@abstract)

\long\def\@lempty{}
```
\if@ACM@printccs Whether to print CCS
                    1651 \define@boolkey+{@ACM@topmatter@}[@ACM@]{printccs}[true]{%
                    1652 \if@ACM@printccs
                    1653 \ClassInfo{\@classname}{Printing CCS}%
                    1654 \else
                    1655 \ClassInfo{\@classname}{Suppressing CCS}%
                    1656 \fi}{\ClassError{\@classname}{The option printccs can be either true or false}}
\if@ACM@printacmref Whether to print the ACM bibstrip
                    1657 \define@boolkey+{@ACM@topmatter@}[@ACM@]{printacmref}[true]{%
                    1658 \if@ACM@printacmref
                    1659 \ClassInfo{\@classname}{Printing bibformat}%
                    1660 \else
                    1661 \ClassInfo{\@classname}{Suppressing bibformat}%
                    1662 \fi}{\ClassError{\@classname}{The option printacmref can be either true or false}}
                    1663 \AtEndDocument{\if@ACM@nonacm\else\if@ACM@printacmref\else
                    1664 \ifnum\getrefnumber{TotPages}>1\relax
                    1665 \ClassWarningNoLine{\@classname}{%
                    1666 ACM reference format is mandatory \MessageBreak
                    1667 for papers over one page. \MessageBreak
                    1668 Please add printacmref=true to the \MessageBreak
                    1669 \string\settopmatter\space command.}%
                    1670 \fi\fi\fi}
\if@ACM@printfolios Whether to print folios
                    1671 \define@boolkey+{@ACM@topmatter@}[@ACM@]{printfolios}[true]{%
                    1672 \if@ACM@printfolios
                    1673 \ClassInfo{\@classname}{Printing folios}%
                    1674 \else
                    1675 \ClassInfo{\@classname}{Suppressing folios}%
                    1676 \fi}{\ClassError{\@classname}{The option printfolios can be either true or false}}
\@ACM@authorsperrow The number of authors per row. 0 means use the default algorithm.
                    1677 \define@cmdkey{@ACM@topmatter@}[@ACM@]{authorsperrow}[0]{%
                    1678 \IfInteger{#1}{\ClassInfo{\@classname}{Setting authorsperrow to
                    1679 #1}}{\ClassWarning{\@classname}{The parameter authorsperrow must be
                    1680 numerical. Ignoring the input #1}\gdef\@ACM@authorsperrow{0}}}
      \settopmatter The usual syntactic sugar
                    1681 \def\settopmatter#1{\setkeys{@ACM@topmatter@}{#1}}
                       Now the settings
                    1682 \settopmatter{printccs=true, printacmref=true}
                    1683 \if@ACM@manuscript
                    1684 \settopmatter{printfolios=true}
                    1685 \else
                    1686 \if@ACM@journal
                    1687 \settopmatter{printfolios=true}
                    1688 \else
                    1689 \settopmatter{printfolios=false}
                    1690 \fi
                    1691 \fi
                    1692 \settopmatter{authorsperrow=0}
```

```
\@received The container for the paper history
```
\def\@received{}

\received The \received command

```
1694 \newcommand\received[2][]{\def\@tempa{#1}%
1695 \ifx\@tempa\@empty
1696 \ifx\@received\@empty
1697 \gdef\@received{Received #2}%
1698 \else
1699 \g@addto@macro{\@received}{; revised #2}%
1700 \quad \text{If}1701 \else
1702 \ifx\@received\@empty
1703 \gdef\@received{#1 #2}%
1704 \else
1705 \g@addto@macro{\@received}{; #1 #2}%
1706 \fi
1707 \fi}
1708 \AtEndDocument{%
1709 \ifx\@received\@empty\else
1710 \par\bigskip\noindent\small\normalfont\@received\par
1711 \fi}
```
\acmArticleType Article type. We set up the color.

```
1712 \define@choicekey+{ACM}{articletype}[\ACM@ArticleType\ACM@ArticleType@nr]{%
             1713 Research,Review,Discussion,Invited,Position}[Review]{%
             1714 \ifcase\ACM@ArticleType@nr
             1715 \relax % Research
             1716 \colorlet{@ACM@Article@color}{ACMBlue}%
             1717 \or % Review
             1718 \colorlet{@ACM@Article@color}{ACMOrange}%
             1719 \or % Discussion
             1720 \colorlet{@ACM@Article@color}{ACMGreen}%
             1721 \or % Invited
             1722 \colorlet{@ACM@Article@color}{ACMPurple}%
            1723 \or % Position
            1724 \colorlet{@ACM@Article@color}{ACMRed}%
            1725 \fi
            1726 }{%
            1727 \ClassError{\@classname}{Article Type must be Research, Review,\MessageBreak
            1728 Discussion, Invited, or Position}}
             1729 \def\acmArticleType#1{\setkeys{ACM}{articletype=#1}}
             1730 \newenvironment{@ACM@color@frame}{%
             1731 \def\FrameCommand{\hspace*{-6.5pc}%
             1732 \colorbox{@ACM@Article@color!10!white}}%
             1733 \MakeFramed {\advance\hsize -6.5pc\relax\FrameRestore}}{\endMakeFramed}
             1734 \if@ACM@acmcp
             1735 \acmArticleType{Research}%
             1736 \fi
\acmCodeLink The code link
            1737 \def\acmCodeLink#1{%
             1738 \ifx\@acmCodeDataLink\@empty
```
\gdef\@acmCodeDataLink{\url{#1}}%

```
1740 \text{ kg}1741 \g@addto@macro{\@acmCodeDataLink}{\\ \url{#1}}%
1742 \fi}
1743 \def\@acmCodeDataLink{}
```

```
\acmDataLink The code link
             1744 \let\acmDataLink\acmCodeLink
```
#### 3.17 Concepts system

```
We exclude CCSXML stuff generated by the ACM system:
                     1745 \RequirePackage{comment}
                     1746 \excludecomment{CCSXML}
          \@concepts This is the storage macro and counter for concepts
                     1747 \let\@concepts\@empty
                     1748 \newcounter{@concepts}
            \ccsdesc The first argument is the significance, the second is the concept(s)
                     1749 \newcommand\ccsdesc[2][100]{%
                     1750 \ccsdesc@parse#1˜#2˜˜\ccsdesc@parse@end}
      \ccsdesc@parse The parser of the expression Significance˜General˜Specific (we need textcomp for
                     \textrightarrow). Note that Specific can be empty!
                     1751 \def\textrightarrow{$\rightarrow$}
                     1752 \def\ccsdesc@parse#1˜#2˜#3˜{%
                     1753 \stepcounter{@concepts}%
                     1754 \expandafter\ifx\csname CCS@General@#2\endcsname\relax
                     1755 \expandafter\gdef\csname CCS@General@#2\endcsname{\textbullet\
                     1756 \textbf{#2}}%
                     1757 \expandafter\gdef\csname CCS@Punctuation@#2\endcsname{; }%
                     1758 \expandafter\gdef\csname CCS@Specific@#2\endcsname{}%
                     1759 \g@addto@macro{\@concepts}{\csname CCS@General@#2\endcsname
                     1760 \csname CCS@Punctuation@#2\endcsname
                     1761 \csname CCS@Specific@#2\endcsname}%
                     1762 \fi
                     1763 \ifx#3\relax\relax\else
                     1764 \expandafter\gdef\csname CCS@Punctuation@#2\endcsname{
                     1765 \textrightarrow\ }%
                     1766 \expandafter\g@addto@macro\expandafter{\csname CCS@Specific@#2\endcsname}{%
                     1767 \addtocounter{@concepts}{-1}%
                     1768 \ifnum#1>499\textbf{#3}\else
                     1769 \ifnum#1>299\textit{#3}\else
                     1770 #3\fi\fi\ifnum\value{@concepts}=0.\else; \fi}%
                     1771 \fi
                     1772 \ccsdesc@parse@finish}
                     1773 \AtEndDocument{\if@ACM@nonacm\else\ifx\@concepts\@empty\relax
                     1774 \ifnum\getrefnumber{TotPages}>2\relax
                     1775 \ClassWarningNoLine{\@classname}{CCS concepts are mandatory
                     1776 for papers over two pages}%
                     1777 \fi\fi\fi}
\ccdesc@parse@finish Gobble everything to \ccsdesc@parse@end
```

```
1778 \def\ccsdesc@parse@finish#1\ccsdesc@parse@end{}
```
### 3.18 Copyright system

This is from acmcopyright.sty

\if@printcopyright Whether to print a copyright symbol \newif\if@printcopyright \@printcopyrighttrue \if@printpermission Whether to print the permission block \newif\if@printpermission \@printpermissiontrue \if@acmowned Whether the ACM owns the rights to the paper \newif\if@acmowned \@acmownedtrue Keys: \define@choicekey\*{ACM@}{acmcopyrightmode}[% \acm@copyrightinput\acm@copyrightmode]{none,% acmcopyright,acmlicensed,rightsretained,% usgov,usgovmixed,cagov,cagovmixed,licensedusgovmixed,% licensedcagov,licensedcagovmixed,othergov,licensedothergov,% iw3c2w3,iw3c2w3g,cc}{% \@printpermissiontrue \@printcopyrighttrue \@acmownedtrue \ifnum\acm@copyrightmode=0\relax % none \@printpermissionfalse \@printcopyrightfalse \@acmownedfalse \fi \ifnum\acm@copyrightmode=2\relax % acmlicensed \@acmownedfalse \fi \ifnum\acm@copyrightmode=3\relax % rightsretained \@acmownedfalse \AtBeginDocument{\acmPrice{}}% \fi \ifnum\acm@copyrightmode=4\relax % usgov \@printpermissiontrue \@printcopyrightfalse \@acmownedfalse \AtBeginDocument{\acmPrice{}}% \fi \ifnum\acm@copyrightmode=6\relax % cagov \@acmownedfalse \fi \ifnum\acm@copyrightmode=8\relax % licensedusgovmixed \@acmownedfalse \fi \ifnum\acm@copyrightmode=9\relax % licensedcagov \@acmownedfalse \fi \ifnum\acm@copyrightmode=10\relax % licensedcagovmixed

 \@acmownedfalse \fi \ifnum\acm@copyrightmode=11\relax % othergov \@acmownedtrue \fi \ifnum\acm@copyrightmode=12\relax % licensedothergov \@acmownedfalse \fi \ifnum\acm@copyrightmode=13\relax % iw3c2w3 \@acmownedfalse \AtBeginDocument{\acmPrice{}}% \fi \ifnum\acm@copyrightmode=14\relax % iw3c2w3g \@acmownedfalse \AtBeginDocument{\acmPrice{}}% \fi \ifnum\acm@copyrightmode=15\relax % cc \@acmownedfalse \AtBeginDocument{\acmPrice{}}% \fi} \setcopyright This is the syntactic sugar around setting keys. \def\setcopyright#1{\setkeys{ACM@}{acmcopyrightmode=#1}} \setcopyright{acmcopyright} \setcctype The type of Creative Commons license used \newcommand\setcctype[2][4.0]{% \def\ACM@cc@version{#1}% \def\ACM@cc@type{#2}} 1847 \setcctype{by} \@copyrightowner Here is the owner of the copyright \def\@copyrightowner{% \ifcase\acm@copyrightmode\relax % none \or % acmcopyright Association for Computing Machinery. \or % acmlicensed Copyright held by the owner/author(s). Publication rights licensed to ACM\@. \or % rightsretained Copyright held by the owner/author(s). \or % usgov \or % usgovmixed Association for Computing Machinery. \or % cagov Crown in Right of Canada. \or %cagovmixed Association for Computing Machinery. \or %licensedusgovmixed Copyright held by the owner/author(s). Publication rights licensed to ACM\@. \or % licensedcagov Crown in Right of Canada. Publication rights licensed to ACM\@.

```
1870 \or %licensedcagovmixed
                        1871 Copyright held by the owner/author(s). Publication rights licensed to
                        1872 ACM\@.
                        1873 \or % othergov
                        1874 Association for Computing Machinery.
                        1875 \or % licensedothergov
                        1876 Copyright held by the owner/author(s). Publication rights licensed to
                        1877 ACM\@.
                        1878 \or % ic2w3www
                        1879 IW3C2 (International World Wide Web Conference Committee), published
                        1880 under Creative Commons CC-BY˜4.0 License.
                        1881 \or % ic2w3wwwgoogle
                        1882 IW3C2 (International World Wide Web Conference Committee), published
                        1883 under Creative Commons CC-BY-NC-ND˜4.0 License.
                        1884 \or % cc
                        1885 Copyright held by the owner/author(s).
                        1886 \fi}
            \@formatdoi Print a clickable DOI
                        1887 \def\@formatdoi#1{\url{https://doi.org/#1}}
\@ACM@copyright@check@cc At present cC licenses can be used only for acmengage format or for non-acm stuff. This
                        macro checks whether the CC license is applicable and generates an error if not.
                        1888 \def\@ACM@copyright@check@cc{%
                        1889 \if@ACM@nonacm
                        1890 \ClassInfo{\@classname}{Using CC license with a non-acm
                        1891 material}%
                        1892 \else
                        1893 \if@ACM@engage
                        1894 \ClassInfo{\@classname}{Using CC license with ACM Enage
                        1895 material}%
                        1896 \else
                        1897 \ClassError{\@classname}{%
                        1898 Sorry, Creative Commons licenses are\MessageBreak
                        1899 currently not used with ACM publications\MessageBreak
                        1900 typeset by the authors}{Please use nonacm
                        1901 option or ACM Engage class to enable CC licenses}%
                        1902 \fi
                        1903 \fi}
   \@copyrightpermission The canned permission block.
                        1904 \def\@copyrightpermission{%
                        1905 \ifcase\acm@copyrightmode\relax % none
                        1906 \or % acmcopyright
                        1907 Permission to make digital or hard copies of all or part of this
                        1908 work for personal or classroom use is granted without fee provided
                        1909 that copies are not made or distributed for profit or commercial
                        1910 advantage and that copies bear this notice and the full citation on
                        1911 the first page. Copyrights for components of this work owned by
                        1912 others than ACM must be honored. Abstracting with credit is
```
permitted. To copy otherwise, or republish, to post on servers or to

redistribute to lists, requires prior specific permission

and\hspace\*{.5pt}/or a fee. Request permissions from

permissions@acm.org.

```
1917 \or % acmlicensed
1918 Permission to make digital or hard copies of all or part of this
1919 work for personal or classroom use is granted without fee provided
1920 that copies are not made or distributed for profit or commercial
1921 advantage and that copies bear this notice and the full citation on
1922 the first page. Copyrights for components of this work owned by
1923 others than the author(s) must be honored. Abstracting with credit
1924 is permitted. To copy otherwise, or republish, to post on servers
1925 or to redistribute to lists, requires prior specific permission
1926 and\hspace*{.5pt}/or a fee. Request permissions from
1927 permissions@acm.org.
1928 \or % rightsretained
1929 Permission to make digital or hard copies of part or all of this work
1930 for personal or classroom use is granted without fee provided that
1931 copies are not made or distributed for profit or commercial advantage
1932 and that copies bear this notice and the full citation on the first
1933 page. Copyrights for third-party components of this work must be
1934 honored. For all other uses, contact the
1935 owner\hspace*{.5pt}/author(s).
1936 \or % usgov
1937 This paper is authored by an employee(s) of the United States
1938 Government and is in the public domain. Non-exclusive copying or
1939 redistribution is allowed, provided that the article citation is
1940 given and the authors and agency are clearly identified as its
1941 source.
1942 \or % usgovmixed
1943 ACM acknowledges that this contribution was authored or co-authored
1944 by an employee, contractor, or affiliate of the United States
1945 government. As such, the United States government retains a
1946 nonexclusive, royalty-free right to publish or reproduce this
1947 article, or to allow others to do so, for government purposes only.
1948 \or % cagov
1949 This article was authored by employees of the Government of Canada.
1950 As such, the Canadian government retains all interest in the
1951 copyright to this work and grants to ACM a nonexclusive,
1952 royalty-free right to publish or reproduce this article, or to allow
1953 others to do so, provided that clear attribution is given both to
1954 the authors and the Canadian government agency employing them.
1955 Permission to make digital or hard copies for personal or classroom
1956 use is granted. Copies must bear this notice and the full citation
1957 on the first page. Copyrights for components of this work owned by
1958 others than the Canadian Government must be honored. To copy
1959 otherwise, distribute, republish, or post, requires prior specific
1960 permission and\hspace*{.5pt}/or a fee. Request permissions from
1961 permissions@acm.org.
1962 \or % cagovmixed
1963 ACM acknowledges that this contribution was co-authored by an
1964 affiliate of the national government of Canada. As such, the Crown
1965 in Right of Canada retains an equal interest in the copyright.
1966 Reprints must include clear attribution to ACM and the author's
1967 government agency affiliation. Permission to make digital or hard
1968 copies for personal or classroom use is granted. Copies must bear
1969 this notice and the full citation on the first page. Copyrights for
```

```
1970 components of this work owned by others than ACM must be honored.
```
 To copy otherwise, distribute, republish, or post, requires prior specific permission and\hspace\*{.5pt}/or a fee. Request permissions from permissions@acm.org. \or % licensedusgovmixed Publication rights licensed to ACM\@. ACM acknowledges that this contribution was authored or co-authored by an employee, contractor or affiliate of the United States government. As such, the Government retains a nonexclusive, royalty-free right to publish or reproduce this article, or to allow others to do so, for Government purposes only. \or % licensedcagov This article was authored by employees of the Government of Canada. As such, the Canadian government retains all interest in the copyright to this work and grants to ACM a nonexclusive, royalty-free right to publish or reproduce this article, or to allow others to do so, provided that clear attribution is given both to the authors and the Canadian government agency employing them. Permission to make digital or hard copies for personal or classroom use is granted. Copies must bear this notice and the full citation on the first page. Copyrights for components of this work owned by others than the Canadian Government must be honored. To copy otherwise, distribute, republish, or post, requires prior specific permission and\hspace\*{.5pt}/or a fee. Request permissions from permissions@acm.org. \or % licensedcagovmixed Publication rights licensed to ACM\@. ACM acknowledges that this contribution was authored or co-authored by an employee, contractor or affiliate of the national government of Canada. As such, the Government retains a nonexclusive, royalty-free right to publish or reproduce this article, or to allow others to do so, for Government purposes only. \or % othergov ACM acknowledges that this contribution was authored or co-authored by an employee, contractor or affiliate of a national government. As such, the Government retains a nonexclusive, royalty-free right to publish or reproduce this article, or to allow others to do so, for Government purposes only. \or % licensedothergov Publication rights licensed to ACM\@. ACM acknowledges that this contribution was authored or co-authored by an employee, contractor or affiliate of a national government. As such, the Government retains a nonexclusive, royalty-free right to publish or reproduce this article, or to allow others to do so, for Government purposes only. \or % iw3c2w3 This paper is published under the Creative Commons Attribution˜4.0 International (CC-BY˜4.0) license. Authors reserve their rights to disseminate the work on their personal and corporate Web sites with the appropriate attribution. \or % iw3c2w3g This paper is published under the Creative Commons Attribution-NonCommercial-NoDerivs˜4.0 International (CC-BY-NC-ND˜4.0) license. Authors reserve their rights to

disseminate the work on their personal and corporate Web sites with

```
2025 the appropriate attribution.
                2026 \or % CC
                2027 \@ACM@copyright@check@cc
                2028 \IfEq{\ACM@cc@type}{zero}{%
                2029 \def\ACM@CC@Url{https://creativecommons.org/publicdomain/zero/1.0/legalcode}}{%
                2030 \edef\ACM@CC@Url{https://creativecommons.org/licenses/\ACM@cc@type/\ACM@cc@version/legalcode}}%
                2031 \href{\ACM@CC@Url}{\includegraphics[height=5ex]{doclicense-CC-\ACM@cc@type-88x31}}\\
                2032 \href{\ACM@CC@Url}{%
                2033 This work is licensed under a Creative Commons
                2034 \IfEq{\ACM@cc@type}{zero}{CC0 1.0 Universal}{%
                2035 \IfEq{\ACM@cc@type}{by}{Attribution}{}%
                2036 \IfEq{\ACM@cc@type}{by-sa}{Attribution-ShareAlike}{}%
                2037 \IfEq{\ACM@cc@type}{by-nd}{Attribution-NoDerivatives}{}%
                2038 \IfEq{\ACM@cc@type}{by-nc}{Attribution-NonCommercial}{}%
                2039 \IfEq{\ACM@cc@type}{by-nc-sa}{Attribution-NonCommercial-ShareAlike}{}%
                2040 \IfEq{\ACM@cc@type}{by-nc-nd}{Attribution-NonCommercial-NoDerivatives}{}%
                2041 ˜\IfEq{\ACM@cc@version}{4.0}{4.0 International}{3.0 Unported}%
                2042 }
                2043 License.}%
                2044 \fi}
 \copyrightyear By default, the copyright year is the same as \acmYear, but one can override this:
                2045 \def\copyrightyear#1{\def\@copyrightyear{#1}}
                2046 \copyrightyear{\@acmYear}
\@teaserfigures The teaser figures container
                2047 \def\@teaserfigures{}
   teaserfigure The teaser figure
                2048 \newenvironment{teaserfigure}{\Collect@Body\@saveteaser}{}
   \@saveteaser Saving the teaser
                2049 \long\def\@saveteaser#1{\g@addto@macro\@teaserfigures{\@teaser{#1}}}
       \thanks We redefine amsart \thanks so the anonymous key works
                2050 \renewcommand{\thanks}[1]{%
                2051 \@ifnotempty{#1}{%
                2052 \if@ACM@anonymous
                2053 \g@addto@macro\thankses{\thanks{A note}}%
                2054 \else
                2055 \g@addto@macro\thankses{\thanks{#1}}%
                2056 \fi}}
          \anon We provide \anon command, which blinds parts of the text if the package option
                anonymous is set
                2057 \newcommand{\anon}[2][ANONYMIZED]{%
                2058 \if@ACM@anonymous%
                2059 {\color{ACMOrange}#1}%
                2060 \else%
                2061 #2%
                2062 \fi}
```
#### 3.19 Maketitle hook

The current LATEX provides a nice 1 thooks mechanism. However, since it is relatively new, we will use oldfashioned approach—at least for now.

\@beginmaketitlehook The hook

2063 \ifx\@beginmaketitlehook\@undefined 2064 \let\@beginmaketitlehook\@empty  $2065$  \fi

\AtBeginMaketitle Adding to the hook

2066 \def\AtBeginMaketitle{\g@addto@macro\@beginmaketitlehook}

#### 3.20 ACM Engage top matter

\@acmengagemetadata The special metadata for ACM engage course materials

2067 \def\@acmengagemetadata{}

- \setengagemetadata Adding topic to engage metadata
	- 2068 \def\setengagemetadata#1#2{%
	- 2069 \g@addto@macro{\@acmengagemetadata}{%
	- 2070 \@setengagemetadata{#1}{#2}}}

#### 3.21 Typesetting top matter

\mktitle@bx Some of our formats use a two-column design. Some use a one-column design. In all cases we use a wide title. Thus we typeset the top matter in a special box to be used in the construction \@twocolumn[ $\langle box \rangle$ ].

2071 \newbox\mktitle@bx

\maketitle The (in)famous \maketitle. Note that in sigchi-a mode, authors are not in the title box.

> Another note: there is a subtle difference between author notes, title notes and thanks. The latter two refer to the paper itself and therefore belong to the copyright/permission block. By the way, this was the default behavior of the old ACM classes.

- 2072 \def\maketitle{\@beginmaketitlehook 2073 \@ACM@maketitle@typesettrue
- 2074 \if@ACM@anonymous
- 2075 % Anonymize omission of \author-s
- 2076 \ifnum\num@authorgroups=0\author{}\fi
- $2077 \text{ } \text{ } \text{ } 267$
- 2078 \begingroup
- 2079 \let\@vspace\@vspace@orig
- 2080 \let\@vspacer\@vspacer@orig
- 2081 \let\@footnotemark\@footnotemark@nolink
- 2082 \let\@footnotetext\@footnotetext@nolink
- 2083 \renewcommand\thefootnote{\@fnsymbol\c@footnote}%
- 2084 \hsize=\textwidth
- 2085 \def\@makefnmark{\hbox{\@textsuperscript{\@thefnmark}}}%
- 2086 \@mktitle\if@ACM@sigchiamode\else\@mkauthors\fi\@mkteasers
- 2087 \@printtopmatter
- 2088 \if@ACM@sigchiamode\@mkauthors\fi

```
2089 \setcounter{footnote}{0}%
2090 \def\@makefnmark{\hbox{\@textsuperscript{\normalfont\@thefnmark}}}%
2091 \@titlenotes
2092 \@subtitlenotes
2093 \@authornotes
2094 \let\@makefnmark\relax
2095 \let\@thefnmark\relax
2096 \let\@makefntext\noindent
2097 \ifx\@empty\thankses\else
2098 \footnotetextauthorsaddresses{%
2099 \def\par{\let\par\@par}\parindent\z@\@setthanks}%
2100 \text{ } \text{ } \text{ } \text{ } 212101 \if@ACM@acmcp\else
2102 \ifx\@empty\@authorsaddresses\else
2103 \if@ACM@anonymous\else
2104 \if@ACM@journal@bibstrip
2105 \footnotetextauthorsaddresses{%
2106 \def\par{\let\par\@par}\parindent\z@\@setauthorsaddresses}%
2107 \fi
2108 \fi
2109 \fi
2110 \fi
2111 \if@ACM@nonacm
2112 \ifnum\acm@copyrightmode=15\relax % cc
2113 \footnotetextcopyrightpermission{\@copyrightpermission}%
2114 \fi
2115 \else
2116 \if@ACM@acmcp\else
2117 \footnotetextcopyrightpermission{%
2118 \if@ACM@authordraft
2119 \raisebox{-2ex}[\z@][\z@]{\makebox[0pt][l]{\large\bfseries
2120 Unpublished working draft. Not for distribution.}}%
2121 \color[gray]{0.9}%
2122 \fi
2123 \parindent\z@\parskip0.1\baselineskip
2124 \if@ACM@authorversion\else
2125 \if@printpermission\@copyrightpermission\par\fi
2126 \fi
2127 \if@ACM@manuscript\else
2128 \if@ACM@journal@bibstrip\else % Print the conference information
2129 \if@ACM@engage
2130 {\itshape \@acmBooktitle, \@acmYear.}\par
2131 \qquad \qquad \qquad \qquad \qquad \qquad \qquad \qquad \qquad \qquad \qquad \qquad \qquad \qquad \qquad \qquad \qquad \qquad \qquad \qquad \qquad \qquad \qquad \qquad \qquad \qquad \qquad \qquad \qquad \qquad \qquad \qquad \qquad \qquad \qquad \qquad2132 {\itshape \acmConference@shortname, \acmConference@date, \acmConference@venue}\par
2133 \fi
2134 \fi
2135 \fi
2136 \if@printcopyright
2137 \copyright\ \@copyrightyear\ \@copyrightowner\\
2138 \else
2139 \@copyrightyear.\
2140 \fi
2141 \if@ACM@manuscript
2142 Manuscript submitted to ACM\\
```

```
83
```

```
2143 \{e\} Se
2144 \if@ACM@authorversion
2145 This is the author's version of the work. It is posted here for
2146 your personal use. Not for redistribution. The definitive Version
2147 of Record was published in
2148 \if@ACM@journal@bibstrip
2149 \emph{\@journalName}%
2150 \else
2151 \emph{\@acmBooktitle}%
2152 \qquad \qquad \int f2153 \ifx\@acmDOI\@empty
2154
2155 \else
2156 , \@formatdoi{\@acmDOI}.
2157 \forallfi\setminus2158 \else
2159 \if@ACM@nonacm\else
2160 \if@ACM@journal@bibstrip
2161 \@permissionCodeOne/\@acmYear/\@acmMonth-ART\@acmArticle
2162 \ifx\@acmPrice\@empty\else\ \$\@acmPrice\fi\\
2163 \@formatdoi{\@acmDOI}%
2164 \else % Conference
2165 \ifx\@acmISBN\@empty\else ACM˜ISBN˜\@acmISBN
2166 \ifx\@acmPrice\@empty.\else\dots\$\@acmPrice\fi\\\fi
2167 \ifx\@acmDOI\@empty\else\@formatdoi{\@acmDOI}\fi%
2168 \fi
2169 \fi
2170 \fi
2171 \fi}%
2172 \fi
2173 \fi
2174 \endgroup
2175 \if@ACM@engage\@typesetengagemetadata\fi
2176 \setcounter{footnote}{0}%
2177 \@mkabstract
2178 \ifx\@translatedabstracts\@empty\else
2179 \@translatedabstracts\fi
2180 \if@ACM@printccs
2181 \ifx\@concepts\@empty\else\bgroup
2182 {\@specialsection{CCS Concepts}%
2183 \noindent\@concepts\par}\egroup
2184 \fi
2185 \fi
2186 \if@ACM@acmcp\else
2187 \ifx\@keywords\@empty\else\bgroup
2188 {\@specialsection{\keywordsname}%
2189 \noindent\@keywords\par}\egroup
2190 \fi
2191 \ifx\@translatedkeywords\@empty\else
2192 \@translatedkeywords
2193 \fi
2194 \fi
2195 \let\metadata@authors=\authors
2196 \nxandlist{, }{, }{, }\metadata@authors
```

```
2197 \def\@ACM@checkaffil{}%
                 2198 \hypersetup{%
                 2199 pdfauthor={\metadata@authors},
                 2200 pdftitle={\@title},
                 2201 pdfsubject={\@concepts},
                 2202 pdfkeywords={\@keywords},
                 2203 pdfcreator={LaTeX with acmart
                 2204 \csname ver@acmart.cls\endcsname\space
                 2205 and hyperref
                 2206 \csname ver@hyperref.sty\endcsname}}%
                 2207 \andify\authors
                 2208 \andify\shortauthors
                 2209 \global\let\authors=\authors
                 2210 \global\let\shortauthors=\shortauthors
                 2211 \if@ACM@printacmref
                 2212 \@mkbibcitation
                 2213 \fi
                 2214 \global\@topnum\z@ % this prevents floats from falling
                 2215 % at the top of page 1
                 2216 \global\@botnum\z@ % we do not want them to be on the bottom either
                 2217 \@printendtopmatter
                 2218 \@afterindentfalse
                 2219 \@afterheading
                 2220 \if@ACM@acmcp
                 2221 \set@ACM@acmcpbox
                 2222 \AtEndDocument{\end@ACM@color@frame}%
                 2223 \@ACM@color@frame
                 2224 \fi
                 2225 }
\set@ACM@acmcpbox Setting infobox for acmcp
                 2226 \newbox\@ACM@acmcpbox
                 2227 \def\set@ACM@acmcpbox{%
                 2228 \bgroup
                 2229 \hsize=5pc
                 2230 \global\setbox\@ACM@acmcpbox=\vtop to \textheight{%
                 2231 \setlength{\parindent}{\z@}%
                 2232 {\Large LOGO\par}%
                 2233 \scriptsize
                 2234 \vfill
                 2235 \ifx\@acmCodeDataLink\@empty\else
                 2236 Code and data links:\\ \@acmCodeDataLink\par\vfill
                 2237 \fi
                 2238 \ifx\@keywords\@empty\else Keywords:
                 2239 \@keywords\par\vfill
                 2240 \fi
                 2241 \ifx\@empty\@authorsaddresses\else\@setauthorsaddresses\vfill\fi
                 2242 }
                 2243 \egroup}
```
\@specialsection This macro starts sections for proceedings and uses \small for journals

- \def\@specialsection#1{%
- \let\@vspace\@vspace@orig
- \let\@vspacer\@vspacer@orig

```
2247 \ifcase\ACM@format@nr
2248 \relax % manuscript
2249 \par\medskip\small\noindent#1: %
2250 \or % acmsmall
2251 \par\medskip\small\noindent#1: %
2252 \or % acmlarge
2253 \par\medskip\small\noindent#1: %
2254 \or % acmtog
2255 \par\medskip\small\noindent#1: %
2256 \or % sigconf
2257 \section*{#1}%
2258 \or % siggraph
2259 \section*{#1}%
2260 \or % sigplan
2261 \noindentparagraph*{#1:˜}%
2262 \or % sigchi
2263 \section*{#1}%
2264 \or % sigchi-a
2265 \section*{#1}%
2266 \or % acmengage
2267 \section*{#1}%
2268 \or % acmcp
2269 \section*{#1}%
2270 \fi
2271 \let\@vspace\@vspace@acm
2272 \let\@vspacer\@vspacer@acm
2273 }
```
\@printtopmatter The printing of top matter starts a new page and uses the given title box. Note that for sigchi-a we print badges here rather than in \mktitle since we want them in the margins.

> Note that if there are too many authors, \mktitle@bx might overflow the page. Therefore we start with checking this and if this happens, we split the box and print it page by page.

```
2274 \def\@printtopmatter{%
2275 \ifx\@startPage\@empty
2276 \gdef\@startPage{1}%
2277 \else
2278 \setcounter{page}{\@startPage}%
2279 \text{ } \text{ } \text{ } \text{ } 2712280 \@tempdima=\ht\mktitle@bx
2281 \advance\@tempdima by \dp\mktitle@bx
2282 \ifdim\@tempdima>0.9\textheight
2283 \loop
2284 \setbox\@tempboxa=\vsplit \mktitle@bx to 0.9\textheight
2285 \thispagestyle{firstpagestyle}%
2286 \noindent\unvbox\@tempboxa
2287 \clearpage
2288 \@tempdima=\ht\mktitle@bx
2289 \advance\@tempdima by \dp\mktitle@bx
2290 \ifdim\@tempdima>0.9\textheight\repeat
2291 \fi
2292 \thispagestyle{firstpagestyle}%
2293 \noindent
```

```
2294 \ifcase\ACM@format@nr
         2295 \relax % manuscript
         2296 \box\mktitle@bx\par
         2297 \or % acmsmall
         2298 \box\mktitle@bx\par
         2299 \or % acmlarge
         2300 \box\mktitle@bx\par
         2301 \or % acmtog
         2302 \twocolumn[\box\mktitle@bx]%
         2303 \or % sigconf
         2304 \twocolumn[\box\mktitle@bx]%
         2305 \or % siggraph
         2306 \twocolumn[\box\mktitle@bx]%
         2307 \or % sigplan
         2308 \twocolumn[\box\mktitle@bx]%
         2309 \or % sigchi
         2310 \twocolumn[\box\mktitle@bx]%
         2311 \or % sigchi-a
         2312 \par\box\mktitle@bx\par\bigskip
         2313 \if@ACM@badge
         2314 \marginpar{\noindent
         2315 \ifx\@acmBadgeL@image\@empty\else
         2316 \href{\@acmBadgeL@url}{%
         2317 \includegraphics[width=\@ACM@badge@width]{\@acmBadgeL@image}}%
         2318 \hskip\@ACM@badge@skip
         2319 \fi
         2320 \ifx\@acmBadgeR@image\@empty\else
         2321 \href{\@acmBadgeR@url}{%
         2322 \includegraphics[width=\@ACM@badge@width]{\@acmBadgeR@image}}%
         2323 \fi}%
         2324 \forallfi
         2325 \or % acmengage
         2326 \twocolumn[\box\mktitle@bx]%
         2327 \or % acmcp
         2328 \box\mktitle@bx\par
         2329 \fi
         2330 }
\@mktitle The title of the article
         2331 \def\@mktitle{%
         2332 \ifcase\ACM@format@nr
         2333 \relax % manuscript
         2334 \@mktitle@i
         2335 \or % acmsmall
         2336 \@mktitle@i
         2337 \or % acmlarge
         2338 \@mktitle@i
         2339 \or % acmtog
         2340 \@mktitle@i
         2341 \or % sigconf
         2342 \@mktitle@iii
         2343 \or % siggraph
```

```
2344 \@mktitle@iii
```

```
2345 \or % sigplan
```

```
2346 \@mktitle@iii
2347 \or % sigchi
2348 \@mktitle@iii
2349 \or % sigchi-a
2350 \@mktitle@iv
2351 \or % acmengage
2352 \@mktitle@iii
2353 \or % acmcp
2354 \@mktitle@i
2355 \fi
2356 }
```
\@titlefont The font to typeset the title

 \def\@titlefont{% \ifcase\ACM@format@nr \relax % manuscript \LARGE\sffamily\bfseries \or % acmsmall \LARGE\sffamily\bfseries \or % acmlarge \LARGE\sffamily\bfseries \or % acmtog \Huge\sffamily \or % sigconf \Huge\sffamily\bfseries \or % siggraph \Huge\sffamily\bfseries \or % sigplan \Huge\bfseries \or % sigchi \Huge\sffamily\bfseries \or % sigchi-a \Huge\bfseries \or % acmengage \Huge\sffamily\bfseries \or % acmcp \LARGE\sffamily\bfseries \fi}

\@subtitlefont The font to typeset the subtitle

```
2382 \def\@subtitlefont{\normalsize
2383 \ifcase\ACM@format@nr
2384 \relax % manuscript
2385 \mdseries
2386 \or % acmsmall
2387 \mdseries
2388 \or % acmlarge
2389 \mdseries
2390 \or % acmtog
2391 \LARGE
2392 \or % sigconf
2393 \LARGE\mdseries
2394 \or % siggraph
2395 \LARGE\mdseries
```

```
2396 \or % sigplan
           2397 \LARGE\mdseries
           2398 \or % sigchi
           2399 \LARGE\mdseries
           2400 \or % sigchi-a
           2401 \mdseries
           2402 \or % acmengage
           2403 \LARGE\mdseries
           2404 \or % acmcp
           2405 \mdseries
           2406 \fi}
\@mktitle@i The version of \mktitle for most journals
           2407 \def\@mktitle@i{\hsize=\textwidth
           2408 \if@ACM@acmcp
           2409 \advance\hsize by -6pc%
           2410 \fi
           2411 \@ACM@title@width=\hsize
           2412 \ifx\@acmBadgeL@image\@empty\else
           2413 \advance\@ACM@title@width by -\@ACM@badge@width
           2414 \advance\@ACM@title@width by -\@ACM@badge@skip
           2415 \fi
           2416 \ifx\@acmBadgeR@image\@empty\else
           2417 \advance\@ACM@title@width by -\@ACM@badge@width
           2418 \advance\@ACM@title@width by -\@ACM@badge@skip
           2419 \fi
           2420 \setbox\mktitle@bx=\vbox{\noindent\@titlefont
           2421 \ifx\@acmBadgeL@image\@empty\else
           2422 \raisebox{-.5\baselineskip}[\z@][\z@]{\href{\@acmBadgeL@url}{%
           2423 \includegraphics[width=\@ACM@badge@width]{\@acmBadgeL@image}}}%
           2424 \hskip\@ACM@badge@skip
           2425 \fi
           2426 \if@ACM@acmcp
           2427 \vspace*{108.5\p@}\par\noindent
           2428 \fi
           2429 \parbox[t]{\@ACM@title@width}{\raggedright
           2430 \@titlefont\noindent
           2431 \@title\@translatedtitle%
           2432 \ifx\@subtitle\@empty\else
           2433 \par\noindent{\@subtitlefont\@subtitle\@translatedsubtitle}%
           2434 \fi}%
           2435 \ifx\@acmBadgeR@image\@empty\else
           2436 \hskip\@ACM@badge@skip
           2437 \raisebox{-.5\baselineskip}[\z@][\z@]{\href{\@acmBadgeR@url}{%
           2438 \includegraphics[width=\@ACM@badge@width]{\@acmBadgeR@image}}}%
           2439 \fi
           2440 \par\bigskip}}%
```
- \@mktitle@ii The version of \mktitle for TOG. Since v1.06, this is subsumed by the \mktitle@i macro
- \@mktitle@iii The version of \@mktitle for SIG proceedings. Note that since the title is centered, we leave space for the left badge even if only the right badge is defined. \def\@mktitle@iii{\hsize=\textwidth

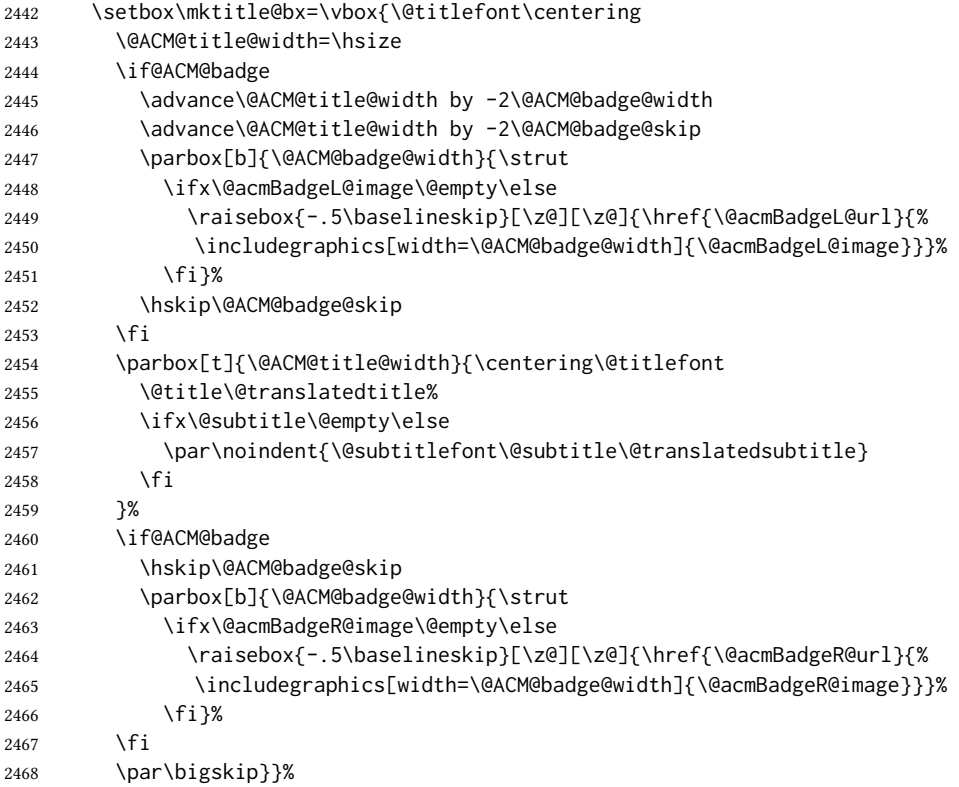

#### \@mktitle@iv The version of \@mktitle for sigchi-a

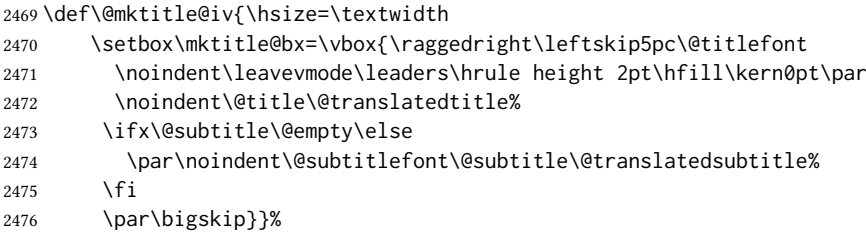

\@ACM@addtoaddress This macro adds an item to the address using the following rules:

- 1. If we start a paragraph, add the item
- 2. Otherwise, add a comma and the item
- 3. However, the comma is deleted if it is at the end of a line. We use the magic \cleaders trick for this.

```
2477 \newbox\@ACM@commabox
2478 \def\@ACM@addtoaddress#1{%
2479 \ifvmode\else
2480 \if@ACM@affiliation@obeypunctuation\else
2481 \setbox\@ACM@commabox=\hbox{, }%
2482 \unskip\cleaders\copy\@ACM@commabox\hskip\wd\@ACM@commabox
2483 \fi\fi
2484 #1}
```

```
\institution
Theoretically we can define the macros for \affiliation inside the \@mkauthors-style
     \position
commands. However, this would lead to a strange error if an author uses them outside
   \department \affiliation. Of course we can make them produce an error message, but...
\streetaddress <sub>2485</sub>\def\streetaddress#1{\unskip\ignorespaces}
         \city 2486\def\postcode#1{\unskip\ignorespaces}
        \state
2487 \if@ACM@journal
     \postcode 2488 \def\position#1{\unskip\ignorespaces}
     \country 2489
                    \def\institution#1{\global\@ACM@instpresenttrue
               2490 \unskip<sup>~#1</sup>\ignorespaces}
               2491 \def\city#1{\global\@ACM@citypresenttrue\unskip\ignorespaces}
               2492 \def\state#1{\unskip\ignorespaces}
               2493 \newcommand\department[2][0]{\unskip\ignorespaces}
               2494 \def\country#1{\StrDel{#1}{ }[\@tempa]%
               2495 \ifx\@tempa\@empty\else
               2496 \global\@ACM@countrypresenttrue\fi
               2497 \if@ACM@affiliation@obeypunctuation\else, \fi#1\ignorespaces}
               2498 \else
               2499 \def\position#1{\if@ACM@affiliation@obeypunctuation#1\else#1\par\fi}%
               2500 \def\institution#1{\global\@ACM@instpresenttrue
               2501 \if@ACM@affiliation@obeypunctuation#1\else#1\par\fi}%
               2502 \newcommand\department[2][0]{\if@ACM@affiliation@obeypunctuation
               2503 #2\else#2\par\fi}%
               2504 % \def\streetaddress#1{\if@ACM@affiliation@obeypunctuation#1\else#1\par\fi}%
               2505 \def\city#1{\global\@ACM@citypresenttrue\@ACM@addtoaddress{#1}}%
               2506 \let\state\@ACM@addtoaddress
               2507 % \def\postcode#1{\if@ACM@affiliation@obeypunctuation#1\else\unskip\space#1\fi}%
               2508 \def\country#1{\global\@ACM@countrypresenttrue\@ACM@addtoaddress{#1}}%
               2509 \fi
```
#### \@mkauthors Typesetting the authors

```
2511 \hsize=\textwidth
2512 \ifcase\ACM@format@nr
2513 \relax % manuscript
2514 \@mkauthors@i
2515 \or % acmsmall
2516 \@mkauthors@i
2517 \or % acmlarge
2518 \@mkauthors@i
2519 \or % acmtog
2520 \@mkauthors@i
2521 \or % sigconf
2522 \@mkauthors@iii
2523 \or % siggraph
2524 \@mkauthors@iii
2525 \or % sigplan
2526 \@mkauthors@iii
2527 \or % sigchi
2528 \@mkauthors@iii
2529 \or % sigchi-a
2530 \@mkauthors@iv
2531 \or % acmengage
2532 \@mkauthors@iii
2533 \or % acmcp
```
\def\@mkauthors{\begingroup

```
2534 \@mkauthors@i
                      2535 \fi
                      2536 \endgroup
                      2537 }
         \@authorfont Somehow different conferences use different fonts for author names. Why?
                      2538 \def\@authorfont{\Large\sffamily}
    \@affiliationfont Font for affiliations
                      2539 \def\@affiliationfont{\normalsize\normalfont}
                          Adjusting fonts for different formats
                      2540 \ifcase\ACM@format@nr
                      2541 \relax % manuscript
                      2542 \or % acmsmall
                      2543 \def\@authorfont{\large\sffamily}
                      2544 \def\@affiliationfont{\small\normalfont}
                      2545 \or % acmlarge
                      2546 \or % acmtog
                      2547 \def\@authorfont{\LARGE\sffamily}
                      2548 \def\@affiliationfont{\large}
                      2549 \or % sigconf
                      2550 \def\@authorfont{\LARGE}
                      2551 \def\@affiliationfont{\large}
                      2552 \or % siggraph
                      2553 \def\@authorfont{\normalsize\normalfont}
                      2554 \def\@affiliationfont{\normalsize\normalfont}
                      2555 \or % sigplan
                      2556 \def\@authorfont{\Large\normalfont}
                      2557 \def\@affiliationfont{\normalsize\normalfont}
                      2558 \or % sigchi
                      2559 \def\@authorfont{\bfseries}
                      2560 \def\@affiliationfont{\mdseries}
                      2561 \or % sigchi-a
                      2562 \def\@authorfont{\bfseries}
                      2563 \def\@affiliationfont{\mdseries}
                      2564 \or % acmengage
                      2565 \def\@authorfont{\LARGE}
                      2566 \def\@affiliationfont{\large}
                      2567 \or % acmcp
                      2568 \def\@authorfont{\large\sffamily}
                      2569 \def\@affiliationfont{\small\normalfont}
                      2570 \fi
\@typeset@author@line At this point we have \@currentauthors and \@currentaffiliations. We typeset
                      them in the journal style
                      2571 \def\@typeset@author@line{%
                      2572 \andify\@currentauthors\par\noindent
                      2573 \@currentauthors\def\@currentauthors{}%
                      2574 \ifx\@currentaffiliations\@empty\else
```

```
2575 \andify\@currentaffiliations
```

```
2576 \unskip, {\@currentaffiliations}\par
```
\fi

\def\@currentaffiliations{}}

```
\if@ACM@instpresent Whether the given affiliation has institution
                       2579 \newif\if@ACM@instpresent
                       2580 \@ACM@instpresenttrue
  \if@ACM@citypresent Whether the given affiliation has city
                       2581 \newif\if@ACM@citypresent
                       2582 \@ACM@citypresenttrue
\if@ACM@countrypresent Whether the given affiliation has country
                       2583 \newif\if@ACM@countrypresent
                       2584 \@ACM@countrypresenttrue
     \@ACM@resetaffil Reset affiliation flags
                      2585 \def\@ACM@resetaffil{%
                      2586 \global\@ACM@instpresentfalse
                       2587 \global\@ACM@citypresentfalse
                       2588 \global\@ACM@countrypresentfalse
                       2589 }
     \@ACM@checkaffil Check affiliation flags
                      2590 \def\@ACM@checkaffil{%
                      2591 \if@ACM@instpresent\else
                      2592 \ClassWarningNoLine{\@classname}{No institution present for an affiliation}%
                       2593 \fi
                       2594 \if@ACM@citypresent\else
                       2595 \ClassWarningNoLine{\@classname}{No city present for an affiliation}%
                       2596 \fi
                       2597 \if@ACM@countrypresent\else
                       2598 \ClassError{\@classname}{No country present for an affiliation}{ACM
                       2599 requires each author to indicate their country using country macro.}%
                       2600 \fi
                       2601 }
        \@mkauthors@i This version is used in most journal formats. Note that \and between authors with the
                       same affiliation becomes _and_:
                       2602 \def\@mkauthors@i{%
                       2603 \def\@currentauthors{}%
                       2604 \def\@currentaffiliations{}%
                       2605 \global\let\and\@typeset@author@line
                       2606 \def\@author##1{%
                       2607 \ifx\@currentauthors\@empty
                       2608 \gdef\@currentauthors{\@authorfont\MakeTextUppercase{##1}}%
                       2609 \else
                       2610 \g@addto@macro{\@currentauthors}{\and\MakeTextUppercase{##1}}%
                       2611 \fi
                       2612 \gdef\and{}}%
                       2613 \def\email##1##2{}%
                       2614 \def\affiliation##1##2{%
                       2615 \def\@tempa{##2}\ifx\@tempa\@empty\else
                       2616 \ifx\@currentaffiliations\@empty
                       2617 \gdef\@currentaffiliations{%
                       2618 \setkeys{@ACM@affiliation@}{obeypunctuation=false}%
                       2619 \setkeys{@ACM@affiliation@}{##1}%
```
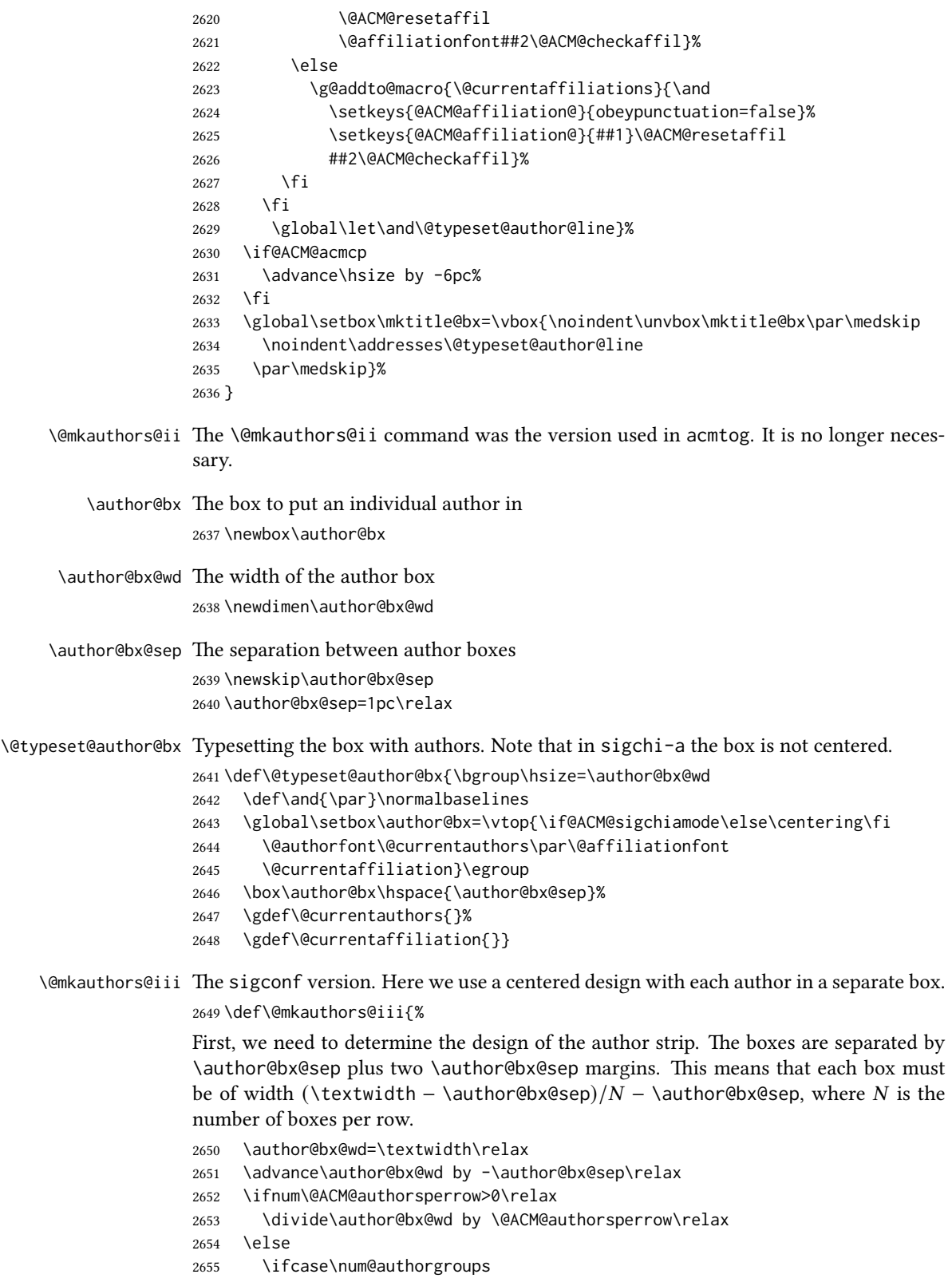

```
2656 \relax % 0?
              2657 \or % 1=one author per row
              2658 \or % 2=two authors per row
              2659 \divide\author@bx@wd by \num@authorgroups\relax
              2660 \or % 3=three authors per row
              2661 \divide\author@bx@wd by \num@authorgroups\relax
              2662 \or % 4=two authors per row (!)
              2663 \divide\author@bx@wd by 2\relax
              2664 \else % three authors per row
              2665 \divide\author@bx@wd by 3\relax
              2666 \fi
              2667 \fi
              2668 \advance\author@bx@wd by -\author@bx@sep\relax
              Now, parsing of \addresses:
              2669 \gdef\@currentauthors{}%
              2670 \gdef\@currentaffiliation{}%
              2671 \def\@author##1{\ifx\@currentauthors\@empty
              2672 \gdef\@currentauthors{\par##1}%
              2673 \else
              2674 \g@addto@macro\@currentauthors{\par##1}%
              2675 \fi
              2676 \gdef\and{}}%
              2677 \def\email##1##2{\ifx\@currentaffiliation\@empty
              2678 \gdef\@currentaffiliation{\bgroup
              2679 \mathchardef\UrlBreakPenalty=10000\nolinkurl{##2}\egroup}%
              2680 \else
              2681 \g@addto@macro\@currentaffiliation{\par\bgroup
              2682 \mathchardef\UrlBreakPenalty=10000\nolinkurl{##2}\egroup}%
              2683 \fi}%
              2684 \def\affiliation##1##2{\ifx\@currentaffiliation\@empty
              2685 \gdef\@currentaffiliation{%
              2686 \setkeys{@ACM@affiliation@}{obeypunctuation=false}%
              2687 \setkeys{@ACM@affiliation@}{##1}\@ACM@resetaffil
              2688 ##2\@ACM@checkaffil}%
              2689 \sqrt{96}2690 \g@addto@macro\@currentaffiliation{\par
              2691 \setkeys{@ACM@affiliation@}{obeypunctuation=false}%
              2692 \setkeys{@ACM@affiliation@}{##1}\@ACM@resetaffil
              2693 ##2\@ACM@checkaffil}%
              2694 \fi
              2695 \global\let\and\@typeset@author@bx
              2696 }%
              Actual typesetting is done by the \and macro:
              2697 \hsize=\textwidth
              2698 \global\setbox\mktitle@bx=\vbox{\noindent
              2699 \unvbox\mktitle@bx\par\medskip\leavevmode
              2700 \lineskip=1pc\relax\centering\hspace*{-1em}%
              2701 \addresses\let\and\@typeset@author@bx\and\par\bigskip}}
\@mkauthors@iv The sigchi-a version. We put authors in the main text with no more than 2 authors per
              line, unless overriden.
```
\def\@mkauthors@iv{%

First, we need to determine the design of the author strip. The boxes are separated by \author@bx@sep plus two \author@bx@sep margins. This means that each box must be of width (\textwidth – \author@bx@sep)/ $N - \alpha$ uthor@bx@sep, where  $N$  is the number of boxes per row.

```
2703 \author@bx@wd=\columnwidth\relax
2704 \advance\author@bx@wd by -\author@bx@sep\relax
2705 \ifnum\@ACM@authorsperrow>0\relax
2706 \divide\author@bx@wd by \@ACM@authorsperrow\relax
2707 \else
2708 \ifcase\num@authorgroups
2709 \relax % 0?
2710 \or % 1=one author per row
2711 \else % 2=two authors per row
2712 \divide\author@bx@wd by 2\relax
2713 \fi
2714 \fi
2715 \advance\author@bx@wd by -\author@bx@sep\relax
Now, parsing of \addresses:
2716 \gdef\@currentauthors{}%
2717 \gdef\@currentaffiliation{}%
2718 \def\@author##1{\ifx\@currentauthors\@empty
2719 \gdef\@currentauthors{\par##1}%
2720 \else
2721 \g@addto@macro\@currentauthors{\par##1}%
2722 \fi
2723 \gdef\and{}}%
2724 \def\email##1##2{\ifx\@currentaffiliation\@empty
2725 \gdef\@currentaffiliation{\nolinkurl{##2}}%
2726 \else
2727 \g@addto@macro\@currentaffiliation{\par\nolinkurl{##2}}%
2728 \fi}%
2729 \def\affiliation##1##2{\ifx\@currentaffiliation\@empty
2730 \gdef\@currentaffiliation{%
2731 \setkeys{@ACM@affiliation@}{obeypunctuation=false}%
2732 \setkeys{@ACM@affiliation@}{##1}\@ACM@resetaffil
2733 ##2\@ACM@checkaffil}%
2734 \else
2735 \g@addto@macro\@currentaffiliation{\par
2736 \setkeys{@ACM@affiliation@}{obeypunctuation=false}%
2737 \setkeys{@ACM@affiliation@}{##1}\@ACM@resetaffil
2738 ##2\@ACM@checkaffil}%
2739 \fi
2740 \global\let\and\@typeset@author@bx}%
2741 %
Actual typesetting is done by the \and macro
2742 \bgroup\hsize=\columnwidth
2743 \par\raggedright\leftskip=\z@
2744 \lineskip=1pc\noindent
2745 \addresses\let\and\@typeset@author@bx\and\par\bigskip\egroup}
```
\@mkauthorsaddresses Typesetting authors' addresses in the footnote style

\def\@mkauthorsaddresses{%

```
2747 \ifnum\num@authors>1\relax
                 2748 Authors' \else Author's \fi
                 2749 \ifnum\num@authorgroups>1\relax
                 2750 addresses: \else address: \fi
                 2751 \bgroup
                 2752 \def\streetaddress##1{\unskip, ##1}%
                 2753 \def\postcode##1{\unskip, ##1}%
                 2754 \def\position##1{\unskip\ignorespaces}%
                 2755 \gdef\@ACM@institution@separator{, }%
                 2756 \def\institution##1{\unskip\@ACM@institution@separator ##1\gdef\@ACM@institution@separator{ and }}%
                 2757 \def\city##1{\unskip, ##1}%
                 2758 \def\state##1{\unskip, ##1}%
                 2759 \renewcommand\department[2][0]{\unskip\@addpunct, ##2}%
                 2760 \def\country##1{\unskip, ##1}%
                 2761 \def\and{\unskip; \gdef\@ACM@institution@separator{, }}%
                 2762 \def\@author##1{##1}%
                 2763 \def\email##1##2{\unskip, \nolinkurl{##2}}%
                 2764 \addresses
                 2765 \egroup}
                 2766 \AtEndDocument{\if@ACM@nonacm\else\if@ACM@journal
                 2767 \ifx\@authorsaddresses\@empty
                 2768 \ClassWarningNoLine{\@classname}{Authors'
                 2769 addresses are mandatory for ACM journals}%
                 2770 \fi\fi\fi}
   \@setaddresses This is an amsart macro that we do not need.
                 2771 \def\@setaddresses{}
\@authornotemark Adding a footnote mark to authors. This version adds a "normal" footnote mark.
                 2772 \def\@authornotemark{\g@addto@macro\@currentauthors{\footnotemark\relax}}
\@@authornotemark Adding a footnote mark to authors with a given number
                 2773 \def\@@authornotemark#1{\g@addto@macro\@currentauthors{\footnotemark[#1]}}
     \@mkteasers Typesetting the teasers
                 2774 \def\@mkteasers{%
                 2775 \ifx\@teaserfigures\@empty\else
                 2776 \def\@teaser##1{\par\bigskip\bgroup
                 2777 \captionsetup{type=figure}##1\egroup\par}
                 2778 \global\setbox\mktitle@bx=\vbox{\noindent\unvbox\mktitle@bx\par
                 2779 \noindent\@Description@presentfalse
                 2780 \@teaserfigures\par\if@Description@present\else
                 2781 \global\@undescribed@imagestrue
                 2782 \ClassWarning{\@classname}{A possible image without
                 2783 description}\fi
                 2784 \medskip}%
                 2785 \fi}
    \@mkabstract Typesetting the abstract
                 2786 \def\@mkabstract{\bgroup
                 2787 \ifx\@abstract\@lempty\else
                 2788 {\phantomsection\addcontentsline{toc}{section}{\abstractname}%
```

```
2789 \if@ACM@journal
```

```
2790 \everypar{\setbox\z@\lastbox\everypar{}}\small
```

```
2791 \else
```

```
2792 \section*{\abstractname}%
```

```
2793 \fi
```

```
2794 \ignorespaces\@abstract\par}%
```

```
2795 \fi\egroup}
```
#### \@mktranslatedabstract Typesetting a translated abstract

```
2796 \def\@mktranslatedabstract#1{\selectlanguage{#1}%
```

```
2797 \if@ACM@journal
```

```
2798 \everypar{\setbox\z@\lastbox\everypar{}}\small
```
- \else
- 2800 \section\*{\abstractname}%
- \fi
- \ignorespaces}

\@mkbibcitation Print the bibcitation format

```
2803 \def\@mkbibcitation{\bgroup
2804 \let\@vspace\@vspace@orig
2805 \let\@vspacer\@vspacer@orig
2806 \def\@pages@word{\ifnum\getrefnumber{TotPages}=1\relax page\else pages\fi}%
2807 \def\footnotemark{}%
2808 \def\\{\unskip{} \ignorespaces}%
2809 \def\footnote{\ClassError{\@classname}{Please do not use footnotes
2810 inside a \string\title{} or \string\author{} command! Use
2811 \string\titlenote{} or \string\authornote{} instead!}}%
2812 \def\@article@string{\ifx\@acmArticle\@empty{\ }\else,
2813 Article~\@acmArticle\ \fi}%
2814 \par\medskip\small\noindent{\bfseries ACM Reference Format:}\par\nobreak
2815 \noindent\bgroup
2816 \def\\{\unskip{}, \ignorespaces}\authors\egroup. \@acmYear. \@title
2817 \ifx\@subtitle\@empty. \else: \@subtitle. \fi
2818 \if@ACM@nonacm\else
2819 % The 'nonacm' option disables 'printacmref' by default,
2820 % and the present \@mkbibcitation definition is never used
2821 % in this case. The conditional remains useful if the user
2822 % explicitly sets \settopmatter{printacmref=true}.
2823 \if@ACM@journal@bibstrip
2824 \textit{\@journalNameShort}
2825 \@acmVolume, \@acmNumber \@article@string (\@acmPubDate),
2826 \ref{TotPages}~\@pages@word.
2827 \else
2828 In \textit{\@acmBooktitle}%
2829 \ifx\@acmEditors\@empty\textit{.}\else
2830 \andify\@acmEditors\textit{, }\@acmEditors^\@editorsAbbrev.%
2831 \fi\
2832 ACM, New York, NY, USA%
2833 \@article@string\unskip, \ref{TotPages}~\@pages@word.
2834 \fi
2835 \fi
2836 \ifx\@acmDOI\@empty\else\@formatdoi{\@acmDOI}\fi
2837 \par\egroup}
```
\@printendtopmatter End the top matter

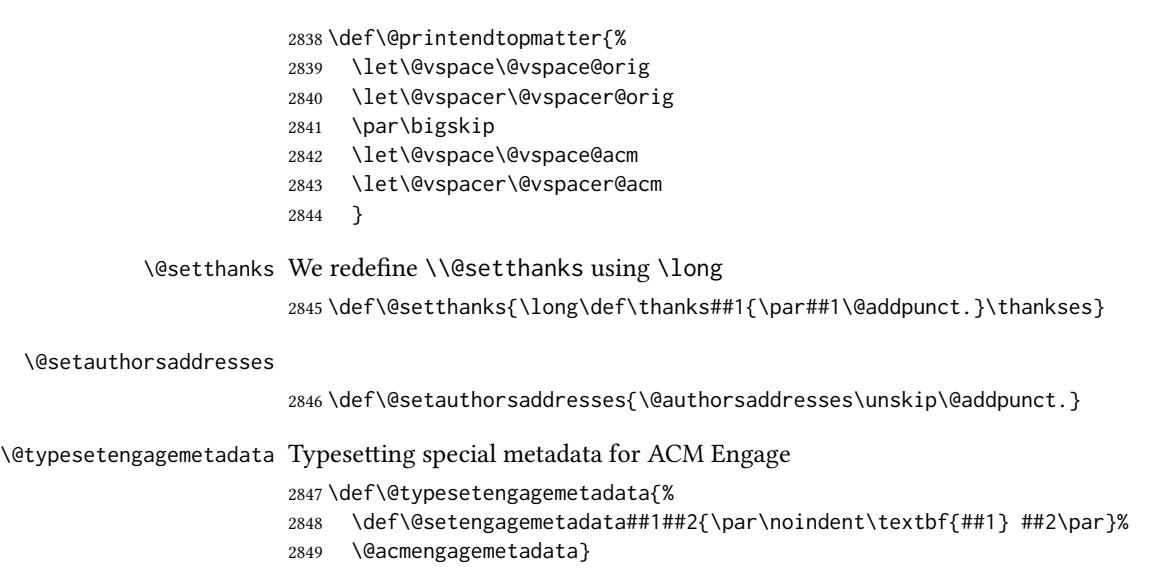

# 3.22 Headers and Footers

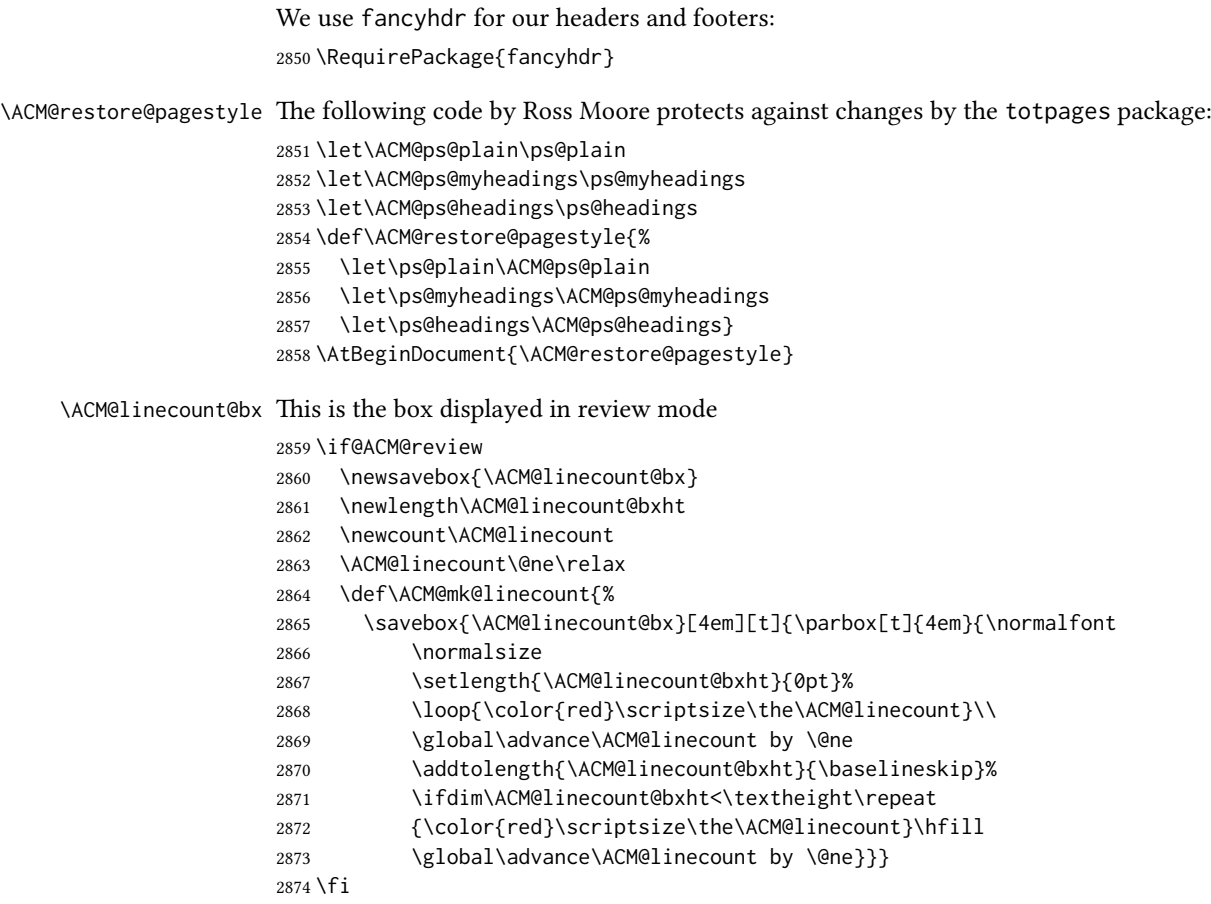

\ACM@linecountL How to display the box on the left

```
2875 \def\ACM@linecountL{%
2876 \if@ACM@review
2877 \ACM@mk@linecount
2878 \begin{picture}(0,0)%
2879 \put(-26,-22){\usebox{\ACM@linecount@bx}}%
2880 \end{picture}%
2881 \fi}
```
\ACM@linecountR How to display the box on the right. In one column formats we do not step the numbers.

```
2882 \def\ACM@linecountR{%
2883 \if@ACM@review
2884 \ifcase\ACM@format@nr
2885 \relax % manuscript
2886 \relax
2887 \or % acmsmall
2888 \relax
2889 \or % acmlarge
2890 \relax
2891 \or % acmtog
2892 \ACM@mk@linecount
2893 \or % sigconf
2894 \ACM@mk@linecount
2895 \or % siggraph
2896 \ACM@mk@linecount
2897 \or % sigplan
2898 \ACM@mk@linecount
2899 \or % sigchi
2900 \ACM@mk@linecount
2901 \or % sigchi-a
2902 \ACM@mk@linecount
2903 \or % acmengage
2904 \ACM@mk@linecount
2905 \or % acmcp
2906 \relax
2907 \fi
2908 \begin{picture}(0,0)%
2909 \put(20,-22){\usebox{\ACM@linecount@bx}}%
2910 \end{picture}%
2911 \fi}
```
\ACM@timestamp The timestamp system

```
2912 \if@ACM@timestamp
2913 % Subtracting 30 from \time gives us the effect of rounding down despite
2914 % \numexpr rounding to nearest
2915 \newcounter{ACM@time@hours}
2916 \setcounter{ACM@time@hours}{\numexpr (\time - 30) / 60 \relax}
2917 \newcounter{ACM@time@minutes}
2918 \setcounter{ACM@time@minutes}{\numexpr \time - \theACM@time@hours * 60 \relax}
2919 \newcommand\ACM@timestamp{%
2920 \footnotesize%
2921 \ifx\@acmSubmissionID\@empty\relax\else
2922 Submission ID: \@acmSubmissionID.{ }%
2923 \fi
```

```
2924 \the\year-\two@digits{\the\month}-\two@digits{\the\day}{ }%
                 2925 \two@digits{\theACM@time@hours}:\two@digits{\theACM@time@minutes}{. }%
                 2926 Page \thepage\ of \@startPage--\pageref*{TotPages}.%
                 2927 }
                 2928 \fi
  \@shortauthors Even if the author redefined \shortauthors, we do not print it in the headers when in
                 anonymous mode:
                 2929 \def\@shortauthors{%
                 2930 \if@ACM@anonymous
                 2931 Anon.
                 2932 \ifx\@acmSubmissionID\@empty\else Submission Id: \@acmSubmissionID\fi
                 2933 \else\shortauthors\fi}
  \@headfootfont The font to typeset header and footer text.
                 2934 \def\@headfootfont{\sffamily\footnotesize}
standardpagestyle The page style for all pages but the first one The page style for all pages but the first
                 one
                 2935 \AtBeginDocument{%
                 2936 \fancypagestyle{standardpagestyle}{%
                 2937 \fancyhf{}%
                 2938 \renewcommand{\headrulewidth}{\z@}%
                 2939 \renewcommand{\footrulewidth}{\z@}%
                 2940 \def\@acmArticlePage{%
                 2941 \ifx\@acmArticle\empty%
                 2942 \if@ACM@printfolios\thepage\fi%
                 2943 \leq \leq \leq \leq \leq2944 \@acmArticle\if@ACM@printfolios:\thepage\fi%
                 2945 \fi%
                 2946 }%
                 2947 \if@ACM@journal@bibstrip
                 2948 \ifcase\ACM@format@nr
                 2949 \relax % manuscript
                 2950 \fancyhead[LE]{\ACM@linecountL\if@ACM@printfolios\thepage\fi}%
                 2951 \fancyhead[RO]{\if@ACM@printfolios\thepage\fi}%
                 2952 \fancyhead[RE]{\@shortauthors}%
                 2953 \fancyhead[LO]{\ACM@linecountL\shorttitle}%
                 2954 \if@ACM@nonacm\else%
                 2955 \fancyfoot[RO,LE]{\footnotesize Manuscript submitted to ACM}
                 2956 \fi%
                 2957 \or % acmsmall
                 2958 \fancyhead[LE]{\ACM@linecountL\@headfootfont\@acmArticlePage}%
                 2959 \fancyhead[RO]{\@headfootfont\@acmArticlePage}%
                 2960 \fancyhead[RE]{\@headfootfont\@shortauthors}%
                 2961 \fancyhead[LO]{\ACM@linecountL\@headfootfont\shorttitle}%
                 2962 \if@ACM@nonacm\else%
                 2963 \fancyfoot[RO,LE]{\footnotesize \@journalNameShort, Vol. \@acmVolume, No.
                 2964 \@acmNumber, Article \@acmArticle. Publication date: \@acmPubDate.}%
                 2965 \fi
                 2966 \or % acmlarge
                 2967 \fancyhead[LE]{\ACM@linecountL\@headfootfont
                 2968 \@acmArticlePage\quad\textbullet\quad\@shortauthors}%
                 2969 \fancyhead[LO]{\ACM@linecountL}%
```

```
2970 \fancyhead[RO]{\@headfootfont
2971 \shorttitle\quad\textbullet\quad\@acmArticlePage}%
2972 \if@ACM@nonacm\else%
2973 \fancyfoot[RO,LE]{\footnotesize \@journalNameShort, Vol. \@acmVolume, No.
2974 \@acmNumber, Article \@acmArticle. Publication date: \@acmPubDate.}%
2975 \fi
2976 \or % acmtog
2977 \fancyhead[LE]{\ACM@linecountL\@headfootfont
2978 \@acmArticlePage\quad\textbullet\quad\@shortauthors}%
2979 \fancyhead[LO]{\ACM@linecountL}%
2980 \fancyhead[RE]{\ACM@linecountR}%
2981 \fancyhead[RO]{\@headfootfont
2982 \shorttitle\quad\textbullet\quad\@acmArticlePage\ACM@linecountR}%
2983 \if@ACM@nonacm\else%
2984 \fancyfoot[RO,LE]{\footnotesize \@journalNameShort, Vol. \@acmVolume, No.
2985 \@acmNumber, Article \@acmArticle. Publication date: \@acmPubDate.}%
2986 \fi
2987 \else % Proceedings
2988 \fancyfoot[C]{\if@ACM@printfolios\footnotesize\thepage\fi}%
2989 \fancyhead[LO]{\ACM@linecountL\@headfootfont\shorttitle}%
2990 \fancyhead[RE]{\@headfootfont\@shortauthors\ACM@linecountR}%
2991 \if@ACM@nonacm
2992 \fancyhead[LE]{\ACM@linecountL}%
2993 \fancyhead[RO]{\ACM@linecountR}%
2994 \else%
2995 \if@ACM@engage
2996 \fancyhead[LE]{\ACM@linecountL\@headfootfont\footnotesize
2997 EngageCSEdu. \ifx\@acmDOI\@empty\else\@formatdoi{\@acmDOI}\fi}%
2998 \fancyhead[RO]{\@headfootfont
2999 EngageCSEdu. \ifx\@acmDOI\@empty\else\@formatdoi{\@acmDOI}\fi
3000 \ACM@linecountR}%
3001 \else
3002 \fancyhead[LE]{\ACM@linecountL\@headfootfont\footnotesize
3003 \acmConference@shortname,
3004 \acmConference@date, \acmConference@venue}%
3005 \fancyhead[RO]{\@headfootfont
3006 \acmConference@shortname,
3007 \acmConference@date, \acmConference@venue\ACM@linecountR}%
3008 \fi
3009 \fi
3010 \fi
3011 \else % Proceedings
3012 \fancyfoot[C]{\if@ACM@printfolios\footnotesize\thepage\fi}%
3013 \fancyhead[LO]{\ACM@linecountL\@headfootfont\shorttitle}%
3014 \fancyhead[RE]{\@headfootfont\@shortauthors\ACM@linecountR}%
3015 \if@ACM@nonacm
3016 \fancyhead[LE]{\ACM@linecountL}%
3017 \fancyhead[RO]{\ACM@linecountR}%
3018 \else%
3019 \if@ACM@engage
3020 \fancyhead[LE]{\ACM@linecountL\@headfootfont
3021 EngageCSEdu. \ifx\@acmDOI\@empty\else\@formatdoi{\@acmDOI}\fi}%
3022 \fancyhead[RO]{\@headfootfont
3023 EngageCSEdu. \ifx\@acmDOI\@empty\else\@formatdoi{\@acmDOI}\fi
```

```
3024 \ACM@linecountR}%
               3025 \else
               3026 \fancyhead[LE]{\ACM@linecountL\@headfootfont
               3027 \acmConference@shortname,
               3028 \acmConference@date, \acmConference@venue}%
               3029 \fancyhead[RO]{\@headfootfont
               3030 \acmConference@shortname,
               3031 \acmConference@date, \acmConference@venue\ACM@linecountR}%
               3032 \fi
               3033 \fi
               3034 \fi
               3035 \if@ACM@sigchiamode
               3036 \fancyheadoffset[L]{\dimexpr(\marginparsep+\marginparwidth)}%
               3037 \fi
               3038 \if@ACM@timestamp
               3039 \fancyfoot[LO,RE]{\ACM@timestamp}
               3040 \fi
               3041 \if@ACM@acmcp
               3042 \renewcommand{\footrulewidth}{0.1\p@}%
               3043 \fancyheadoffset[L]{46pt}%
               3044 \fancyhead[L]{\makebox[\z@][l]{%
               3045 \raisebox{-\dimexpr(0.25\textheight*\ACM@ArticleType@nr)}{%
               3046 \rotatebox{90}{\colorbox{@ACM@Article@color}{\color{white}%
               3047 \strut\ACM@ArticleType˜Article}}}}%
               3048 \ACM@linecountL}%
               3049 \fancyhead[R]{\makebox[\z@][r]{\box\@ACM@acmcpbox}}%
               3050 \fancyfoot[L,C]{}%
               3051 \fancyfoot[R]{\footnotesize
               3052 \@journalName, Volume˜\@acmVolume, Issue˜\@acmNumber,
               3053 \ifx\@acmArticle\@empty\else Article˜\@acmArticle\fi\space
               3054 (\@acmPubDate)\ifx\@acmDOI\@empty\else\\\@formatdoi{\@acmDOI}\fi}
               3055 \fi
               3056 }%
               3057 \pagestyle{standardpagestyle}
               3058 }
    \@folio@wd
Folio blob width, height, offsets and max number
    \@folio@ht
3059 \newdimen\@folio@wd
\@folio@voffset
3060 \@folio@wd=\z@
   \@folio@max
3061 \newdimen\@folio@ht
               3062 \@folio@ht=\z@
               3063 \newdimen\@folio@voffset
               3064 \@folio@voffset=\z@
               3065 \def\@folio@max{1}
               3066 \ifcase\ACM@format@nr
               3067 \relax % manuscript
               3068 \or % acmsmall
               3069 \@folio@wd=45.75pt\relax
               3070 \@folio@ht=1.25in\relax
               3071 \@folio@voffset=.2in\relax
               3072 \def\@folio@max{8}
               3073 \or % acmlarge
               3074 \@folio@wd=43.25pt\relax
```

```
3075 \@folio@ht=79pt\relax
```

```
3076 \@folio@voffset=.55in\relax
3077 \def\@folio@max{10}
3078 \fi
```
\@folioblob The macro to typeset the folio blob.

```
3079 \def\@folioblob{\@tempcnta=0\@acmArticleSeq\relax
3080 \ifnum\@tempcnta=0\relax\else
```
First, we calculate \@acmArticleSeq modulo \@folio@max

```
3081 \loop
3082 \ifnum\@tempcnta>\@folio@max\relax
3083 \advance\@tempcnta by - \@folio@max
3084 \repeat
3085 \advance\@tempcnta by -1\relax
3086 \@tempdima=\@folio@ht\relax
3087 \multiply\@tempdima by \the\@tempcnta\relax
3088 \advance\@tempdima by -\@folio@voffset\relax
3089 \begin{picture}(0,0)
3090 \makebox[\z@]{\raisebox{-\@tempdima}{%
3091 \rlap{%
3092 \raisebox{-0.45\@folio@ht}[\z@][\z@]{%
3093 \rule{\@folio@wd}{\@folio@ht}}}%
3094 \parbox{\@folio@wd}{%
3095 \centering
3096 \textcolor{white}{\LARGE\sffamily\bfseries\@acmArticle}}}}
3097 \end{picture}\fi}
```

```
3098
```
firstpagestyle The page style for the first page only.

```
3099 \AtBeginDocument{%
3100 \fancypagestyle{firstpagestyle}{%
3101 \fancyhf{}%
3102 \renewcommand{\headrulewidth}{\z@}%
3103 \renewcommand{\footrulewidth}{\z@}%
3104 \if@ACM@journal@bibstrip
3105 \ifcase\ACM@format@nr
3106 \relax % manuscript
3107 \fancyhead[L]{\ACM@linecountL}%
3108 \fancyfoot[RO,LE]{\if@ACM@printfolios\small\thepage\fi}%
3109 \if@ACM@nonacm\else%
3110 \fancyfoot[RE,LO]{\footnotesize Manuscript submitted to ACM}%
3111 \fi%
3112 \or % acmsmall
3113 \if@ACM@nonacm\else%
3114 \fancyfoot[RO,LE]{\footnotesize \@journalNameShort, Vol. \@acmVolume, No.
3115 \@acmNumber, Article \@acmArticle. Publication date:
3116 \@acmPubDate.}%
3117 \fi%
3118 \fancyhead[LE]{\ACM@linecountL\@folioblob}%
3119 \fancyhead[LO]{\ACM@linecountL}%
3120 \fancyhead[RO]{\@folioblob}%
3121 \fancyheadoffset[RO,LE]{0.6\@folio@wd}%
3122 \or % acmlarge
3123 \if@ACM@nonacm\else%
```

```
3124 \fancyfoot[RO,LE]{\footnotesize \@journalNameShort, Vol. \@acmVolume, No.
3125 \@acmNumber, Article \@acmArticle. Publication date:
3126 \@acmPubDate.}%
3127 \fi%
3128 \fancyhead[RO]{\@folioblob}%
3129 \fancyhead[LE]{\ACM@linecountL\@folioblob}%
3130 \fancyhead[LO]{\ACM@linecountL}%
3131 \fancyheadoffset[RO,LE]{1.4\@folio@wd}%
3132 \or % acmtog
3133 \if@ACM@nonacm\else%
3134 \fancyfoot[RO,LE]{\footnotesize \@journalNameShort, Vol. \@acmVolume, No.
3135 \@acmNumber, Article \@acmArticle. Publication date:
3136 \@acmPubDate.}%
3137 \fi%
3138 \fancyhead[L]{\ACM@linecountL}%
3139 \fancyhead[R]{\ACM@linecountR}%
3140 \else % Conference proceedings
3141 \fancyhead[L]{\ACM@linecountL}%
3142 \fancyhead[R]{\ACM@linecountR}%
3143 \fancyfoot[C]{\if@ACM@printfolios\footnotesize\thepage\fi}%
3144 \fi
3145 \{e\} se
3146 \fancyhead[L]{\ACM@linecountL}%
3147 \fancyhead[R]{\ACM@linecountR}%
3148 \fancyfoot[C]{\if@ACM@printfolios\footnotesize\thepage\fi}%
3149 \fi
3150 \if@ACM@timestamp
3151 \ifnum\ACM@format@nr=0\relax % Manuscript
3152 \fancyfoot[LO,RE]{\ACM@timestamp\quad
3153 \if@ACM@nonacm\else
3154 \footnotesize Manuscript submitted to ACM
3155 \fi}
3156 \left[\frac{1}{2}3157 \fancyfoot[LO,RE]{\ACM@timestamp}
3158 \fi
3159 \fi
3160 \if@ACM@acmcp
3161 \renewcommand{\footrulewidth}{0.1\p@}%
3162 \fancyheadoffset[L]{46pt}%
3163 \fancyhead[L]{\makebox[\z@][l]{%
3164 \raisebox{-\dimexpr(0.25\textheight*\ACM@ArticleType@nr)}{%
3165 \rotatebox{90}{\colorbox{@ACM@Article@color}{\color{white}%
3166 \strut\ACM@ArticleType˜Article}}}}%
3167 \ACM@linecountL}%
3168 \fancyhead[R]{\makebox[\z@][r]{\box\@ACM@acmcpbox}}%
3169 \fancyfoot[L,C]{}%
3170 \fancyfoot[R]{\footnotesize
3171 \@journalName, Volume˜\@acmVolume, Issue˜\@acmNumber,
3172 \ifx\@acmArticle\@empty\else Article˜\@acmArticle\fi\space
3173 (\@acmPubDate)\ifx\@acmDOI\@empty\else\\\@formatdoi{\@acmDOI}\fi}
3174 \fi
3175 }}
```
#### 3.23 Sectioning

\ACM@NRadjust Ross Moore's macro.

Initially \ACM@sect@format@ just passes through its #1 argument unchanged. When a sectioning macro such as \section occurs, the \ACM@NRadjust redefines \ACM@sect@format@ to expand into the styling commands; e.g., \@secfont. Then \Sectionformat is temporarily redefined to produce \realSectionformat{\ACM@sect@format{#1}}{#2}, which ultimately becomes \Sectionformat{\@secfont{#1}}{#2}. This is done to allow \Sectionformat to be variable, as may be needed in particular circumstances. Its current expansion is saved as \realSectionformat which is used with the modified 1st argument, then \Sectionformat is reverted to its former expansion.

To style the section-number, the line  $#1\{ \}$  is used at the end of  $\A$ CM@NRadjust. This imposes style-changing commands for fonts and sizes, but any \MakeUppercase acts on just the {}. It's a bit hacky, by essentially assuming that only numbers occur here, not letters to be case-changed. (This should be acceptable in a class-file, as it ought to be possible to change the case elsewhere, if that was ever desired.) Also, it can result in \@adddotafter being called too soon, so a slight adjustment is made, via \ACM@adddotafter, which now tests whether its argument is empty. But the coding has to allow for other packages to have also patched \@adddotafter.

- 3176 \def\ACM@NRadjust#1{%
- 3177 \begingroup
- 3178 \expandafter\ifx\csname Sectionformat\endcsname\relax
- 3179 % do nothing when \Sectionformat is unknown
- 3180 \def\next{\endgroup #1}%
- 3181 \else
- 3182 \def\next{\endgroup
- 3183 \let\realSectionformat\Sectionformat
- 3184 \def\ACM@sect@format@{#1}%
- 3185 \let\Sectionformat\ACM@NR@adjustedSectionformat
- 3186 %% next lines added 2018-06-17 to ensure section number is styled
- 3187 \let\real@adddotafter\@adddotafter
- 3188 \let\@adddotafter\ACM@adddotafter
- 3189 #1{}% imposes the styles, but nullifies \MakeUppercase
- 3190 \let\@adddotafter\real@adddotafter
- 3191 }%
- 3192 \fi \next
- 3193 }

#### \ACM@NR@adjustedSectionformat

```
3194 \def\ACM@NR@adjustedSectionformat#1#2{%
3195 \realSectionformat{\ACM@sect@format{#1}}{#2}%
3196 \let\Sectionformat\realSectionformat}
3197 \DeclareRobustCommand{\ACM@sect@format}{\ACM@sect@format@}
3198 \def\ACM@sect@format@null#1{#1}
3199 \let\ACM@sect@format@\ACM@sect@format@null
3200 \AtBeginDocument{%
3201 \expandafter\ifx\csname LTX@adddotafter\endcsname\relax
3202 \let\LTX@adddotafter\@adddotafter
3203 \fi
3204 }
```
\ACM@adddotafter

```
3205 \def\ACM@adddotafter#1{\ifx\relax#1\relax\else\LTX@adddotafter{#1}\fi}
                         Sectioning is different for different levels
                     3206 \renewcommand\section{\@startsection{section}{1}{\z@}%
                     3207 {-.75\baselineskip \@plus -2\p@ \@minus -.2\p@}%
                     3208 {.25\baselineskip}%
                     3209 {\ACM@NRadjust\@secfont}}
                     3210 \renewcommand\subsection{\@startsection{subsection}{2}{\z@}%
                     3211 {-.75\baselineskip \@plus -2\p@ \@minus -.2\p@}%
                     3212 {.25\baselineskip}%
                     3213 {\ACM@NRadjust\@subsecfont}}
                     3214 \renewcommand\subsubsection{\@startsection{subsubsection}{3}{\z@}%
                     3215 {-.5\baselineskip \@plus -2\p@ \@minus -.2\p@}%
                     3216 \{-3.5\text{ne}3\}3217 {\ACM@NRadjust{\@subsubsecfont\@adddotafter}}}
                     3218\renewcommand\paragraph{\@startsection{paragraph}{4}{\parindent}%
                     3219 {-.5\baselineskip \@plus -2\p@ \@minus -.2\p@}%
                     3220 {-3.5\p@}%
                     3221 {\ACM@NRadjust{\@parfont\@adddotafter}}}
                     3222 \newcommand\noindentparagraph{\@startsection{paragraph}{4}{\z@}%
                     3223 {-.5\baselineskip \@plus -2\p@ \@minus -.2\p@}%
                     3224 {-3.5\p@}%
                     3225 {\ACM@NRadjust{\@parfont}}}
                     3226
                     3227 \renewcommand\part{\@startsection{part}{9}{\z@}%
                     3228 {-10\p@ \@plus -4\p@ \@minus -2\p@}%
                     3229 {4\p@}%
                     3230 {\ACM@NRadjust\@parfont}}
\section@raggedright Special version of \raggedright compatible with \MakeUppercase
                     3231 \def\section@raggedright{\@rightskip\@flushglue
                     3232 \rightskip\@rightskip
                     3233 \leftskip\z@skip
                     3234 \parindent\z@}
           \@secfont
Fonts for sections etc. are different for different formats.
        \@subsecfont
3235 \def\@secfont{\sffamily\bfseries\section@raggedright\MakeTextUppercase}
     \@subsubsecfont 3236\def\@subsecfont{\sffamily\bfseries\section@raggedright}
           \@parfont
3237 \def\@subsubsecfont{\sffamily\itshape}
                     3238 \def\@parfont{\itshape}
                     3239 \setcounter{secnumdepth}{3}
                     3240 \ifcase\ACM@format@nr
                     3241 \relax % manuscript
                     3242 \or % acmsmall
                     3243 \or % acmlarge
                     3244 \def\@secfont{\sffamily\large\section@raggedright\MakeTextUppercase}
                     3245 \def\@subsecfont{\sffamily\large\section@raggedright}
                     3246 \or % acmtog
                     3247 \def\@secfont{\sffamily\large\section@raggedright\MakeTextUppercase}
                     3248 \def\@subsecfont{\sffamily\large\section@raggedright}
                     3249 \or % sigconf
                     3250 \def\@secfont{\bfseries\Large\section@raggedright\MakeTextUppercase}
```
\def\@subsecfont{\bfseries\Large\section@raggedright}

```
3252 \or % siggraph
              3253 \def\@secfont{\sffamily\bfseries\Large\section@raggedright\MakeTextUppercase}
              3254 \def\@subsecfont{\sffamily\bfseries\Large\section@raggedright}
              3255 \or % sigplan
              3256 \def\@secfont{\bfseries\Large\section@raggedright}
              3257 \def\@subsecfont{\bfseries\section@raggedright}
              3258 \def\@subsubsecfont{\bfseries\section@raggedright}
              3259 \def\@parfont{\bfseries\itshape}
              3260 \def\@subparfont{\itshape}
              3261 \or % sigchi
              3262 \setcounter{secnumdepth}{1}
              3263 \def\@secfont{\sffamily\bfseries\section@raggedright\MakeTextUppercase}
              3264 \def\@subsecfont{\sffamily\bfseries\section@raggedright}
              3265 \or % sigchi-a
              3266 \setcounter{secnumdepth}{0}
              3267 \def\@secfont{\sffamily\bfseries\section@raggedright\MakeTextUppercase}
              3268 \def\@subsecfont{\sffamily\bfseries\section@raggedright}
              3269 \or % acmengage
              3270 \def\@secfont{\bfseries\Large\section@raggedright\MakeTextUppercase}
              3271 \def\@subsecfont{\bfseries\Large\section@raggedright}
              3272 \or %acmcp
              3273 \fi
\@adddotafter Add punctuation after a sectioning command
```

```
3274 \def\@adddotafter#1{#1\@addpunct{.}}
```

```
\@addspaceafter Add space after a sectioning command
```
\def\@addspaceafter#1{#1\@addpunct{\enspace}}

```
3276 \if@ACM@acmcp
3277 \setcounter{secnumdepth}{-1}%
3278 \fi
```
## 3.24 TOC lists

\@dotsep Related to the \tableofcontents are all the horizontal fillers. Base LTFX defines \@dottedtocline, which we should not disable. Yet, this command expects \@dotsep to be defined but leaves this to the class implementation. Since amsart does not provide this, we copy the standard variant from article here. \providecommand\*\@dotsep{4.5}

#### 3.25 Theorems

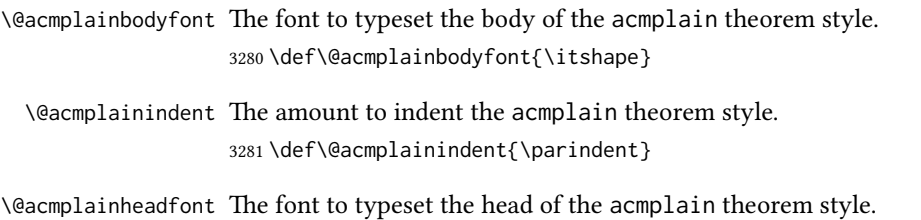

\def\@acmplainheadfont{\scshape}
\@acmplainnotefont The font to typeset the note of the acmplain theorem style.

\def\@acmplainnotefont{\@empty}

Customization of the acmplain theorem style:

 \ifcase\ACM@format@nr \relax % manuscript \or % acmsmall \or % acmlarge \or % acmtog \or % sigconf \or % siggraph \or % sigplan \def\@acmplainbodyfont{\itshape} \def\@acmplainindent{\z@} \def\@acmplainheadfont{\bfseries} \def\@acmplainnotefont{\normalfont} \or % sigchi \or % sigchi-a \or % acmengage \or % acmcp \fi

acmplain The acmplain theorem style

 \or % acmlarge \or % acmtog

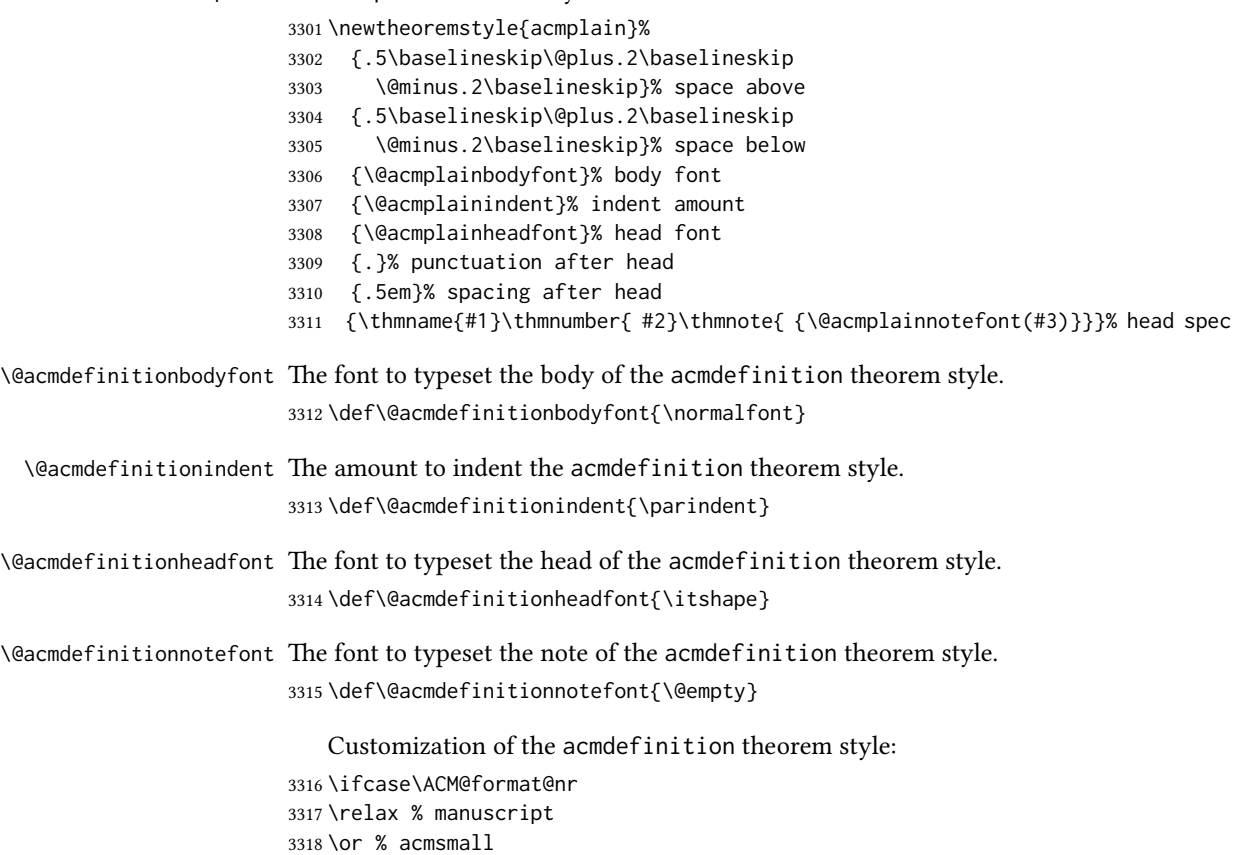

```
3321 \or % sigconf
3322 \or % siggraph
3323 \or % sigplan
3324 \def\@acmdefinitionbodyfont{\normalfont}
3325 \def\@acmdefinitionindent{\z@}
3326 \def\@acmdefinitionheadfont{\bfseries}
3327 \def\@acmdefinitionnotefont{\normalfont}
3328 \or % sigchi
3329 \or % sigchi-a
3330 \or % acmengage
3331 \or % acmcp
3332 \fi
```
acmdefinition The acmdefinition theorem style

```
3333 \newtheoremstyle{acmdefinition}%
```
- {.5\baselineskip\@plus.2\baselineskip
- \@minus.2\baselineskip}% space above
- {.5\baselineskip\@plus.2\baselineskip
- \@minus.2\baselineskip}% space below
- {\@acmdefinitionbodyfont}% body font
- {\@acmdefinitionindent}% indent amount
- {\@acmdefinitionheadfont}% head font
- {.}% punctuation after head
- {.5em}% spacing after head
- {\thmname{#1}\thmnumber{ #2}\thmnote{ {\@acmdefinitionnotefont(#3)}}}% head spec

Make acmplain the default theorem style.

# \theoremstyle{acmplain}

Delay defining the theorem environments until after other packages have been loaded. In particular, the cleveref package must be loaded before the theorem environments are defined in order to show the correct environment name (see [https:](https://github.com/borisveytsman/acmart/issues/138) [//github.com/borisveytsman/acmart/issues/138](https://github.com/borisveytsman/acmart/issues/138)). The acmthm option is used to suppress the definition of any theorem environments. Also, to avoid obscure errors arising from these environment definitions conflicting with environments defined by the user or by user-loaded packages, we only define environments that have not yet been defined.

```
3345 \AtEndPreamble{%
3346 \if@ACM@acmthm
3347 \theoremstyle{acmplain}
3348 \@ifundefined{theorem}{%
3349 \newtheorem{theorem}{Theorem}[section]
3350 }{}
3351 \@ifundefined{conjecture}{%
3352 \newtheorem{conjecture}[theorem]{Conjecture}
3353 }{}
3354 \@ifundefined{proposition}{%
3355 \newtheorem{proposition}[theorem]{Proposition}
3356 }{}
3357 \@ifundefined{lemma}{%
3358 \newtheorem{lemma}[theorem]{Lemma}
3359 }{}
3360 \@ifundefined{corollary}{%
```

```
3361 \newtheorem{corollary}[theorem]{Corollary}
```

```
3362 }{}
3363 \theoremstyle{acmdefinition}
3364 \@ifundefined{example}{%
3365 \newtheorem{example}[theorem]{Example}
3366 }{}
3367 \@ifundefined{definition}{%
3368 \newtheorem{definition}[theorem]{Definition}
3369 }{}
3370 \fi
3371 \theoremstyle{acmplain}
3372 }
```
\@proofnamefont The font to typeset the proof name.

3373 \def\@proofnamefont{\scshape}

\@proofindent Whether or not to indent proofs.

```
3374 \def\@proofindent{\indent}
```
Customization of the proof environment.

```
3375 \ifcase\ACM@format@nr
3376 \relax % manuscript
3377 \or % acmsmall
3378 \or % acmlarge
3379 \or % acmtog
3380 \or % sigconf
3381 \or % siggraph
3382 \or % sigplan
3383 \def\@proofnamefont{\itshape}
3384 \def\@proofindent{\noindent}
3385 \or % sigchi
3386 \or % sigchi-a
3387 \or % acmengage
3388 \or % acmcp
3389 \fi
```
proof We want some customization of the proof environment.

```
3390 \renewenvironment{proof}[1][\proofname]{\par
3391 \pushQED{\qed}%
3392 \normalfont \topsep6\p@\@plus6\p@\relax
3393 \trivlist
3394 \item[\@proofindent\hskip\labelsep
3395 {\@proofnamefont #1\@addpunct{.}}]\ignorespaces
3396 }{%
3397 \popQED\endtrivlist\@endpefalse
3398 }
```
# 3.26 Balancing columns

We need balancing only if the user did not disable it, and we use a two column format. Note that pbalance uses a different mechanism.

```
3399 \AtEndPreamble{%
3400 \if@ACM@pbalance
3401 \global\@ACM@balancefalse
```
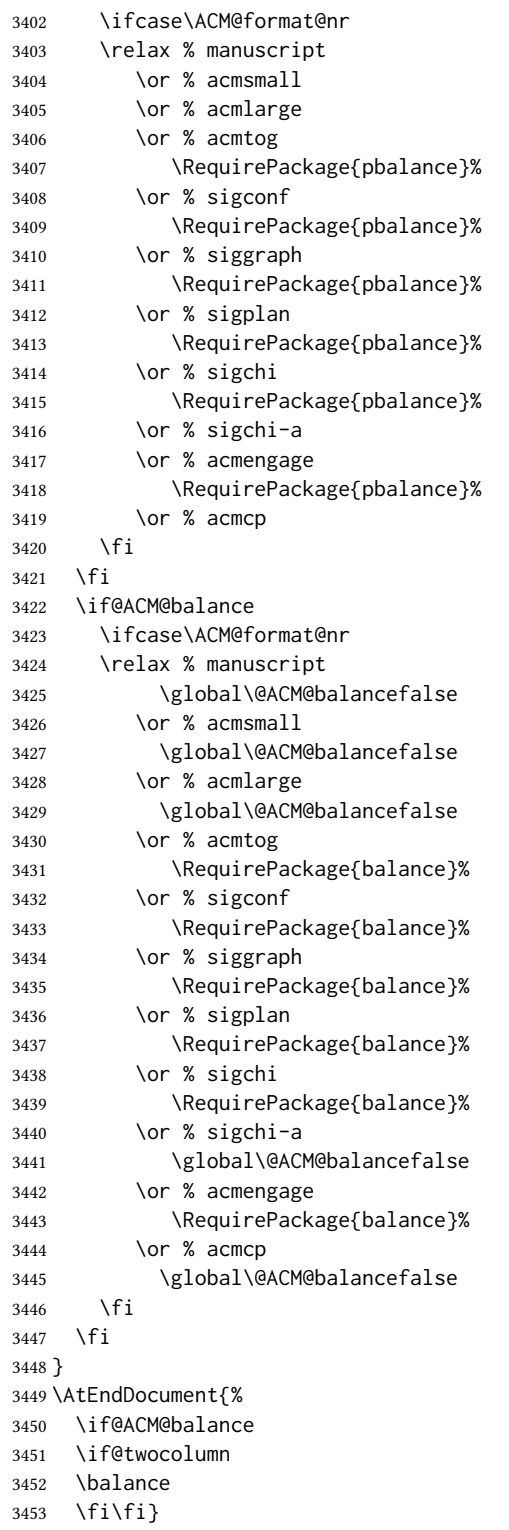

# <span id="page-112-0"></span>3.27 Acknowledgments

### \acksname

\newcommand\acksname{Acknowledgments}

\acks This is a comment-like structure

```
3455 \specialcomment{acks}{%
3456 \begingroup
3457 \section*{\acksname}
3458 \phantomsection\addcontentsline{toc}{section}{\acksname}
3459 }{%
3460 \endgroup
3461 }
```
\grantsponsor We just typeset the name of the sponsor

\def\grantsponsor#1#2#3{#2}

## \grantnum

```
3463 \newcommand\grantnum[3][]{#3%
3464 \def\@tempa{#1}\ifx\@tempa\@empty\else\space(\url{#1})\fi}
```
# 3.28 Conditional typesetting

We use the comment package for conditional typesetting:

```
3465 \AtEndPreamble{%
3466 \if@ACM@screen
3467 \includecomment{screenonly}
3468 \excludecomment{printonly}
3469 \else
3470 \excludecomment{screenonly}
3471 \includecomment{printonly}
3472 \fi
3473 \if@ACM@anonymous
3474 \excludecomment{anonsuppress}
3475 \excludecomment{acks}
3476 \else
3477 \includecomment{anonsuppress}
3478 \fi}
```
# 3.29 Additional bibliography commands

\showeprint The command \showeprint has two arguments: the (optional) prefix and the eprint number. Right now the only prefix we understand is the (lowercase) word 'arxiv'.

```
3479 \newcommand\showeprint[2][arxiv]{%
3480 \def\@tempa{#1}%
3481 \ifx\@tempa\@empty\def\@tempa{arxiv}\fi
3482 \def\@tempb{arxiv}%
3483 \ifx\@tempa\@tempb\relax
3484 arXiv:\href{https://arxiv.org/abs/#2}{#2}%
3485 \else
3486 \def\@tempb{arXiv}%
3487 \ifx\@tempa\@tempb\relax
3488 arXiv:\href{https://arxiv.org/abs/#2}{#2}%
```

```
3489 \else
3490 #1:#2%
3491 \fi
3492 \fi}
```
# 3.30 Index

```
\theindex Standard amsart uses plain page style in index pages. This clashes with line numbering
           for review option, so we redefine it.
```

```
3493 \def\theindex{\@restonecoltrue\if@twocolumn\@restonecolfalse\fi
```
\columnseprule\z@ \columnsep 35\p@

- \@indextitlestyle
- \let\item\@idxitem
- \parindent\z@ \parskip\z@\@plus.3\p@\relax
- \raggedright
- \hyphenpenalty\@M
- \footnotesize}

# 3.31 End of Class

\vspace We do not disable \vspace, but add warning to it

```
3501 \let\@vspace@orig=\@vspace
3502 \let\@vspacer@orig=\@vspacer
3503\apptocmd{\@vspace}{\ClassWarning{\@classname}{\string\vspace\space should
3504 only be used to provide space above/below surrounding
3505 objects}}{}{}
3506 \apptocmd{\@vspacer}{\ClassWarning{\@classname}{\string\vspace\space should
3507 only be used to provide space above/below surrounding
3508 objects}}{}{}
3509 \let\@vspace@acm=\@vspace
3510 \let\@vspacer@acm=\@vspacer
```
\ACM@origbaselinestretch We produce an error if the user tries to change \baselinestretch

\let\ACM@origbaselinestretch\baselinestretch

- \AtEndDocument{\ifx\baselinestretch\ACM@origbaselinestretch\else
- \ClassError{\@classname}{An attempt to redefine
- \string\baselinestretch\space detected. Please do not do this for
- ACM submissions!}\fi}

```
3516 \normalsize\normalfont\frenchspacing
3517 ⟨/class⟩
```
# References

- [1] UK TEX Users Group. UK list of TEX frequently asked questions. [https://texfaq.](https://texfaq.org) [org](https://texfaq.org), 2019.
- [2] Michael Downes and Barbara Beeton. The amsart, amsproc, and amsbook document classes. American Mathematical Society, August 2004. [http://www.ctan.](http://www.ctan.org/pkg/amslatex) [org/pkg/amslatex](http://www.ctan.org/pkg/amslatex).
- [3] Johannes L. Braams and Javier Bezos. Babel, 2022. [http://www.ctan.org/pkg/](http://www.ctan.org/pkg/babel) [babel](http://www.ctan.org/pkg/babel).
- [4] Cristophe Fiorio. algorithm2e.sty—package for algorithms, October 2015. [http:](http://www.ctan.org/pkg/algorithm2e) [//www.ctan.org/pkg/algorithm2e](http://www.ctan.org/pkg/algorithm2e).
- [5] Rogério Brito. The algorithms bundle, August 2009. [http://www.ctan.org/pkg/](http://www.ctan.org/pkg/algorithms) [algorithms](http://www.ctan.org/pkg/algorithms).
- [6] Carsten Heinz, Brooks Moses, and Jobst Hoffmann. The Listings Package, June 2015. <http://www.ctan.org/pkg/listings>.
- [7] Simon Fear. Publication quality tables in BTEX, April 2005. [http://www.ctan.org/](http://www.ctan.org/pkg/booktabs) [pkg/booktabs](http://www.ctan.org/pkg/booktabs).
- [8] Association for Computing Machinery. ACM Visual Identity Standards, 2007. [http:](http://identitystandards.acm.org) [//identitystandards.acm.org](http://identitystandards.acm.org).
- [9] Axel Sommerfeldt. The subcaption package, April 2013. [http://www.ctan.org/](http://www.ctan.org/pkg/subcaption) [pkg/subcaption](http://www.ctan.org/pkg/subcaption).
- [10] Boris Veytsman, Bern Schandl, Lee Netherton, and C. V. Radhakrishnan. A package to create a nomenclature, September 2005. <http://www.ctan.org/pkg/nomencl>.
- [11] Nicola L. C. Talbot. User Manual for glossaries.sty v4.44, December 2019. [http:](http://www.ctan.org/pkg/glossaries) [//www.ctan.org/pkg/glossaries](http://www.ctan.org/pkg/glossaries).
- [12] David Carlisle. The textcase package, October 2004. [http://www.ctan.org/pkg/](http://www.ctan.org/pkg/textcase) [textcase](http://www.ctan.org/pkg/textcase).

# Change History

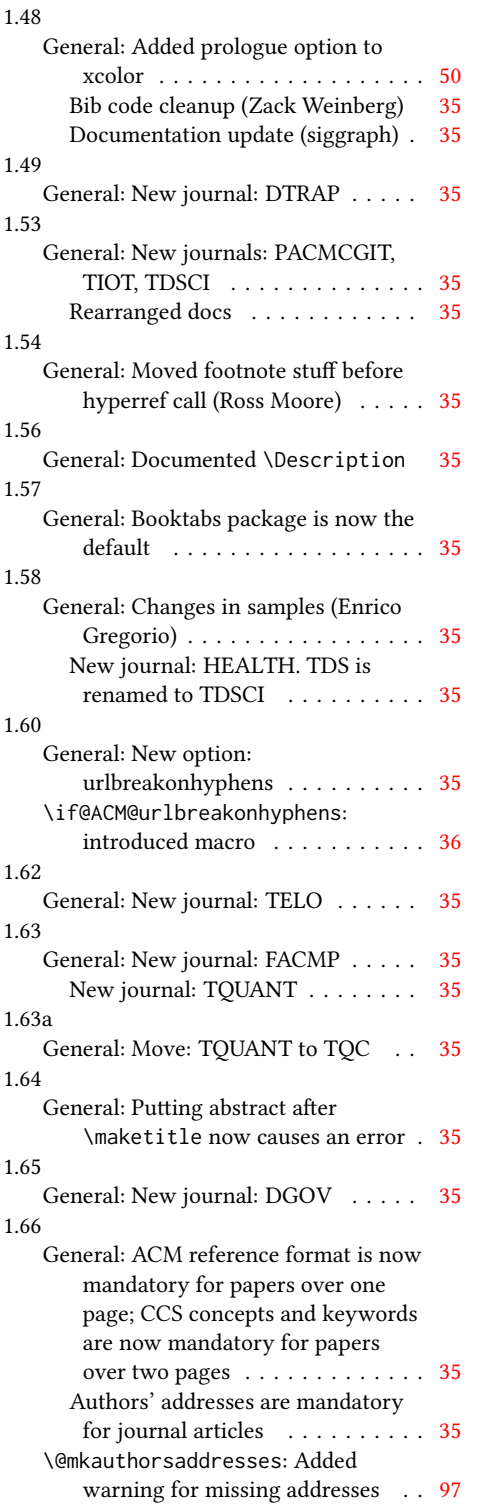

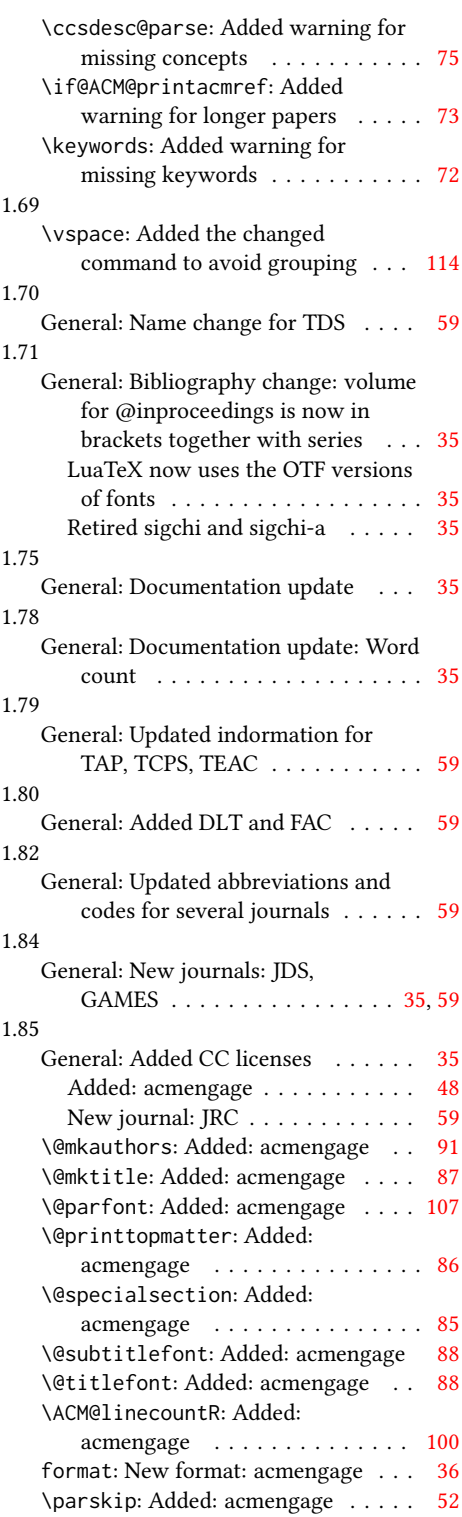

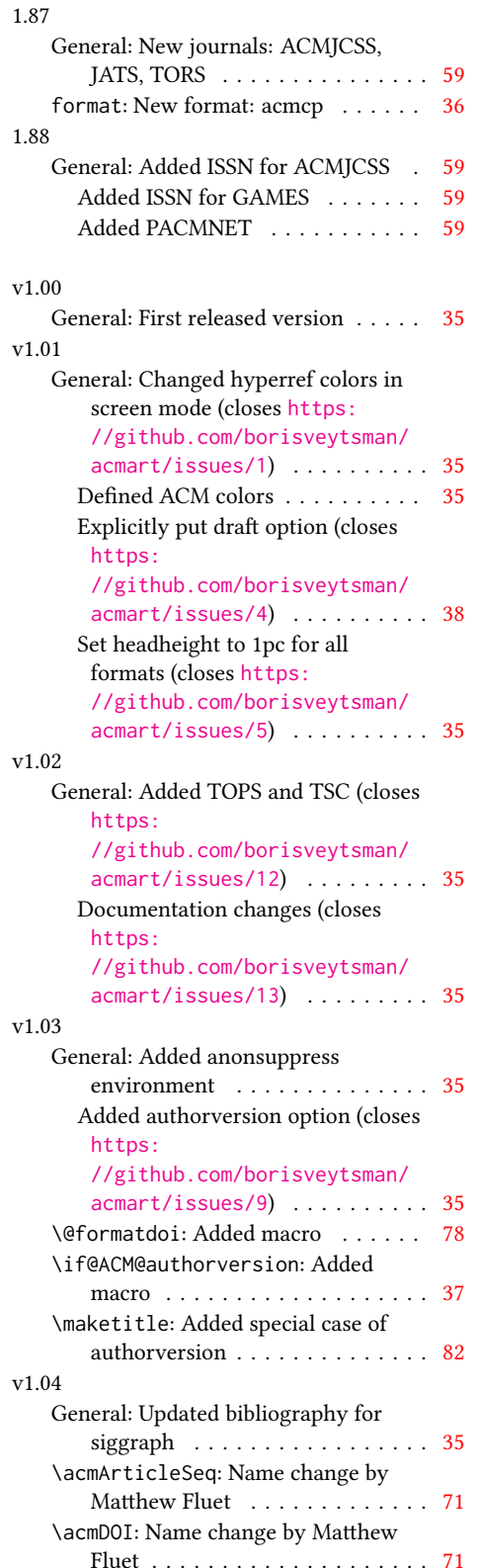

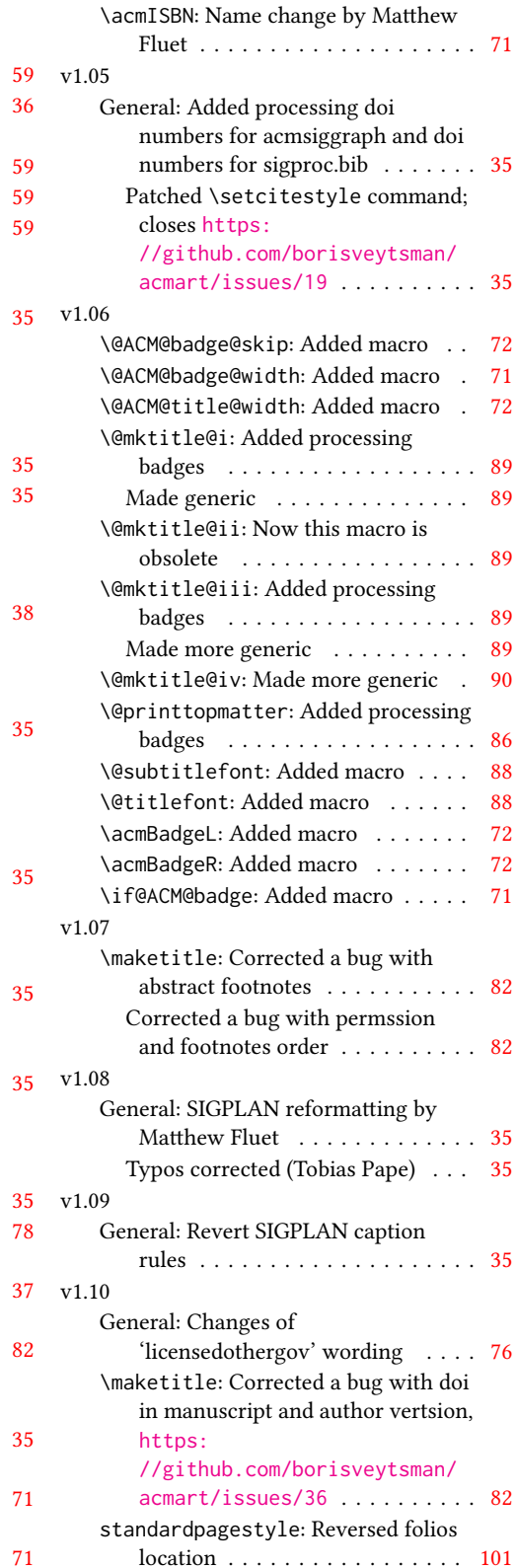

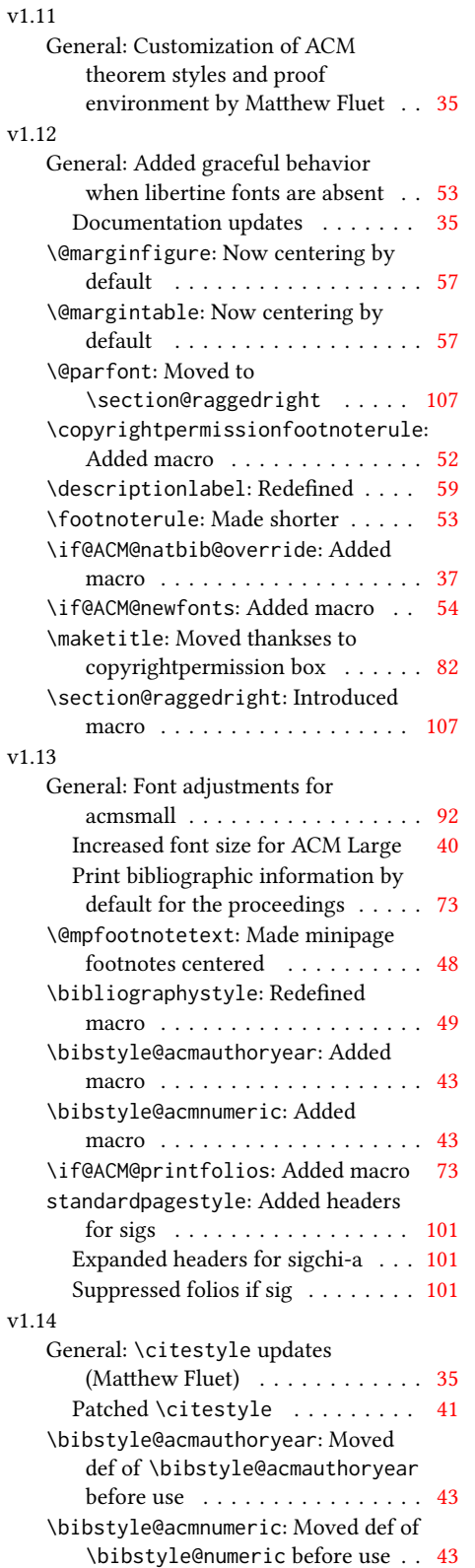

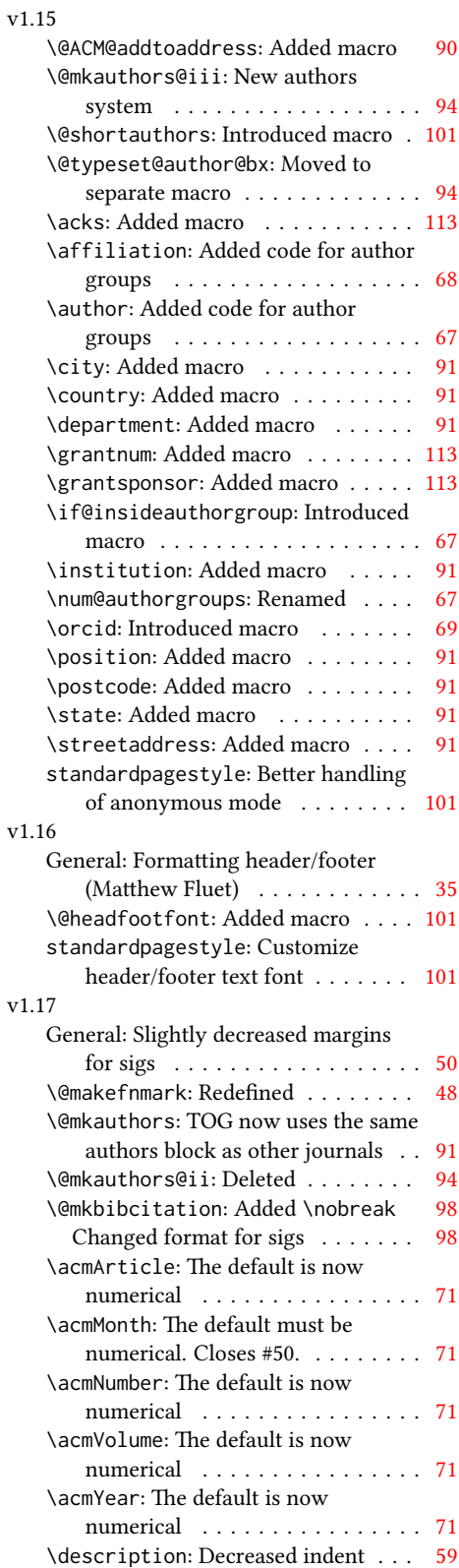

# 118

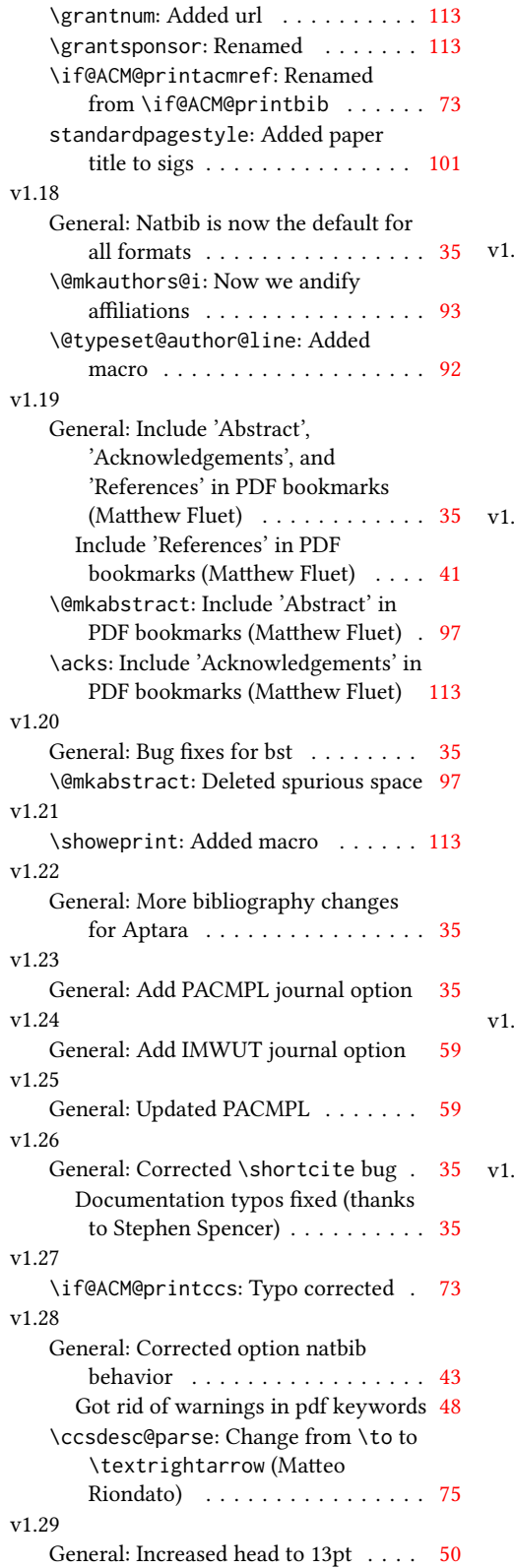

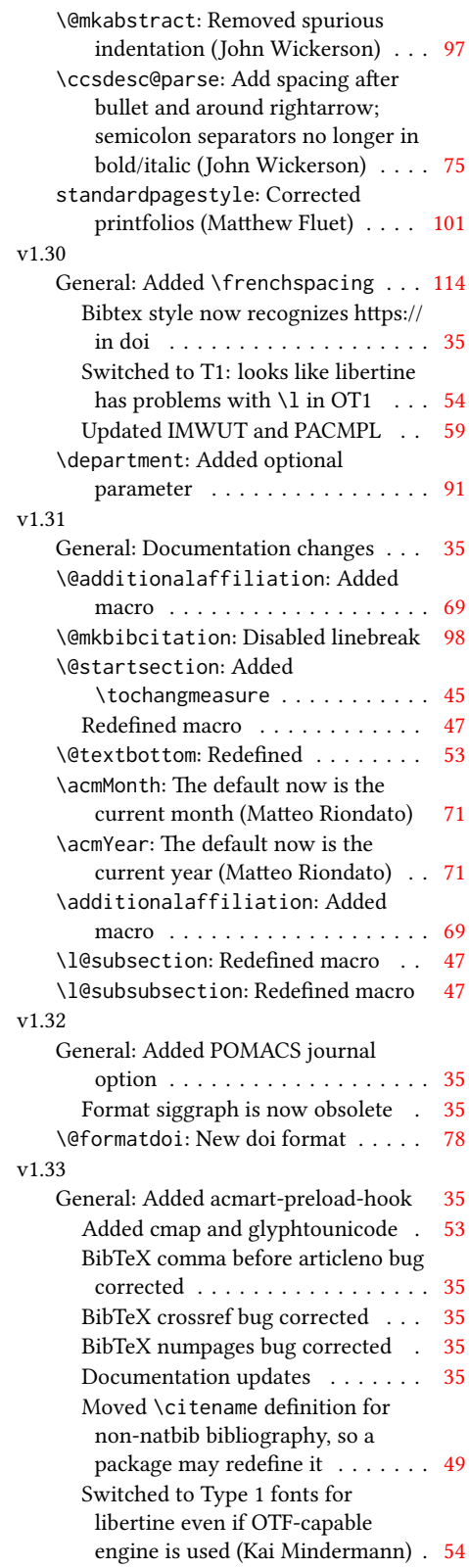

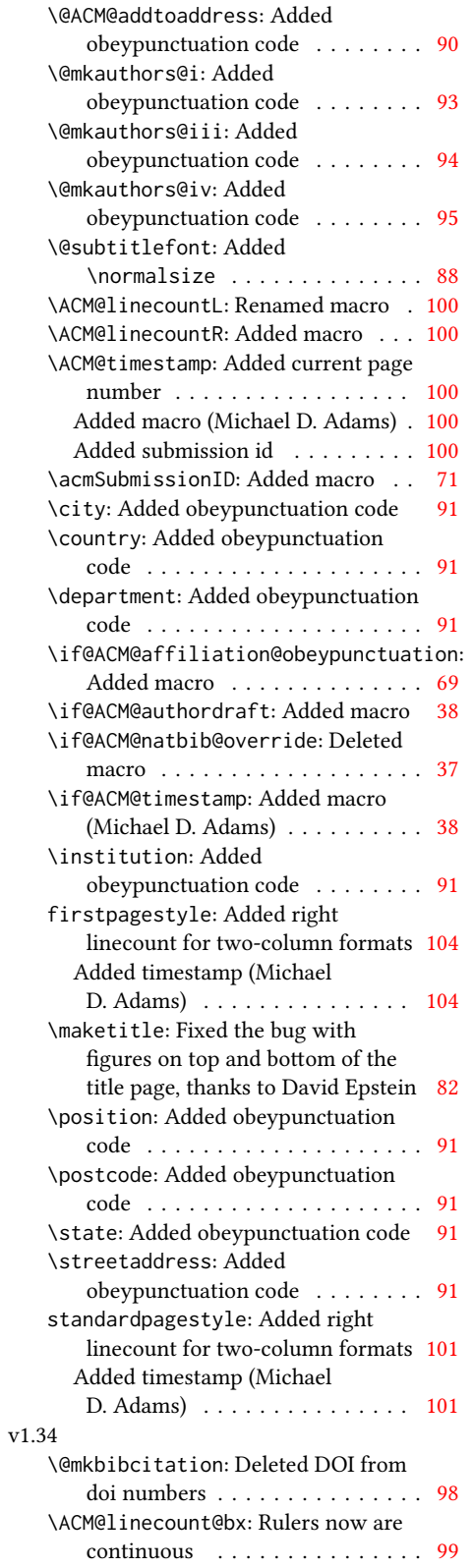

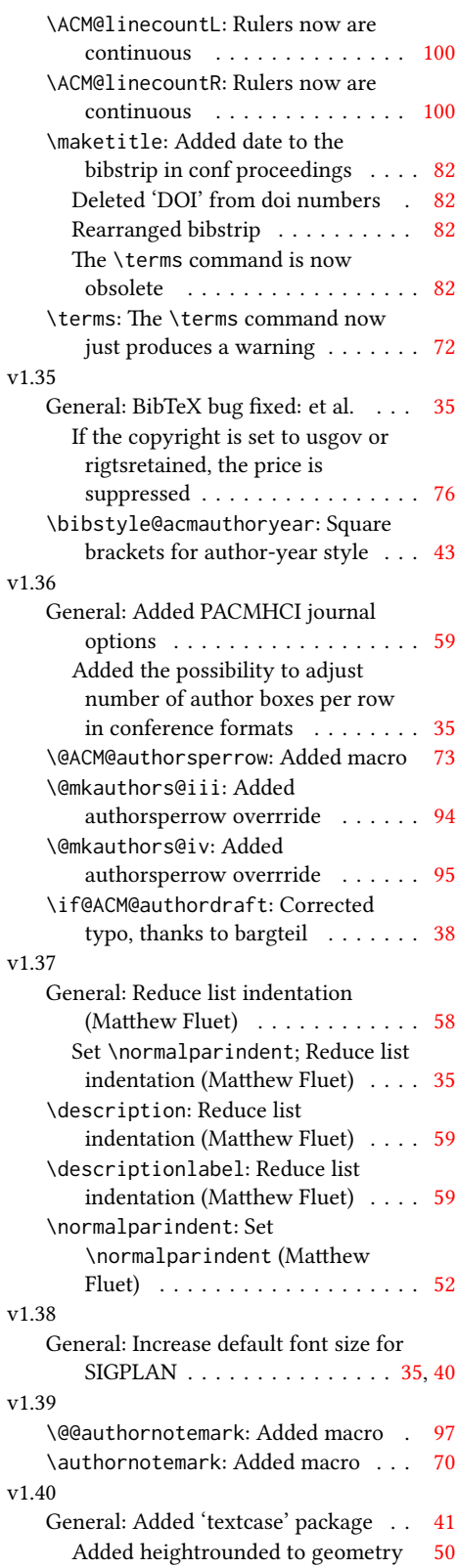

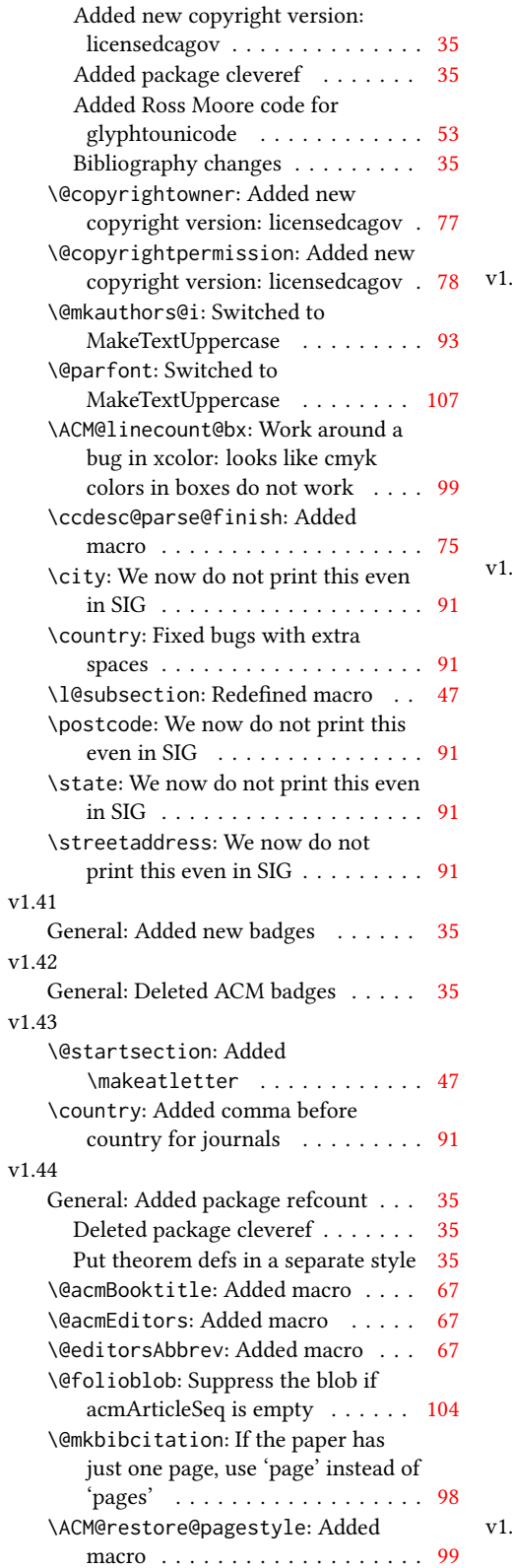

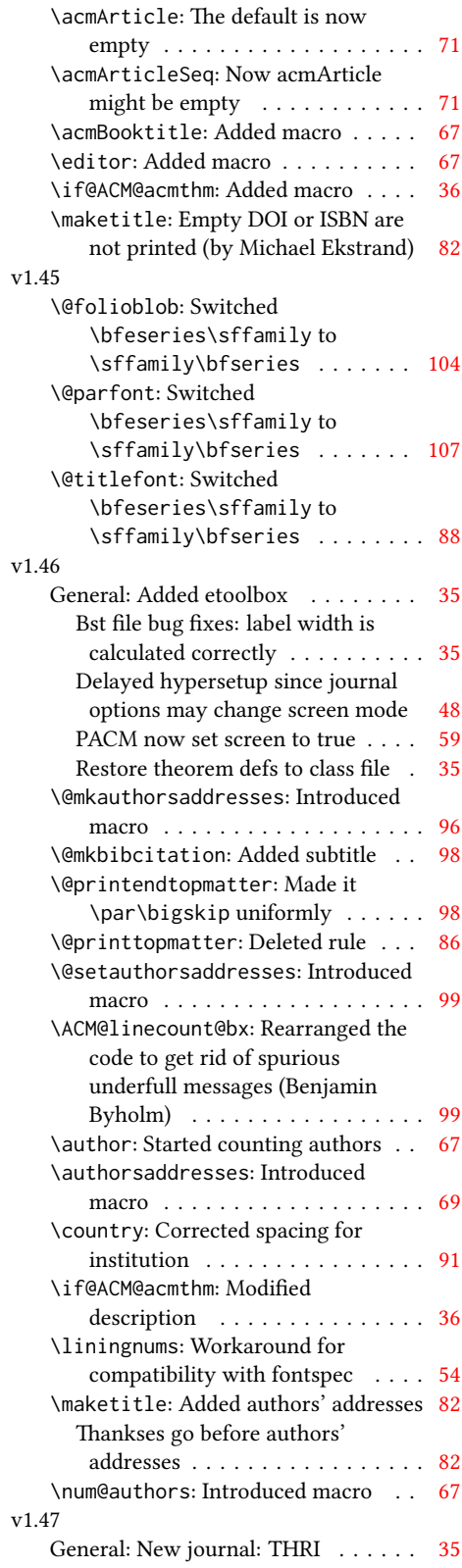

# v1.48

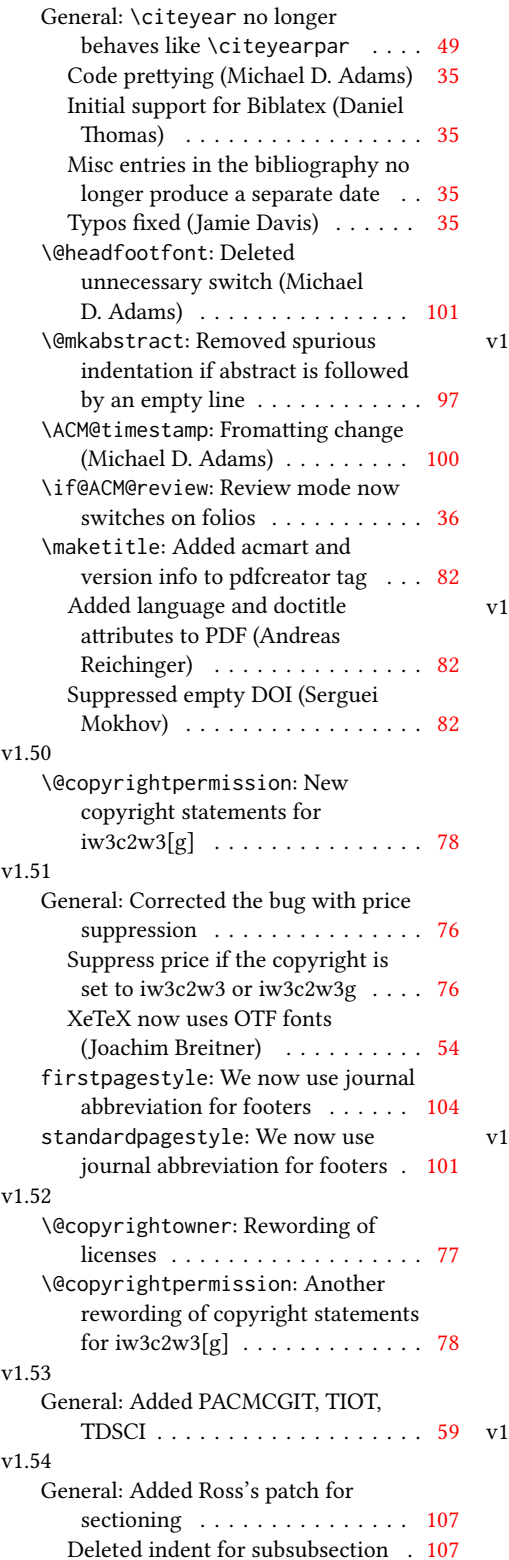

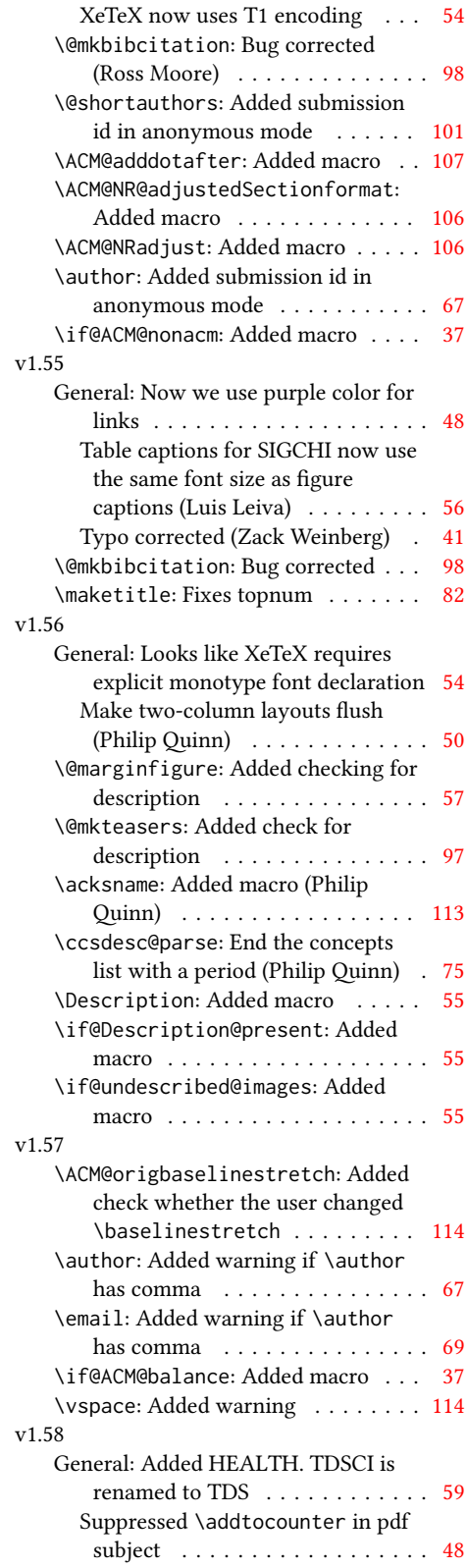

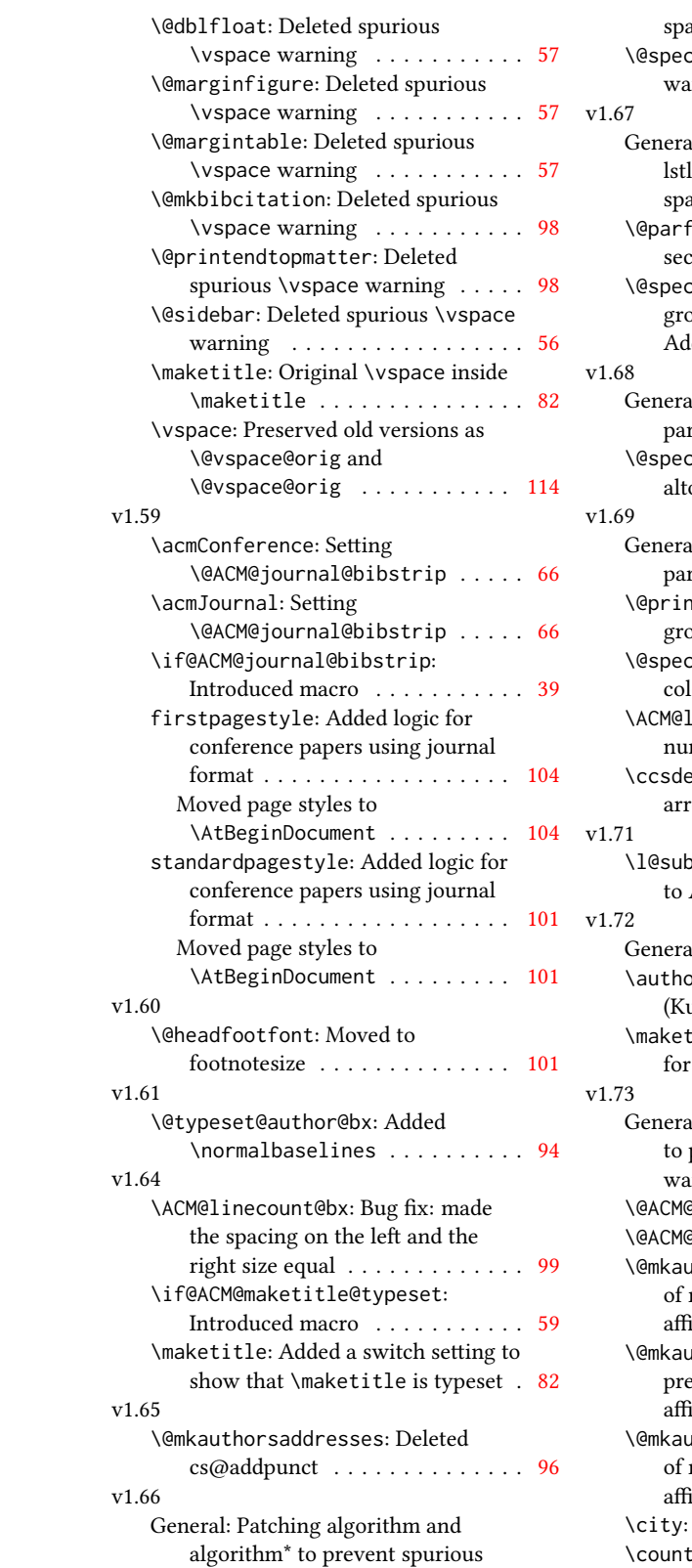

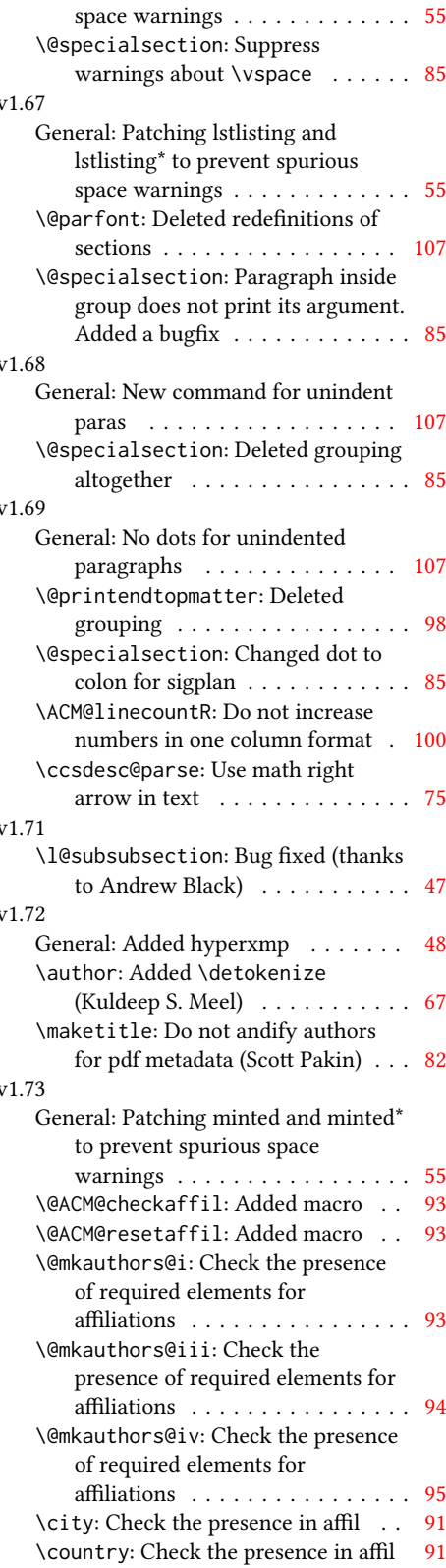

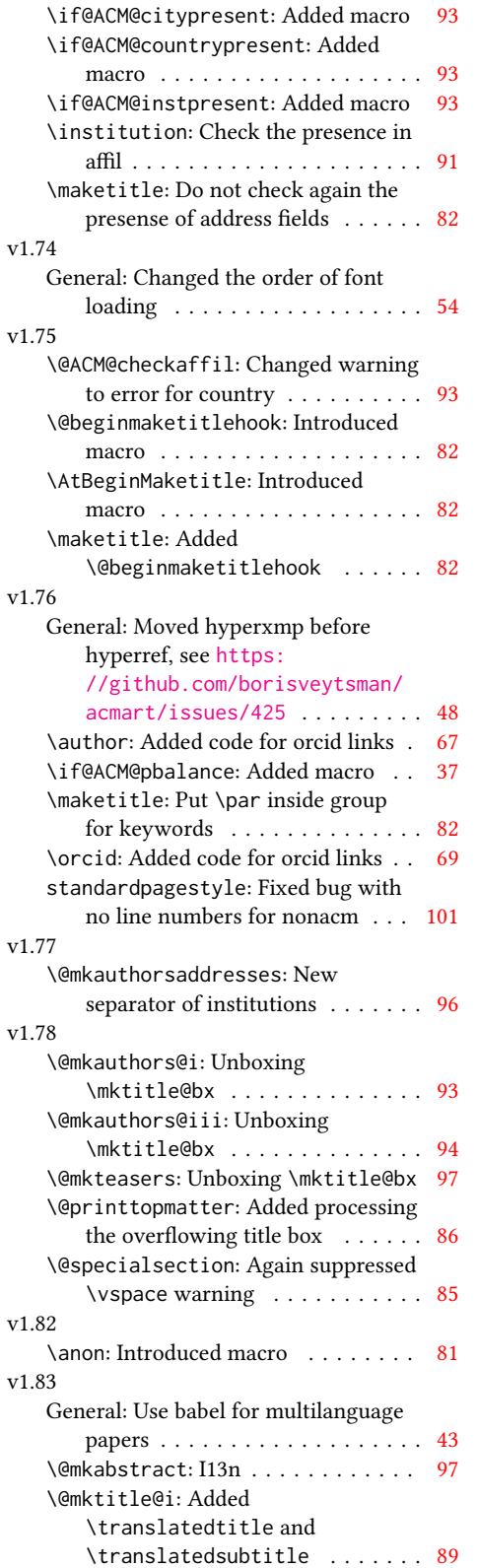

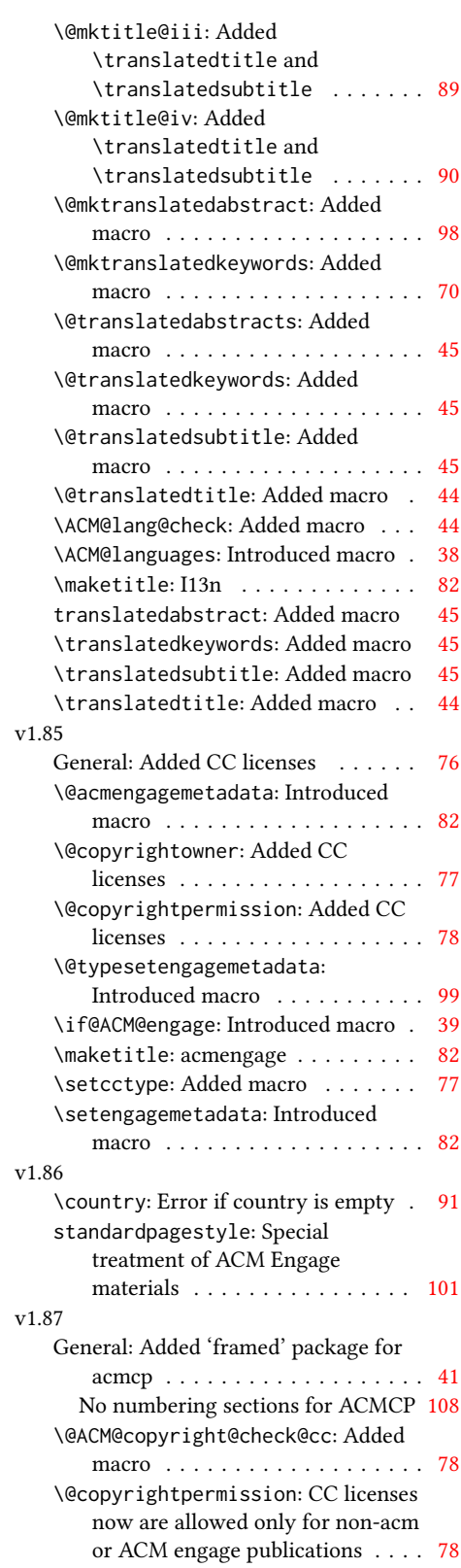

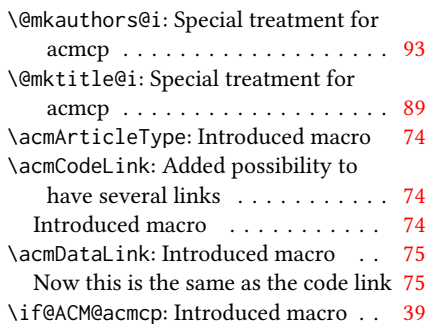

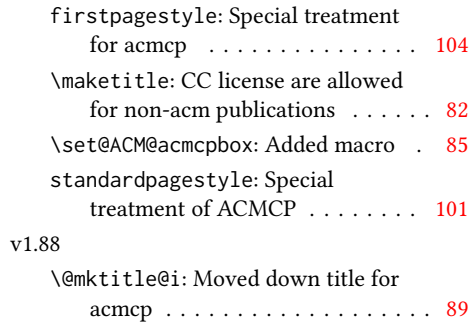

# Index

Symbols

Numbers written in italic refer to the page where the corresponding entry is described; numbers underlined refer to the code line of the definition; numbers in roman refer to the code lines where the entry is used.

\\$ . . . . . . . . . . [2162,](#page-0-0) [2166](#page-0-0) \- . . . . . . . . . . . . . . [610](#page-0-0) \@ [1854,](#page-0-0) [1866,](#page-0-0) [1869,](#page-0-0) [1872,](#page-0-0) [1877,](#page-0-0) [1975,](#page-0-0) [1996,](#page-0-0) [2009](#page-0-0) \@@authornotemark . . . . . . . . . [1590,](#page-0-0) [2773](#page-0-0) \@@par . . . . . . . . [476,](#page-0-0) [533](#page-0-0) \@ACM@acmcpbox . . . . [2226,](#page-0-0) [2230,](#page-0-0) [3049,](#page-0-0) [3168](#page-0-0) \@ACM@acmcpfalse . . . [169](#page-0-0) \@ACM@acmcptrue . . . . [226](#page-0-0) \@ACM@addtoaddress . [2477,](#page-0-0) [2505,](#page-0-0) [2506,](#page-0-0) [2508](#page-0-0) \@ACM@authorsperrow . . . . . . . . [1677,](#page-0-0) [2652,](#page-0-0) [2653,](#page-0-0) [2705,](#page-0-0) [2706](#page-0-0) \@ACM@badge@skip . . . . . . . [1621,](#page-0-0) [2318,](#page-0-0) [2414,](#page-0-0) [2418,](#page-0-0) [2424,](#page-0-0) \@ACM@badge@width . .  $\ldots$  . [1618,](#page-0-0) [2317,](#page-0-0) [2322,](#page-0-0) [2413,](#page-0-0) [2417,](#page-0-0) [2423,](#page-0-0) [2438,](#page-0-0) [2445,](#page-0-0) [2447,](#page-0-0) [2450,](#page-0-0) [2462,](#page-0-0) [2465](#page-0-0) \@ACM@badgefalse . . . [1617](#page-0-0) \@ACM@badgetrue [1623,](#page-0-0) [1628](#page-0-0) \@ACM@balancefalse . . . . . [3401,](#page-0-0) [3425,](#page-0-0) [3427,](#page-0-0) [3429,](#page-0-0) [3441,](#page-0-0) [3445](#page-0-0) \@ACM@checkaffil [2197,](#page-0-0) [2590,](#page-0-0) [2621,](#page-0-0) [2626,](#page-0-0) [2688,](#page-0-0) [2693,](#page-0-0) [2733,](#page-0-0) [2738](#page-0-0) \@ACM@citypresentfalse . . . . . . . . . . . [2587](#page-0-0) \@ACM@citypresenttrue . . . [2491,](#page-0-0) [2505,](#page-0-0) [2582](#page-0-0) \@ACM@color@frame . . [2223](#page-0-0) \@ACM@commabox . . . . . . . [2477,](#page-0-0) [2481,](#page-0-0) [2482](#page-0-0) \@ACM@copyright@check@cc . . . . . . . [1888,](#page-0-0) [2027](#page-0-0) \@ACM@countrypresentfalse . . . . . . . . . . . [2588](#page-0-0) \@ACM@countrypresenttrue . . . [2496,](#page-0-0) [2508,](#page-0-0) [2584](#page-0-0) \@ACM@engagefalse . . [167](#page-0-0)

[2436,](#page-0-0) [2446,](#page-0-0) [2452,](#page-0-0) [2461](#page-0-0) \@ACM@maketitle@typesettrue \@acmBadgeL@url . [1629,](#page-0-0) \@ACM@engagetrue ... [223](#page-0-0) \@Description@presentfalse \@ACM@institution@separator ... [2755,](#page-0-0) [2756,](#page-0-0) [2761](#page-0-0) \@Description@presenttrue \@ACM@instpresentfalse . . . . . . . . . . . [2586](#page-0-0) \@ACM@instpresenttrue ... [2489,](#page-0-0) [2500,](#page-0-0) [2580](#page-0-0) \@acmArticle ...... \@ACM@journal@bibstripfalse . . . . . . . . [232,](#page-0-0) [1442](#page-0-0) \@ACM@journal@bibstriptrue . . . . . . . . [230,](#page-0-0) [1428](#page-0-0) \@ACM@journalfalse . . . . . . . . . . [211,](#page-0-0) [213,](#page-0-0) [215,](#page-0-0) [217,](#page-0-0) [219,](#page-0-0) [222](#page-0-0) \@ACM@journaltrue . . [203,](#page-0-0) [205,](#page-0-0) [207,](#page-0-0) [209,](#page-0-0) [225](#page-0-0) \@ACM@labelwidth [1001,](#page-0-0) [1004,](#page-0-0) [1012,](#page-0-0) [1017,](#page-0-0) [1043](#page-0-0) \@ACM@maketitle@typesetfalse . . . . . . . . . . . [1050](#page-0-0) . . . . . . . . . . . [2073](#page-0-0) \@ACM@manuscriptfalse [198](#page-0-0) \@ACM@manuscripttrue [196](#page-0-0) \@ACM@newfontsfalse . . . . . . [831,](#page-0-0) [834,](#page-0-0) [837](#page-0-0) \@ACM@newfontstrue . [828](#page-0-0) \@ACM@printacmreffalse . . . . . . . . . . [95,](#page-0-0) [227](#page-0-0) \@ACM@printfoliostrue [78](#page-0-0) \@ACM@resetaffil . . . [2585,](#page-0-0) [2620,](#page-0-0) [2625,](#page-0-0) [2687,](#page-0-0) [2692,](#page-0-0) [2732,](#page-0-0) [2737](#page-0-0) \@ACM@reviewtrue . . . [140](#page-0-0) \@ACM@screentrue [1166,](#page-0-0) [1210,](#page-0-0) [1216,](#page-0-0) [1226,](#page-0-0) [1232](#page-0-0) \@ACM@sigchiamodefalse . . . . . . . . . . . . [200](#page-0-0) \@ACM@sigchiamodetrue [220](#page-0-0) \@ACM@timestamptrue [139](#page-0-0) \@ACM@title@width . . . . . . . . . . [1620,](#page-0-0) [2411,](#page-0-0) [2413,](#page-0-0) [2414,](#page-0-0) [2417,](#page-0-0) [2418,](#page-0-0) [2429,](#page-0-0) [2443,](#page-0-0) [2445,](#page-0-0) [2446,](#page-0-0) [2454](#page-0-0) \@DeclareACMFormat [38,](#page-0-0) [39,](#page-0-0) [40,](#page-0-0) [41,](#page-0-0) [42,](#page-0-0) [43,](#page-0-0) [44,](#page-0-0) [45,](#page-0-0) [46,](#page-0-0) [47,](#page-0-0) [48,](#page-0-0) [49](#page-0-0) . . [873,](#page-0-0) [876,](#page-0-0) [951,](#page-0-0) [2779](#page-0-0) . . . . . . . . . [867,](#page-0-0) [870](#page-0-0) \@M . [476,](#page-0-0) [515,](#page-0-0) [533,](#page-0-0) [542,](#page-0-0) [3499](#page-0-0) \@abstract [1648,](#page-0-0) [2787,](#page-0-0) [2794](#page-0-0) [1596,](#page-0-0) [1599,](#page-0-0) [2161,](#page-0-0) [2812,](#page-0-0) [2813,](#page-0-0) [2941,](#page-0-0) [2944,](#page-0-0) [2964,](#page-0-0) [2974,](#page-0-0) [2985,](#page-0-0) [3053,](#page-0-0) [3096,](#page-0-0) [3115,](#page-0-0) [3125,](#page-0-0) [3135,](#page-0-0) [3172](#page-0-0) \@acmArticlePage . . . [2940,](#page-0-0) [2958,](#page-0-0) [2959,](#page-0-0) [2968,](#page-0-0) [2971,](#page-0-0) [2978,](#page-0-0) [2982](#page-0-0) \@acmArticleSeq [1598,](#page-0-0) [3079](#page-0-0) \@acmBadgeL@image . . . . . . [1630,](#page-0-0) [1632,](#page-0-0) [2315,](#page-0-0) [2317,](#page-0-0) [2412,](#page-0-0) [2421,](#page-0-0) [2423,](#page-0-0) [2448,](#page-0-0) [2450](#page-0-0) [1631,](#page-0-0) [2316,](#page-0-0) [2422,](#page-0-0) [2449](#page-0-0) \@acmBadgeR@image . .  $\ldots$  . [1625,](#page-0-0) [1627,](#page-0-0) [2320,](#page-0-0) [2322,](#page-0-0) [2416,](#page-0-0) [2435,](#page-0-0) [2438,](#page-0-0) [2463,](#page-0-0) [2465](#page-0-0) \@acmBadgeR@url . [1624,](#page-0-0) [1626,](#page-0-0) [2321,](#page-0-0) [2437,](#page-0-0) [2464](#page-0-0) \@acmBooktitle . . . . [1448,](#page-0-0) [2130,](#page-0-0) [2151,](#page-0-0) [2828](#page-0-0) \@acmCodeDataLink . . . . . . [1738,](#page-0-0) [1739,](#page-0-0) [1741,](#page-0-0) [1743,](#page-0-0) [2235,](#page-0-0) [2236](#page-0-0) \@acmDOI . . [1614,](#page-0-0) [2153,](#page-0-0) [2156,](#page-0-0) [2163,](#page-0-0) [2167,](#page-0-0) [2836,](#page-0-0) [2997,](#page-0-0) [2999,](#page-0-0) [3021,](#page-0-0) [3023,](#page-0-0) [3054,](#page-0-0) [3173](#page-0-0) \@acmEditors [1456,](#page-0-0) [1457,](#page-0-0) [1458,](#page-0-0) [1461,](#page-0-0) [2829,](#page-0-0) [2830](#page-0-0) \@acmISBN . . . . . [1612,](#page-0-0) [2165](#page-0-0) \@acmMonth [1602,](#page-0-0) [1604,](#page-0-0) [2161](#page-0-0) \@acmNumber . . . . . . . [1594,](#page-0-0) [2825,](#page-0-0) [2964,](#page-0-0) [2974,](#page-0-0) [2985,](#page-0-0) [3052,](#page-0-0) [3115,](#page-0-0) [3125,](#page-0-0) [3135,](#page-0-0) [3171](#page-0-0) \@acmPrice [1608,](#page-0-0) [2162,](#page-0-0) [2166](#page-0-0) \@acmPubDate . . . . . . [1604,](#page-0-0) [2825,](#page-0-0) [2964,](#page-0-0)

[2974,](#page-0-0) [2985,](#page-0-0) [3054,](#page-0-0) [3116,](#page-0-0) [3126,](#page-0-0) [3136,](#page-0-0) [3173](#page-0-0) \@acmSubmissionID . . . . . . . . . . [1482,](#page-0-0) [1483,](#page-0-0) [1502,](#page-0-0) [1503,](#page-0-0) \@acmVolume . . . . . . . [1592,](#page-0-0) [2825,](#page-0-0) [2963,](#page-0-0) [2973,](#page-0-0) [2984,](#page-0-0) [3052,](#page-0-0) [3114,](#page-0-0) [3124,](#page-0-0) [3134,](#page-0-0) [3171](#page-0-0) \@acmYear . . [1600,](#page-0-0) [1607,](#page-0-0) [2046,](#page-0-0) [2130,](#page-0-0) [2161,](#page-0-0) [2816](#page-0-0) \@acmdefinitionbodyfont . . . [3312,](#page-0-0) [3324,](#page-0-0) [3338](#page-0-0) \@acmdefinitionheadfont  $\ldots$  [3314,](#page-0-0) [3326,](#page-0-0) [3340](#page-0-0) \@acmdefinitionindent . . . [3313,](#page-0-0) [3325,](#page-0-0) [3339](#page-0-0) \@acmdefinitionnotefont  $\ldots$  [3315,](#page-0-0) [3327,](#page-0-0) [3343](#page-0-0) \@acmengagemetadata . . . [2067,](#page-0-0) [2069,](#page-0-0) [2849](#page-0-0) \@acmownedfalse . . . . . . . . [1797,](#page-0-0) [1800,](#page-0-0) [1803,](#page-0-0) [1809,](#page-0-0) [1813,](#page-0-0) [1816,](#page-0-0) [1819,](#page-0-0) [1822,](#page-0-0) [1828,](#page-0-0) [1831,](#page-0-0) [1835,](#page-0-0) [1839](#page-0-0) \@acmownedtrue . . . . . . . [1784,](#page-0-0) [1793,](#page-0-0) [1825](#page-0-0) \@acmplainbodyfont .  $\ldots$  [3280,](#page-0-0) [3292,](#page-0-0) [3306](#page-0-0) \@acmplainheadfont . . . . [3282,](#page-0-0) [3294,](#page-0-0) [3308](#page-0-0) \@acmplainindent . . .  $\ldots$  [3281,](#page-0-0) [3293,](#page-0-0) [3307](#page-0-0) \@acmplainnotefont . . . . [3283,](#page-0-0) [3295,](#page-0-0) [3311](#page-0-0) \@adddotafter . . . . . [3187,](#page-0-0) [3188,](#page-0-0) [3190,](#page-0-0) [3202,](#page-0-0) [3217,](#page-0-0) [3221,](#page-0-0) [3274](#page-0-0) \@additionalaffiliation . . . . . . . [1528,](#page-0-0) [1529](#page-0-0) \@addpunct . [2759,](#page-0-0) [2845,](#page-0-0) [2846,](#page-0-0) [3274,](#page-0-0) [3275,](#page-0-0) [3395](#page-0-0) \@addspaceafter . . . . [3275](#page-0-0) \@affiliationfont . .  $\ldots$  [2539,](#page-0-0) [2544,](#page-0-0) [2548,](#page-0-0) [2551,](#page-0-0) [2554,](#page-0-0) [2557,](#page-0-0) [2560,](#page-0-0) [2563,](#page-0-0) [2566,](#page-0-0) [2569,](#page-0-0) [2621,](#page-0-0) [2644](#page-0-0) \@afterheading . [507,](#page-0-0) [2219](#page-0-0) \@afterindentfalse . . . . . . . . . [453,](#page-0-0) [2218](#page-0-0) \@afterindenttrue . . [451](#page-0-0)

[1610,](#page-0-0) [2921,](#page-0-0) [2922,](#page-0-0) [2932](#page-0-0) \@authorfont [2538,](#page-0-0) [2543,](#page-0-0) \@article@string . . . . . . [2812,](#page-0-0) [2825,](#page-0-0) [2833](#page-0-0) \@author . . . . . . . . . [1481,](#page-0-0) [1487,](#page-0-0) [1494,](#page-0-0) [2606,](#page-0-0) [2671,](#page-0-0) [2718,](#page-0-0) [2762](#page-0-0) [2547,](#page-0-0) [2550,](#page-0-0) [2553,](#page-0-0) [2556,](#page-0-0) [2559,](#page-0-0) [2562,](#page-0-0) [2565,](#page-0-0) [2568,](#page-0-0) [2608,](#page-0-0) [2644](#page-0-0) \@authornotemark . . .  $\ldots$  [1582,](#page-0-0) [1588,](#page-0-0) [2772](#page-0-0) \@authornotes . . . . . . . . [1579,](#page-0-0) [1583,](#page-0-0) [2093](#page-0-0) \@authorsaddresses . . . . . . . . . [1554,](#page-0-0) [2102,](#page-0-0) [2241,](#page-0-0) [2767,](#page-0-0) [2846](#page-0-0) \@auxout . . . . . . . . . [646](#page-0-0) \@begindocumenthook [642](#page-0-0) \@beginmaketitlehook  $\ldots$  [2063,](#page-0-0) [2066,](#page-0-0) [2072](#page-0-0) \@botnum . . . . . . . . . [2216](#page-0-0) \@citestyle . . . . . . . [308](#page-0-0) \@classname . . . . . . . [24,](#page-0-0) [26,](#page-0-0) [35,](#page-0-0) [53,](#page-0-0) [55,](#page-0-0) [56,](#page-0-0) [61,](#page-0-0) [63,](#page-0-0) [64,](#page-0-0) [69,](#page-0-0) [71,](#page-0-0) [72,](#page-0-0) [77,](#page-0-0) [80,](#page-0-0) [81,](#page-0-0) [86,](#page-0-0) [88,](#page-0-0) [89,](#page-0-0) [94,](#page-0-0) [100,](#page-0-0) [101,](#page-0-0) [105,](#page-0-0) [109,](#page-0-0) [114,](#page-0-0) [116,](#page-0-0) [117,](#page-0-0) [122,](#page-0-0) [124,](#page-0-0) [125,](#page-0-0) [130,](#page-0-0) [132,](#page-0-0) [133,](#page-0-0) [138,](#page-0-0) [142,](#page-0-0) [143,](#page-0-0) [161,](#page-0-0) [171,](#page-0-0) [177,](#page-0-0) [183,](#page-0-0) [260,](#page-0-0) [419,](#page-0-0) [443,](#page-0-0) [829,](#page-0-0) [832,](#page-0-0) [835,](#page-0-0) [872,](#page-0-0) [881,](#page-0-0) [884,](#page-0-0) [954,](#page-0-0) [1167,](#page-0-0) [1211,](#page-0-0) [1217,](#page-0-0) [1227,](#page-0-0) [1233,](#page-0-0) [1423,](#page-0-0) [1425,](#page-0-0) [1472,](#page-0-0) [1527,](#page-0-0) [1541,](#page-0-0) [1635,](#page-0-0) [1641,](#page-0-0) [1646,](#page-0-0) [1653,](#page-0-0) [1655,](#page-0-0) [1656,](#page-0-0) [1659,](#page-0-0) [1661,](#page-0-0) [1662,](#page-0-0) [1665,](#page-0-0) [1673,](#page-0-0) [1675,](#page-0-0) [1676,](#page-0-0) [1678,](#page-0-0) [1679,](#page-0-0) [1727,](#page-0-0) [1775,](#page-0-0) [1890,](#page-0-0) [1894,](#page-0-0) [1897,](#page-0-0) [2592,](#page-0-0) [2595,](#page-0-0) [2598,](#page-0-0) [2768,](#page-0-0) [2782,](#page-0-0) [2809,](#page-0-0) [3503,](#page-0-0) [3506,](#page-0-0) [3513](#page-0-0) \@clubpenalty . . . . . [521](#page-0-0) \@concepts . [1747,](#page-0-0) [1759,](#page-0-0) [1773,](#page-0-0) [2181,](#page-0-0) [2183,](#page-0-0) [2201](#page-0-0) \@copyrightowner . . . . . . . . . . [1848,](#page-0-0) [2137](#page-0-0) \@copyrightpermission . . . [1904,](#page-0-0) [2113,](#page-0-0) [2125](#page-0-0)

\@copyrightyear . . . . . . . [2045,](#page-0-0) [2137,](#page-0-0) [2139](#page-0-0) \@currbox . . . [980,](#page-0-0) [981,](#page-0-0) [982](#page-0-0) \@currentaffiliation [2645,](#page-0-0) [2648,](#page-0-0) [2670,](#page-0-0) [2677,](#page-0-0) [2678,](#page-0-0) [2681,](#page-0-0) [2684,](#page-0-0) [2685,](#page-0-0) [2690,](#page-0-0) [2717,](#page-0-0) [2724,](#page-0-0) [2725,](#page-0-0) [2727,](#page-0-0) [2729,](#page-0-0) [2730,](#page-0-0) [2735](#page-0-0) \@currentaffiliations . . . . . . . . [2574,](#page-0-0) [2575,](#page-0-0) [2576,](#page-0-0) [2578,](#page-0-0) [2604,](#page-0-0) [2616,](#page-0-0) [2617,](#page-0-0) [2623](#page-0-0) \@currentauthors . . . . . . . [2572,](#page-0-0) [2573,](#page-0-0) [2603,](#page-0-0) [2607,](#page-0-0) [2608,](#page-0-0) [2610,](#page-0-0) [2644,](#page-0-0) [2647,](#page-0-0) [2669,](#page-0-0) [2671,](#page-0-0) [2672,](#page-0-0) [2674,](#page-0-0) [2716,](#page-0-0) [2718,](#page-0-0) [2719,](#page-0-0) [2721,](#page-0-0) [2772,](#page-0-0) [2773](#page-0-0) \@currentlabel . [560,](#page-0-0) [574](#page-0-0) \@dblarg . . . . . . . . . [462](#page-0-0) \@dblfloat . . . . . . . . [963](#page-0-0) \@department . . [1532,](#page-0-0) [1533](#page-0-0) \@dotsep . . . . . . . . . [3279](#page-0-0) \@editorsAbbrev . . . .  $\ldots$  [1455,](#page-0-0) [1460,](#page-0-0) [2830](#page-0-0) \@empty . . . . . . . [155,](#page-0-0) [234,](#page-0-0) [378,](#page-0-0) [418,](#page-0-0) [466,](#page-0-0) [1439,](#page-0-0) [1457,](#page-0-0) [1479,](#page-0-0) [1482,](#page-0-0) [1500,](#page-0-0) [1502,](#page-0-0) [1507,](#page-0-0) [1508,](#page-0-0) [1514,](#page-0-0) [1638,](#page-0-0) [1639,](#page-0-0) [1695,](#page-0-0) [1696,](#page-0-0) [1702,](#page-0-0) [1709,](#page-0-0) [1738,](#page-0-0) [1747,](#page-0-0) [1773,](#page-0-0) [2064,](#page-0-0) [2097,](#page-0-0) [2102,](#page-0-0) [2153,](#page-0-0) [2162,](#page-0-0) [2165,](#page-0-0) [2166,](#page-0-0) [2167,](#page-0-0) [2178,](#page-0-0) [2181,](#page-0-0) [2187,](#page-0-0) [2191,](#page-0-0) [2235,](#page-0-0) [2238,](#page-0-0) [2241,](#page-0-0) [2275,](#page-0-0) [2315,](#page-0-0) [2320,](#page-0-0) [2412,](#page-0-0) [2416,](#page-0-0) [2421,](#page-0-0) [2432,](#page-0-0) [2435,](#page-0-0) [2448,](#page-0-0) [2456,](#page-0-0) [2463,](#page-0-0) [2473,](#page-0-0) [2495,](#page-0-0) [2574,](#page-0-0) [2607,](#page-0-0) [2615,](#page-0-0) [2616,](#page-0-0) [2671,](#page-0-0) [2677,](#page-0-0) [2684,](#page-0-0) [2718,](#page-0-0) [2724,](#page-0-0) [2729,](#page-0-0) [2767,](#page-0-0) [2775,](#page-0-0) [2812,](#page-0-0) [2817,](#page-0-0) [2829,](#page-0-0) [2836,](#page-0-0) [2921,](#page-0-0) [2932,](#page-0-0) [2997,](#page-0-0) [2999,](#page-0-0) [3021,](#page-0-0) [3023,](#page-0-0) [3053,](#page-0-0) [3054,](#page-0-0) [3172,](#page-0-0) [3173,](#page-0-0) [3283,](#page-0-0) [3315,](#page-0-0) [3464,](#page-0-0) [3481](#page-0-0)

\@endfloatbox ..... [966](#page-0-0) \@endpefalse . . . . . . [3397](#page-0-0) \@endwidefloatbox [966,](#page-0-0) [974](#page-0-0) \@finalstrut . . . [565,](#page-0-0) [578](#page-0-0) \@float . . . . . . . . . [968](#page-0-0) \@flushglue . . . . . . . [3231](#page-0-0) \@fnsymbol . . . . . . . . [2083](#page-0-0) \@folio@ht . . . . . . . . [3059,](#page-0-0) [3086,](#page-0-0) [3092,](#page-0-0) [3093](#page-0-0) \@folio@max [3059,](#page-0-0) [3082,](#page-0-0) [3083](#page-0-0) \@folio@voffset [3059,](#page-0-0) [3088](#page-0-0) \@folio@wd . . . . . [3059,](#page-0-0) [3093,](#page-0-0) [3094,](#page-0-0) [3121,](#page-0-0) [3131](#page-0-0) \@folioblob . . . . [3079,](#page-0-0) [3118,](#page-0-0) [3120,](#page-0-0) [3128,](#page-0-0) [3129](#page-0-0) \@footnotemark . [582,](#page-0-0) [2081](#page-0-0) \@footnotemark@nolink . . . . . . . . [582,](#page-0-0) [2081](#page-0-0) \@footnotetext . . . .  $\ldots$  . [556,](#page-0-0) [583,](#page-0-0) [2082](#page-0-0) \@footnotetext@nolink . . . . . . . . [583,](#page-0-0) [2082](#page-0-0) \@for . . . . . . . . . . . . [284](#page-0-0) \@formatdoi . . . . [1887,](#page-0-0) [2156,](#page-0-0) [2163,](#page-0-0) [2167,](#page-0-0) [2836,](#page-0-0) [2997,](#page-0-0) [2999,](#page-0-0) [3021,](#page-0-0) [3023,](#page-0-0) [3054,](#page-0-0) [3173](#page-0-0) \@fps . . . . . . . . . . . . [967](#page-0-0) \@fpsadddefault . . . . [967](#page-0-0) \@gobble . . . . . . [306,](#page-0-0) [350](#page-0-0) \@hangfrom . . . . . [475,](#page-0-0) [532](#page-0-0) \@headfootfont . . . . . . . . [2934,](#page-0-0) [2958,](#page-0-0) [2959,](#page-0-0) [2960,](#page-0-0) [2961,](#page-0-0) [2967,](#page-0-0) [2970,](#page-0-0) [2977,](#page-0-0) [2981,](#page-0-0) [2989,](#page-0-0) [2990,](#page-0-0) [2996,](#page-0-0) [2998,](#page-0-0) [3002,](#page-0-0) [3005,](#page-0-0) [3013,](#page-0-0) [3014,](#page-0-0) [3020,](#page-0-0) [3022,](#page-0-0) [3026,](#page-0-0) [3029](#page-0-0) \@idxitem . . . . . . . . . [3496](#page-0-0) \@ifnextchar . . . . . . [1532](#page-0-0) \@ifnotempty . . . . . . [2051](#page-0-0) \@ifnum . . . . . . . [322,](#page-0-0) [324](#page-0-0) \@ifstar . . . . . . . . . [460](#page-0-0) \@ifundefined . . . . . [3348,](#page-0-0) [3351,](#page-0-0) [3354,](#page-0-0) [3357,](#page-0-0) [3360,](#page-0-0) [3364,](#page-0-0) [3367](#page-0-0) \@iiiparbox . . . . . . . [792](#page-0-0) \@indextitlestyle . . [3495](#page-0-0) \@input . . . . . . . . . [544](#page-0-0) \@insideauthorgroupfalse . . . . . . . [1470,](#page-0-0) [1522](#page-0-0) \@insideauthorgrouptrue . . . . . . . . . . . [1477](#page-0-0)

\@journalCode . . . . . [1051,](#page-0-0) [1167,](#page-0-0) [1211,](#page-0-0) [1217,](#page-0-0) [1227,](#page-0-0) [1233,](#page-0-0) [1423](#page-0-0) \@journalCode@nr . . . . . . [1051,](#page-0-0) [1123,](#page-0-0) [1429](#page-0-0) \@journalName . . . . . . . . . [1125,](#page-0-0) [1129,](#page-0-0) [1133,](#page-0-0) [1137,](#page-0-0) [1141,](#page-0-0) [1145,](#page-0-0) [1149,](#page-0-0) [1154,](#page-0-0) [1158,](#page-0-0) [1162,](#page-0-0) [1169,](#page-0-0) [1173,](#page-0-0) [1177,](#page-0-0) [1181,](#page-0-0) [1186,](#page-0-0) [1190,](#page-0-0) [1194,](#page-0-0) [1198,](#page-0-0) [1203,](#page-0-0) [1207,](#page-0-0) [1213,](#page-0-0) [1219,](#page-0-0) [1223,](#page-0-0) [1229,](#page-0-0) [1235,](#page-0-0) [1239,](#page-0-0) [1243,](#page-0-0) [1248,](#page-0-0) [1252,](#page-0-0) [1256,](#page-0-0) [1260,](#page-0-0) [1264,](#page-0-0) [1268,](#page-0-0) [1272,](#page-0-0) [1276,](#page-0-0) [1280,](#page-0-0) [1284,](#page-0-0) [1288,](#page-0-0) [1292,](#page-0-0) [1296,](#page-0-0) [1300,](#page-0-0) [1304,](#page-0-0) [1308,](#page-0-0) [1312,](#page-0-0) [1316,](#page-0-0) [1320,](#page-0-0) [1324,](#page-0-0) [1328,](#page-0-0) [1332,](#page-0-0) [1336,](#page-0-0) [1340,](#page-0-0) [1344,](#page-0-0) [1348,](#page-0-0) [1353,](#page-0-0) [1358,](#page-0-0) [1362,](#page-0-0) [1366,](#page-0-0) [1371,](#page-0-0) [1375,](#page-0-0) [1379,](#page-0-0) [1383,](#page-0-0) [1387,](#page-0-0) [1391,](#page-0-0) [1395,](#page-0-0) [1399,](#page-0-0) [1403,](#page-0-0) [1407,](#page-0-0) [1411,](#page-0-0) [1415,](#page-0-0) [1419,](#page-0-0) [1430,](#page-0-0) [1431,](#page-0-0) [2149,](#page-0-0) [3052,](#page-0-0) [3171](#page-0-0) \@journalNameShort . . . . . [1126,](#page-0-0) [1130,](#page-0-0) [1134,](#page-0-0) [1138,](#page-0-0) [1142,](#page-0-0) [1146,](#page-0-0) [1150,](#page-0-0) [1155,](#page-0-0) [1159,](#page-0-0) [1164,](#page-0-0) [1170,](#page-0-0) [1174,](#page-0-0) [1178,](#page-0-0) [1182,](#page-0-0) [1187,](#page-0-0) [1191,](#page-0-0) [1195,](#page-0-0) [1199,](#page-0-0) [1204,](#page-0-0) [1208,](#page-0-0) [1214,](#page-0-0) [1220,](#page-0-0) [1224,](#page-0-0) [1230,](#page-0-0) [1236,](#page-0-0) [1240,](#page-0-0) [1244,](#page-0-0) [1249,](#page-0-0) [1253,](#page-0-0) [1257,](#page-0-0) [1261,](#page-0-0) [1265,](#page-0-0) [1269,](#page-0-0) [1273,](#page-0-0) [1277,](#page-0-0) [1281,](#page-0-0) [1285,](#page-0-0) [1289,](#page-0-0) [1293,](#page-0-0) [1297,](#page-0-0) [1301,](#page-0-0) [1305,](#page-0-0) [1309,](#page-0-0) [1313,](#page-0-0) [1317,](#page-0-0) [1321,](#page-0-0) [1325,](#page-0-0) [1329,](#page-0-0) [1333,](#page-0-0) [1337,](#page-0-0) [1341,](#page-0-0) [1345,](#page-0-0) [1349,](#page-0-0) [1354,](#page-0-0) [1359,](#page-0-0) [1363,](#page-0-0) [1367,](#page-0-0) [1372,](#page-0-0) [1376,](#page-0-0) [1380,](#page-0-0) [1384,](#page-0-0) [1388,](#page-0-0) [1392,](#page-0-0) [1396,](#page-0-0) [1400,](#page-0-0)

[1404,](#page-0-0) [1408,](#page-0-0) [1412,](#page-0-0) [1416,](#page-0-0) [1420,](#page-0-0) [1431,](#page-0-0) [2824,](#page-0-0) [2963,](#page-0-0) [2973,](#page-0-0) [2984,](#page-0-0) [3114,](#page-0-0) [3124,](#page-0-0) [3134](#page-0-0) \@keywords . . . . . [1637,](#page-0-0) [1638,](#page-0-0) [1639,](#page-0-0) [2187,](#page-0-0) [2189,](#page-0-0) [2202,](#page-0-0) [2238,](#page-0-0) [2239](#page-0-0) \@latex@error ..... [352](#page-0-0) \@lempty ..... [1650,](#page-0-0) [2787](#page-0-0) \@listI . . . . . . [1025,](#page-0-0) [1029](#page-0-0) \@listi . . . . . . [1022,](#page-0-0) [1029](#page-0-0) \@listii . . . . . . . . . [1030](#page-0-0) \@listiii . . . . . . . . . [1033](#page-0-0) \@listiv . . . . . . . . . [1035](#page-0-0) \@listv . . . . . . . . . . [1037](#page-0-0) \@listvi . . . . . . . . . [1039](#page-0-0) \@m . . . . . . . . . . . . . . [464](#page-0-0) \@makefnmark . . . [555,](#page-0-0) [580,](#page-0-0) [2085,](#page-0-0) [2090,](#page-0-0) [2094](#page-0-0) \@makefntext . . . . . .  $\ldots$  [555,](#page-0-0) [564,](#page-0-0) [577,](#page-0-0) [2096](#page-0-0) \@marginfigure . [946,](#page-0-0) [947](#page-0-0) \@margintable . [957,](#page-0-0) [958](#page-0-0) \@minipagefalse . [789,](#page-0-0) [976](#page-0-0) \@minus [3207,](#page-0-0) [3211,](#page-0-0) [3215,](#page-0-0) [3219,](#page-0-0) [3223,](#page-0-0) [3228,](#page-0-0) [3303,](#page-0-0) [3305,](#page-0-0) [3335,](#page-0-0) [3337](#page-0-0) \@mkabstract . . [2177,](#page-0-0) [2786](#page-0-0) \@mkauthors [2086,](#page-0-0) [2088,](#page-0-0) [2510](#page-0-0) \@mkauthors@i . . . . . . . . . [2514,](#page-0-0) [2516,](#page-0-0) [2518,](#page-0-0) [2520,](#page-0-0) [2534,](#page-0-0) [2602](#page-0-0) \@mkauthors@ii . . . . [2637](#page-0-0) \@mkauthors@iii . . . . . . . . [2522,](#page-0-0) [2524,](#page-0-0) [2526,](#page-0-0) [2528,](#page-0-0) [2532,](#page-0-0) [2649](#page-0-0) \@mkauthors@iv [2530,](#page-0-0) [2702](#page-0-0) \@mkauthorsaddresses . . . . . . . [1555,](#page-0-0) [2746](#page-0-0) \@mkbibcitation [2212,](#page-0-0) [2803](#page-0-0) \@mkteasers . . . [2086,](#page-0-0) [2774](#page-0-0) \@mktitle . . . . . [2086,](#page-0-0) [2331](#page-0-0) \@mktitle@i [2334,](#page-0-0) [2336,](#page-0-0) [2338,](#page-0-0) [2340,](#page-0-0) [2354,](#page-0-0) [2407](#page-0-0) \@mktitle@ii . . . . . . [2441](#page-0-0) \@mktitle@iii . . . . . . . . . [2342,](#page-0-0) [2344,](#page-0-0) [2346,](#page-0-0) [2348,](#page-0-0) [2352,](#page-0-0) [2441](#page-0-0) \@mktitle@iv . . [2350,](#page-0-0) [2469](#page-0-0) \@mktranslatedabstract . . . . . . . . [441,](#page-0-0) [2796](#page-0-0) \@mktranslatedkeywords . . . . . . . . [438,](#page-0-0) [1556](#page-0-0) \@mpargs . . . . . . . . . [792](#page-0-0)

```
\@mparswitchfalse . . 738
\@mpfootins . . . . . . .
       569, 570, 784, 785, 787
568
\@ne . 310, 314, 318, 320,
       632, 2863, 2869, 2873
329
\@nobreakfalse . 509, 549
\@noskipsecfalse . . . 513
510
\@pages@word . . . . . .
       \ldots2806,2826,2833
\@par . . . . . . . . 2099, 2106
\@parboxrestore . . . . 573
\@parfont . . . . . . . . .
       3221, 3225, 3230, 3235
\@permissionCodeOne
       . . . . 1127, 1131,
       1135, 1139, 1143,
       1147, 1151, 1156,
       1160, 1165, 1171,
       1175, 1179, 1183,
       1188, 1192, 1196,
       1200, 1205, 1209,
       1215, 1221, 1225,
       1231, 1237, 1241,
       1245, 1250, 1254,
       1258, 1262, 1266,
       1270, 1274, 1278,
       1282, 1286, 1290,
       1294, 1298, 1302,
       1306, 1310, 1314,
       1318, 1322, 1326,
       1330, 1334, 1338,
       1342, 1346, 1350,
       1355, 1360, 1364,
       1368, 1373, 1377,
       1381, 1385, 1389,
       1393, 1397, 1401,
       1405, 1409, 1413,
       1417, 1421, 1432, 2161
\@permissionCodeTwo
       . . . . . . . . 1152,
       1184, 1201, 1246,
       1351, 1356, 1369, 1433
\@plus . . . . . 542, 550,
       793, 3207, 3211,
       3215, 3219, 3223,
       3228, 3302, 3304,
       3334, 3336, 3392, 3497
\@printcopyrightfalse
       . . . . . . . 1796, 1808
\@printcopyrighttrue
       . . . . . . . 1780, 1792
```
\@printendtopmatter . . . . . . . [2217,](#page-0-0) [2838](#page-0-0) \@printpermissionfalse . . . . . . . . . . . [1795](#page-0-0) \@printpermissiontrue . . . [1782,](#page-0-0) [1791,](#page-0-0) [1807](#page-0-0) \@printtopmatter . . . . . . . . . . [2087,](#page-0-0) [2274](#page-0-0) \@proofindent . . . . . . . . [3374,](#page-0-0) [3384,](#page-0-0) [3394](#page-0-0) \@proofnamefont . . . . . . . [3373,](#page-0-0) [3383,](#page-0-0) [3395](#page-0-0) \@received . [1693,](#page-0-0) [1696,](#page-0-0) [1697,](#page-0-0) [1699,](#page-0-0) [1702,](#page-0-0) [1703,](#page-0-0) [1705,](#page-0-0) [1709,](#page-0-0) [1710](#page-0-0) \@restonecolfalse . . [3493](#page-0-0) \@restonecoltrue . . . [3493](#page-0-0) \@rightskip . . . [3231,](#page-0-0) [3232](#page-0-0) \@saveabstract [1644,](#page-0-0) [1645](#page-0-0) \@saveteaser . . [2048,](#page-0-0) [2049](#page-0-0) \@savetranslatedabstract . . . . . . . . . [441,](#page-0-0) [442](#page-0-0) \@seccntformat . [469,](#page-0-0) [526](#page-0-0) \@secfont . . . . . [3209,](#page-0-0) [3235](#page-0-0) \@secpenalty . . . . . . [458](#page-0-0) \@sect . . . . . . . . [462,](#page-0-0) [463](#page-0-0) \@setaddresses . . . . [2771](#page-0-0) \@setauthorsaddresses . . . [2106,](#page-0-0) [2241,](#page-0-0) [2846](#page-0-0) \@setengagemetadata . . . . . . . [2070,](#page-0-0) [2848](#page-0-0) \@setthanks . . . [2099,](#page-0-0) [2845](#page-0-0) \@shortauthors . . . . [2929,](#page-0-0) [2952,](#page-0-0) [2960,](#page-0-0) [2968,](#page-0-0) [2978,](#page-0-0) [2990,](#page-0-0) [3014](#page-0-0) \@sidebar . . . . . [942,](#page-0-0) [943](#page-0-0) \@specialsection . . . [1558,](#page-0-0) [2182,](#page-0-0) [2188,](#page-0-0) [2244](#page-0-0) \@ssect . . . . . . . [461,](#page-0-0) [527](#page-0-0) \@startPage . . . . [1633,](#page-0-0) [2275,](#page-0-0) [2276,](#page-0-0) [2278,](#page-0-0) [2926](#page-0-0) \@startsection . [447,](#page-0-0) [539,](#page-0-0) [3206,](#page-0-0) [3210,](#page-0-0) [3214,](#page-0-0) [3218,](#page-0-0) [3222,](#page-0-0) [3227](#page-0-0) \@starttoc . . . . . . . [539](#page-0-0) \@subparfont . . . . . . [3260](#page-0-0) \@subsecfont . . [3213,](#page-0-0) [3235](#page-0-0) \@subsubsecfont [3217,](#page-0-0) [3235](#page-0-0) \@subtitle . [1463,](#page-0-0) [1571,](#page-0-0) [2432,](#page-0-0) [2433,](#page-0-0) [2456,](#page-0-0) [2457,](#page-0-0) [2473,](#page-0-0) [2474,](#page-0-0) [2817](#page-0-0) \@subtitlefont . . . . [2382,](#page-0-0) [2433,](#page-0-0) [2457,](#page-0-0) [2474](#page-0-0)

\@subtitlenotes . . . . [1569,](#page-0-0) [1573,](#page-0-0) [1576,](#page-0-0) [2092](#page-0-0) \@svsec . [466,](#page-0-0) [469,](#page-0-0) [475,](#page-0-0) [490](#page-0-0) \@svsechd . . . [488,](#page-0-0) [516,](#page-0-0) [536](#page-0-0) \@teaser . . . . . [2049,](#page-0-0) [2776](#page-0-0) \@teaserfigures . . . . [2047,](#page-0-0) [2049,](#page-0-0) [2775,](#page-0-0) [2780](#page-0-0) \@tempa ....... [284,](#page-0-0) [285,](#page-0-0) [287,](#page-0-0) [289,](#page-0-0) [291,](#page-0-0) [293,](#page-0-0) [295,](#page-0-0) [297,](#page-0-0) [299,](#page-0-0) [301,](#page-0-0) [303,](#page-0-0) [305,](#page-0-0) [307,](#page-0-0) [309,](#page-0-0) [311,](#page-0-0) [313,](#page-0-0) [315,](#page-0-0) [317,](#page-0-0) [319,](#page-0-0) [321,](#page-0-0) [323,](#page-0-0) [325,](#page-0-0) [327,](#page-0-0) [329,](#page-0-0) [332,](#page-0-0) [334,](#page-0-0) [336,](#page-0-0) [338,](#page-0-0) [340,](#page-0-0) [342,](#page-0-0) [1506,](#page-0-0) [1507,](#page-0-0) [1694,](#page-0-0) [1695,](#page-0-0) [2494,](#page-0-0) [2495,](#page-0-0) [2615,](#page-0-0) [3464,](#page-0-0) [3480,](#page-0-0) [3481,](#page-0-0) [3483,](#page-0-0) [3487](#page-0-0) \@tempb . . . . . . . . . . [285,](#page-0-0) [287,](#page-0-0) [289,](#page-0-0) [291,](#page-0-0) [293,](#page-0-0) [295,](#page-0-0) [297,](#page-0-0) [299,](#page-0-0) [301,](#page-0-0) [303,](#page-0-0) [305,](#page-0-0) [307,](#page-0-0) [309,](#page-0-0) [311,](#page-0-0) [313,](#page-0-0) [315,](#page-0-0) [317,](#page-0-0) [319,](#page-0-0) [321,](#page-0-0) [323,](#page-0-0) [325,](#page-0-0) [327,](#page-0-0) [332,](#page-0-0) [334,](#page-0-0) [336,](#page-0-0) [338,](#page-0-0) [340,](#page-0-0) [342,](#page-0-0) [3482,](#page-0-0) [3483,](#page-0-0) [3486,](#page-0-0) [3487](#page-0-0) \@tempboxa . [792,](#page-0-0) [2284,](#page-0-0) [2286](#page-0-0) \@tempc . [330,](#page-0-0) [331,](#page-0-0) [333,](#page-0-0) [335,](#page-0-0) [337,](#page-0-0) [339,](#page-0-0) [341,](#page-0-0) [343](#page-0-0) \@tempcnta . [3079,](#page-0-0) [3080,](#page-0-0) [3082,](#page-0-0) [3083,](#page-0-0) [3085,](#page-0-0) [3087](#page-0-0) \@tempdima . . . . . . . . [2280,](#page-0-0) [2281,](#page-0-0) [2282,](#page-0-0) [2288,](#page-0-0) [2289,](#page-0-0) [2290,](#page-0-0) [3086,](#page-0-0) [3087,](#page-0-0) [3088,](#page-0-0) [3090](#page-0-0) \@tempskipa . . . . . . . [450,](#page-0-0) [452,](#page-0-0) [453,](#page-0-0) [458,](#page-0-0) [471,](#page-0-0) [472,](#page-0-0) [503,](#page-0-0) [504,](#page-0-0) [506,](#page-0-0) [518,](#page-0-0) [519,](#page-0-0) [528,](#page-0-0) [529](#page-0-0) \@textbottom . . . . . . [793](#page-0-0) \@textsuperscript . . . . . . [580,](#page-0-0) [2085,](#page-0-0) [2090](#page-0-0) \@texttop . . . . . . . . . [794](#page-0-0) \@thefnmark . [561,](#page-0-0) [575,](#page-0-0) [580,](#page-0-0) [2085,](#page-0-0) [2090,](#page-0-0) [2095](#page-0-0) \@title ... [1562,](#page-0-0) [2200,](#page-0-0) [2431,](#page-0-0) [2455,](#page-0-0) [2472,](#page-0-0) [2816](#page-0-0) \@titlefont [2357,](#page-0-0) [2420,](#page-0-0) [2430,](#page-0-0) [2442,](#page-0-0) [2454,](#page-0-0) [2470](#page-0-0) \@titlenotes . . . . . . [1560,](#page-0-0) [1564,](#page-0-0) [1567,](#page-0-0) [2091](#page-0-0) \@tochangmeasure [480,](#page-0-0) [493](#page-0-0)

```
\@toclevel . . . . . . . . 464
\@tocline . . . 552, 553, 554
2214
\@translatedabstracts
       . 439, 446, 2178, 2179
\@translatedkeywords
       . 436, 438, 2191, 2192
\@translatedsubtitle
       . . . . . . . . . <u>433</u>,
       435, 2433, 2457, 2474
\@translatedtitle 430,
       432, 2431, 2455, 2472
\@typeset@author@bx
       . . . . . . . . 2641,
       2695, 2701, 2740, 2745
\@typeset@author@line
        2571, 2605, 2629, 2634
\@typesetengagemetadata
       \ldots2175,2847
\@undefined . . . . . . .
       . 642, 860, 1450, 2063
\@undescribed@imagesfalse
       . . . . . . . . . . . . 869
\@undescribed@imagestrue
       . . 880, 883, 953, 2781
\@vspace 874, 877, 885,
       887, 889, 891, 893,
       895, 897, 899, 901,
       903, 943, 948, 958,
       964, 2079, 2245,
       2271, 2804, 2839,
       2842, 3501, 3503, 3509
\@vspace@acm . . . . . .
       . . . 2271, 2842, 3509
\@vspace@orig 874, 877,
       885, 887, 889, 891,
       893, 895, 897, 899,
       901, 903, 943, 948,
       958, 964, 2079,
       2245, 2804, 2839, 3501
\@vspacer 875, 878, 886,
       888, 890, 892, 894,
       896, 898, 900, 902,
       904, 944, 949, 959,
       965, 2080, 2246,
       2272, 2805, 2840,
       2843, 3502, 3506, 3510
\@vspacer@acm . . . . .
       \ldots2272,2843,3510
\@vspacer@orig . 875,
       878, 886, 888, 890,
       892, 894, 896,
       898, 900, 902,
       904, 944, 949,
```
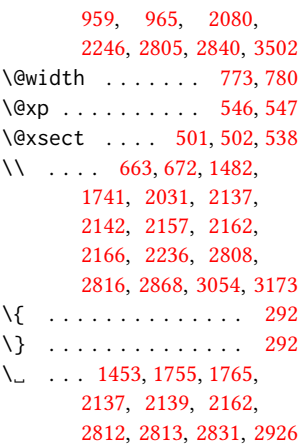

# A

\abstract ......... <u>[1644](#page-0-0)</u> abstract (env.)  $\ldots \ldots$  [18](#page-0-0) \abstractname . . [376,](#page-0-0) [389,](#page-0-0) [2788,](#page-0-0) [2792,](#page-0-0) [2800](#page-0-0) \acks . . . . . . . . . . . . [3455](#page-0-0) acks (env.) . . . . . . . . . . [24](#page-0-0) \acksname [387,](#page-0-0) [398,](#page-0-0) [406,](#page-0-0) [414,](#page-0-0) [3454,](#page-0-0) [3457,](#page-0-0) [3458](#page-0-0) \ACM@adddotafter . . . . . . . . . . [3188,](#page-0-0) [3205](#page-0-0) \ACM@ArticleType . . . . . . [1712,](#page-0-0) [3047,](#page-0-0) [3166](#page-0-0) \ACM@ArticleType@nr [1712,](#page-0-0) [1714,](#page-0-0) [3045,](#page-0-0) [3164](#page-0-0) \ACM@cc@type . . . [1846,](#page-0-0) [2028,](#page-0-0) [2030,](#page-0-0) [2031,](#page-0-0) [2034,](#page-0-0) [2035,](#page-0-0) [2036,](#page-0-0) [2037,](#page-0-0) [2038,](#page-0-0) [2039,](#page-0-0) [2040](#page-0-0) \ACM@CC@Url . . . . . . . [2029,](#page-0-0) [2030,](#page-0-0) [2031,](#page-0-0) [2032](#page-0-0) \ACM@cc@version . . . . . . . [1845,](#page-0-0) [2030,](#page-0-0) [2041](#page-0-0) \acm@copyrightinput [1786](#page-0-0) \acm@copyrightmode . . . . . . . . . [1786,](#page-0-0) [1794,](#page-0-0) [1799,](#page-0-0) [1802,](#page-0-0) [1806,](#page-0-0) [1812,](#page-0-0) [1815,](#page-0-0) [1818,](#page-0-0) [1821,](#page-0-0) [1824,](#page-0-0) [1827,](#page-0-0) [1830,](#page-0-0) [1834,](#page-0-0) [1838,](#page-0-0) [1849,](#page-0-0) [1905,](#page-0-0) [2112](#page-0-0) \ACM@fontsize [146,](#page-0-0) [234,](#page-0-0) [237,](#page-0-0) [239,](#page-0-0) [241,](#page-0-0) [243,](#page-0-0) [245,](#page-0-0) [247,](#page-0-0) [249,](#page-0-0) [251,](#page-0-0) [253,](#page-0-0) [255,](#page-0-0) [257,](#page-0-0) [260,](#page-0-0) [261](#page-0-0) \ACM@format . . . . . [32,](#page-0-0) [161](#page-0-0) \ACM@format@nr . . [32,](#page-0-0) [161,](#page-0-0) [170,](#page-0-0) [176,](#page-0-0) [182,](#page-0-0)

[678,](#page-0-0) [757,](#page-0-0) [795,](#page-0-0) [915,](#page-0-0) [984,](#page-0-0) [2247,](#page-0-0) [2294,](#page-0-0) [2332,](#page-0-0) [2358,](#page-0-0) [2383,](#page-0-0) [2512,](#page-0-0) [2540,](#page-0-0) [2884,](#page-0-0) [2948,](#page-0-0) [3066,](#page-0-0) [3105,](#page-0-0) [3151,](#page-0-0) [3240,](#page-0-0) [3284,](#page-0-0) [3316,](#page-0-0) [3375,](#page-0-0) [3402,](#page-0-0) [3423](#page-0-0) \ACM@lang@check . . . . [417,](#page-0-0) [431,](#page-0-0) [434,](#page-0-0) [437,](#page-0-0) [445](#page-0-0) \ACM@languages . . . .  $\ldots$  [153,](#page-0-0) [378,](#page-0-0) [380,](#page-0-0) [418](#page-0-0) \ACM@linecount . . . . . . . . [2862,](#page-0-0) [2863,](#page-0-0) [2868,](#page-0-0) [2869,](#page-0-0) [2872,](#page-0-0) [2873](#page-0-0) \ACM@linecount@bx . .  $\ldots$  [2859,](#page-0-0) [2879,](#page-0-0) [2909](#page-0-0) \ACM@linecount@bxht [2861,](#page-0-0) [2867,](#page-0-0) [2870,](#page-0-0) [2871](#page-0-0) \ACM@linecountL . . . .  $\ldots$  [2875,](#page-0-0) [2950,](#page-0-0) [2953,](#page-0-0) [2958,](#page-0-0) [2961,](#page-0-0) [2967,](#page-0-0) [2969,](#page-0-0) [2977,](#page-0-0) [2979,](#page-0-0) [2989,](#page-0-0) [2992,](#page-0-0) [2996,](#page-0-0) [3002,](#page-0-0) [3013,](#page-0-0) [3016,](#page-0-0) [3020,](#page-0-0) [3026,](#page-0-0) [3048,](#page-0-0) [3107,](#page-0-0) [3118,](#page-0-0) [3119,](#page-0-0) [3129,](#page-0-0) [3130,](#page-0-0) [3138,](#page-0-0) [3141,](#page-0-0) [3146,](#page-0-0) [3167](#page-0-0) \ACM@linecountR . [2882,](#page-0-0) [2980,](#page-0-0) [2982,](#page-0-0) [2990,](#page-0-0) [2993,](#page-0-0) [3000,](#page-0-0) [3007,](#page-0-0) [3014,](#page-0-0) [3017,](#page-0-0) [3024,](#page-0-0) [3031,](#page-0-0) [3139,](#page-0-0) [3142,](#page-0-0) [3147](#page-0-0) \ACM@mk@linecount . . . . . . [2864,](#page-0-0) [2877,](#page-0-0) [2892,](#page-0-0) [2894,](#page-0-0) [2896,](#page-0-0) [2898,](#page-0-0) [2900,](#page-0-0) [2902,](#page-0-0) [2904](#page-0-0) \ACM@NR@adjustedSectionformat . . . . . . . [3185,](#page-0-0) [3194](#page-0-0) \ACM@NRadjust . . . . . [3176,](#page-0-0) [3209,](#page-0-0) [3213,](#page-0-0) [3217,](#page-0-0) [3221,](#page-0-0) [3225,](#page-0-0) [3230](#page-0-0) \ACM@origbaselinestretch . . . . . . . . . . . [3511](#page-0-0) \ACM@ps@headings . . . . . . . . . . [2853,](#page-0-0) [2857](#page-0-0) \ACM@ps@myheadings . . . . . . . . [2852,](#page-0-0) [2856](#page-0-0) \ACM@ps@plain . [2851,](#page-0-0) [2855](#page-0-0) \ACM@restore@pagestyle . . . . . . . . . . . [2851](#page-0-0) \ACM@sect@format . . . . . . . . . . [3195,](#page-0-0) [3197](#page-0-0)

[195,](#page-0-0) [201,](#page-0-0) [235,](#page-0-0) [593,](#page-0-0)

```
\ACM@sect@format@ . .
     . . . 3184, 3197, 3199
\ACM@sect@format@null
     . . . . . . . 3198, 3199
\ACM@timestamp . . . .
     2912, 3039, 3152, 3157
\acmArticle . . . . 14, 1596
151598
\acmArticleType . 20, 1712
151628
151623
\acmBooktitle . . . 9, 1448
\acmCodeLink 20, 1737, 1744
\acmConference . . 9, 1434
\acmConference@date
     . . . . 1437, 2132,
     3004, 3007, 3028, 3031
\acmConference@name
     1436, 1450, 1451, 1452
\acmConference@shortname
      1435, 1439, 1440,
     1452, 1453, 2132,
     3003, 3006, 3027, 3030
\acmConference@venue
     . . . . 1438, 2132,
     3004, 3007, 3028, 3031
201744
\acmdefinition . . . . 3333
151614
151612
91427
141602
141594
3301
\acmPrice 15, 1608, 1804,
     1810, 1832, 1836, 1840
151610
141592
141600
280,
     482, 495, 2788, 3458
\additionalaffiliation
     . . . . . . . . . 11, 1528
458
\addresses . . . . . . . .
      1479, 1481, 1486,
     1493, 1524, 1544,
     1582, 1588, 1590,
     2634, 2701, 2745, 2764
381,392,400,408
\addtocounter . . 586, 1767
\addtolength 1010, 1011,
     1012, 1016, 1017, 2870
458,550
```
\advance ......... [1026,](#page-0-0) [1031,](#page-0-0) [1034,](#page-0-0) [1036,](#page-0-0) [1038,](#page-0-0) [1040,](#page-0-0) [1474,](#page-0-0) [1476,](#page-0-0) [1733,](#page-0-0) [2281,](#page-0-0) [2289,](#page-0-0) [2409,](#page-0-0) [2413,](#page-0-0) [2414,](#page-0-0) [2417,](#page-0-0) [2418,](#page-0-0) [2445,](#page-0-0) [2446,](#page-0-0) [2631,](#page-0-0) [2651,](#page-0-0) [2668,](#page-0-0) [2704,](#page-0-0) [2715,](#page-0-0) [2869,](#page-0-0) [2873,](#page-0-0) [3083,](#page-0-0) [3085,](#page-0-0) [3088](#page-0-0) \affiliation . . . . [10](#page-0-0), [1521,](#page-0-0) [2614,](#page-0-0) [2684,](#page-0-0) [2729](#page-0-0) \and . . . . . . [1461,](#page-0-0) [1494,](#page-0-0) [1496,](#page-0-0) [1511,](#page-0-0) [1517,](#page-0-0) [2605,](#page-0-0) [2610,](#page-0-0) [2612,](#page-0-0) [2623,](#page-0-0) [2629,](#page-0-0) [2642,](#page-0-0) [2676,](#page-0-0) [2695,](#page-0-0) [2701,](#page-0-0) [2723,](#page-0-0) [2740,](#page-0-0) [2745,](#page-0-0) [2761](#page-0-0) \andify . . . . . . [2207,](#page-0-0) [2208,](#page-0-0) [2572,](#page-0-0) [2575,](#page-0-0) [2830](#page-0-0) \anon . . . . . . . . . [24](#page-0-0), [2057](#page-0-0) anonsuppress (env.) . . . [24](#page-0-0) \apptocmd . . . . . [3503,](#page-0-0) [3506](#page-0-0) \AtBeginDocument . [78,](#page-0-0) [95,](#page-0-0) [227,](#page-0-0) [635,](#page-0-0) [643,](#page-0-0) [1002,](#page-0-0) [1804,](#page-0-0) [1810,](#page-0-0) [1832,](#page-0-0) [1836,](#page-0-0) [1840,](#page-0-0) [2858,](#page-0-0) [2935,](#page-0-0) [3099,](#page-0-0) [3200](#page-0-0) \AtBeginEnvironment . . . [873,](#page-0-0) [876,](#page-0-0) [885,](#page-0-0) [887,](#page-0-0) [889,](#page-0-0) [891,](#page-0-0) [893,](#page-0-0) [895,](#page-0-0) [897,](#page-0-0) [899,](#page-0-0) [901,](#page-0-0) [903](#page-0-0) \AtBeginMaketitle [31](#page-0-0), [2066](#page-0-0) \AtEndDocument . . . . . . . . . [871,](#page-0-0) [1639,](#page-0-0) [1663,](#page-0-0) [1708,](#page-0-0) [1773,](#page-0-0) [2222,](#page-0-0) [2766,](#page-0-0) [3449,](#page-0-0) [3512](#page-0-0) \AtEndEnvironment [879,](#page-0-0) [882](#page-0-0) \AtEndPreamble . [608,](#page-0-0) [861,](#page-0-0) [3345,](#page-0-0) [3399,](#page-0-0) [3465](#page-0-0)  $\lambda$  author . . . . . . . [10](#page-0-0), [1471,](#page-0-0) [2075,](#page-0-0) [2076,](#page-0-0) [2810](#page-0-0) \author@bx [2637,](#page-0-0) [2643,](#page-0-0) [2646](#page-0-0) \author@bx@sep . . . .  $\ldots$  [2639,](#page-0-0) [2646,](#page-0-0) [2651,](#page-0-0) [2668,](#page-0-0) [2704,](#page-0-0) [2715](#page-0-0) \author@bx@wd . . . . .  $\ldots$  [2638,](#page-0-0) [2641,](#page-0-0) [2650,](#page-0-0) [2651,](#page-0-0) [2653,](#page-0-0) [2659,](#page-0-0) [2661,](#page-0-0) [2663,](#page-0-0) [2665,](#page-0-0) [2668,](#page-0-0) [2703,](#page-0-0) [2704,](#page-0-0) [2706,](#page-0-0) [2712,](#page-0-0) [2715](#page-0-0) \authornote . . . . . . . . [14](#page-0-0), [1528,](#page-0-0) [1580,](#page-0-0) [2811](#page-0-0)

```
\authornotemark . 14, 1586
\authors . . . . . . . . .
        1484, 1489, 1496,
       2195, 2207, 2209, 2816
\authorsaddresses 14, 1554
```
# B

\balance . . . . . . . . . [3452](#page-0-0) \baselineskip . . . . . . . . . [2123,](#page-0-0) [2422,](#page-0-0) [2437,](#page-0-0) [2449,](#page-0-0) [2464,](#page-0-0) [2870,](#page-0-0) [3207,](#page-0-0) [3208,](#page-0-0) [3211,](#page-0-0) [3212,](#page-0-0) [3215,](#page-0-0) [3219,](#page-0-0) [3223,](#page-0-0) [3302,](#page-0-0) [3303,](#page-0-0) [3304,](#page-0-0) [3305,](#page-0-0) [3334,](#page-0-0) [3335,](#page-0-0) [3336,](#page-0-0) [3337](#page-0-0) \baselinestretch . . .  $\ldots$  [3511,](#page-0-0) [3512,](#page-0-0) [3514](#page-0-0) \begin . [19,](#page-0-0) [2878,](#page-0-0) [2908,](#page-0-0) [3089](#page-0-0) \begingroup . . . . [473,](#page-0-0) [516,](#page-0-0) [530,](#page-0-0) [539,](#page-0-0) [631,](#page-0-0) [2078,](#page-0-0) [2510,](#page-0-0) [3177,](#page-0-0) [3456](#page-0-0) \bfseries . . . . . . . . . [1041,](#page-0-0) [2119,](#page-0-0) [2360,](#page-0-0) [2362,](#page-0-0) [2364,](#page-0-0) [2368,](#page-0-0) [2370,](#page-0-0) [2372,](#page-0-0) [2374,](#page-0-0) [2376,](#page-0-0) [2378,](#page-0-0) [2380,](#page-0-0) [2559,](#page-0-0) [2562,](#page-0-0) [2814,](#page-0-0) [3096,](#page-0-0) [3235,](#page-0-0) [3236,](#page-0-0) [3250,](#page-0-0) [3251,](#page-0-0) [3253,](#page-0-0) [3254,](#page-0-0) [3256,](#page-0-0) [3257,](#page-0-0) [3258,](#page-0-0) [3259,](#page-0-0) [3263,](#page-0-0) [3264,](#page-0-0) [3267,](#page-0-0) [3268,](#page-0-0) [3270,](#page-0-0) [3271,](#page-0-0) [3294,](#page-0-0) [3326](#page-0-0) \bgroup . [446,](#page-0-0) [943,](#page-0-0) [947,](#page-0-0) [958,](#page-0-0) [964,](#page-0-0) [1529,](#page-0-0) [1556,](#page-0-0) [2181,](#page-0-0) [2187,](#page-0-0) [2228,](#page-0-0) [2641,](#page-0-0) [2678,](#page-0-0) [2681,](#page-0-0) [2742,](#page-0-0) [2751,](#page-0-0) [2776,](#page-0-0) [2786,](#page-0-0) [2803,](#page-0-0) [2815](#page-0-0) \bibfont . . . . . . . . [282](#page-0-0) \bibliofont ....... [282](#page-0-0) \bibliographystyle . [641](#page-0-0) \bibsection . . . . . . [278](#page-0-0) \bibstyle [306,](#page-0-0) [308,](#page-0-0) [350,](#page-0-0) [646](#page-0-0) \bibstyle@acmauthoryear . . . . . . . . . . . . [356](#page-0-0) \bibstyle@acmnumeric [362](#page-0-0) \bigskip . . [1710,](#page-0-0) [2312,](#page-0-0) [2440,](#page-0-0) [2468,](#page-0-0) [2476,](#page-0-0) [2701,](#page-0-0) [2745,](#page-0-0) [2776,](#page-0-0) [2841](#page-0-0)  $\text{box}$  . . . . . . [981,](#page-0-0) [2296,](#page-0-0) [2298,](#page-0-0) [2300,](#page-0-0) [2302,](#page-0-0) [2304,](#page-0-0) [2306,](#page-0-0) [2308,](#page-0-0)

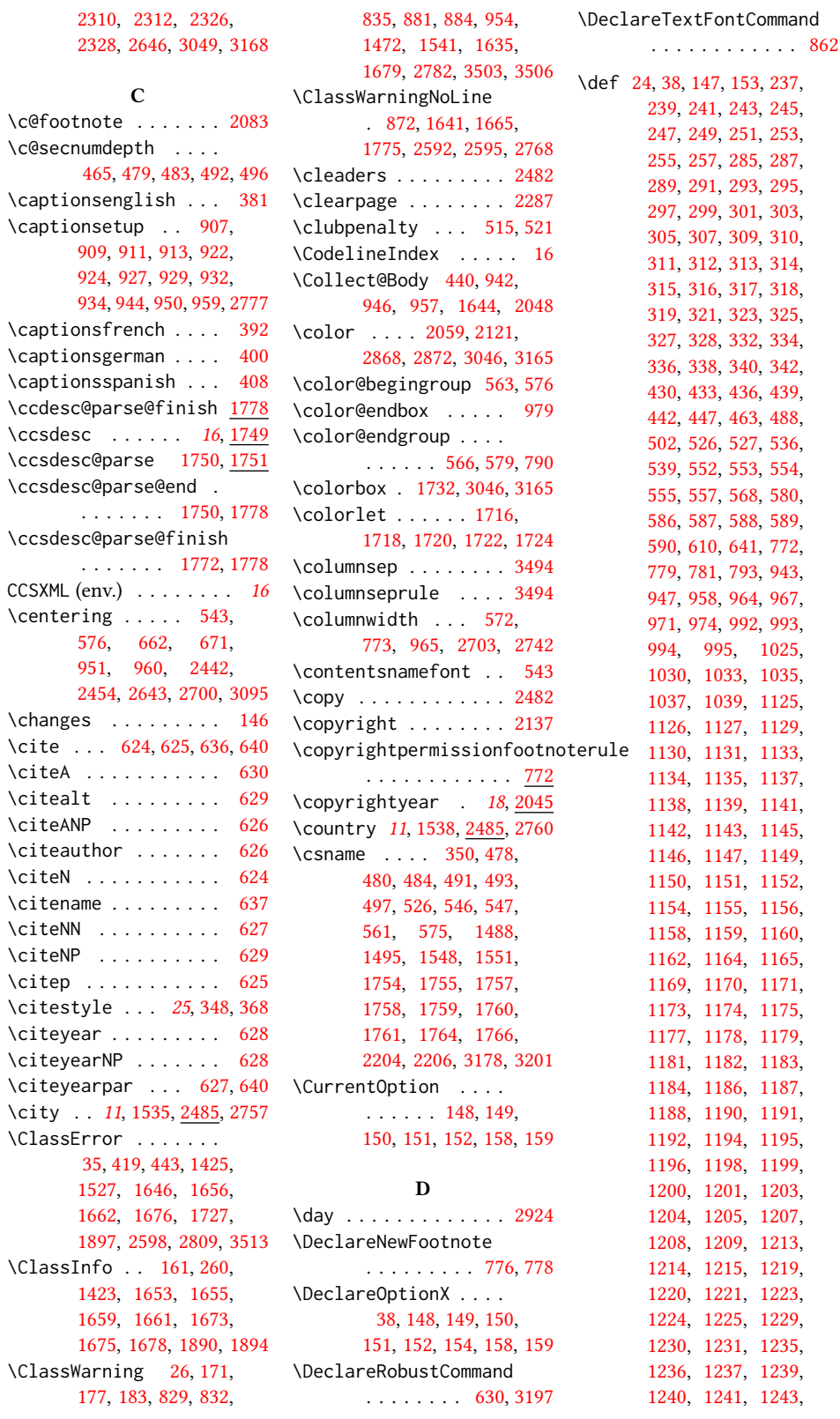

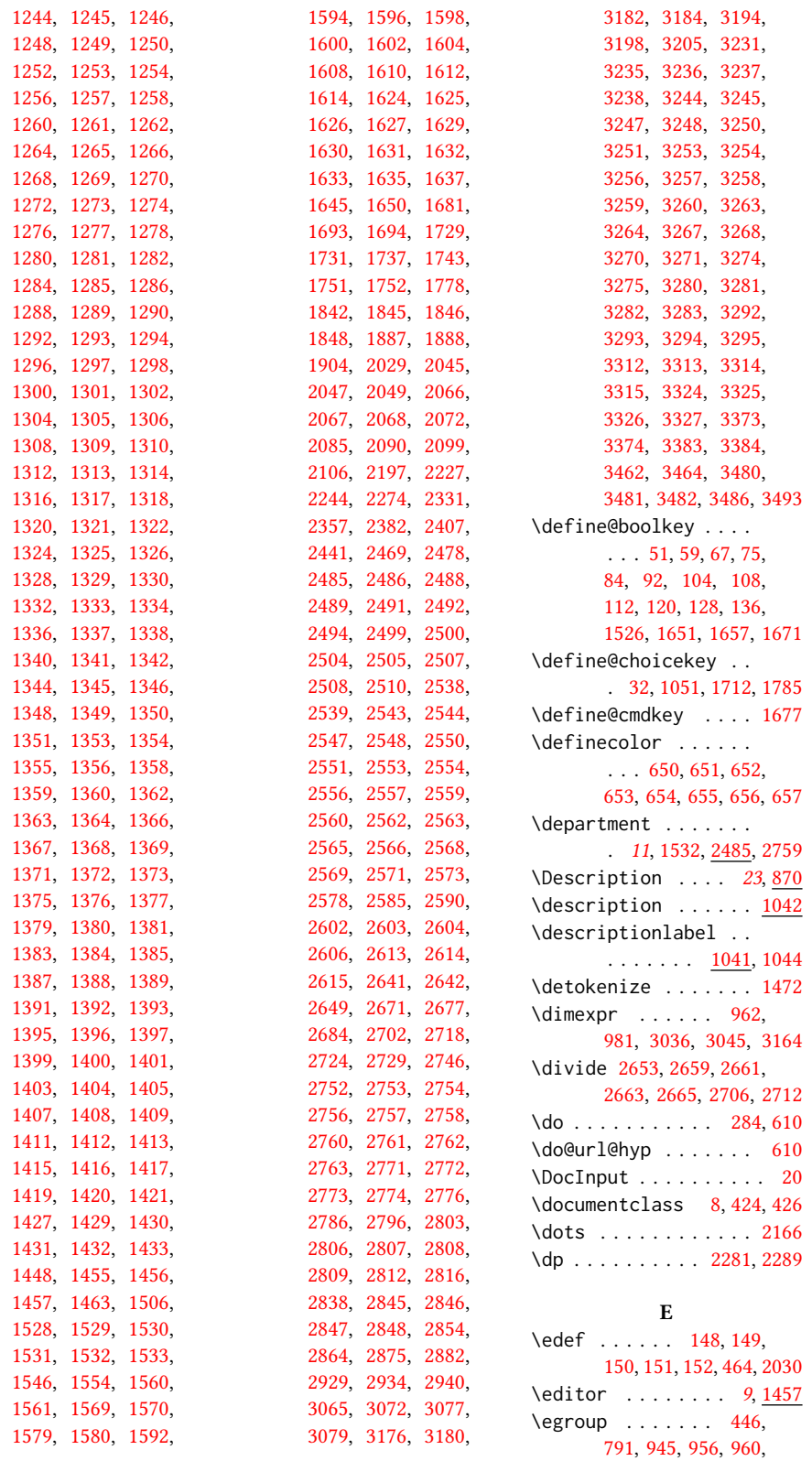

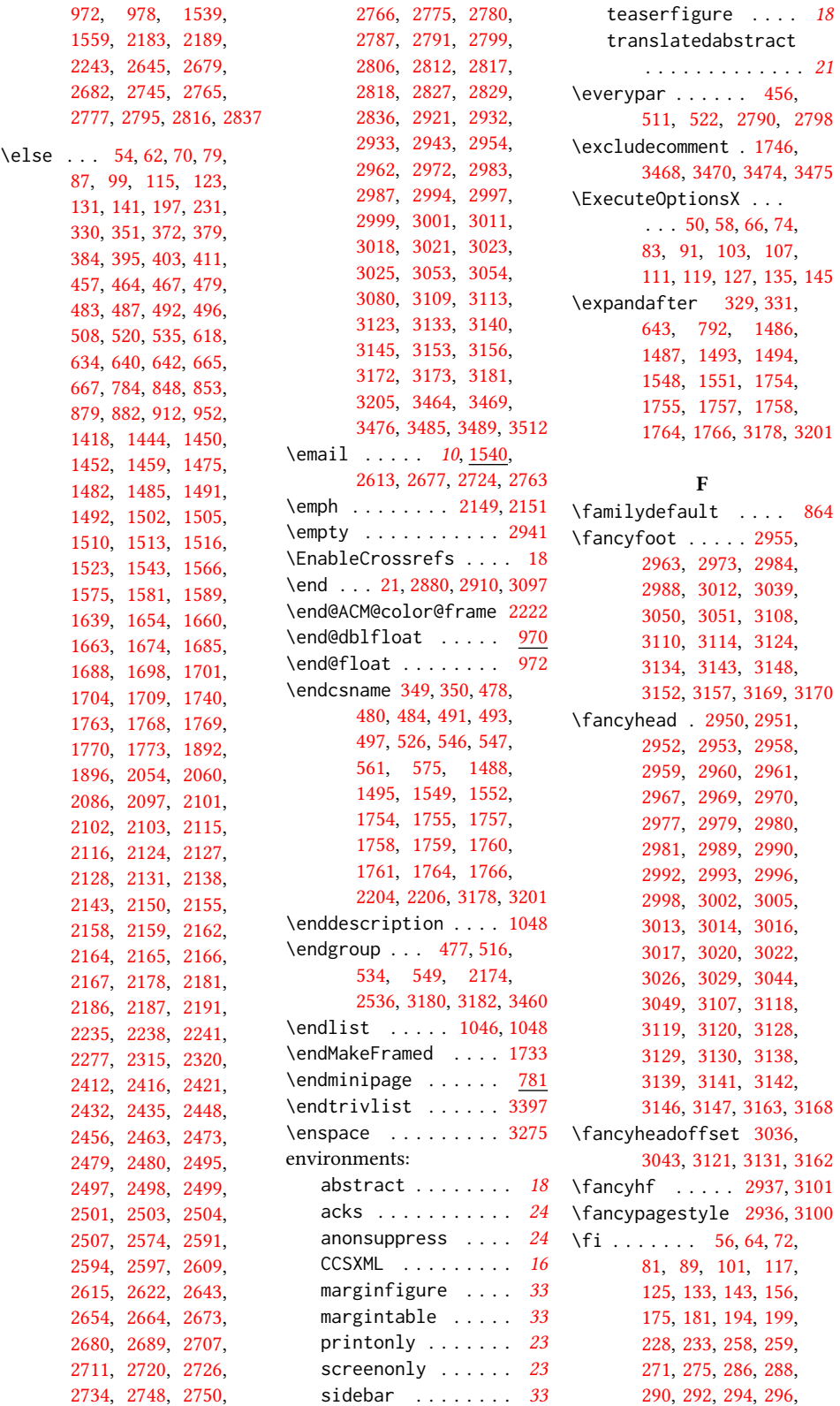

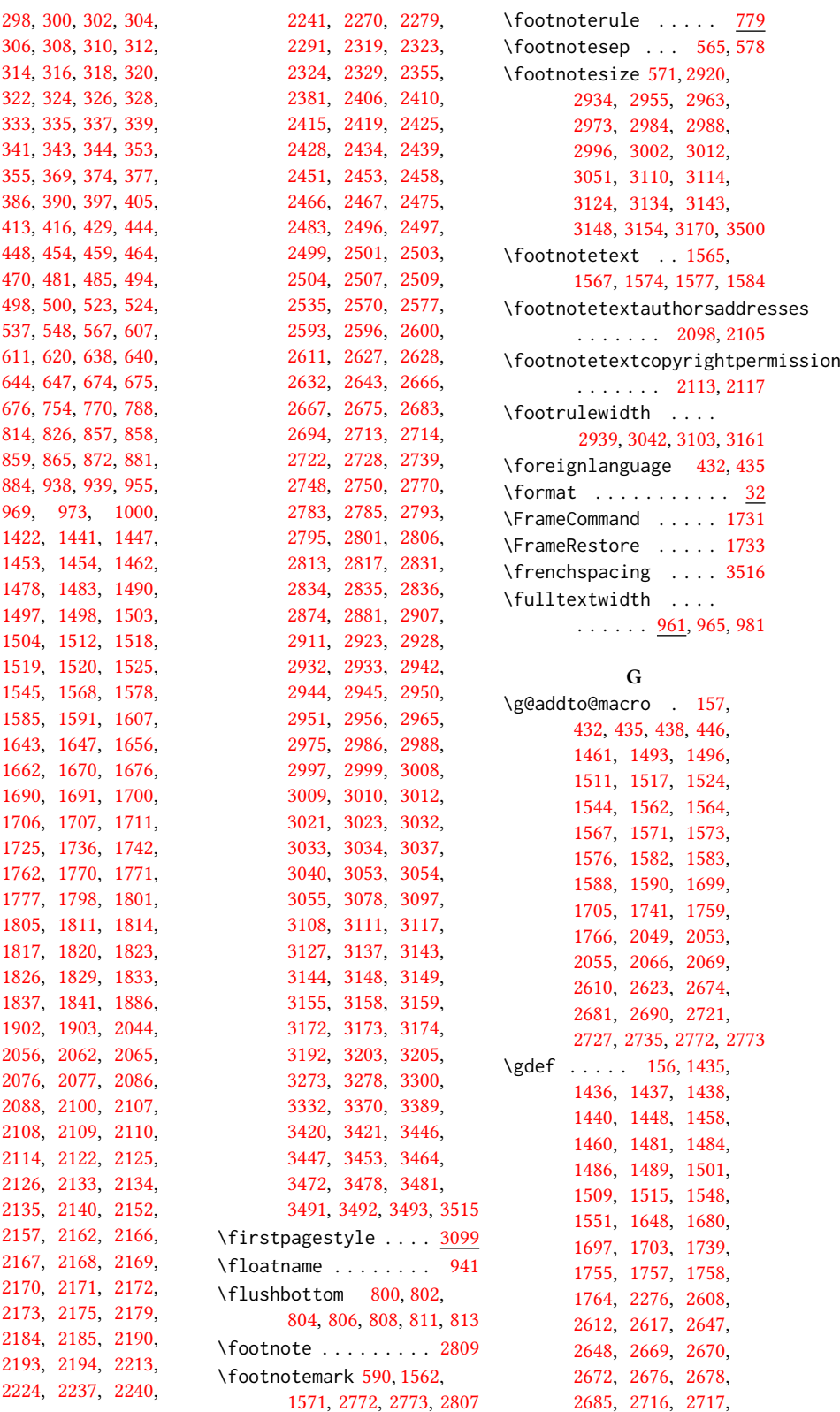

[2719,](#page-0-0) [2723,](#page-0-0) [2725,](#page-0-0) [2730,](#page-0-0) [2755,](#page-0-0) [2756,](#page-0-0) [2761](#page-0-0) \geometry . . . [680,](#page-0-0) [683,](#page-0-0) [690,](#page-0-0) [697,](#page-0-0) [704,](#page-0-0) [711,](#page-0-0) [718,](#page-0-0) [725,](#page-0-0) [732,](#page-0-0) [741,](#page-0-0) [748](#page-0-0) \getrefnumber . . . . . [1640,](#page-0-0) [1664,](#page-0-0) [1774,](#page-0-0) [2806](#page-0-0)  $\qquad$ [513,](#page-0-0) [549,](#page-0-0) [569,](#page-0-0) [870,](#page-0-0) [880,](#page-0-0) [883,](#page-0-0) [953,](#page-0-0) [980,](#page-0-0) [1428,](#page-0-0) [1442,](#page-0-0) [1474,](#page-0-0) [1476,](#page-0-0) [1477,](#page-0-0) [1522,](#page-0-0) [2209,](#page-0-0) [2210,](#page-0-0) [2214,](#page-0-0) [2216,](#page-0-0) [2230,](#page-0-0) [2489,](#page-0-0) [2491,](#page-0-0) [2496,](#page-0-0) [2500,](#page-0-0) [2505,](#page-0-0) [2508,](#page-0-0) [2586,](#page-0-0) [2587,](#page-0-0) [2588,](#page-0-0) [2605,](#page-0-0) [2629,](#page-0-0) [2633,](#page-0-0) [2643,](#page-0-0) [2695,](#page-0-0) [2698,](#page-0-0) [2740,](#page-0-0) [2778,](#page-0-0) [2781,](#page-0-0) [2869,](#page-0-0) [2873,](#page-0-0) [3401,](#page-0-0) [3425,](#page-0-0) [3427,](#page-0-0) [3429,](#page-0-0) [3441,](#page-0-0) [3445](#page-0-0) \grantnum . . . . . . [24](#page-0-0), [3463](#page-0-0) \grantsponsor . [24](#page-0-0), [3462](#page-0-0) H \hbox . [580,](#page-0-0) [2085,](#page-0-0) [2090,](#page-0-0) [2481](#page-0-0) \headrulewidth [2938,](#page-0-0) [3102](#page-0-0) \hfill . . . . . . . [2471,](#page-0-0) [2872](#page-0-0) \href . . . . . [1550,](#page-0-0) [1553,](#page-0-0) [2031,](#page-0-0) [2032,](#page-0-0) [2316,](#page-0-0) [2321,](#page-0-0) [2422,](#page-0-0) [2437,](#page-0-0) [2449,](#page-0-0) [2464,](#page-0-0) [3484,](#page-0-0) [3488](#page-0-0) \hrule ... [773,](#page-0-0) [780,](#page-0-0) [2471](#page-0-0) \hsize . . . . [572,](#page-0-0) [1733,](#page-0-0) [2084,](#page-0-0) [2229,](#page-0-0) [2407,](#page-0-0) [2409,](#page-0-0) [2411,](#page-0-0) [2441,](#page-0-0) [2443,](#page-0-0) [2469,](#page-0-0) [2511,](#page-0-0) [2631,](#page-0-0) [2641,](#page-0-0) [2697,](#page-0-0) [2742](#page-0-0) \hskip . . . . . . . [475,](#page-0-0) [489,](#page-0-0) [519,](#page-0-0) [532,](#page-0-0) [536,](#page-0-0) [2318,](#page-0-0) [2424,](#page-0-0) [2436,](#page-0-0) [2452,](#page-0-0) [2461,](#page-0-0) [2482,](#page-0-0) [3394](#page-0-0) \hspace ... [1731,](#page-0-0) [1915,](#page-0-0) [1926,](#page-0-0) [1935,](#page-0-0) [1960,](#page-0-0) [1972,](#page-0-0) [1993,](#page-0-0) [2646,](#page-0-0) [2700](#page-0-0) \ht . . . . . . . . . . [2280,](#page-0-0) [2288](#page-0-0) \Huge . [2366,](#page-0-0) [2368,](#page-0-0) [2370,](#page-0-0) [2372,](#page-0-0) [2374,](#page-0-0) [2376,](#page-0-0) [2378](#page-0-0) \hypersetup . . . . . . . . . [613,](#page-0-0) [619,](#page-0-0) [621,](#page-0-0) [2198](#page-0-0) \if@ACM@acmcp ..... \if@ACM@acmthm . [67,](#page-0-0) [3346](#page-0-0)

I \if . . . . . . . . . . . . . . [330](#page-0-0)

# \hyphenpenalty . . . . [3499](#page-0-0)

. . . . . . . . [1526,](#page-0-0) [2480,](#page-0-0) [2497,](#page-0-0) [2499,](#page-0-0) [2501,](#page-0-0) [2502,](#page-0-0) [2504,](#page-0-0) [2507](#page-0-0) \if@ACM@anonymous ..  $\ldots$  .  $\frac{120}{1480}$ , [1492,](#page-0-0) [1499,](#page-0-0) [1523,](#page-0-0) [1543,](#page-0-0) [1563,](#page-0-0) [1572,](#page-0-0) [1581,](#page-0-0) [2052,](#page-0-0) [2058,](#page-0-0) [2074,](#page-0-0) [2103,](#page-0-0) [2930,](#page-0-0) [3473](#page-0-0) \if@ACM@authordraft . . . . . [136,](#page-0-0) [658,](#page-0-0) [2118](#page-0-0) \if@ACM@authorversion  $\ldots$  . [84,](#page-0-0) [2124,](#page-0-0) [2144](#page-0-0) \if@ACM@badge . . . . . [1616,](#page-0-0) [2313,](#page-0-0) [2444,](#page-0-0) [2460](#page-0-0) \if@ACM@balance . . . . . . . . [104,](#page-0-0) [3422,](#page-0-0) [3450](#page-0-0) \if@ACM@citypresent . . . . . . . [2581,](#page-0-0) [2594](#page-0-0) \if@ACM@countrypresent  $\ldots \ldots$  [2583,](#page-0-0) [2597](#page-0-0) \if@ACM@engage . [166,](#page-0-0) [375,](#page-0-0) [388,](#page-0-0) [1893,](#page-0-0) [2129,](#page-0-0) [2175,](#page-0-0) [2995,](#page-0-0) [3019](#page-0-0) \if@ACM@instpresent . . . . . . . [2579,](#page-0-0) [2591](#page-0-0) \if@ACM@journal . . . . . . . [163,](#page-0-0) [229,](#page-0-0) [370,](#page-0-0) [382,](#page-0-0) [393,](#page-0-0) [401,](#page-0-0) [409,](#page-0-0) [908,](#page-0-0) [1444,](#page-0-0) [1686,](#page-0-0) [2487,](#page-0-0) [2766,](#page-0-0) [2789,](#page-0-0) [2797](#page-0-0) \if@ACM@journal@bibstrip . . . . . . . . . [164,](#page-0-0) [2104,](#page-0-0) [2128,](#page-0-0) [2148,](#page-0-0) [2160,](#page-0-0) [2823,](#page-0-0) [2947,](#page-0-0) [3104](#page-0-0) \if@ACM@maketitle@typeset . . . . [442,](#page-0-0) [1049,](#page-0-0) [1645](#page-0-0) \if@ACM@manuscript . . . . . . . . . . [162,](#page-0-0) [268,](#page-0-0) [1683,](#page-0-0) [2127,](#page-0-0) [2141](#page-0-0) \if@ACM@natbib ....  $\ldots$  [112,](#page-0-0) [276,](#page-0-0) [367,](#page-0-0) [623](#page-0-0) \if@ACM@natbib@override . . . . . . . . . . . . [112](#page-0-0) \if@ACM@newfonts [827,](#page-0-0)[838](#page-0-0) \if@ACM@nonacm [92,](#page-0-0)[667,](#page-0-0) [1639,](#page-0-0) [1663,](#page-0-0) [1773,](#page-0-0)

. . [168,](#page-0-0) [273,](#page-0-0) [1734,](#page-0-0) [2101,](#page-0-0) [2116,](#page-0-0) [2186,](#page-0-0) [2220,](#page-0-0) [2408,](#page-0-0) [2426,](#page-0-0) [2630,](#page-0-0) [3041,](#page-0-0) [3160,](#page-0-0) [3276](#page-0-0)

\if@ACM@affiliation@obeypun\tt@AtM@printacmref [2766,](#page-0-0) [2818,](#page-0-0) [2954,](#page-0-0) [2962,](#page-0-0) [2972,](#page-0-0) [2983,](#page-0-0) [2991,](#page-0-0) [3015,](#page-0-0) [3109,](#page-0-0) [3113,](#page-0-0) [3123,](#page-0-0) [3133,](#page-0-0) [3153](#page-0-0) \if@ACM@pbalance [108,](#page-0-0) [3400](#page-0-0)  $\ldots \ldots$  [1657,](#page-0-0) [2211](#page-0-0) \if@ACM@printccs ...  $\ldots \ldots$  .  $\frac{1651}{2180}$  $\frac{1651}{2180}$  $\frac{1651}{2180}$ \if@ACM@printfolios [1671,](#page-0-0) [2942,](#page-0-0) [2944,](#page-0-0) [2950,](#page-0-0) [2951,](#page-0-0) [2988,](#page-0-0) [3012,](#page-0-0) [3108,](#page-0-0) [3143,](#page-0-0) [3148](#page-0-0) \if@ACM@review . . . . . [75,](#page-0-0) [2859,](#page-0-0) [2876,](#page-0-0) [2883](#page-0-0) \if@ACM@screen [51,](#page-0-0) [612,](#page-0-0) [3466](#page-0-0) \if@ACM@sigchiamode . . . . . . [165,](#page-0-0) [556,](#page-0-0) [666,](#page-0-0) [863,](#page-0-0) [963,](#page-0-0) [970,](#page-0-0) [2086,](#page-0-0) [2088,](#page-0-0) [2643,](#page-0-0) [3035](#page-0-0) \if@ACM@timestamp . . [128,](#page-0-0) [2912,](#page-0-0) [3038,](#page-0-0) [3150](#page-0-0) \if@ACM@urlbreakonhyphens . . . . . . . . . . [59,](#page-0-0) [609](#page-0-0) \if@acmowned ...... [1783](#page-0-0) \if@Description@present . . . . . . . . . [866,](#page-0-0) [879,](#page-0-0) [882,](#page-0-0) [952,](#page-0-0) [2780](#page-0-0) \if@filesw . . . . . [545,](#page-0-0) [645](#page-0-0) \if@insideauthorgroup  $\ldots$  . . . . . [1469,](#page-0-0) [1475](#page-0-0) \if@nobreak . . . . . . . [455](#page-0-0) \if@noskipsec .. [448,](#page-0-0)[512](#page-0-0) \if@printcopyright .  $\ldots$  . . . . . [1779,](#page-0-0) [2136](#page-0-0) \if@printpermission  $\ldots$  . . . . . [1781,](#page-0-0) [2125](#page-0-0) \if@twocolumn . [3451,](#page-0-0) [3493](#page-0-0) \if@undescribed@images . . . . . . . . . [868,](#page-0-0) [871](#page-0-0) \IfBeginWith . . . . . . [1547](#page-0-0) \ifcase . [201,](#page-0-0) [235,](#page-0-0) [593,](#page-0-0) [678,](#page-0-0) [757,](#page-0-0) [795,](#page-0-0) [915,](#page-0-0) [984,](#page-0-0) [1123,](#page-0-0) [1604,](#page-0-0) [1714,](#page-0-0) [1849,](#page-0-0) [1905,](#page-0-0) [2247,](#page-0-0) [2294,](#page-0-0) [2332,](#page-0-0) [2358,](#page-0-0) [2383,](#page-0-0) [2512,](#page-0-0) [2540,](#page-0-0) [2655,](#page-0-0) [2708,](#page-0-0) [2884,](#page-0-0) [2948,](#page-0-0) [3066,](#page-0-0) [3105,](#page-0-0) [3240,](#page-0-0) [3284,](#page-0-0) [3316,](#page-0-0) [3375,](#page-0-0) [3402,](#page-0-0) [3423](#page-0-0) \ifcsname . . . . . . . . [349](#page-0-0)

[1889,](#page-0-0) [2111,](#page-0-0) [2159,](#page-0-0)

\ifdim . . [452,](#page-0-0) [472,](#page-0-0) [504,](#page-0-0) [529,](#page-0-0) [2282,](#page-0-0) [2290,](#page-0-0) [2871](#page-0-0) \IfEq . . . . . [2028,](#page-0-0) [2034,](#page-0-0) [2035,](#page-0-0) [2036,](#page-0-0) [2037,](#page-0-0) [2038,](#page-0-0) [2039,](#page-0-0) [2040,](#page-0-0) [2041](#page-0-0) \IfFileExists [829,](#page-0-0) [832,](#page-0-0) [835](#page-0-0) \IfInteger . . . . . . . . [1678](#page-0-0) \ifluatex . . . . . . . . . [849](#page-0-0) \ifNAT@numbers . . . . [640](#page-0-0) \ifnum [170,](#page-0-0) [176,](#page-0-0) [182,](#page-0-0) [195,](#page-0-0) [464,](#page-0-0) [465,](#page-0-0) [479,](#page-0-0) [483,](#page-0-0) [492,](#page-0-0) [496,](#page-0-0) [1640,](#page-0-0) [1664,](#page-0-0) [1768,](#page-0-0) [1769,](#page-0-0) [1770,](#page-0-0) [1774,](#page-0-0) [1794,](#page-0-0) [1799,](#page-0-0) [1802,](#page-0-0) [1806,](#page-0-0) [1812,](#page-0-0) [1815,](#page-0-0) [1818,](#page-0-0) [1821,](#page-0-0) [1824,](#page-0-0) [1827,](#page-0-0) [1830,](#page-0-0) [1834,](#page-0-0) [1838,](#page-0-0) [2076,](#page-0-0) [2112,](#page-0-0) [2652,](#page-0-0) [2705,](#page-0-0) [2747,](#page-0-0) [2749,](#page-0-0) [2806,](#page-0-0) [3080,](#page-0-0) [3082,](#page-0-0) [3151](#page-0-0) \ifPDFTeX . . . . . . . . . [815](#page-0-0) \IfSubStr . . . . . [1472,](#page-0-0) [1541](#page-0-0) \ifvmode . . . . . . . . . [2479](#page-0-0) \ifvoid . . . . . . . . . [784](#page-0-0) \ifx . . . . . . . . . [155,](#page-0-0) [234,](#page-0-0) [285,](#page-0-0) [287,](#page-0-0) [289,](#page-0-0) [291,](#page-0-0) [293,](#page-0-0) [295,](#page-0-0) [297,](#page-0-0) [299,](#page-0-0) [301,](#page-0-0) [303,](#page-0-0) [305,](#page-0-0) [307,](#page-0-0) [309,](#page-0-0) [311,](#page-0-0) [313,](#page-0-0) [315,](#page-0-0) [317,](#page-0-0) [319,](#page-0-0) [321,](#page-0-0) [323,](#page-0-0) [325,](#page-0-0) [327,](#page-0-0) [332,](#page-0-0) [334,](#page-0-0) [336,](#page-0-0) [338,](#page-0-0) [340,](#page-0-0) [342,](#page-0-0) [378,](#page-0-0) [418,](#page-0-0) [642,](#page-0-0) [1439,](#page-0-0) [1450,](#page-0-0) [1452,](#page-0-0) [1457,](#page-0-0) [1479,](#page-0-0) [1482,](#page-0-0) [1500,](#page-0-0) [1502,](#page-0-0) [1507,](#page-0-0) [1508,](#page-0-0) [1514,](#page-0-0) [1587,](#page-0-0) [1639,](#page-0-0) [1695,](#page-0-0) [1696,](#page-0-0) [1702,](#page-0-0) [1709,](#page-0-0) [1738,](#page-0-0) [1754,](#page-0-0) [1763,](#page-0-0) [1773,](#page-0-0) [2063,](#page-0-0) [2097,](#page-0-0) [2102,](#page-0-0) [2153,](#page-0-0) [2162,](#page-0-0) [2165,](#page-0-0) [2166,](#page-0-0) [2167,](#page-0-0) [2178,](#page-0-0) [2181,](#page-0-0) [2187,](#page-0-0) [2191,](#page-0-0) [2235,](#page-0-0) [2238,](#page-0-0) [2241,](#page-0-0) [2275,](#page-0-0) [2315,](#page-0-0) [2320,](#page-0-0) [2412,](#page-0-0) [2416,](#page-0-0) [2421,](#page-0-0) [2432,](#page-0-0) [2435,](#page-0-0) [2448,](#page-0-0) [2456,](#page-0-0) [2463,](#page-0-0) [2473,](#page-0-0) [2495,](#page-0-0) [2574,](#page-0-0) [2607,](#page-0-0) [2615,](#page-0-0) [2616,](#page-0-0) [2671,](#page-0-0) [2677,](#page-0-0) [2684,](#page-0-0) [2718,](#page-0-0) [2724,](#page-0-0) [2729,](#page-0-0) [2767,](#page-0-0)

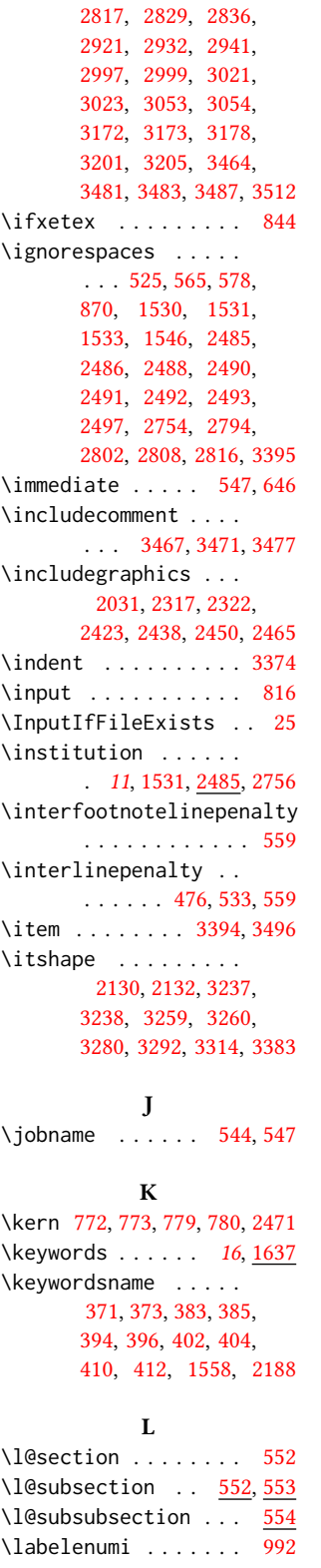

[2775,](#page-0-0) [2787,](#page-0-0) [2812,](#page-0-0)

\labelenumii . . . . . [993](#page-0-0) \labelenumiii . . . . . [994](#page-0-0) \labelenumiv . . . . . [995](#page-0-0) \labelsep . . . . . . . . . [1003,](#page-0-0) [1011,](#page-0-0) [1016,](#page-0-0) [1026,](#page-0-0) [1031,](#page-0-0) [1034,](#page-0-0) [1036,](#page-0-0) [1038,](#page-0-0) [1040,](#page-0-0) [3394](#page-0-0) \labelwidth . . . . . . . [1026,](#page-0-0) [1031,](#page-0-0) [1034,](#page-0-0) [1036,](#page-0-0) [1038,](#page-0-0) [1040,](#page-0-0) [1043](#page-0-0) \LARGE . . . . . . . . [2360,](#page-0-0) [2362,](#page-0-0) [2364,](#page-0-0) [2380,](#page-0-0) [2391,](#page-0-0) [2393,](#page-0-0) [2395,](#page-0-0) [2397,](#page-0-0) [2399,](#page-0-0) [2403,](#page-0-0) [2547,](#page-0-0) [2550,](#page-0-0) [2565,](#page-0-0) [3096](#page-0-0) \Large [2232,](#page-0-0) [2538,](#page-0-0) [2556,](#page-0-0) [3250,](#page-0-0) [3251,](#page-0-0) [3253,](#page-0-0) [3254,](#page-0-0) [3256,](#page-0-0) [3270,](#page-0-0) [3271](#page-0-0) \large [2119,](#page-0-0) [2543,](#page-0-0) [2548,](#page-0-0) [2551,](#page-0-0) [2566,](#page-0-0) [2568,](#page-0-0) [3244,](#page-0-0) [3245,](#page-0-0) [3247,](#page-0-0) [3248](#page-0-0) \lastbox . . [514,](#page-0-0) [2790,](#page-0-0) [2798](#page-0-0) \leaders . . . . . . . . . [2471](#page-0-0) \leavevmode [448,](#page-0-0) [2471,](#page-0-0) [2699](#page-0-0) \leftmargin [1025,](#page-0-0) [1030,](#page-0-0) [1033,](#page-0-0) [1035,](#page-0-0) [1037,](#page-0-0) [1039](#page-0-0) \leftmargini [1009,](#page-0-0) [1010,](#page-0-0) [1011,](#page-0-0) [1012,](#page-0-0) [1025,](#page-0-0) [1026](#page-0-0) \leftmarginii . . . . . . . . . [1015,](#page-0-0) [1016,](#page-0-0) [1017,](#page-0-0) [1018,](#page-0-0) [1030,](#page-0-0) [1031](#page-0-0) \leftmarginiii . . . . [1018,](#page-0-0) [1019,](#page-0-0) [1033,](#page-0-0) [1034](#page-0-0) \leftmarginiv ..... [1019,](#page-0-0) [1020,](#page-0-0) [1035,](#page-0-0) [1036](#page-0-0) \leftmarginv . . . . . . [1020,](#page-0-0) [1021,](#page-0-0) [1037,](#page-0-0) [1038](#page-0-0) \leftmarginvi . . . . . . . . [1021,](#page-0-0) [1039,](#page-0-0) [1040](#page-0-0) \leftskip . [2470,](#page-0-0) [2743,](#page-0-0) [3233](#page-0-0) \let . [306,](#page-0-0) [308,](#page-0-0) [320,](#page-0-0) [322,](#page-0-0) [324,](#page-0-0) [350,](#page-0-0) [466,](#page-0-0) [582,](#page-0-0) [583,](#page-0-0) [624,](#page-0-0) [625,](#page-0-0) [626,](#page-0-0) [627,](#page-0-0) [628,](#page-0-0) [629,](#page-0-0) [632,](#page-0-0) [636,](#page-0-0) [794,](#page-0-0) [860,](#page-0-0) [874,](#page-0-0) [875,](#page-0-0) [877,](#page-0-0) [878,](#page-0-0) [885,](#page-0-0) [886,](#page-0-0) [887,](#page-0-0) [888,](#page-0-0) [889,](#page-0-0) [890,](#page-0-0) [891,](#page-0-0) [892,](#page-0-0) [893,](#page-0-0) [894,](#page-0-0) [895,](#page-0-0) [896,](#page-0-0) [897,](#page-0-0) [898,](#page-0-0) [899,](#page-0-0) [900,](#page-0-0) [901,](#page-0-0) [902,](#page-0-0) [903,](#page-0-0) [904,](#page-0-0) [943,](#page-0-0) [944,](#page-0-0) [948,](#page-0-0) [949,](#page-0-0) [958,](#page-0-0) [959,](#page-0-0) [964,](#page-0-0) [965,](#page-0-0) [966,](#page-0-0) [1029,](#page-0-0) [1044,](#page-0-0) [1048,](#page-0-0)

```
1534, 1535, 1536,
      1537, 1538, 1638,
      1744, 1747, 2064,
      2079, 2080, 2081,
      2082, 2094, 2095,
      2096, 2099, 2106,
      2195, 2209, 2210,
      2245, 2246, 2271,
      2272, 2506, 2605,
      2629, 2695, 2701,
      2740, 2745, 2804,
      2805, 2839, 2840,
      2842, 2843, 2851,
      2852, 2853, 2855,
      2856, 2857, 3183,
      3185, 3187, 3188,
      3190, 3196, 3199,
      3202, 3496, 3501,
      3502, 3509, 3510, 3511
862
\lineskip . . . . . 2700, 2744
\linespacing . . . 542, 543
860
1042
\listisep . 1023, 1024, 1028
\listparindent . . . . 1027
\LoadClass . . . . . . . . 261
\long 442, 557, 568, 943,
      947, 958, 1645,
      1648, 1650, 2049, 2845
2283,2868,3081
\LTX@adddotafter . . .
      . . . . . . . 3202, 3205
           M
539
\makebox . . 2119, 3044,
```
[3049,](#page-0-0) [3090,](#page-0-0) [3163,](#page-0-0) [3168](#page-0-0) \MakeFramed . . . . . . . [1733](#page-0-0) \makelabel . . . . . . . . [1044](#page-0-0) \MakeTextUppercase .

[2608,](#page-0-0) [2610,](#page-0-0) [3235,](#page-0-0) [3244,](#page-0-0) [3247,](#page-0-0) [3250,](#page-0-0) [3253,](#page-0-0) [3263,](#page-0-0) [3267,](#page-0-0) [3270](#page-0-0) \maketitle . . . . . [19](#page-0-0), [2072](#page-0-0) \MakeUppercase . . . . [3189](#page-0-0) \marginfigure . . . . . [946](#page-0-0) marginfigure (env.)  $\ldots$  [33](#page-0-0) \marginpar . . . . . [557,](#page-0-0)

[945,](#page-0-0) [951,](#page-0-0) [960,](#page-0-0) [2314](#page-0-0) \marginparsep . . [962,](#page-0-0) [3036](#page-0-0) \marginparwidth . [962,](#page-0-0) [3036](#page-0-0) \margintable ...... [957](#page-0-0) margintable (env.) . . . . [33](#page-0-0)

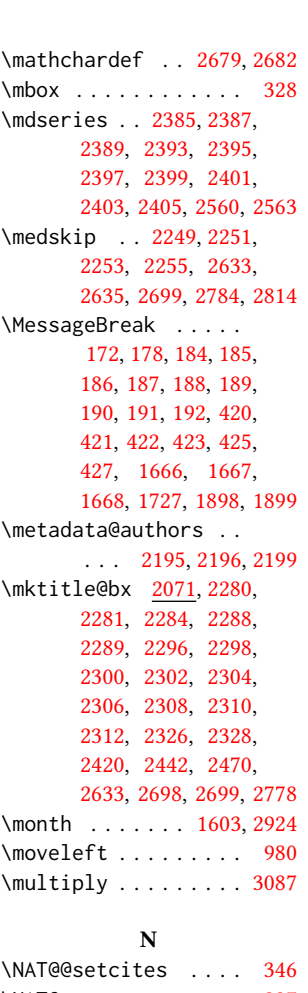

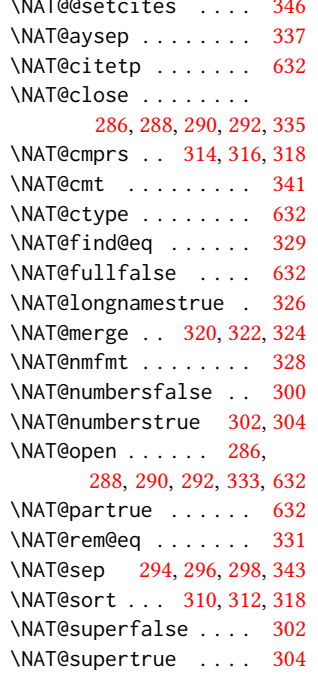

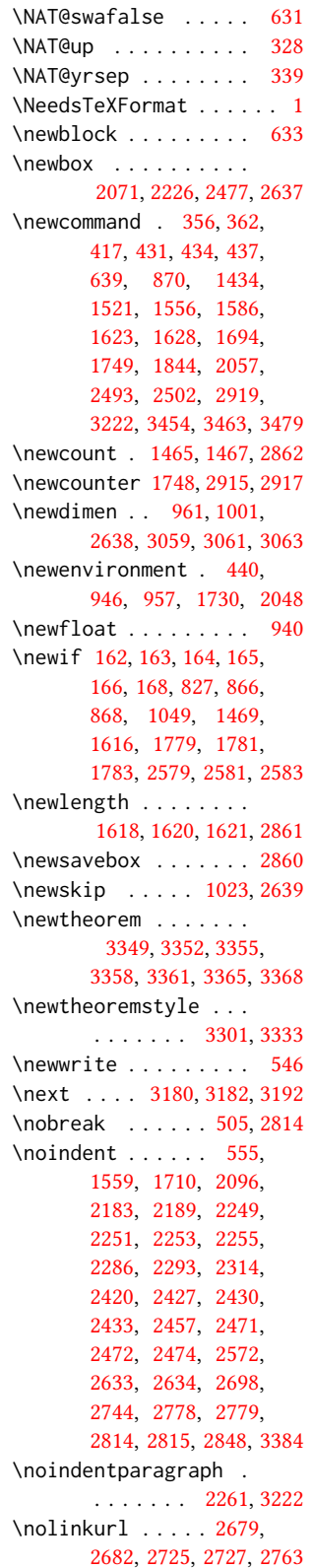

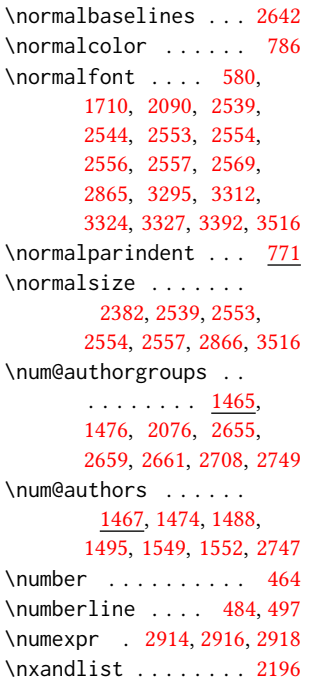

# O

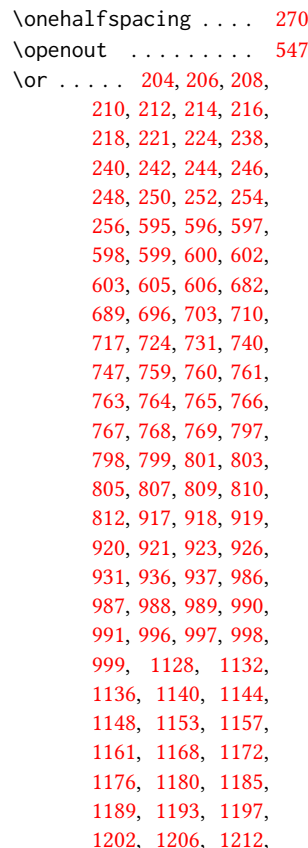

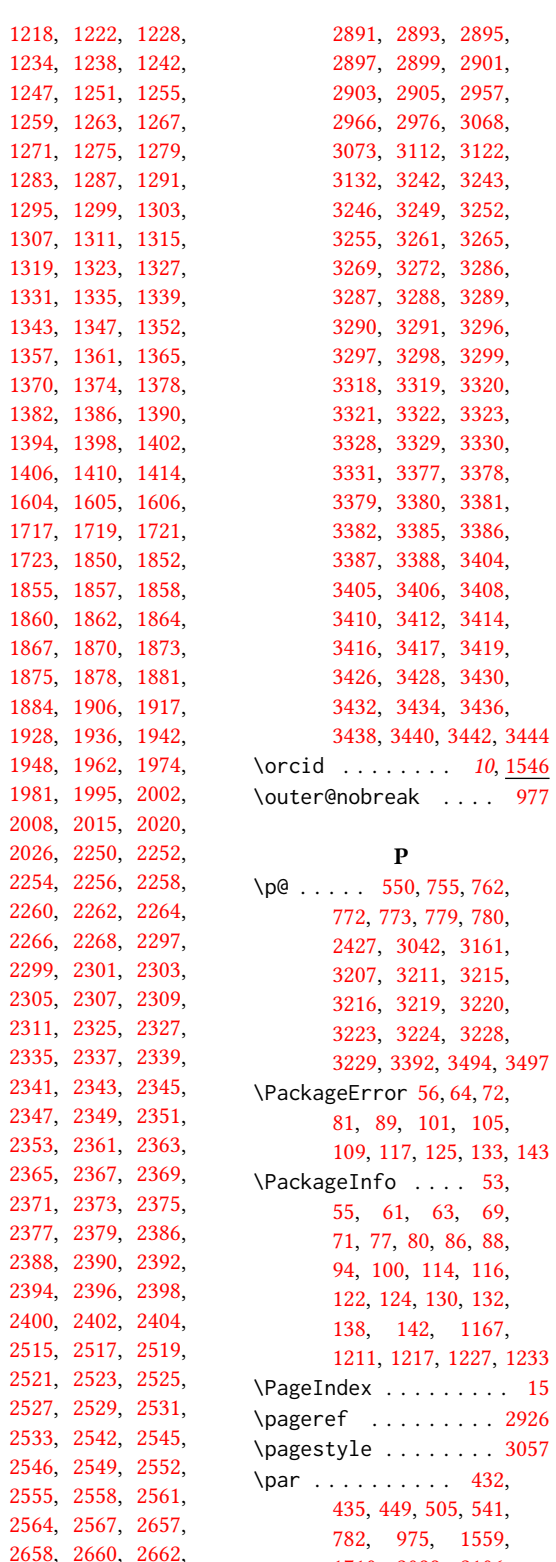

[1710](#page-0-0), [2099](#page-0-0), [2106](#page-0-0). [2125](#page-0-0) , [2130](#page-0-0) , [2132](#page-0-0) ,

[2710](#page-0-0), [2887](#page-0-0), [2889](#page-0-0),

```
2183, 2189, 2232,
      2236, 2239, 2249,
      2251, 2253, 2255,
      2296, 2298, 2300,
      2312, 2328, 2427,
      2433, 2440, 2457,
      2468, 2471, 2474,
      2476, 2499, 2501,
      2503, 2504, 2572,
      2576, 2633, 2635,
      2642, 2644, 2672,
      2674, 2681, 2690,
      2699, 2701, 2719,
      2721, 2727, 2735,
      2743, 2745, 2776,
      2777, 2778, 2780,
      2794, 2814, 2837,
      2841, 2845, 2848, 3390
3218
\n\sqrt{62}671, 2429, 2447,
      2454, 2462, 2865, 3094
755,771,
      1010, 2099, 2106,
      2123, 2231, 3218,
      3234, 3281, 3313, 3497
\parskip . . 755, 2123, 3497
3227
\PassOptionsToClass
      . . . . . . . . . 158, 159
\pdfgentounicode . . . 824
\pdfglyphtounicode .
      . . . . . . 817, 818,
      819, 820, 821, 822, 823
\pdfstringdefDisableCommands
      . . . . . . . . . . . . 585
\phantomsection . . . .
      . . . . 280, 2788, 3458
3397
111530,
      1534, 1535, 1536,
      1537, 1538, 2485, 2754
\postcode . . . . . . . . .
      . 11, 1537, 2485, 2753
printonly (env.) \ldots23
\ProcessOptionsX . . . 160
3390
3390
484,497
\protected@edef . . . .
      \ldots469,560,574
\providecommand . . . .
      . . . . . 633, 637, 3279
\ProvidesClass . . . . . . 5
```
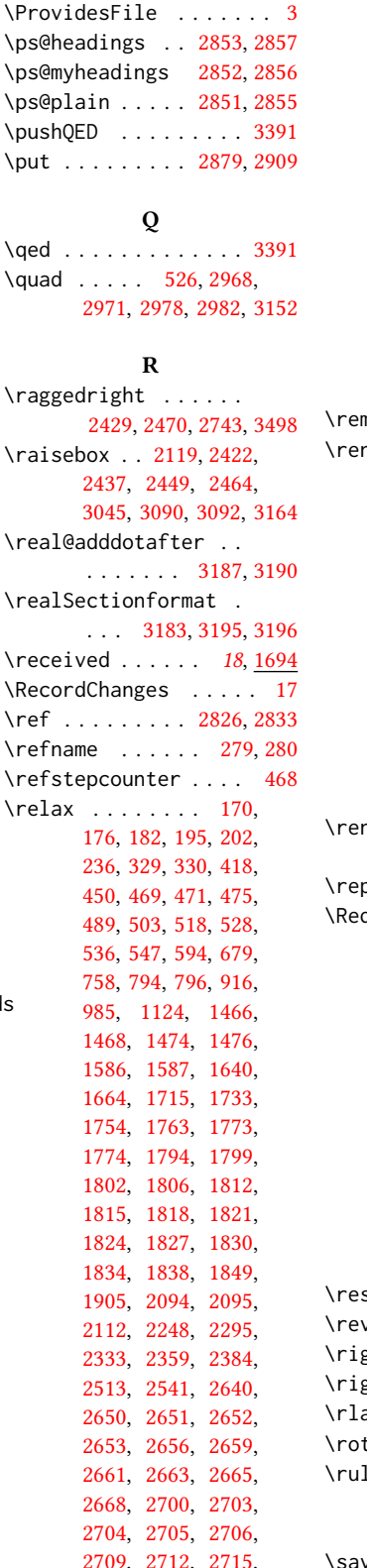

[2747,](#page-0-0) [2749,](#page-0-0) [2772,](#page-0-0) [2806,](#page-0-0) [2863,](#page-0-0) [2885,](#page-0-0) [2886,](#page-0-0) [2888,](#page-0-0) [2890,](#page-0-0) [2906,](#page-0-0) [2916,](#page-0-0) [2918,](#page-0-0) [2921,](#page-0-0) [2949,](#page-0-0) [3067,](#page-0-0) [3069,](#page-0-0) [3070,](#page-0-0) [3071,](#page-0-0) [3074,](#page-0-0) [3075,](#page-0-0) [3076,](#page-0-0) [3079,](#page-0-0) [3080,](#page-0-0) [3082,](#page-0-0) [3085,](#page-0-0) [3086,](#page-0-0) [3087,](#page-0-0) [3088,](#page-0-0) [3106,](#page-0-0) [3151,](#page-0-0) [3178,](#page-0-0) [3201,](#page-0-0) [3205,](#page-0-0) [3241,](#page-0-0) [3285,](#page-0-0) [3317,](#page-0-0) [3376,](#page-0-0) [3392,](#page-0-0) [3403,](#page-0-0) [3424,](#page-0-0) [3483,](#page-0-0) [3487,](#page-0-0) [3497](#page-0-0)  $\rm{movelastskip}$  ....  $541$  $newcommand 278, 282,$  $newcommand 278, 282,$  $newcommand 278, 282,$  $newcommand 278, 282,$ [283,](#page-0-0) [286,](#page-0-0) [288,](#page-0-0) [290,](#page-0-0) [292,](#page-0-0) [294,](#page-0-0) [296,](#page-0-0) [298,](#page-0-0) [348,](#page-0-0) [371,](#page-0-0) [373,](#page-0-0) [376,](#page-0-0) [383,](#page-0-0) [385,](#page-0-0) [387,](#page-0-0) [389,](#page-0-0) [394,](#page-0-0) [396,](#page-0-0) [398,](#page-0-0) [402,](#page-0-0) [404,](#page-0-0) [406,](#page-0-0) [410,](#page-0-0) [412,](#page-0-0) [414,](#page-0-0) [864,](#page-0-0) [1041,](#page-0-0) [1471,](#page-0-0) [1540,](#page-0-0) [2050,](#page-0-0) [2083,](#page-0-0) [2759,](#page-0-0) [2938,](#page-0-0) [2939,](#page-0-0) [3042,](#page-0-0) [3102,](#page-0-0) [3103,](#page-0-0) [3161,](#page-0-0) [3206,](#page-0-0) [3210,](#page-0-0) [3214,](#page-0-0) [3218,](#page-0-0) [3227](#page-0-0) newenvironment .. [942,](#page-0-0) [1042,](#page-0-0) [1644,](#page-0-0) [3390](#page-0-0) eat . . [2290,](#page-0-0) [2871,](#page-0-0) [3084](#page-0-0) quirePackage [29,](#page-0-0) [30,](#page-0-0) [31,](#page-0-0) [262,](#page-0-0) [263,](#page-0-0) [264,](#page-0-0) [265,](#page-0-0) [266,](#page-0-0) [267,](#page-0-0) [269,](#page-0-0) [272,](#page-0-0) [274,](#page-0-0) [277,](#page-0-0) [380,](#page-0-0) [581,](#page-0-0) [584,](#page-0-0) [648,](#page-0-0) [649,](#page-0-0) [659,](#page-0-0) [668,](#page-0-0) [677,](#page-0-0) [774,](#page-0-0) [825,](#page-0-0) [839,](#page-0-0) [845,](#page-0-0) [846,](#page-0-0) [850,](#page-0-0) [851,](#page-0-0) [854,](#page-0-0) [855,](#page-0-0) [856,](#page-0-0) [906,](#page-0-0) [1745,](#page-0-0) [2850,](#page-0-0) [3407,](#page-0-0) [3409,](#page-0-0) [3411,](#page-0-0) [3413,](#page-0-0) [3415,](#page-0-0) [3418,](#page-0-0) [3431,](#page-0-0) [3433,](#page-0-0) [3435,](#page-0-0) [3437,](#page-0-0) [3439,](#page-0-0) [3443](#page-0-0)  $\text{set@font } \ldots$  [558,](#page-0-0) [571](#page-0-0) ersemarginpar .. [739](#page-0-0)  $\frac{\pi}{2}$  . . . . . . . . [1751](#page-0-0)  $\frac{\pi}{3232}$  $\frac{\pi}{3232}$  $\frac{\pi}{3232}$ \rlap . . . . . . . . . . . . [3091](#page-0-0)  $\text{tatebox }$  . . . . [3046,](#page-0-0) [3165](#page-0-0)  $\rm{le}$  ..... [565,](#page-0-0) [578,](#page-0-0) [3093](#page-0-0) S \savebox . . . . . . . . . [2865](#page-0-0)

```
23 \SetWatermarkColor .
\scriptsize 2233, 2868, 2872
3282,3373
\setminus279,
      2257, 2259, 2263,
      2265, 2267, 2269,
      2792, 2800, 3206, 3457
\section@raggedright
      . . . . . . . . 3231,
      3235, 3236, 3244,
      3245, 3247, 3248,
      3250, 3251, 3253,
      3254, 3256, 3257,
      3258, 3263, 3264,
      3267, 3268, 3270, 3271
\Sectionformat . . . .
      3179, 3183, 3185, 3196
\SelectFootnoteRule
      . . . . . . . . . 775, 777
\selectlanguage 1557, 2796
\set@ACM@acmcpbox . .
      . . . . . . . 2221, 2226
514,569,
      980, 2230, 2284,
      2420, 2442, 2470,
      2481, 2633, 2643,
      2698, 2778, 2790, 2798
171844
\setcitestyle . . . . .
      \ldots25283,357,363
161842
\setcounter 2089, 2176,
      2278, 2916, 2918,
      3239, 3262, 3266, 3277
\setengagemetadata .
      . . . . . . . . . 19, 2068
\setkeys . 38, 174, 180,
      1427, 1681, 1729,
      1842, 2618, 2619,
      2624, 2625, 2686,
      2687, 2691, 2692,
      2731, 2732, 2736, 2737
\setlength 755, 756, 762,
      771, 1003, 1004,
      1009, 1015, 1018,
      1019, 1020, 1021,
      1619, 1622, 2231, 2867
847,852
\settopmatter .....
      . . . 18, 98, 1669,
      1681, 1682, 1684,
      1687, 1689, 1692, 2822
5403210
```
. . . . . . . . . [661,](#page-0-0) [670](#page-0-0) \SetWatermarkFontSize . . . . . . . . . [660,](#page-0-0) [669](#page-0-0) \SetWatermarkText [662,](#page-0-0) [671](#page-0-0) \sfdefault ....... [864](#page-0-0) \sffamily . . . . . . . . . [2360,](#page-0-0) [2362,](#page-0-0) [2364,](#page-0-0) [2366,](#page-0-0) [2368,](#page-0-0) [2370,](#page-0-0) [2374,](#page-0-0) [2378,](#page-0-0) [2380,](#page-0-0) [2538,](#page-0-0) [2543,](#page-0-0) [2547,](#page-0-0) [2568,](#page-0-0) [2934,](#page-0-0) [3096,](#page-0-0) [3235,](#page-0-0) [3236,](#page-0-0) [3237,](#page-0-0) [3244,](#page-0-0) [3245,](#page-0-0) [3247,](#page-0-0) [3248,](#page-0-0) [3253,](#page-0-0) [3254,](#page-0-0) [3263,](#page-0-0) [3264,](#page-0-0) [3267,](#page-0-0) [3268](#page-0-0) \shortauthors [19](#page-0-0), [1500,](#page-0-0) [1501,](#page-0-0) [1508,](#page-0-0) [1509,](#page-0-0) [1511,](#page-0-0) [1514,](#page-0-0) [1515,](#page-0-0) [1517,](#page-0-0) [2208,](#page-0-0) [2210,](#page-0-0) [2933](#page-0-0) \shortcite ..... [636,](#page-0-0)[639](#page-0-0) \shorttitle [2953,](#page-0-0) [2961,](#page-0-0) [2971,](#page-0-0) [2982,](#page-0-0) [2989,](#page-0-0) [3013](#page-0-0)  $\simeq$  \showeprint ...... [3479](#page-0-0) \sidebar . . . . . . . . [940](#page-0-0) sidebar (env.)  $\ldots \ldots$  [33](#page-0-0) \skip . . . . . . . . . . . . [785](#page-0-0) \small . . . . . [558,](#page-0-0) [945,](#page-0-0) [952,](#page-0-0) [960,](#page-0-0) [1710,](#page-0-0) [2249,](#page-0-0) [2251,](#page-0-0) [2253,](#page-0-0) [2255,](#page-0-0) [2544,](#page-0-0) [2569,](#page-0-0) [2790,](#page-0-0) [2798,](#page-0-0) [2814,](#page-0-0) [3108](#page-0-0) \smallskipamount . . . [1024](#page-0-0) \space . . . . [493,](#page-0-0) [1473,](#page-0-0) [1542,](#page-0-0) [1669,](#page-0-0) [2204,](#page-0-0) [2507,](#page-0-0) [3053,](#page-0-0) [3172,](#page-0-0) [3464,](#page-0-0) [3503,](#page-0-0) [3506,](#page-0-0) [3514](#page-0-0) \specialcomment . . . . [3455](#page-0-0) \standardpagestyle . [2935](#page-0-0) \startPage ..... [16](#page-0-0), [1633](#page-0-0) \state . [11](#page-0-0), [1536,](#page-0-0) [2485,](#page-0-0) [2758](#page-0-0) \stepcounter [1565,](#page-0-0) [1567,](#page-0-0) [1574,](#page-0-0) [1577,](#page-0-0) [1584,](#page-0-0) [1753](#page-0-0) \StrDel . . . . . . . . . . [2494](#page-0-0) \streetaddress . . . . . [11](#page-0-0), [1534,](#page-0-0) [2485,](#page-0-0) [2752](#page-0-0)  $\langle$ string . . . . . . . . . . [420,](#page-0-0) [421,](#page-0-0) [424,](#page-0-0) [426,](#page-0-0) [646,](#page-0-0) [1473,](#page-0-0) [1542,](#page-0-0) [1635,](#page-0-0) [1669,](#page-0-0) [2810,](#page-0-0) [2811,](#page-0-0) [3503,](#page-0-0) [3506,](#page-0-0) [3514](#page-0-0) \strut [2447,](#page-0-0) [2462,](#page-0-0) [3047,](#page-0-0) [3166](#page-0-0) \strutbox . . . . . . [565,](#page-0-0) [578](#page-0-0)

```
\subsubsection . . . . 3214
101463
\subtitlenote . . 14, 1570
```
# T

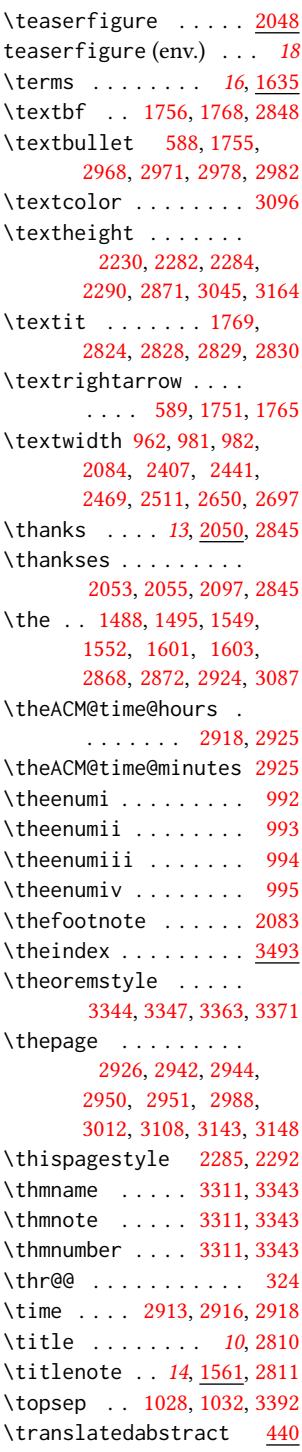

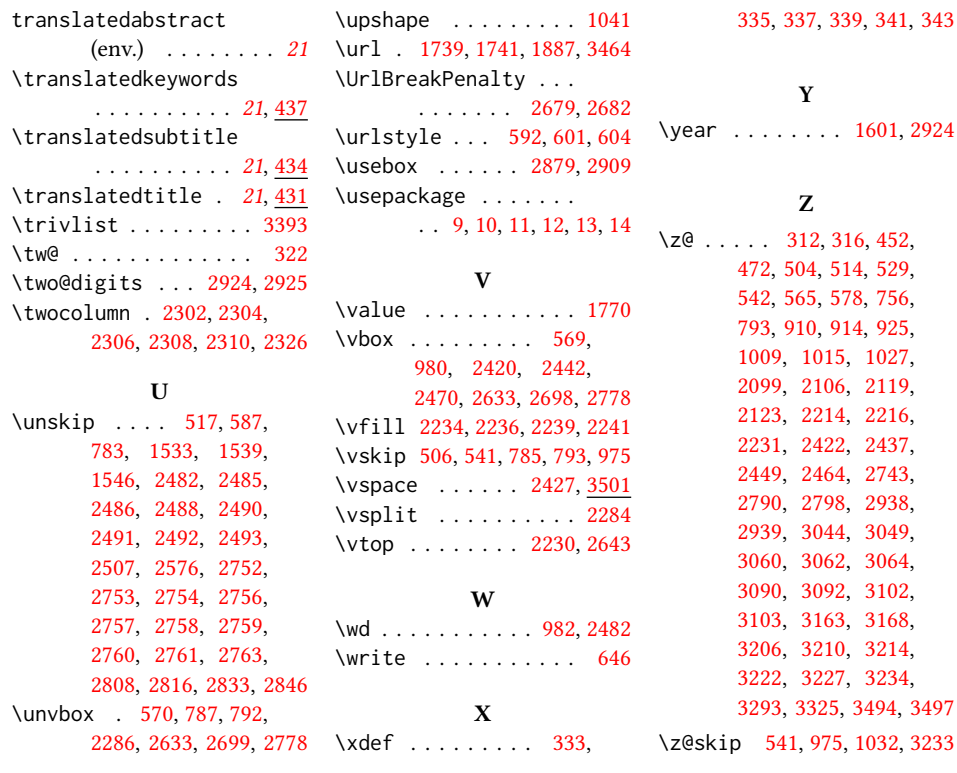